# CODE\_BRIGHT

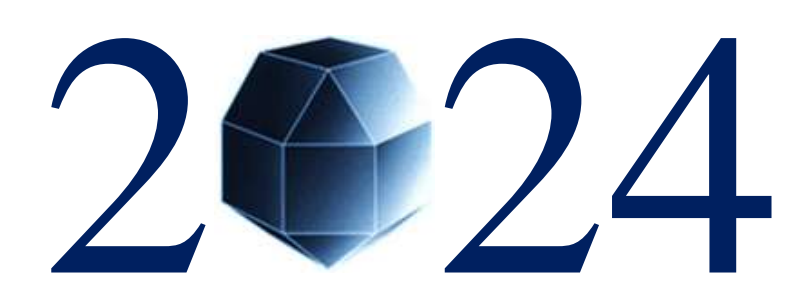

# USER'S GUIDE

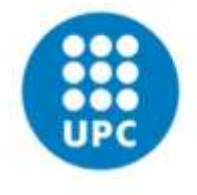

**UNIVERSITAT POLITÈCNICA DE CATALUNYA BARCELONATECH** 

**Department of Civil and Environmental Engineering** 

Division of Geotechnical Engineering and Geosciences

CODE\_BRIGHT 2024 User's Guide *Edited by Sebastia Olivella, Jean Vaunat and Alfonso Rodriguez-Dono in July 2024* [https://deca.upc.edu/en/projects/code\\_bright](https://deca.upc.edu/en/projects/code_bright)

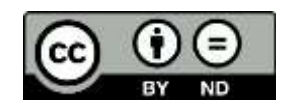

# **TABLE OF CONTENTS**

#### • [I. CODE\\_BRIGHT. FOREWORD](#page-3-0)

- I. 1. Introduction
- I. 2. System basics
- I. 3. Using this manual

#### [II. CODE\\_BRIGHT. PRE-PROCESS. PROBLEM DATA.](#page-6-0)

- II. 1. Problem type
- II. 2. CODE\_BRIGHT interface
	- II. 2.1. Problem data
	- II. 2.2. Materials
	- II. 2.3. Conditions
	- II. 2.4. Intervals data

#### [III. CODE\\_BRIGHT. PROCESS.](#page-36-0)

- III. 1. Calculate
- III. 2. Data Files
- III. 3. General information file *ROOT*\_GEN.DAT
- III. 4. Geometrical description file *ROOT*\_GRI.DAT
- III. 5. Summary-list of cards

#### • [IV. CODE\\_BRIGHT. POSTPROCESS.](#page-40-0)

- IV. 1. Facilities description
- IV. 2. Read Post-processing
- IV. 3. Post process files format

#### • [V. CODE\\_BRIGHT. THEORETICAL ASPECTS](#page-43-0)

- V. 1. Basic formulation features
- V. 2. Governing equations
	- V. 2.1. Balance equations
	- V. 2.2. Constitutive equations and restrictions
	- V. 2.3. Boundary conditions
	- V. 2.4. Summary of governing equations
- V. 3. Numerical Approach
	- V. 3.1. Introduction
	- V. 3.2. Treatment of different terms
- V. 4. Theoretical approach summary
- V. 5. Features of CODE\_BRIGHT
- V. 6. Solution of system of equations in CODE\_BRIGHT
	- V. 6.1. Matrix storage mode in CODE\_BRIGHT

V. 6.2. Iterative solver for nonsymmetrical linear systems of equations

- [VI. CODE\\_BRIGHT. CONSTITUTIVE LAWS](#page-63-0)
	- [VI. a. Hydraulic and thermal constitutive laws. Phase properties](#page-63-1)
	- [VI. b. Mechanical constitutive laws: Elastic and visco-plastic models](#page-92-0)
	- [VI. c. Mechanical constitutive laws: Damage-Elastoplastic](#page-132-0) model for [argillaceous rocks](#page-132-0)
	- [VI. d. Mechanical constitutive laws: Thermo-elastoplastic model](#page-156-0)
	- VI. e. Mechanical [constitutive laws: Barcelona Expansive model](#page-163-0)
	- [VI. f. Mechanical constitutive laws: CASM's family models](#page-171-0)
	- [VI. g. Excavation/construction process](#page-184-0)
	- [VI. h. THM discontinuities](#page-187-0)
- [CODE\\_BRIGHT. REFERENCES](#page-189-0)
- [APPENDIX II.A. ATMOSPHERIC SUBROUTINES DESCRIPTION](#page-193-0)
- [APPENDIX III.A. GENERAL INFORMATION FILE:](#page-202-0) ROOT\_GEN.DAT
- [APPENDIX III.B. GEOMETRICAL DESCRIPTION FILE: ROOT\\_GRI.DAT](#page-218-0)
- [APPENDIX V.A. THERMO-HYDRO-MECHANICAL INTERACTIONS](#page-222-0)
- [APPENDIX VI.A. EQUIVALENT DENSITY AND SPECIFIC HEAT FOR A](#page-226-0)  [TM PROBLEM](#page-226-0)
- [APPENDIX VI.B.1. ANALOGY BETWEEN NONLINEAR ELASTICITY](#page-227-0)  [AND BBM](#page-227-0)
- [APPENDIX VI.B.2. CORRESPONDENCE BETWEEN NONLINEAR](#page-228-0)  [ELASTICITY AND LINEAR ELASTICITY PARAMETERS](#page-228-0)
- [APPENDIX VI.B.3. ANALOGY BETWEEN LINEAR CREEP AND](#page-229-0)  [VISCOELASTICITY](#page-229-0)
- [APPENDIX VI.B.4. ZERO THICKNESS](#page-230-0)
- APPENDIX VI.B.5. EXAMPLE [OF USE OF THE ELASTIC AND VISCO-](#page-235-0)[PLASTIC MODELS](#page-235-0)
- [APPENDIX VI.E. ABOUT THE NOTIONS OF MICRO-](#page-238-0) AND MACRO-[STRUCTURES IN THE DOUBLE-STRUCTURE MODEL IMPLEMENTED](#page-238-0)  [IN CODE\\_BRIGHT](#page-238-0)

\_\_\_\_\_\_\_\_\_\_\_\_\_\_\_\_\_\_\_\_\_\_\_\_\_\_\_\_\_\_\_\_\_\_\_

# **I. CODE\_BRIGHT. FOREWORD**

#### <span id="page-3-0"></span>**I.1. INTRODUCTION**

The program described here is a tool designed to handle coupled problems in geological media. The computer code, originally, was developed on the basis of a new general theory for saline media. Then the program has been generalised for modelling thermo-hydro-mechanical (THM) processes in a coupled way in geological media. Basically, the code couples mechanical, hydraulic and thermal problems in geological media.

The theoretical approach consists in a set of governing equations, a set of constitutive laws and a special computational approach. The code is written in FORTRAN and it is composed by several subroutines. The program does not use external libraries.

CODE\_BRIGHT uses GiD system for preprocessing and post-processing. GiD is developed by the International Center for Numerical Methods in Engineering (CIMNE). GiD is an interactive graphical user interface that is used for the definition, preparation and visualisation of all the data related to numerical simulations. This data includes the definition of the geometry, materials, conditions, solution information and other parameters. The program can also generate the finite element mesh and write the information for a numerical simulation program in its adequate format for CODE\_BRIGHT. It is also possible to run the numerical simulation directly from the system and to visualize the resulting information without transfer of files.

For geometry definition, the program works quite like a CAD (Computer Aided Design) system. The most important difference is that the geometry is developed in a hierarchical mode. This means that an entity of higher level (e.g. a volume) is constructed over entities of lower level (e.g. a surface); two adjacent entities (e.g. two volumes) will then share the same lower level entity (e.g. a surface).

All materials, conditions and solution parameters can also be defined on the geometry without the user having any knowledge of the mesh. The meshing is performed once the problem has been fully defined. The advantages of doing this are that, using associative data structures, modifications can be made on the geometry and all other information will be updated automatically.

Full graphic visualisation of the geometry, mesh and conditions is available for comprehensive checking of the model before the analysis run is started. More comprehensive graphic visualisation features are provided to evaluate the solution results after the analysis has been performed. This post-processing user interface is also customisable depending on the analysis type and the results provided.

A query window appears for some confirmations or selections. This feature is also extended to the end of a session, when the system prompts the user to save the changes, even when the normal ending has been superseded by closing the main window from the Window Manager, or in most cases with incorrect exits.

#### **I.2. SYSTEM BASICS**

GiD is a geometrical system in the sense that, having defined the geometry, all the attributes and conditions (i.e., material assignments, loading, conditions, etc.) are applied to the geometry without any reference or knowledge of a mesh. Only once everything is defined, should the meshing of the geometrical domain be carried out. This methodology facilitates alterations to

the geometry while maintaining the attributes and conditions definitions. Alterations to the attributes or conditions can simultaneously be made without the need of reassigning to the geometry. New meshes or small modifications on the obtained mesh can also be generated if necessary and all the information will be automatically assigned correctly.

The system does provide the option for defining attributes and conditions directly on the mesh once this has been generated. However, if the mesh is regenerated, it is not possible to maintain these definitions and therefore all attributes and conditions must be redefined. In general, the complete solution process can be described as:

- 1. Define geometry points, lines, surfaces, volumes.
	- Use other facilities.
	- Import from CAD.
- 2. Define attributes and conditions.
- 3. Generate mesh.
- 4. Carry out simulation.
- 5. View results.

Depending upon the results in step  $(5)$  it may be necessary to return to one of the steps  $(1)$ ,  $(2)$ or (3) to make alterations and rerun the simulations.

Building a geometrical domain in GiD is based on the 4 geometrical levels of entities: points, lines, surfaces and volumes. Entities of higher level are constructed over entities of lower level; two adjacent entities can therefore share the same level entity.

All domains are considered in 3-dimensional space but if there is no variation in the third coordinate (into the screen) the geometry is assumed to be 2-dimensional for analysis and results visualisation purposes. Thus, to build a geometry, the user must first define points, join these to form lines, create closed surfaces from the lines and define closed volumes from the surfaces. Many other facilities are available for creating the geometrical domain; these include: copying, moving, automatic surface creation, etc.

The geometrical domain can be created in a series of layers where each one is a separate part of the geometry. Any geometrical entity (points, lines, surfaces or volumes) can belong to a particular layer. It is then possible to view and manipulate some layers and not others. The main purpose of the use of layers is to offer a visualisation and selection tool, but they are not used in the analysis.

The system has the option of importing a geometry or mesh that has been created by a CAD program outside GiD; at present, this can be done via a DXF, IGES or NASTRAN interface.

Once the geometry and attributes have been defined, the mesh can be generated using the **mesh generation tools** supplied within the system. Structured and unstructured meshes containing triangular and quadrilateral surface meshes or tetrahedral and hexahedral volume meshes may be generated. The automatic mesh generation facility utilizes a background mesh concept for which the users are required to supply a minimum number of parameters.

**Simulations** are carried out by using the calculate menu. The final stage of **graphic visualisation** is flexible in order to allow the users to critically evaluate the results quickly and easily. The menu items are generally determined by the results supplied by the solver module: this not only reduces the amount of information stored but also allows a certain degree of user customisation. The post solver interface may be included fully into the system so that it runs automatically once the simulation run has terminated.

#### **I.3. USING THIS MANUAL**

This User Manual has been split into several differentiated parts. The part, **THEORETICAL ASPECTS**, contains the theoretical basis of CODE\_BRIGHT, and the numerical solution. In **CODE\_BRIGHT. PREPROCESS. PROBLEM DATA**, it is described how to enter the data of the problem, i. e. general data, constitutive laws, boundary conditions, initial conditions and interval data. The referred as **CODE\_BRIGHT. PROCESS** is related to the calculation process. This part also contains the description of input files. The part, **CODE\_BRIGHT. CONSTITUTIVE LAWS** contains a description of hydraulic, thermal and mechanical constitutive laws and phase properties. Finally, **CODE\_BRIGHT. TUTORIAL**, introduces guided examples for a fast and easy familiarization with the system.

\_\_\_\_\_\_\_\_\_\_\_\_\_\_\_\_\_\_\_\_\_\_\_\_\_\_\_\_\_\_\_\_\_\_\_

# **II. CODE\_BRIGHT. PRE-PROCESS. PROBLEM DATA.**

<span id="page-6-0"></span>Problem data include all the parameters, conditions (see section Conditions), materials properties (see section Materials), problem data (see section Problem Data) and intervals data (see section Interval Data) that define the project. Conditions and materials should be assigned to geometrical entities.

#### **II.1. PROBLEM TYPE**

This option permits to select among all available problem types. When selecting a new problem type, all information about materials, conditions and other that has already been selected or defined will be lost. *Select CODE\_BRIGHT*. If an existing project has been created with an old version of CODE\_BRIGHT, use the option '**Transform to new problem type**' and data will be converted to update the problem type. Be aware in some cases some information may be lost, which would be indicated in a window that appears in the screen.

#### **II.2. CODE\_BRIGHT INTERFACE**

CODE\_BRIGHT program reads data from two files: *ROOT*\_GEN.DAT and *ROOT*\_GRI.DAT. These files are identified by the *ROOT* argument (previously read in a file called ROOT.DAT). The information data files are structured in 'Cards' which are described in CODE\_BRIGHT. PROCESS: 'Data files'. Working into CODE\_BRIGHT interface, the information needs to be introduced in a four concept scheme:

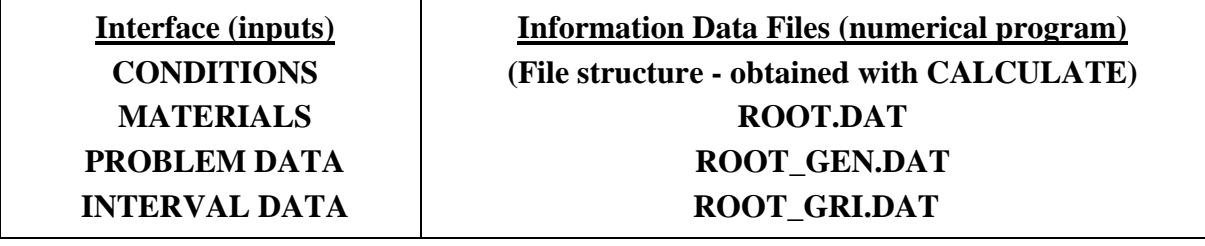

In order to build the data files *ROOT*\_GEN.DAT and *ROOT*\_GRI.DAT, data is introduced into several window statements associated with these concepts (interface inputs).

Once the geometry has been prepared, it is necessary to go through the different Interface steps, i.e. PROBLEM DATA, MATERIALS, CONDITIONS, and INTERVAL DATA. See the tutorials for a guided introduction to the interface between GiD and CODE\_BRIGHT.

#### **II.2.1. PROBLEM DATA**

Problem data include all data that is general to the problem. This means that it is not related to a geometrical entity and it does not change in every time interval. It can be entered with the command ProblemData or in the problem data window. If entered in a window, the data is not accepted until the button Accept is pressed. This data can be entered before or after meshing. A description of the problem data features can be found in the following tables:

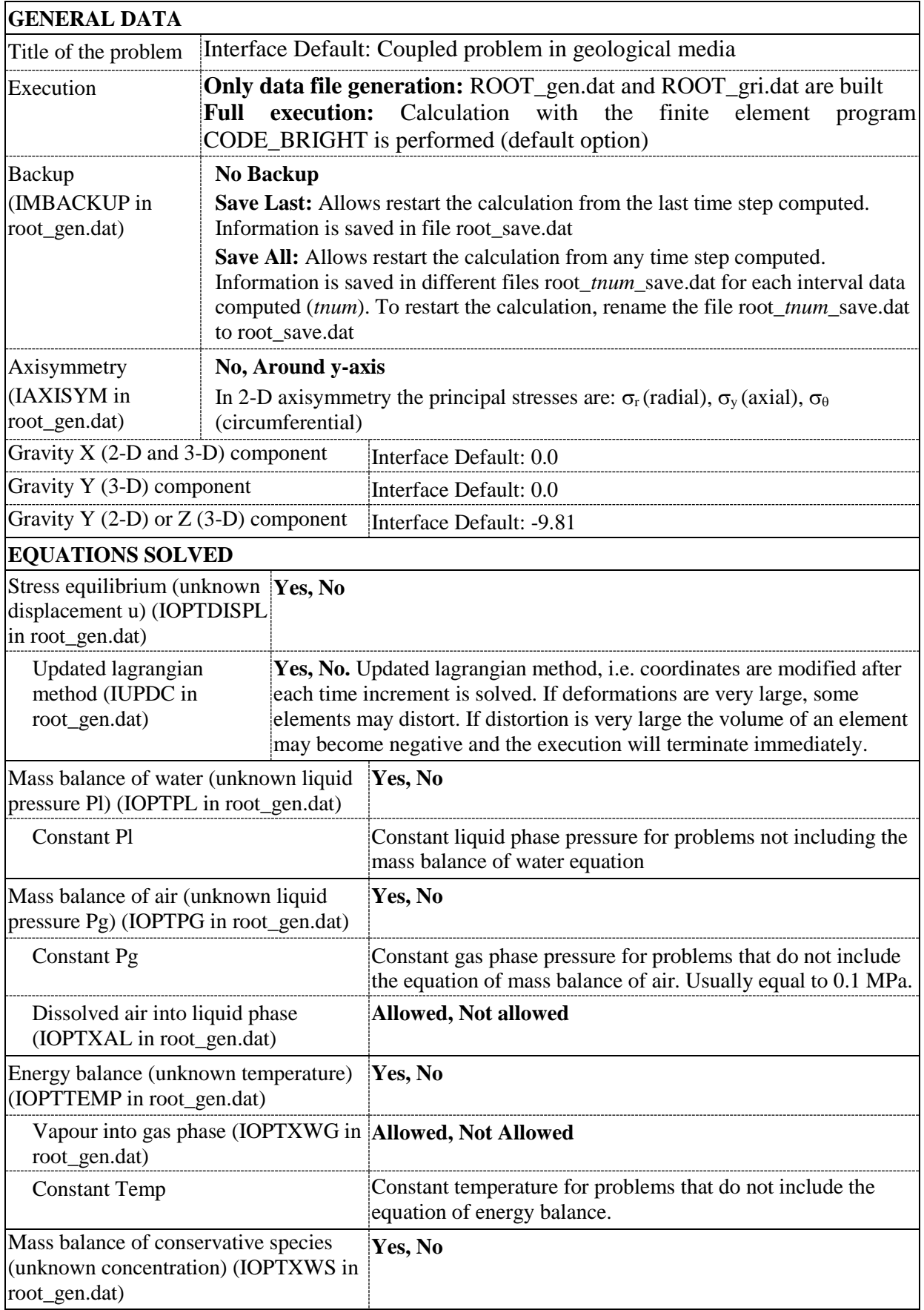

Combinations of solving options are described below:

ſ

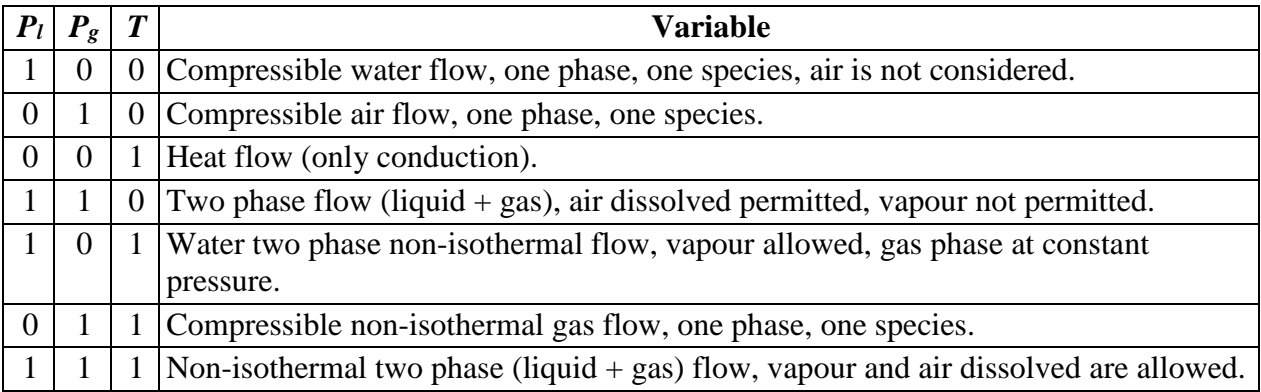

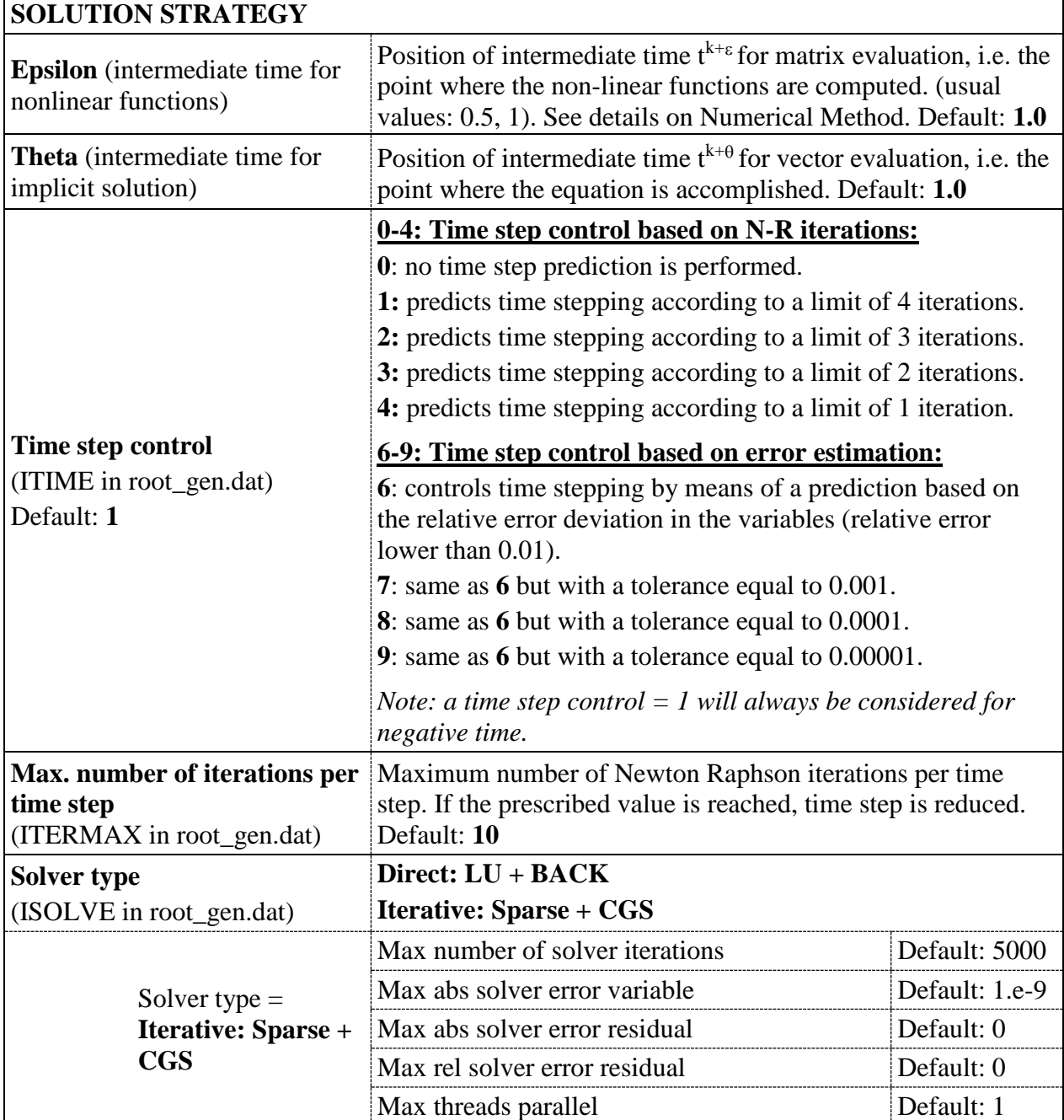

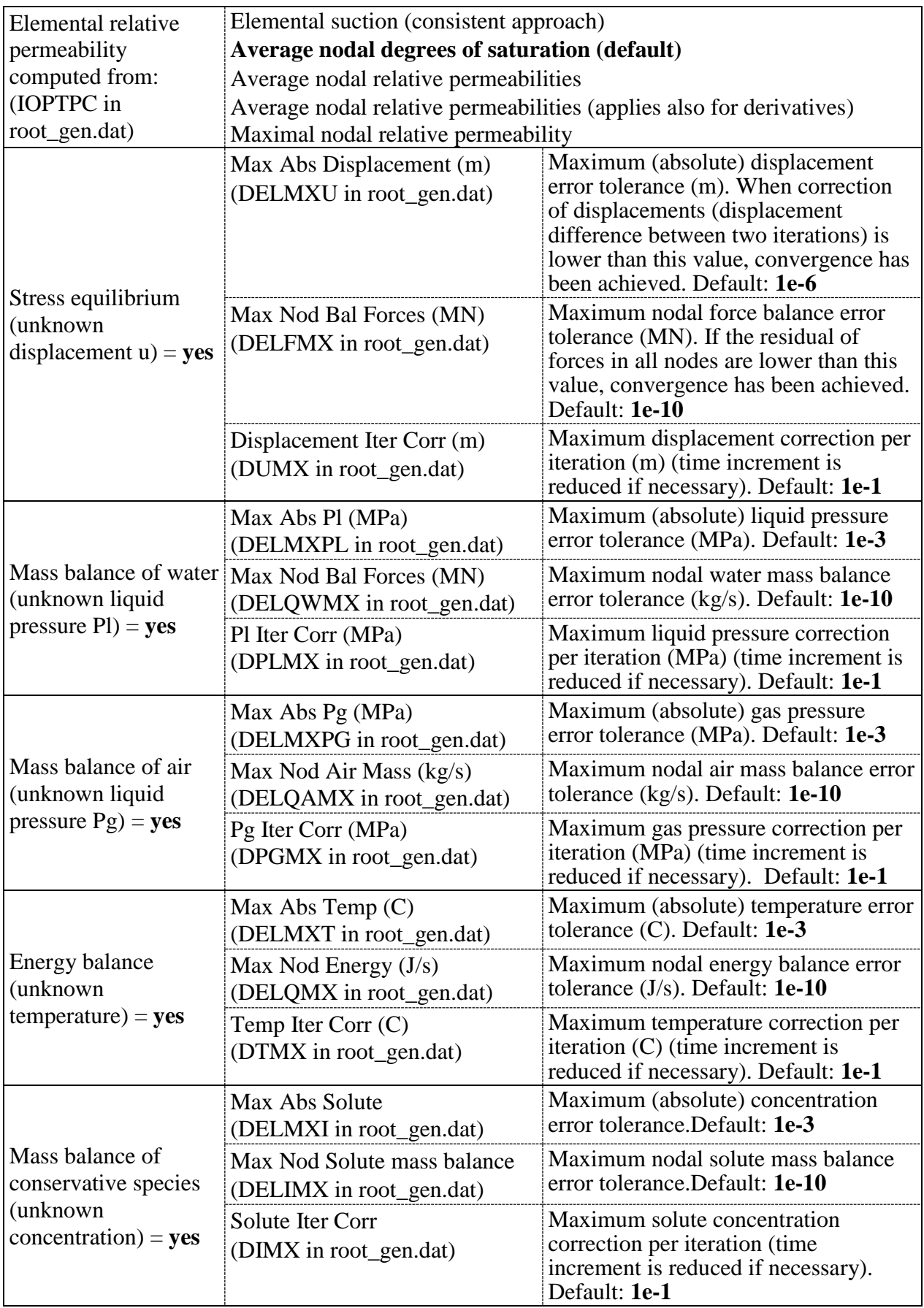

#### *Comments regarding the use of tolerances*

In order to illustrate the use of tolerances the thermal problem is considered with the following tolerances:

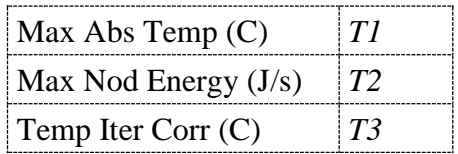

Convergence can be achieved in two ways: the one when  $\delta T < T l$  for all nodes (condition *A*) and the second when  $(q_h < T2)$  also for all nodes  $(q_h$  represents here the energy balance or residual at a node) (condition *B*).

It is to be mentioned that convergence in terms of  $\delta T$  and convergence in terms of  $q_h$  should be reached simultaneously because the Newton - Raphson method is used. For this reason, the program stops the iteration process when one of the two conditions (*A* or *B*) is achieved.

When more than one degrees of freedom are solved per node and one of the recomended options is used (convergence by variable OR residual), convergence in terms of variable or residual should be achieved by all the variables simultaneously. In other words, it is not possible that the mechanical problem converges by residual and the thermal problem converges by the variable.

Finally, if  $(\delta T > T3)$ , time increment will be reduced. This parameter controls the accuracy of the solution in terms of how large time increments can be. A low value of *T3* will force to use small time increments when large variations of temperature take place.

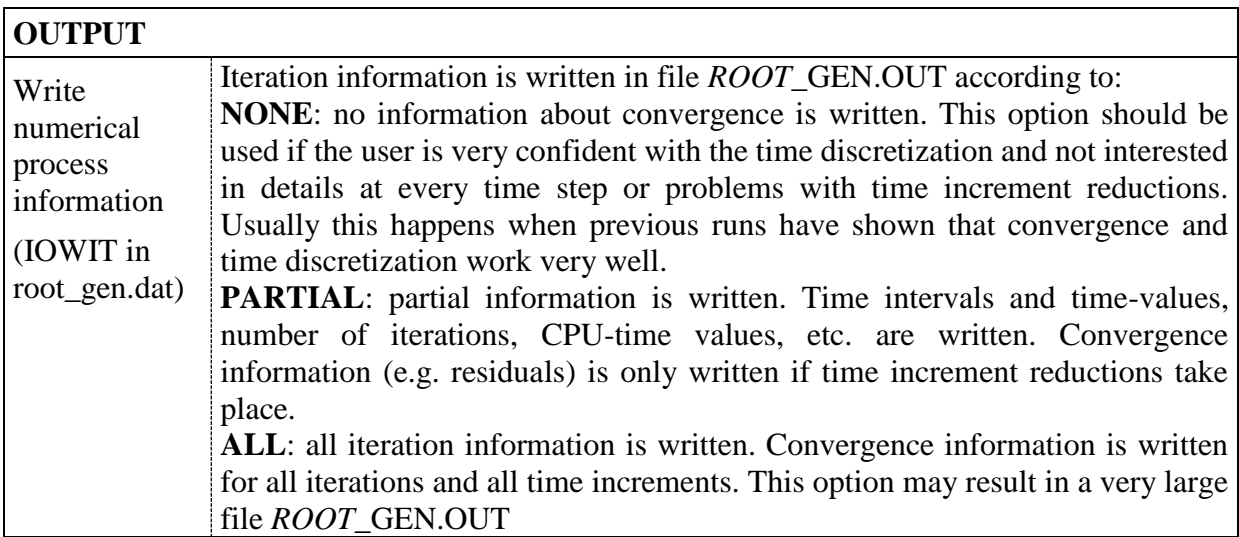

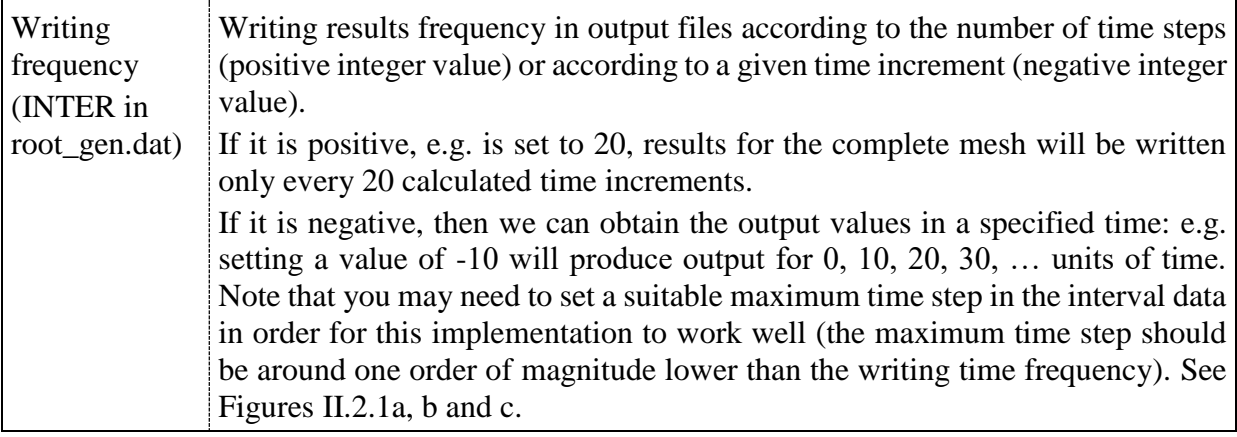

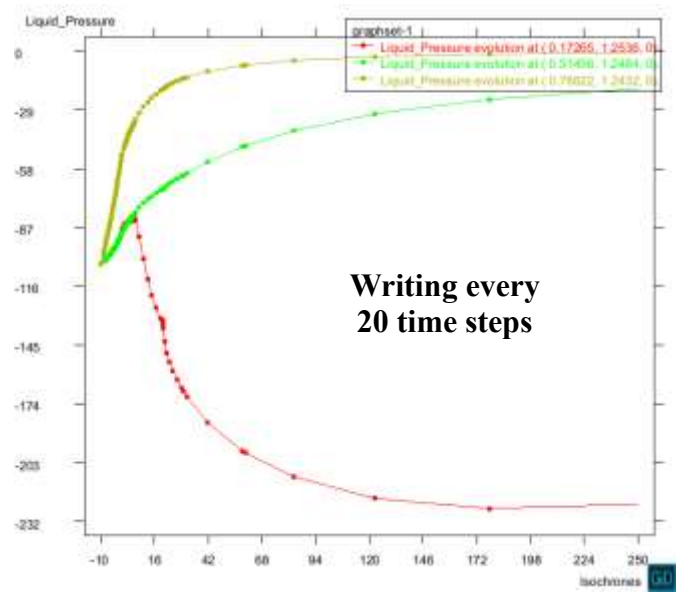

Figure II.2.1a. Writing every 20 time steps (Writing frequency = 20).

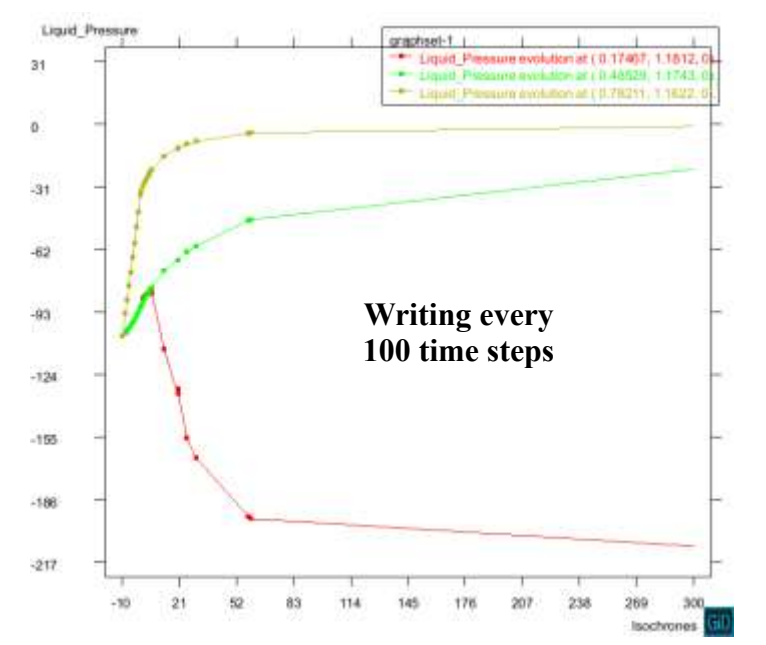

Figure II.2.1b. Writing every 20 time steps (Writing frequency = 100).

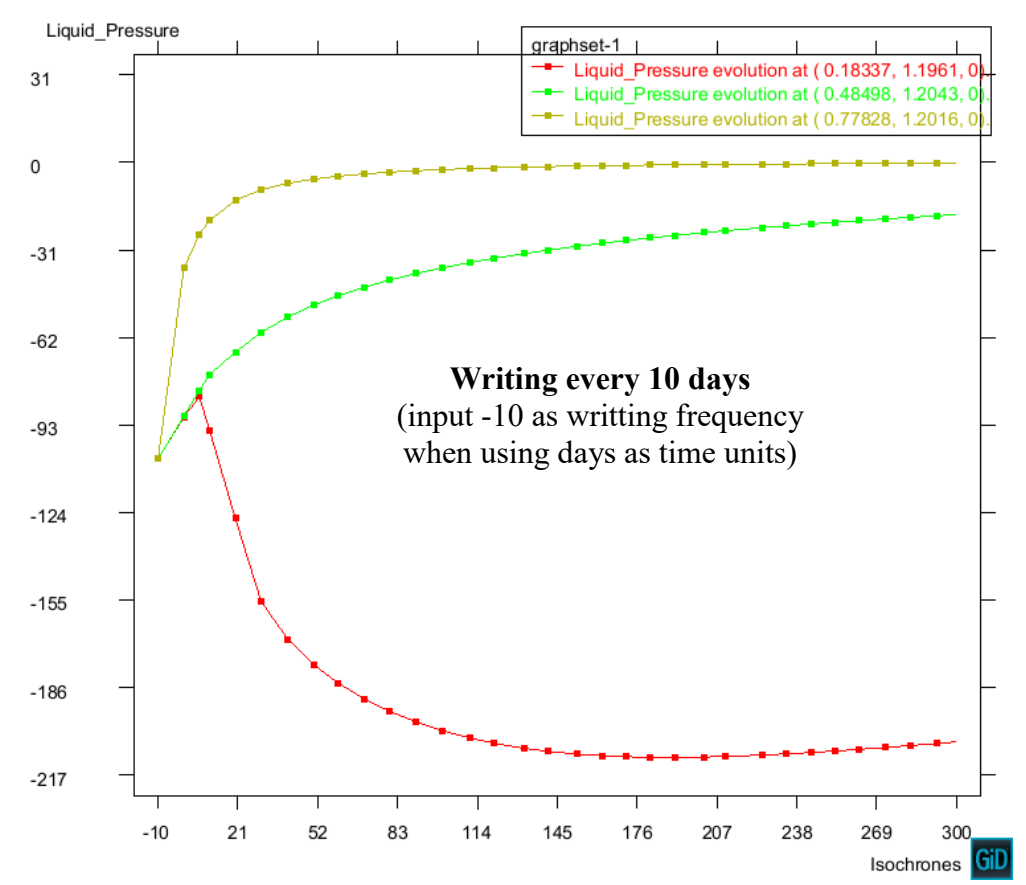

Figure II.2.1c. Writing every 10 days (Writing frequency = -10 and days selected in the interval data).

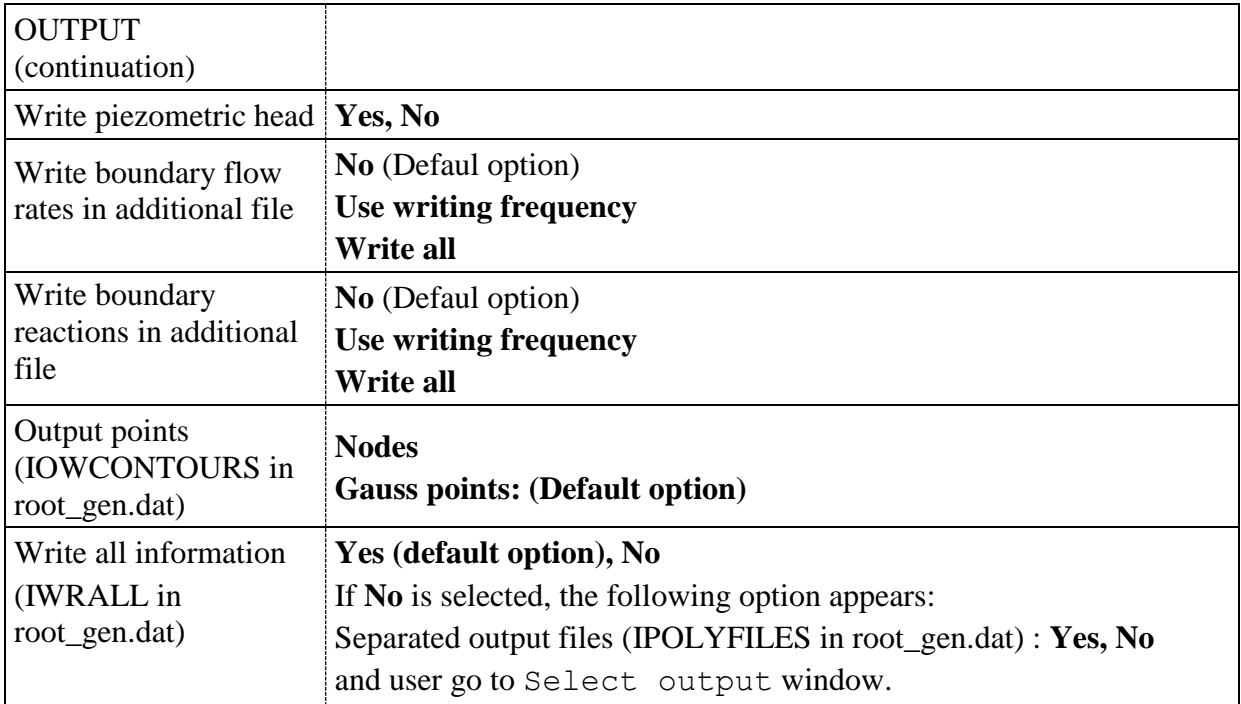

#### **SELECT OUTPUT**

#### (If Write all information=**No**)

Select outputs option is necessary when working with complex problems in which separated output files are used to facilitate the post-processing. The following options are available:

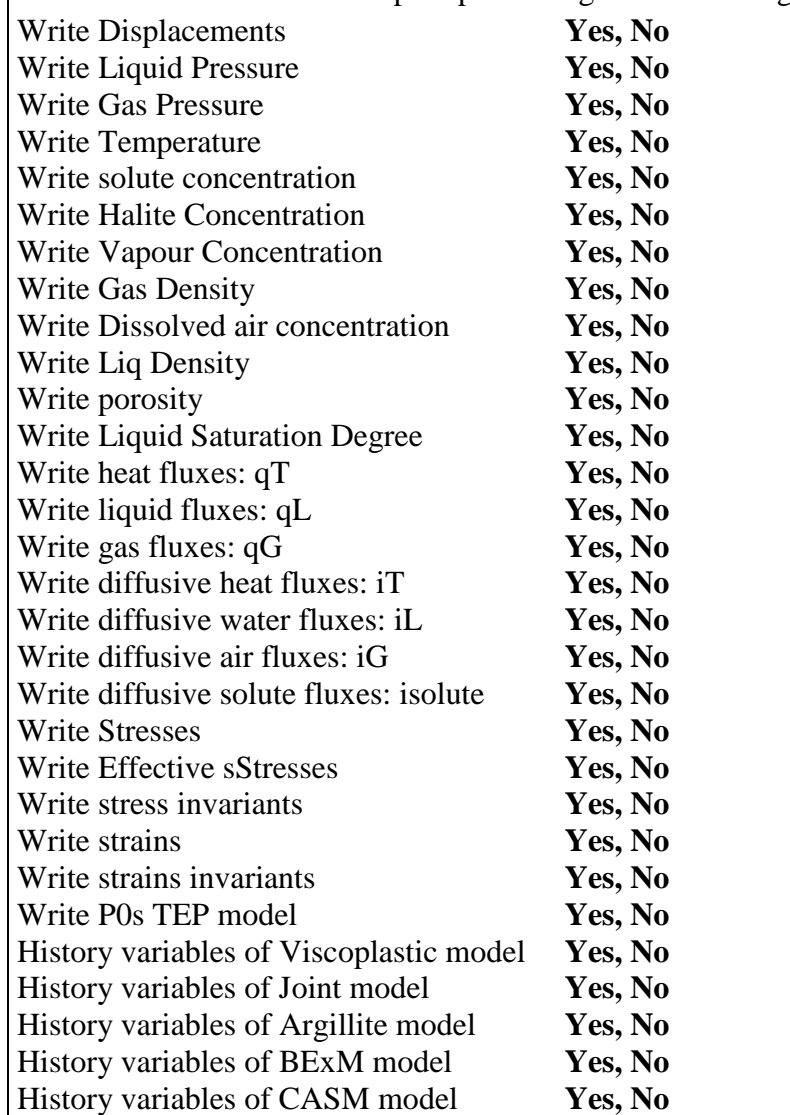

#### **II.2.2. MATERIALS**

All materials must be defined from a generic material. The following steps show how to assign materials and do modifications:

- Creating new materials: In order to create new materials, one should write a material name and complet the necessary constitutive laws and do an *Accept Data* to validate the data entered. It is necessary to create a material before assigning it on the geometry.
- Assignment must respect hierarchical structure of entities (i.e. cannot assign a material on a line belonging to a surface that have just been identified with another material). This type of error may create conflicts.
- Posterior modifications on the parameters of assigned materials do not require a remeshing process.
- Material names: When introducing a name for a material, it is strongly recommended to avoid spaces or underscores (e.g. use *mat1* instead *mat\_1 or mat 1*). The use of spaces or underscores () might create conflicts when the material is read.

#### **Constitutive Laws in CODE\_BRIGHT**

Properties for materials can vary at each interval or mantain constant. Every constitutive law is defined with 3data types:

• Number of intervals. A box near the constitutive law name should be used for this purpose. Usually parameters will be entered only for the first interval.

Each constitutive law is differentiated by the index ICL. For instance, ICL=6 is the retention curve. Groups of ICL are considered, for instance ICL=21 to 27 is used for the thermoelastoplastic model for unsaturated soils.

Parameters for constitutive law. A series of parameters should be entered for each constitutive law, these are: ITYCL, P1, P2, P3, P4, P5, P6, P7, P8, P9, P10. The first one (ITYCL) is an integer that indicates which option among the available ones is used. For instance, thermal conductivity, permits different options depending the type of dependence of porosity and degree of saturation that is desired. P1 to P10 are numbers that correspond to parameters in a given equation.

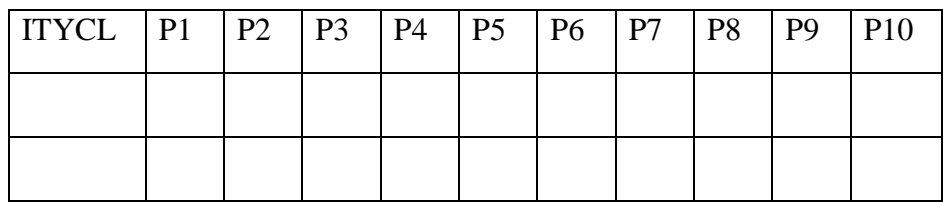

A number indicates the intervals where the law will be defined. This number fixes the number of lines for VALUES to be entered. Every *Interval line* assumes parameters of INTERVAL DATA according to the same order.

The following constitutive laws are available:

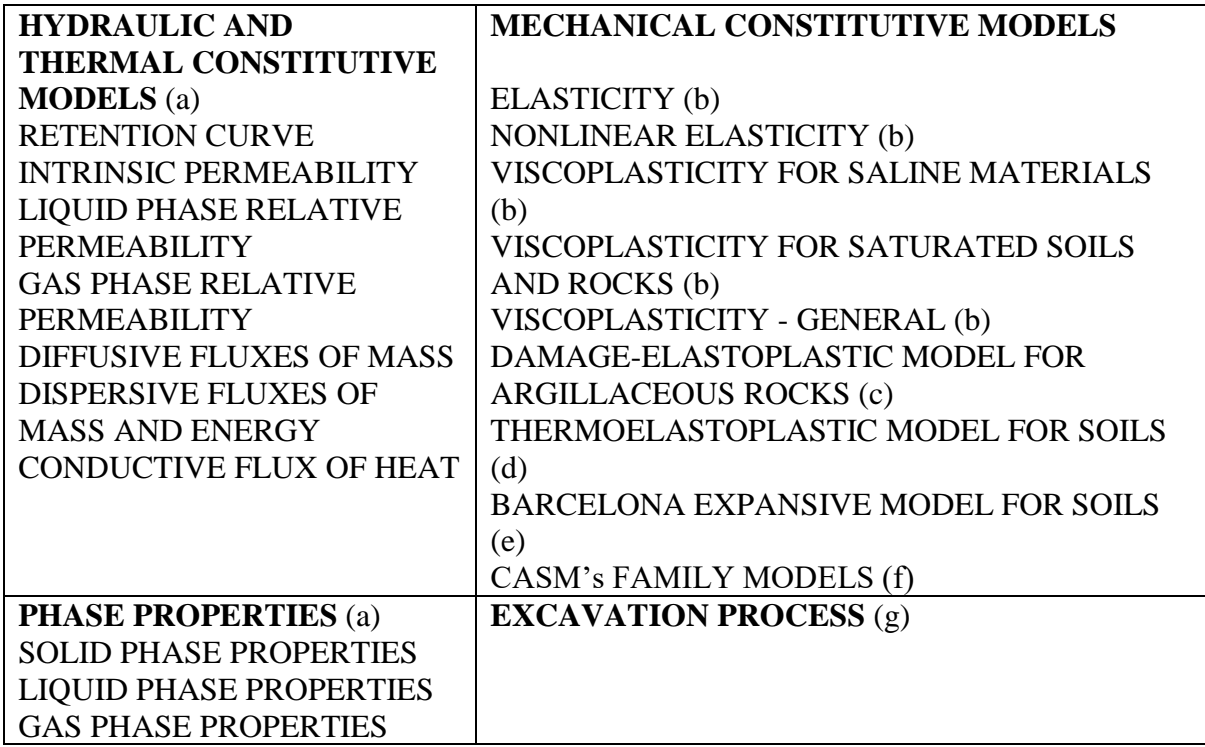

Description of each law is included in Chapter VI.

#### **Assign material**

With this instruction, the material is assigned to the selected entities. If assigning from a window, every time the assigned material changes, the button  $\text{Assim}$  must be pressed again. The user must select the entity on which to assign the materials, i.e.: line, surface or volume when working in geometry mode or directly over the elements when working in mesh mode. It is recommended to assign the materials on the geometry entities rather than on the elements.

If assigning from the command line, option UnAssignMat erases all the assignments of this particular material.

When a mesh has been already generated, and changes in the assigned materials are required, then it is necessary to re-mesh again or assign the materials directly on the mesh.

#### **Draw material**

Draws a color indicating the selected material for all the entities that have the required material assigned. It is possible to draw just one or draw all materials. To select some of them the users should use  $a:b$  and all material numbers that lie between a and b will be drawn.

When drawing materials in 3 dimensions, it may be necessary to change the viewing mode to polygons or render (see section Render) to diferenciate the front and back of the objects.

#### **Unassign material**

Command Unassign unassigns all the materials from all the entities. For only one material, use UnAssignMat (see section Assign material).

#### **New material**

When the command NewMaterial is used, a new material is created taking an existing one as a base material. Base material means that the new one will have the same fields as the base one. Then, all the new values for the fields can be entered in the command line. It is possible to redefine an existing material.

To create a new material or redefine an existing one in the materials window, write a new name or the same one and change some of the properties. Then push the command Accept.

#### **Element types in CODE\_BRIGHT**

When an element is selected to generate a finite element mesh it has to be available in CODE\_BRIGHT. The types of elements available in CODE\_BRIGHT are:

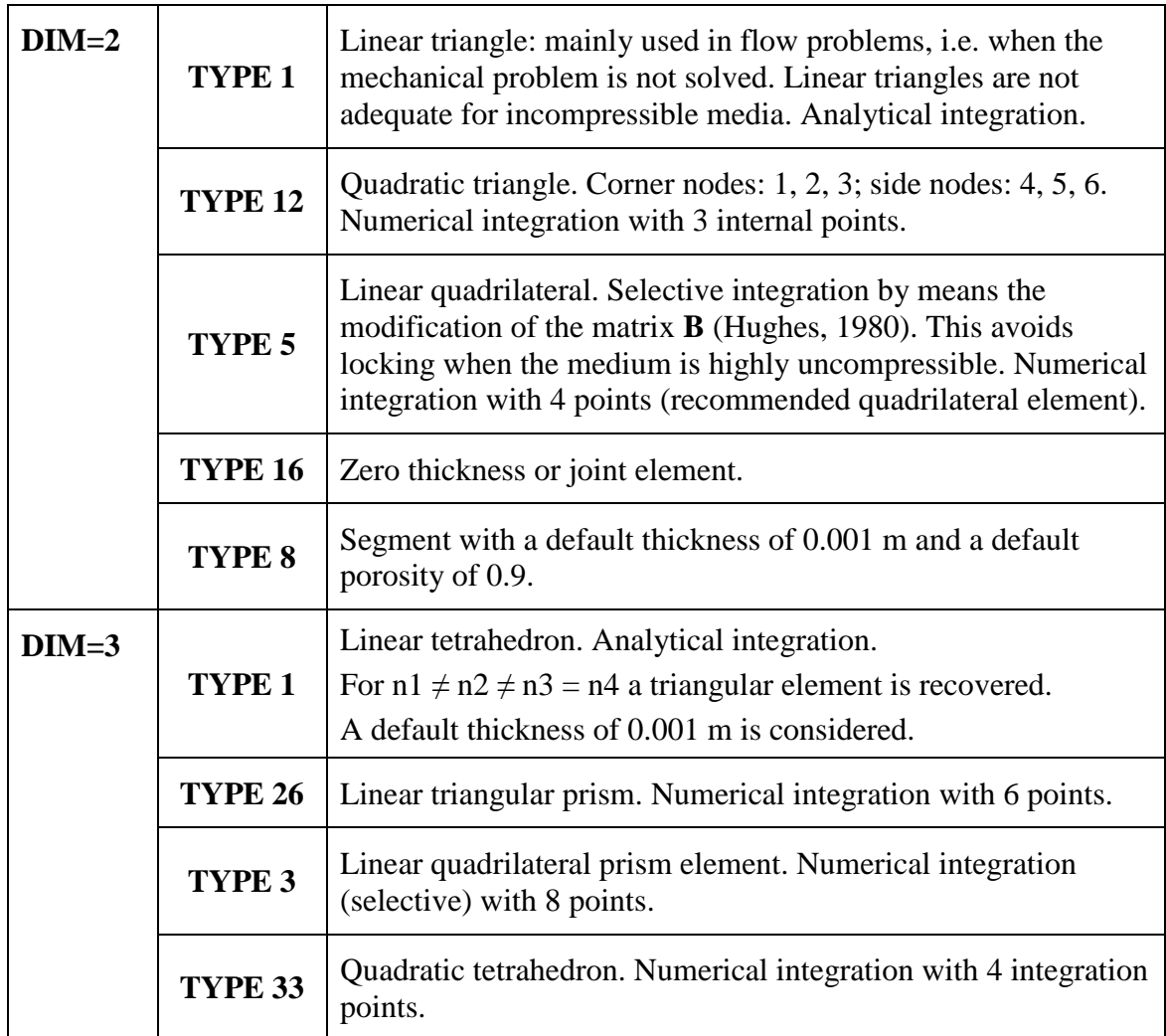

These types of elements are assigned by the interface between GiD and CODE\_BRIGHT.

Note that linear triangular elements or linear tetrahedrons, which have been proven to be very adequate for flow problems, should be avoided for mechanical problems. This is because if the medium is nearly-incompressible (creep of rocks takes place with very small volumetric deformation), locking takes place (not all displacements are permitted due to element restrictions).

#### **II.2.3. CONDITIONS**

Conditions are all the properties of a problem –excluding materials– that can be assigned to an entity. In this concept several types of conditions have been included: Force/displacement conditions, flux conditions, initial unknowns, porosity (and other variables), initial stress, joint element width, time evolution location, etc. The condition window permits to choose entities to assign on (Point, Line, Surface or Volume in geometry display mode; and Node or Element in mesh display mode) and select different types of conditions. It must be taken into account that conditions assigned in mesh display mode will be unassigned in every new meshing process.

In addition, the following points should be taken into account:

• Force/displacement conditions add up all conditions assigned at every node, except for variables *Index* (takes last value encountered) and *Multiplier* (takes the biggest).

• Flux conditions, initial unknowns, porosity (and other variables), initial stress and joint element width are assigned with entities priority from lower to higher level i.e. in the following order: Points, Lines, Surfaces and Volumes (i.e. the node takes a Flux\_Point\_B.C. refusing a Line Flux B.C. assigned previously).

• When dealing with nodes shared by entities of the same level (e.g. surfaces) with different initial values, it is recommended –especially in the case of thin interfaces– to assign initial conditions on the entities containing those shared nodes (e.g. lines), so we are able to effectively control the initial values on those nodes.

If a mesh has already been generated, for any change in the condition assignments, it is necessary to re-mesh again to transfer these new conditions to the mesh.

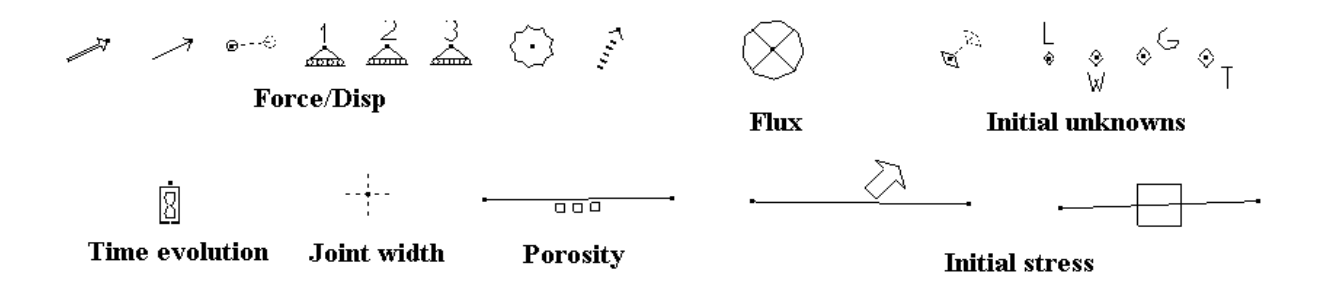

#### *Conditions description*

#### **II.2.3.1 Force/displacement conditions**

The mechanical boundary conditions only exist if the mechanical problem is solved (Solve displacement). For each time interval only the types that undergo changes should be read.

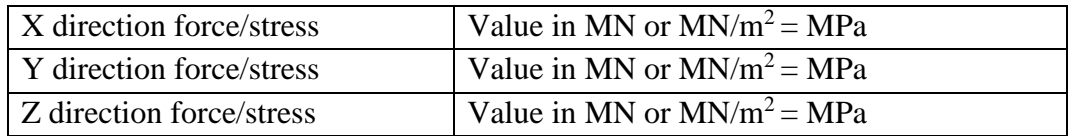

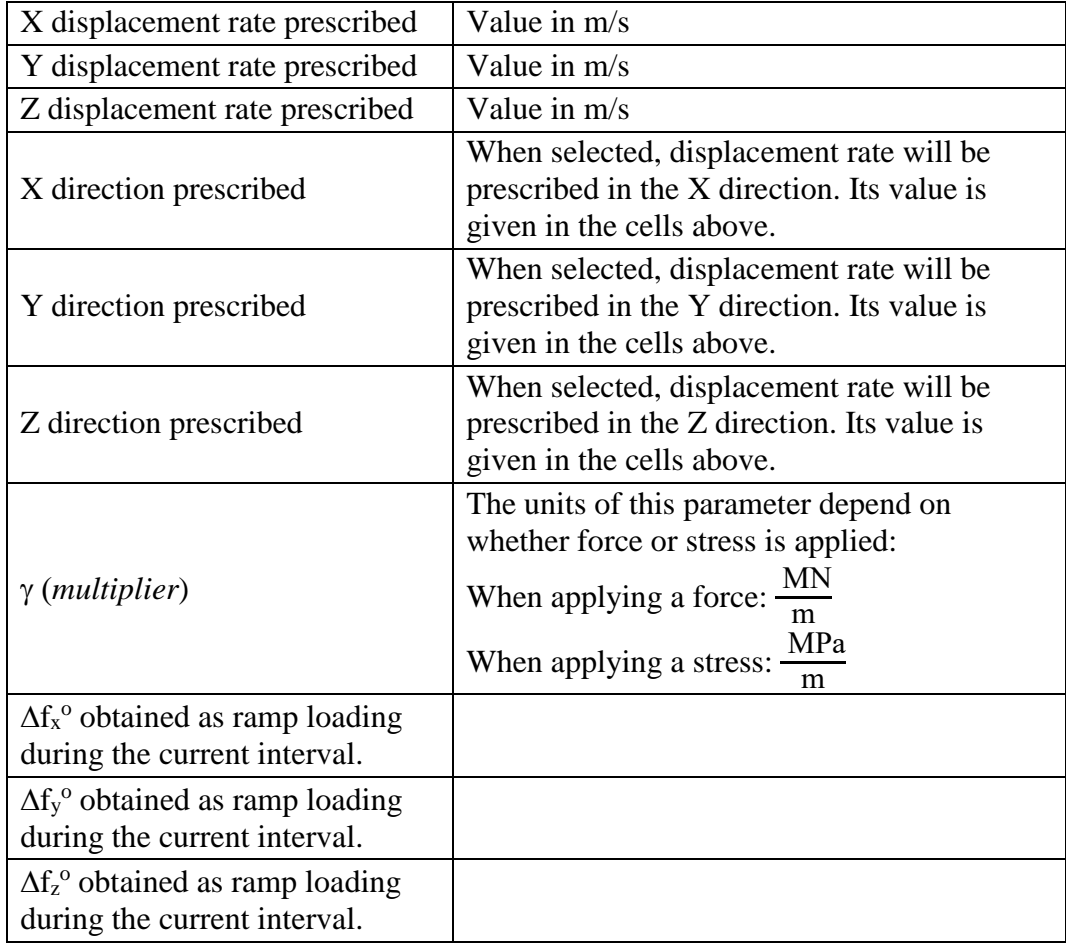

The general boundary condition is applied by means a forces/stresses computed as:

$$
f_x = f_x^o + \gamma \left(\dot{u}_x^0 - \dot{u}_x\right) \Delta t
$$

$$
f_y = f_y^o + \gamma \left(\dot{u}_y^0 - \dot{u}_y\right) \Delta t
$$

$$
f_z = f_z^o + \gamma \left(\dot{u}_z^0 - \dot{u}_z\right) \Delta t
$$

This condition incorporates a von Newman type boundary condition plus a Cauchy type boundary condition. A very large value of  $\gamma$  can be used to impose a fixed displacement rate. If displacement rate is zero ( $\dot{u}^0 = 0$ ) and  $\gamma$  is very large, displacement is not permited in that direction.

If  $\gamma$  is insufficiently large, however, the prescription of the displacement rate will be inaccurate. On the contrary, extremely large values can cause matrix ill conditioning. Each specific problem requires an adjusted value if displacement rate should be prescribed.

Depending on the geometric entity on which the condition should be applied, the following options are encountered:

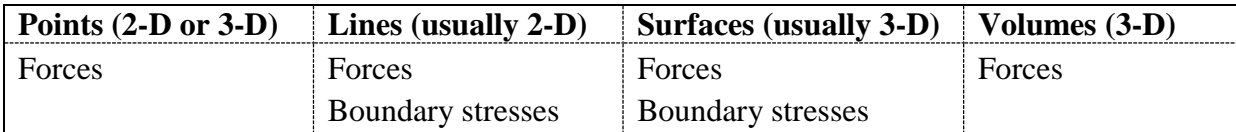

#### **II.2.3.2 Flux Boundary Condition**

Mass or heat transport problems. These conditions only exist if any balance (water, air, energy flow) problem is solved. For each time interval, only the types that undergo changes need to be read.

The boundary condition is incorporated by adding a flux or flow rate. The mass flux or flow rate of species  $i = w$  as a component of phase  $\alpha = g$  (i.e. the inflow or outflow of vapour) is calculated as:

$$
j_g^w = \left(\omega_g^w\right)^0 j_g^0 + \left(\omega_g^w\right)^0 \gamma_g \left(P_g^0 - P_g\right) + \beta_g \left(\left(\rho_g \omega_g^w\right)^0 - \left(\rho_g \omega_g^w\right)\right)
$$

where the superscript  $\theta$  stands for the prescribed values,  $\omega$  is mass fraction,  $\rho$  is density,  $P_g$  is gas pressure,  $j_g^0$  is a prescribed gas flow and  $\gamma_g$  and  $\beta_g$  are two parameters of the boundary condition. Particular cases of this boundary condition are obtained for instance in the following way:

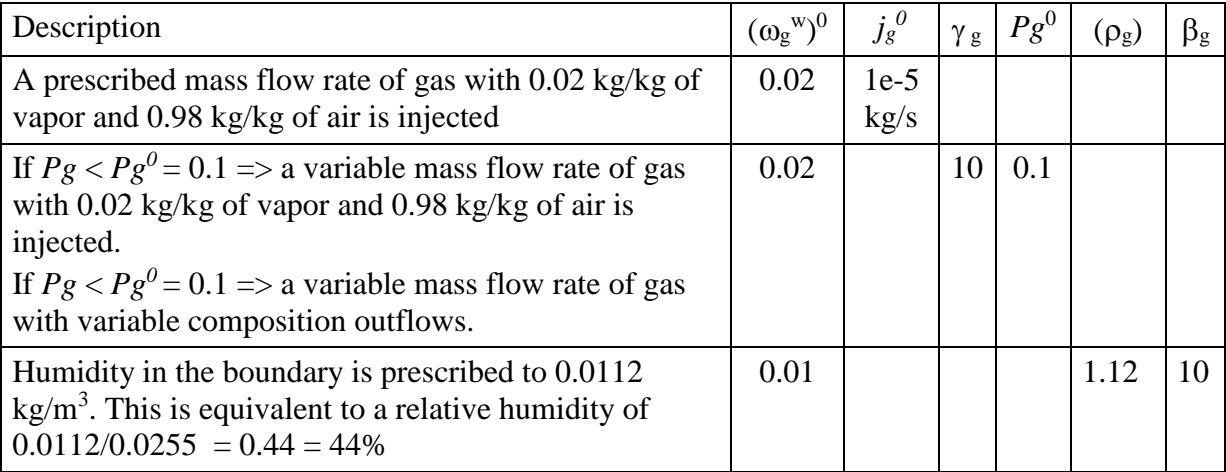

Vapour pressure at  $T = 27$  °C is calculated as:

$$
p_v = 136075 \exp(-5239.7/(273 + T)) = 0.003536 \text{ MPa} = 3536 \text{ Pa}
$$

and the corresponding density is:

$$
\rho_v = \frac{p_v M}{R(273 + T)} = \frac{3536 \text{Pa} \times 0.018 \text{ kg/mol}}{8.3143 \text{ J/mol/K} \times (273 + 27) \text{K}} = 0.02551 \text{ kg/m}^3
$$

Associated to the same parameters but for component air, the following equation can be written:

$$
j_g^a = \left(\omega_g^a\right)^0 j_g^0 + \left(\omega_g^a\right)^0 \gamma_g \left(P_g^0 - P_g\right) + \beta_g \left(\left(\rho_g \omega_g^a\right)^0 - \left(\rho_g \omega_g^a\right)\right)
$$

where:

$$
\left(\omega_{g}^{a}\right)^{0}=1-\left(\omega_{g}^{w}\right)^{0}
$$

which comes from the mass fraction definition.

On the other hand, for liquid phase a similar set of equations can be considered. These are:

$$
j_l^a = \left(\omega_l^a\right)^0 j_l^0 + \left(\omega_l^a\right)^0 \gamma_l \left(P_l^0 - P_l\right) + \beta_l \left(\left(\rho_l \omega_l^a\right)^0 - \left(\rho_l \omega_l^a\right)\right)
$$
  

$$
j_l^w = \left(\omega_l^w\right)^0 j_l^0 + \left(\omega_l^w\right)^0 \gamma_l \left(P_l^0 - P_l\right) + \beta_l \left(\left(\rho_l \omega_l^w\right)^0 - \left(\rho_l \omega_l^w\right)\right)
$$
  

$$
\left(\omega_l^w\right)^0 = 1 - \left(\omega_l^a\right)^0
$$

Positive values of mass flow rate indicate injection into the medium.

For energy, the boundary condition has the general form:

$$
j_e = j_e^0 + \gamma_e (T^0 - T) + E_g^w (j_g^w) + ...
$$

In other words, a von Newman type term plus a Cauchy type term and a series of terms that represent the energy transfer caused by mass inflow and outflow through the boundary.

The set of parameters that are required for these equations are (note that the symbols used by Gerard et al., 2009, are not the same):

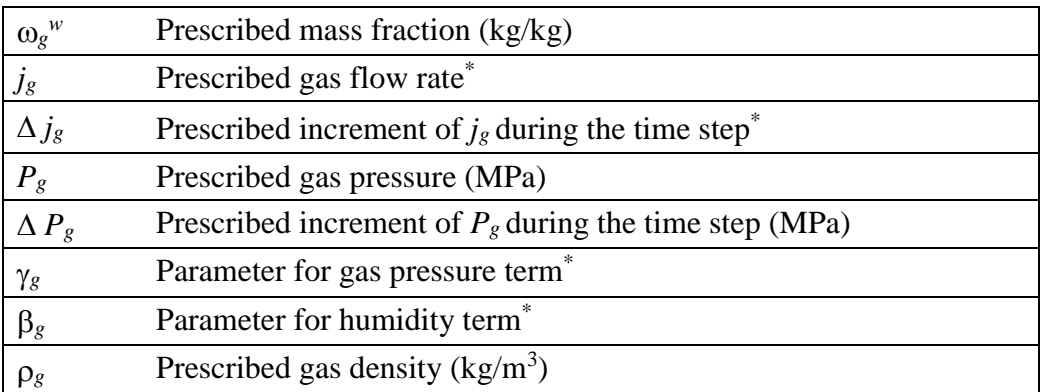

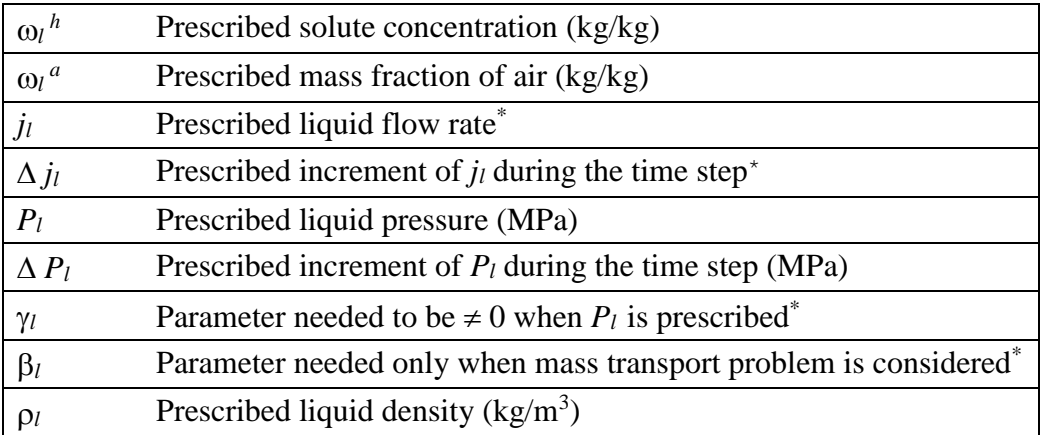

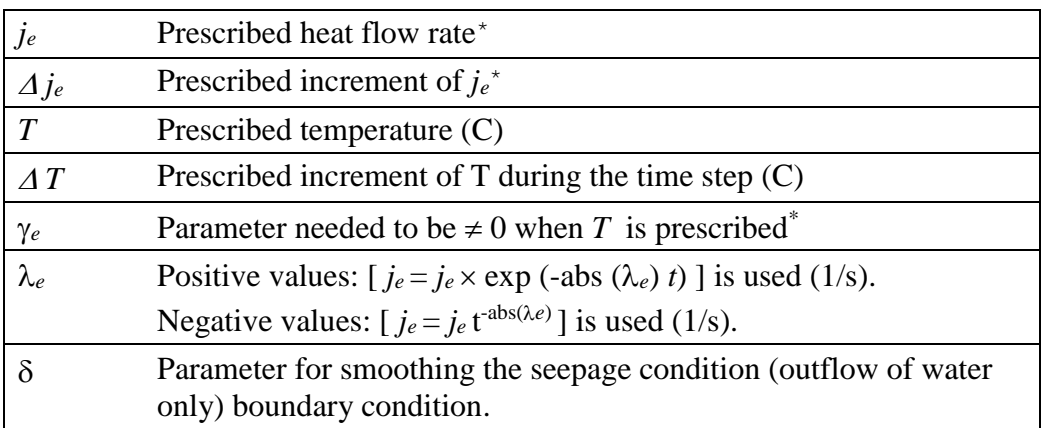

\* Units depend on problem dimension and parameter *index*. See Table II.2.1 (below) with a summary of the units for each case.

For a positive value of  $\delta$  a parabolic curve is used; for a negative value an exponentially decaying curve is used.  $\delta$  is the distance from the reference pressure to the point of change.

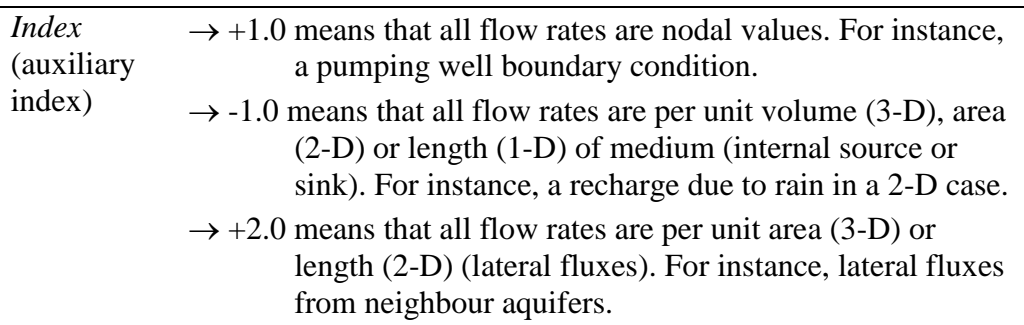

Prescribed gas, liquid and heat flows must be given in terms of flow units depending on the way these flows are considered, i.e., depending on the kind of element they pass through and on the problem dimension. The required units for each case are graphically specified below:

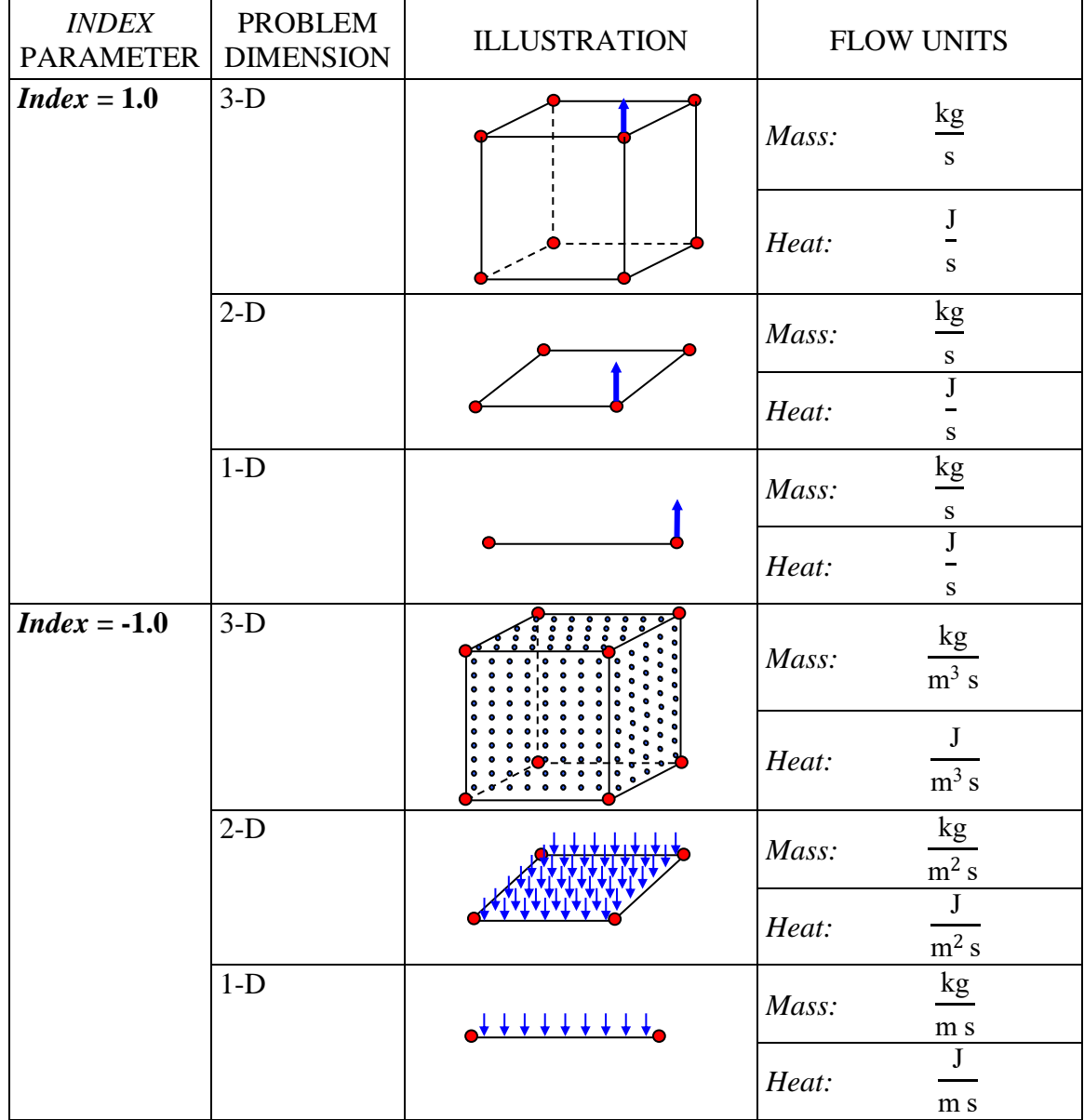

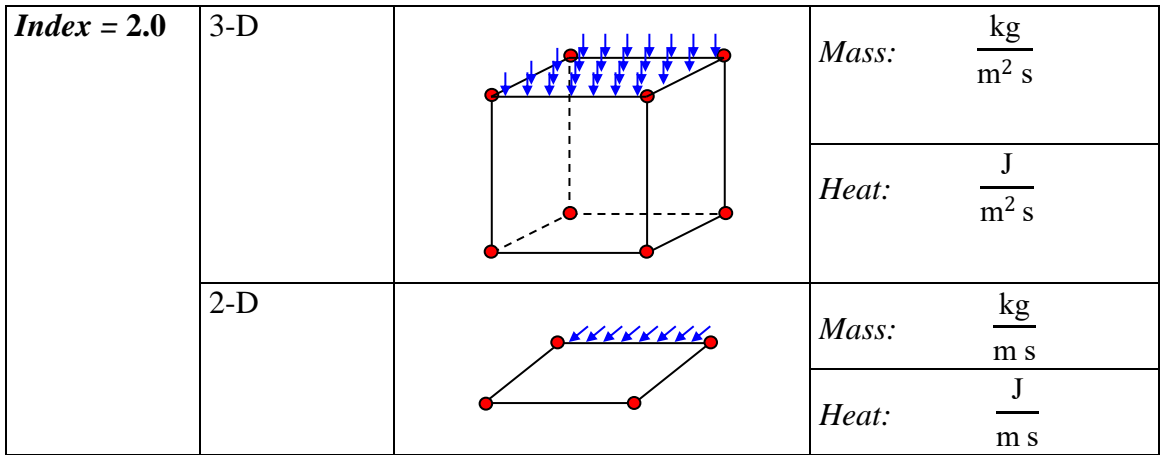

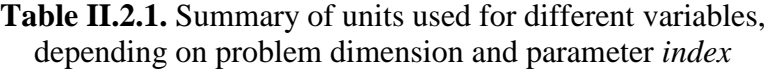

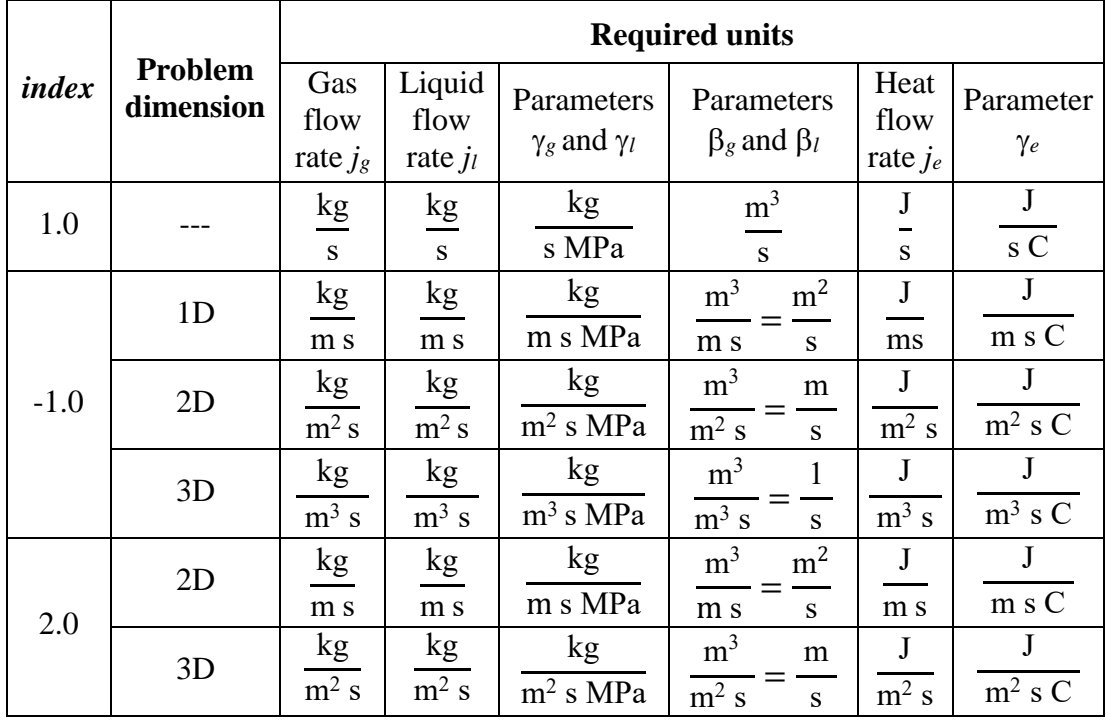

The fact that units are different for 3D, 2D and 1D is due to the reduction of one dimension in 2D and two dimensions in 1D. However, if a 2D model is considered to have 1 m associated thickness, then units would be identical as in 3D. Similarly, if a 1D model is considered to have 1 m<sup>2</sup> associated surface then units would be identical as in 3D.

The above boundary conditions are rather general. They incorporate terms of von Newman type and Cauchy type. The equation includes three terms. The first one is the mass inflow or outflow that takes place when a flow rate is prescribed at a node. The second term is the mass inflow or outflow that takes place when a phase pressure is prescribed at a node. The coefficient  $\gamma$  is a leakage coefficient. This variable allows prescribing a pressure with more or less strength. If  $\gamma$ is very large, pressure will tend to reach the prescribed value (see Figures II.2.2 and II.2.3). However, an extremely large value can produce matrix ill conditioning and a lower one can produce inaccuracy in prescribing the pressure. However, it is not difficult to guess adequate

values for a given problem simply by trial. The third term is the mass inflow or outflow that takes place when species mass fraction is prescribed at a node.

A surface where seepage (only outflow for liquid phase is permitted) is a case that may be of interest. To indicate that only outflow is permitted  $\gamma_l$  is entered with negative sign. This negative sign only indicates that nodes with this kind of boundary condition allow seepage (i.e. only outflow).

If there is inflow of gas or liquid phase, it is very important to give values of the following variables:  $(\omega_g^{w})^{\circ}$ ,  $(\omega_l^{a})^{\circ}$ ,  $(\rho_l)^{\circ}$ ,  $(\rho_g)^{\circ}$  and  $T^{\circ}$ . Otherwise, they are assumed to be zero, which is not correct because they will be too far from equilibrium. If outflow takes place, this is not relevant because the values of the medium are used instead of the prescribed ones.

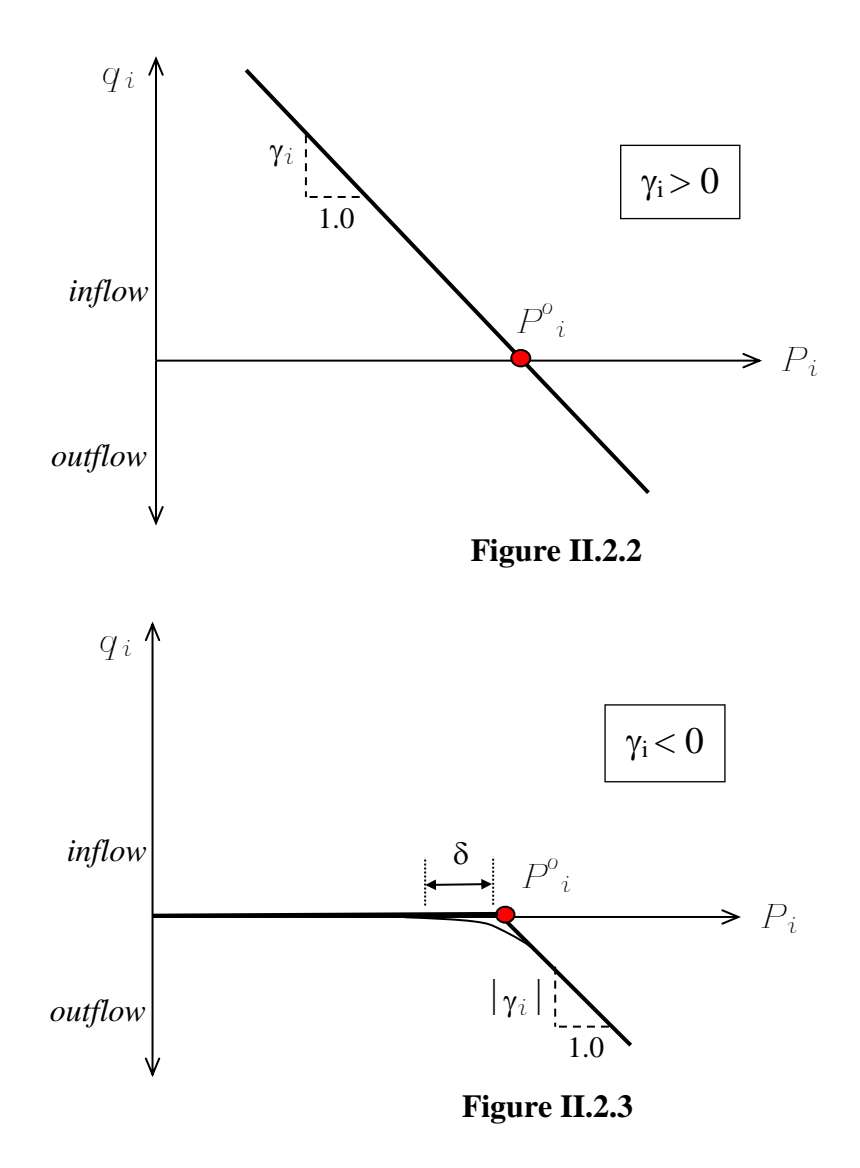

#### **Boundary conditions variable with time.**

a) One boundary condition variable with time.

It is possible to assign a flux condition varying with time using an auxiliary file. In this case, the user must assign a value of **-999** to the particular variable for which a given variation wants to be assigned and include an ASCII file called "*root\_bcf.dat*" in the GiD project folder with the variation with time of the given flux variable. The structure of the "*root\_bcf.dat*" file is illustrated in Table II.2.2. Note that with *root* we mean the root name of the project: for example, if our project is *DAM.gid* then the file should be named *DAM\_bcf.dat*.

| Number of data $(N)$  |                    |                          |           |                            |
|-----------------------|--------------------|--------------------------|-----------|----------------------------|
| <b>Number of Flux</b> | Id. variable $(1)$ | $\vert$ Id. variable (2) |           | $\ldots$ Id. variable (NF) |
| variables (NF)        |                    |                          |           |                            |
| Time $(1)$            | Value              | Value                    | $\cdots$  | Value                      |
| Time $(2)$            | Value              | Value                    | $\cdots$  | Value                      |
| $\cdots$              | $\cdots$           | $\cdots$                 | $\cdots$  | $\cdots$                   |
| Time $(N)$            | Value              | Value                    | $\cdot$ . | Value                      |

**Table II.2.2.** Illustration of the format of the **root\_bcf.dat** file

It should be noted that the first line of the *root\_bcf.dat* file must contain the number of data (N) that has to be read. The first column of the second line refers to the number of flux variables (NF) for which a given variation with time want to be assigned. The other columns of the second line contain a special flag (or indicator) of the flux variables to be changed. This indicator is shown in Table II.2.3. The following lines (from third to N) contain the time in the same unit considered at the interval data (in the first column) and the values of the flux variables assigned to the specific time (in the other columns).

**Table II.2.3.** Identification number (Id.) of the flux variables

| Id.            | <b>Flux variable</b>                                                                        |
|----------------|---------------------------------------------------------------------------------------------|
| $\mathbf{1}$   | $\omega_g$ <sup>w</sup> prescribed mass fraction (kg/kg)                                    |
| $\overline{2}$ | $j_g$ prescribed gas flow rate (units in Table II.2.1)                                      |
| 3              | $P_g$ prescribed gas pressure (MPa)                                                         |
| $\overline{4}$ | $\gamma_g$ parameter for gas pressure term (units in Table II.2.1)                          |
| 5              | $\beta_g$ parameter for humidity term (units in Table II.2.1)                               |
| 6              | $\rho_g$ prescribed gas density (kg/m <sup>3</sup> )                                        |
| $\tau$         | $\omega^{w}$ prescribed mass fraction of solute (kg/kg)                                     |
| 8              | $\omega_l^a$ prescribed mass fraction of air (kg/kg)                                        |
| 9              | $j_l$ prescribed liquid flow rate (units in Table II.2.1)                                   |
| 10             | $P_l$ prescribed liquid pressure (MPa)                                                      |
| 11             | $\gamma_l$ parameter needed to be $\neq 0$ when $P_l$ is prescribed (units in Table II.2.1) |
| 12             | $\beta_l$ parameter needed only when mass transport problem is considered (Table II.2.1)    |
| 13             | $\rho_l$ prescribed liquid density (kg/m <sup>3</sup> )                                     |
| 14             | $j_e$ prescribed heat flow rate (units in Table II.2.1)                                     |
| 15             | $T$ prescribed temperature $(C)$                                                            |
| 16             | $\gamma_e$ parameter needed to be $\neq 0$ when T is prescribed (units in Table II.2.1)     |

b) Multiple boundary conditions variable with time.

For a value in a flux boundary condition that varies with time according to a function of time (list of values) the following actions have to be taken:

- Set de value of the variable equal to -99901.
- If you have more values for the same boundary condition or in another boundary condition, use the values -99902, -99903 up to -99999 if necessary.
- Prepare a file (root bcf.dat) with the following structure:
	- First row: *m*, number of data values to be read (lines).
	- Second row:  $-n$  1 2 3 … *n* where  $n \le 99$  number of variables that change with time.  $-m$  rows with time\_1 value\_1 time\_2 value\_2 ... time n value\_n.

#### **II.2.3.3 Atmospheric boundary conditions module in CODE\_BRIGHT**

#### **Introduction**

Within Flux Boundary conditions in CODE\_BRIGHT, the particular case of atmospheric boundary conditions<sup>1</sup> is eligible. These conditions encompass mass and heat conditions (in terms of atmospheric data) and supposes that mass and heat transport problems are to be solved. Atmospheric conditions are accessible from the "Flow rate" combo box in GiD or setting index=5 (and giving the parameters as described in [Table II.2.4\)](#page-27-0) in CardGroup 20.

Atmospheric boundary condition option allows to impose boundary conditions in terms of evaporation, rainfall, radiation and heat exchanges thus simulating the complex soil-atmosphere interactions. These phenomena are expressed as flux boundary conditions for the three components (water, air and energy) as functions of the state variables (liquid pressure, gas pressure and temperature of the soil) or dependent variables (liquid saturation degree, fraction of water in the gas phase) and meteorological data that vary in time (atmospheric temperature and pressure, relative humidity, solar radiation, cloud index, rainfall and wind velocity).

Conventions used in this paper are:

- a filename is typed in an *italic shaped font*,
- a subroutine name or a variable is typed using Courier font,
- a filename in parentheses after a subroutine name refers to the file in which the subroutine is implemented.

#### **Overview of the module**

The file *bcond\_atmos.f* contains 3 subroutines:

- atmosferic boundary condition
- get\_atm\_data
- sun

 $\overline{a}$ 

[Figure 4](#page-26-0) presents a general algorithm of atmosferic boundary condition subroutine.

<sup>&</sup>lt;sup>1</sup>The first implementation of this module is due to Maarten Saaltink.

The calls to atmosferic boundary condition subroutine appear in the following subroutines:

- atm\_boundary\_conditions (*bcond\_flow.f*) itself called by newton\_raphson (*nr.f*)
- write boundary flows (write.f) itself called by main calculate (*code\_bright\_main.f*)

Running atmosferic boundary condition needs index= $5^2$  as boundary condition type, this latter being passed in FLUX(20). FLUX vector is read from file *root\_gen.dat* by read boundary conditions (*read\_general.f*). The index of this file is iin1 (the concerned card is numbered 20).

It should be noted that flow rates computed by the atmosferic boundary condition subroutine are then treated as if  $index = 2.0$  (used in classic flux boundary conditions) were set *i.e.* as if flow rates are per unit area.

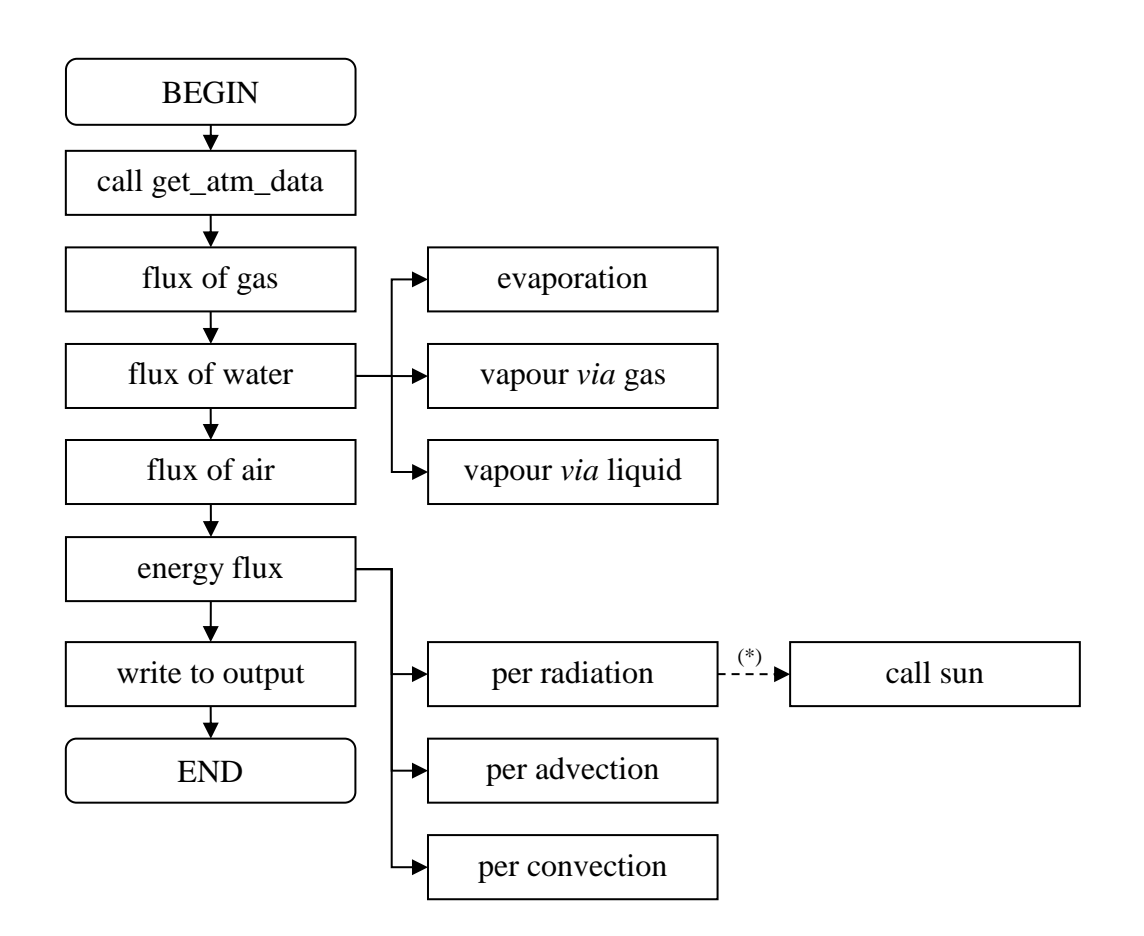

Figure II.2.4: General algorithm of atmosferic\_boundary\_condition.

<span id="page-26-0"></span>(\*) Subroutine sun is called if and only if  $ISum \le 1$ .

 $\overline{a}$ 

<sup>&</sup>lt;sup>2</sup>This variable is locally called  $ICOM$ .

#### **Input data**

#### Problem data definition file (root\_gen.dat)

When atmospheric boundary conditions are considered, the parameters presented in [Table II.2.4](#page-27-0) have to be entered in CardGroup 20 in file *root\_gen.dat*. These conditions are activated *via* FL20, which should be set to 5. In [Table II.2.4,](#page-27-0) latitude, time when autumn begins, time at noon, dry and wet albedos are used for calculating radiation when radiation type is lower than 3.

<span id="page-27-0"></span>Roughness length, screen height and stability factor are used for evaporation estimation and for estimation of the advective energy flux.

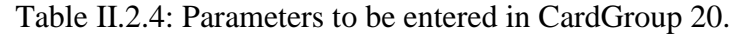

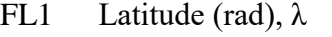

- FL2 Time when autumn starts (s), *t<sup>s</sup>*
- FL3 Time at noon (s), *t<sup>m</sup>*
- FL4 Roughness length (m), *z<sup>0</sup>*
- FL5 Screen height (m), *z<sup>a</sup>*
- FL6 Stability factor  $(-), \phi$
- FL7 Atmospheric gas density (kg.m<sup>-3</sup>),  $\rho_{ga}$
- FL8 Dry albedo (-), *A<sup>d</sup>*
- FL9 Wet albedo  $(-)$ ,  $A_w$
- FL10 Gas leakage coefficient (kg.m<sup>-2</sup>.s<sup>-1</sup>.MPa<sup>-1</sup>),  $\gamma_g$
- FL11 Liquid leakage coefficient  $(kg.m^{-2}.s^{-1}.MPa^{-1})$ ,  $\gamma_l$
- FL12 Factor with which rain is multiplied (-), *krain*
- FL13 Factor with which radiation is multiplied (-), *krad*
- FL14 Factor with which evaporation is multiplied (-), *kevap*
- FL15 Dip (rad)
- FL16 Strike (rad)
- FL17 Unused
- FL18 Unused
- FL19 =  $0.0$ : radiation is calculated (see section [0\)](#page-194-0)
	- = 3.0: radiation data are read from input file *root\_atm.dat*
- FL20 index=5 means atmospheric boundary conditions

Table II.2.5 presents ranges of roughness lengths for different types of surfaces from which evaporation has to be calculated.

Table II.2.5: Roughness lengths for different types of surfaces after Chow et al. (1988).

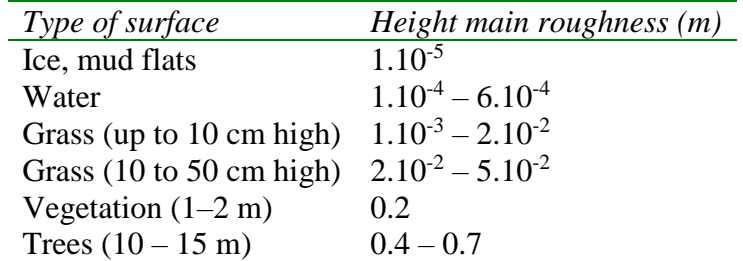

#### Atmospheric data input file (*root\_atm.dat*)

 $\overline{a}$ 

General parameters are to be entered in the problem data file (see CardGroup 20 description here above) but time varying atmospheric data which are required to compute mass and heat fluxes should be entered within an ASCII file called *root\_atm.dat*<sup>3</sup> . Data that can be read is summarized in Table II.2.6.

For each variable, the pair of columns containing available data is organised is the way schematically presented in [Table II.2.4](#page-29-0). More details about this file and time varying atmospheric data are given is section [0,](#page-197-0) dedicated to get\_atm\_data subroutine.

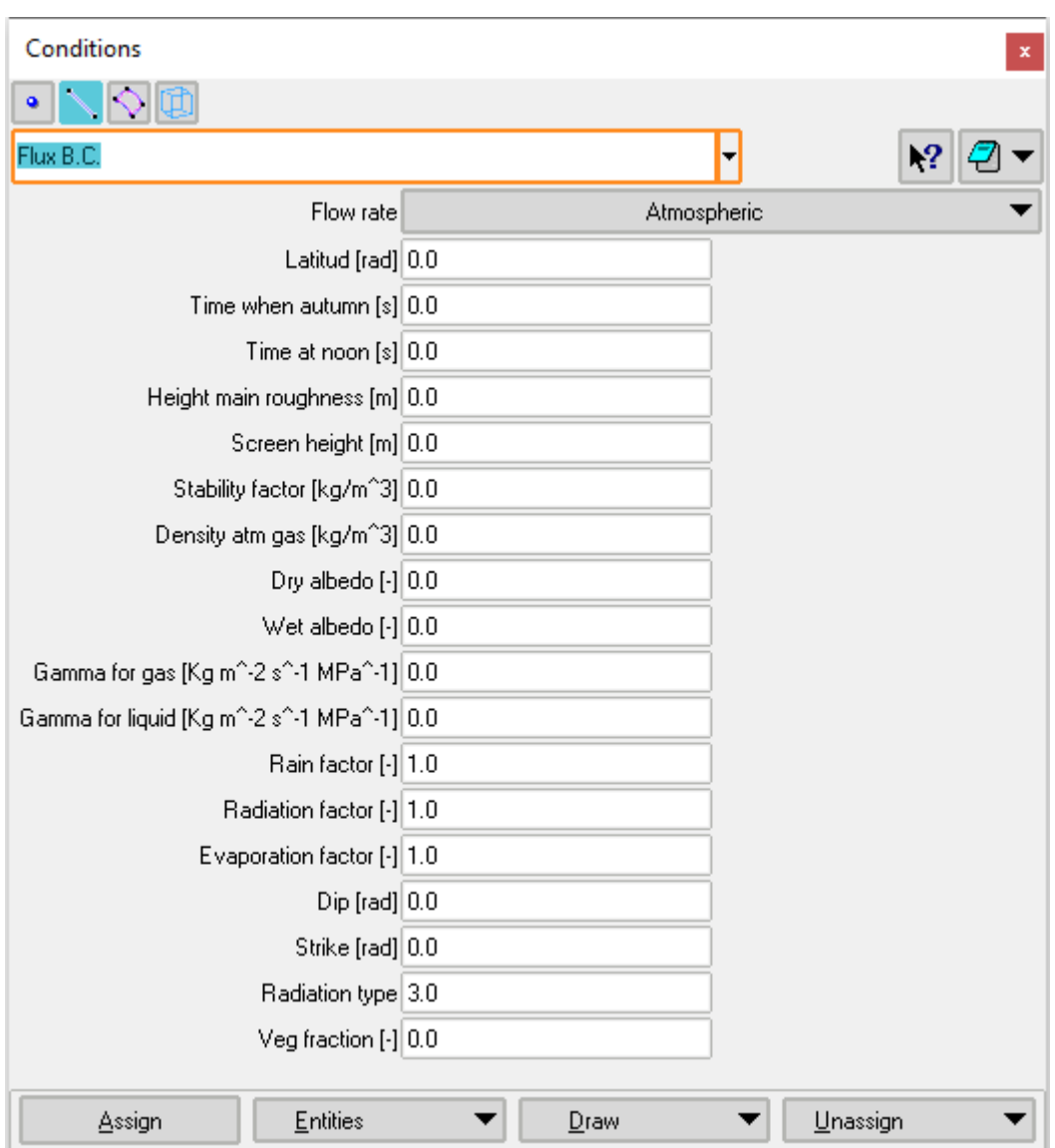

Figure II.2.5: Screenshot of GID atmospheric boundary conditions window.

 $3$ The file root\_atm.dat is read with a free format. A dedicated tool developed by J.M. Pereira (atmdata.exe) can be used to check its general format.

<sup>&</sup>lt;sup>4</sup>In this table, light grey and bold grey cells respectively identify measured data and unused data (the former being constituted of time (ti) and corresponding values (xi) pairs for each quantity).

| Data                                               | Unit                                         |  |  |  |  |
|----------------------------------------------------|----------------------------------------------|--|--|--|--|
| Atmospheric temperature, $T_a$                     | $\rm ^{\circ}C$                              |  |  |  |  |
| Atmospheric gas pressure, $P_{\text{ga}}$          | <b>MPa</b>                                   |  |  |  |  |
| Relative humidity, $H_r$                           |                                              |  |  |  |  |
| Radiation <sup>5</sup> , $R_m$                     | $\rm J\ m^{\text{-2}}\ s^{\text{-1}}$        |  |  |  |  |
| Cloud index <sup>6</sup> , $I_n$                   |                                              |  |  |  |  |
| Rainfall, P                                        | $\text{kg m}^{-2} \text{ s}^{-1}$            |  |  |  |  |
| Wind velocity, $v_a$                               | $\rm m~s^{-1}$                               |  |  |  |  |
| Long wave Radiation <sup>7</sup> , $R_l$           | $\mathrm{J} \mathrm{m}^{-2} \mathrm{s}^{-1}$ |  |  |  |  |
| Atmospheric transmissivity <sup>8</sup> , $\tau_a$ |                                              |  |  |  |  |

Table II.2.6: Time varying atmospheric data to be provided in file *root\_atm.dat*.

<span id="page-29-0"></span>Table II.2.7: Illustration of the format of *root\_atm.dat* file (excluding first line).

|                |                | $T_{a}$  | $P_{ga}$<br>$H_r$ |          |          | $R_m$          |          | $\mathbf{I}_n$ | $\boldsymbol{P}$ |          | $v_a$          |              | $R_l$    |          | $\tau_a$ |          |          |                |
|----------------|----------------|----------|-------------------|----------|----------|----------------|----------|----------------|------------------|----------|----------------|--------------|----------|----------|----------|----------|----------|----------------|
| Flag           | $\Omega$       | $\Omega$ | $\Omega$          | $\Omega$ | $\Omega$ | $\Omega$       | $\Omega$ | $\Omega$       | $\Omega$         | $\Omega$ | $\Omega$       | $\Omega$     | $\Omega$ | $\Omega$ | $\Omega$ | $\Omega$ | $\Omega$ | $\overline{0}$ |
| Annual mean    | $\Omega$       | x_am     | $\Omega$          | x am     |          | x_am           |          | x am           | $\Omega$         | x_am     |                | x am         |          | x_am     |          | x am     |          | x_am           |
| Annual ampl    | $\Omega$       | x aa     | $\Omega$          | x_aa     | $\Omega$ | x_aa           | $\Omega$ | x_aa           | $\Omega$         | x_aa     | $\Omega$       | x_aa         | $\Omega$ | x_aa     | $\Omega$ | x aa     | $\Omega$ | x_aa           |
| Annual gap (s) | $\Omega$       | $x_{ag}$ |                   | $x_{ag}$ | $\Omega$ | $x_{ag}$       | $\Omega$ | $x_a$ g        | $\theta$         | $x_{ag}$ | $\Omega$       | $x_a$ g      | $\Omega$ | $x_{ag}$ | $\Omega$ | $x_a$    | $\Omega$ | $x_a$ g        |
| Daily ampl     | $\overline{0}$ | x da     | $\Omega$          | x_da     | $\Omega$ | x_da           | $\Omega$ | x_da           | $\theta$         | x_da     | $\Omega$       | x_da         | $\Omega$ | x_da     | $\Omega$ | x_da     | $\Omega$ | x_da           |
| Daily gap (s)  | $\Omega$       | $x_d$    | $\Omega$          | $x_d$    | $\Omega$ | $x_d$          | $\Omega$ | $x_d$          | $\Omega$         | $x_d$    | $\overline{0}$ | $x_d$        | $\Omega$ | $x_d$    | $\Omega$ | $x_d$    | $\Omega$ | $x_d$          |
| Unused         | $\overline{0}$ | $\Omega$ | $\Omega$          | $\Omega$ | $\Omega$ | $\overline{0}$ | $\Omega$ | $\overline{0}$ | $\Omega$         | $\theta$ | $\Omega$       | $\mathbf{0}$ | $\Omega$ | $\theta$ | $\Omega$ | $\Omega$ | $\Omega$ | $\overline{0}$ |
| Measures       | ti.            | xi       | ti                | xi       | ti       | xi             | ti.      | xi             | ti               | xi       | ti             | xi           | ti       | xi       | ti       | xi       | ti       | xi             |
| Measures       | ti.            | xi       | ti                | xi       | ti       | xi             | ti       | xi             | ti               | xi       | ti             | xi           | ti       | xi       | ti.      | xi       | ti       | xi             |
| Measures       | ti.            | xi       | ti                | xi       | ti       | xi             | ti       | xi             | ti               | xi       | ti             | xi           | ti       | xi       | ti       | xi       | ti       | xi             |
| Measures       | ti             | xi       | ti                | xi       | ti       | xi             | ti       | xi             | ti               | xi       | ti             | xi           | ti       | xi       | ti       | xi       | ti       | xi             |
| Measures       |                |          |                   |          |          |                |          |                |                  |          |                |              |          |          |          |          |          | .              |

<sup>&</sup>lt;sup>5</sup>Radiation data will be used only if "Radiation type" is different from '0' or '1' in the boundary conditions parameters.  $R_m$  will be the net radiation measurements if "Radiation type" is set "3", otherwise, if "Radiation type" is set to 2, 4 or 5  $R_m$  will be the short wave (solar) radiation measurements.

 $\overline{a}$ 

 $8$ Atmospheric transmissivity data will be used only if "Radiation type" is set to 0 or 1, or the atmospheric boundary condition is apply to a inclined surface (dip  $> 0$ , FLUX(15)).

Atmospheric trasnmisivity expresses the amount of external radiation that is absorved by the atmosphere, it can be estimated from the relative sunshine hours as  $\tau_a = 0.25 + 0.50 \frac{n}{N}$ , where n is the hours of sunshine and N the hours of daylinght. Or,  $\tau_a$  can be estimated from the maximal  $(T_a^{max})$  and minimal  $(T_a^{min})$  daily temperatrure as  $\tau_a = K_h \sqrt{T_a^{max} - T_a^{min}}$ , where  $K_h$  is an empirical constant,  $K_h = 0.16$  for interior and  $K_h = 0.19$  for coastal regions.

<sup>&</sup>lt;sup>6</sup>Cloud index allows to account for a cloudy sky in the radiation computation ( $I_n = 1$  for a clear sky and  $I_n = 0$  for a completely cloudy sky).

<sup>&</sup>lt;sup>7</sup>Long wave (atmospheric) radiation data will be used only if "Radiation type" is set to 4 in the boundary conditions parameters.

It should be noted that the first line of the file *root\_atm.dat* must contain the number of lines (excluding this one) and number of columns that has to be read. The second line refers to interpolation or simulation option: it corresponds to a special flag allowing the user to simulate the atmospheric data on the base of annual and daily characteristics that are furnished (see eq. [\(23\)](#page-198-0)). This simulation will be processed if, for a given quantity, its flag is set to '0'. The values necessary to proceed to this simulation are provided in the 5 following lines and correspond to annual mean, amplitude and gap and daily amplitude and gap. On the contrary, if this flag is set to '1', CODE\_BRIGHT will use the measured data provided in the rest of the lines of the data file and process to linear interpolations in order to obtain the value of a quantity for a given calculation time.

For atmospheric subroutines description, take a look at [APPENDIX II.A.](#page-193-0) ATMOSPHERIC [SUBROUTINES](#page-193-0) DESCRIPTION

#### **II.2.3.4 Initial Unknowns**

Initial values of the unknowns can be assigned on *surfaces/volumes* on the geometry. A constant or linear distribution is available.

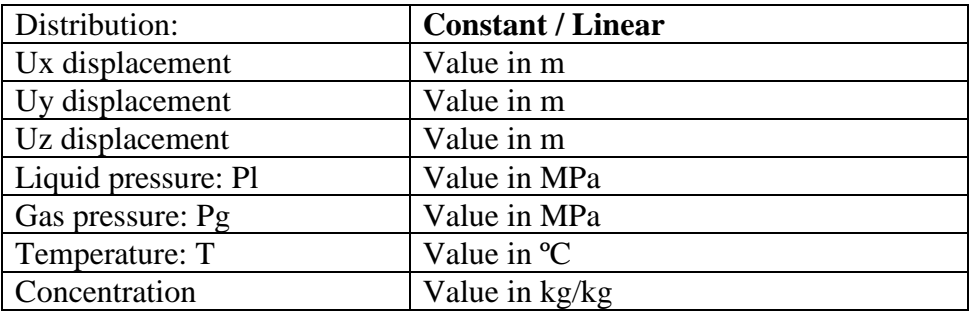

If distribution is linear, information about unknowns' values at final point and the coordinates of the initial and final points are required.

In case of nodes with multiple initial conditions assigned, the ones assigned into entities of higher levels prevail. It is recommended to assign the materials on the geometry entities, but it is also possible to assign them directly into mesh elements in case is needed.

#### **II.2.3.5 Initial porosity**

A constant initial value of porosity can be assigned on *surfaces/volumes* on the geometry. Porosity value should be less than 1.

#### **II.2.3.6 Initial stress**

Initial values of the stresses and history variables (depends on the type of mechanical constitutive model) can be assigned on *surfaces/volumes* on the geometry. A constant or linear distribution is available.

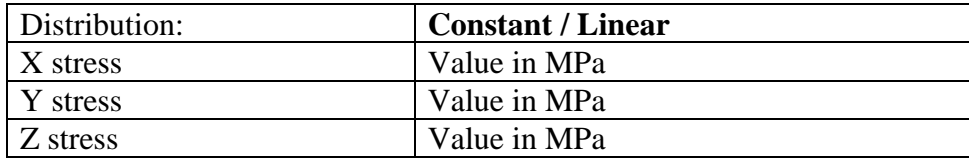

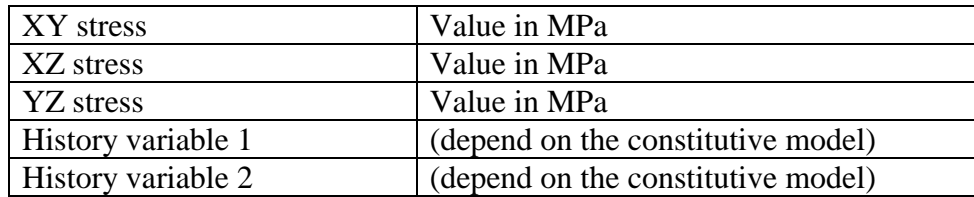

In chapter VI, the description of history variables required for elastoplastic and viscoplastic models is included.

If distribution is linear, information about stresses and history variables values at final point and the coordinates of the initial and final points are required.

#### **II.2.3.7 Initial anisotropy.**

Transverse isotropy can be assigned on *surfaces/volumes* in a hydraulic, thermal and/or mechanical problem*.* The direction of orthotropic axis is indicated by the two angles shown in Figure II.2.9. Transformation is done from physical plane (global axes) to anisotropy directions (local axes). First rotation is around z axis and the second rotation is around the new y' axis. For further help on how to model anisitropic properties please visit CODE\_BRIGHT-Tutorial XVII in the Tutorial Manual.

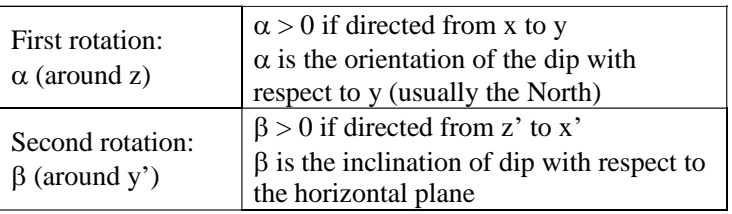

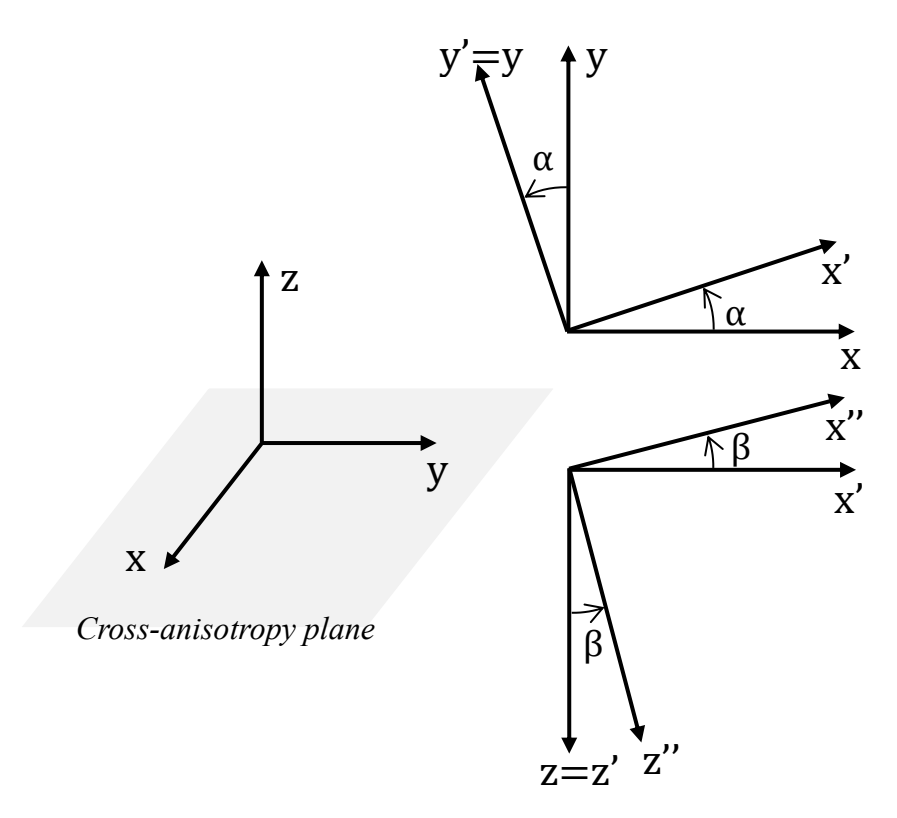

Figure II.2.9: Convention of reference axes for transverse isotropic material.

Parameters of elastic transverse isotropy can be assigned trough the Damage-elastoplastic model for argillaceous rocks (ICL=71 to 79; see chapter VIc), while parameters of hydraulic transverse isotropy can be assigned trough the intrinsic permeability law (ICL=7; see chapter VIa).

#### **II.2.3.8 Time Evolution**

CODE\_BRIGHT offers the user the possibility of registering the evolution with time of specified problem variables either at specific points and surfaces/volumes on the geometry, or at specific nodes and elements on the mesh. In case that nodes and elements are specified by the user, special care must be taken when remeshing, yet information regarding time evolution will be lost.

The program does not admit more than 10 nodes and 10 elements (or, if the case, points and surfaces/volumes) for time evolution registration, whatever could be read from the introduced time evolution data. These data, on the other hand, have to be given to the program as referring to the first time interval of the problem.

However, Post–process interface in GID has available the information of problem variables in all points/lines/surfaces/volumes of the geometry and nodes/elements of the mesh. Post–process offers the option to draw graphs of specified problem variables. Several graph types are available: point evolution against time, result 1 vs. result 2 over points, and result along a boundary line (see View results/graphs option of Post-process). It is possible to save or read a graph (see Files menu of Post-process). These advanced options of Post-process avoid the need to select specific points/surfaces/volumes in conditions for the time evolution, before to run the problem.

#### **Assigning priorities**

Conditions assigned on the *geometry* are distributed over the *mesh* with priorities. In general points have priority over lines, lines over surfaces and surfaces over volumes. At mesh level, nodes have priority over elements.

Mechanical boundary conditions on high entities are superimposed when they are applied to a lower entity. This means, for instance in a 2-D case, that a point that belongs to two lines will have the combination of boundary conditions coming from these two lines.

#### **Assign condition**

A condition is assigned to the entities with the given field values. If assigning from the command AssignCond, the option Change allows the definition of the field values. Do not forget to change these values before assigning. Option DeleteAll erases all the assigned entities of this particular condition. Conditions can be assigned both on the geometry and on the mesh but it is convenient to assign them on the geometry and the conditions will then be transferred to the mesh. If conditions are assigned on the mesh, any remeshing will cause the conditions to be lost.

Conditions that are to be attached to the boundary of the elements, are assigned to the elements and GiD searches the boundaries of the elements that are boundaries of the total mesh. Option Unassign inside AssignCond, permits to unassign this condition. It is also possible to unassign from only certain entities.

If a mesh has already been generated, for any change in the condition assignments, it is necessary to re-mesh again.

#### **Draw condition**

Option Draw all draws all the conditions assigned to all the entities in the graphical window. This means to draw a graphical symbol or condition number over every entity that has this condition. If one particular condition is selected, it is possible to choose between  $Draw and one$ of the fields. Draw is like Draw all but only for one particular condition. If one field is chosen, the value of this field is written over all the entities that have this condition assigned. When the condition has any field referred to the type of axes, the latters can be visualized by means of Draw local axes.

#### **Unassign condition**

In window mode, command UnAssign lets the user to choose between unassigning this condition from the entities that owe it or unassigning all the conditions or select some entities to unassign. In command mode UnAssing, do it for all the conditions. For only one condition, use command Delete All (see section Assign condition).

#### **Entities**

Create an information window with all entities assigned including values at every one.

### **II.2.4. INTERVALS DATA**

Intervals are a way to change some conditions and, eventually, material properties.

Properties for materials can vary at each interval or remain constant. For a problem with several intervals, a window with more than one row can be used for each constitutive law (see figure below). Each row represents the properties for each interval. If the number of the current interval is higher than the number of rows, then the material will keep the properties of the last row. Usually, only the first line should be filled. The following lines may be left in blank if material properties are unchanged.

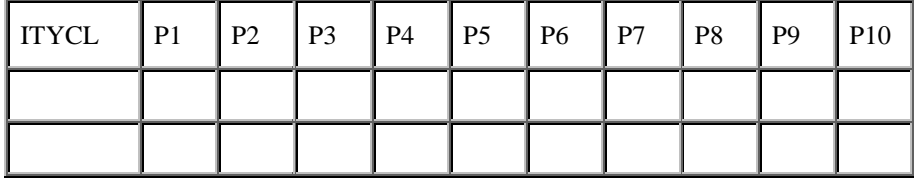

Boundary conditions may vary at each interval or remain constant. For conditions the correct way to proceed is to define all the invariable conditions first (i.e. those that remain unchanged during all intervals). Then, it is allowed to define as many intervals as desired with the command NewInterval or update the conditions in different intervals using the command ChangeInterval. It is possible to define as many conditions as necessary into particular intervals. The conditions which have not been duplicated when creating new intervals, are only considered for their interval.

Interval data parameters, decribe temporal limits and time steps for each interval. They can be entered with the command IntervalData or in the intervals data window. If entered in a window, the data is not accepted until button Accept is pressed. This data can be entered before or after meshing.

#### **Description**

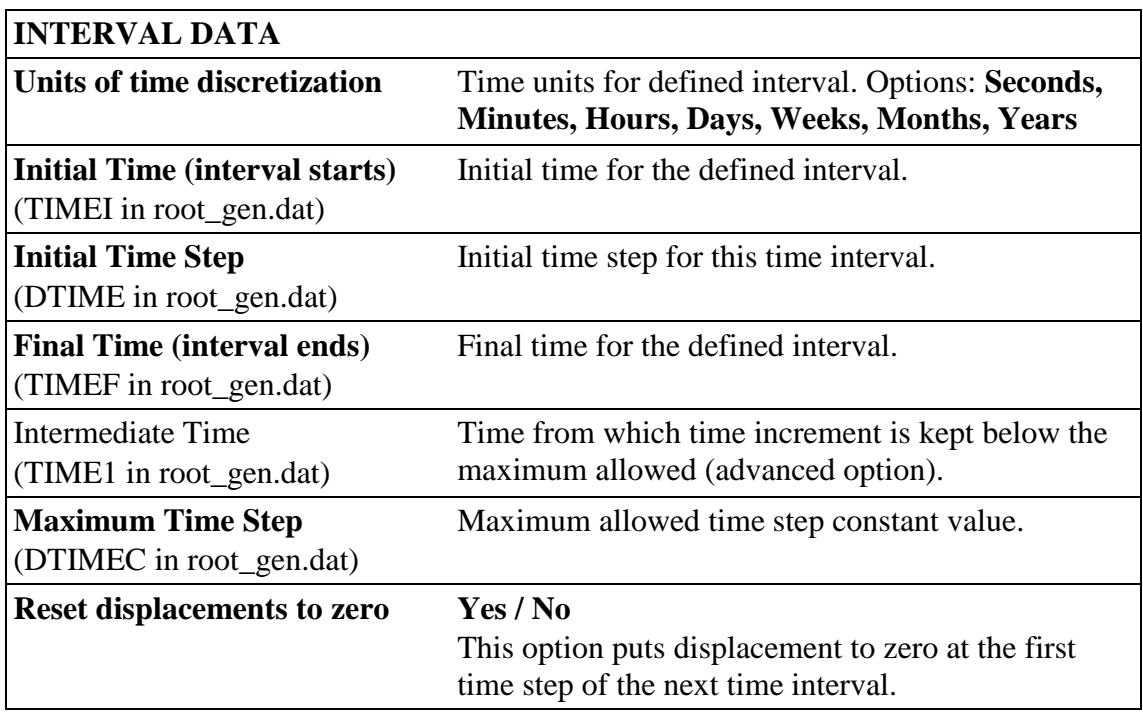

Using the advanced options, there is also possible to change the values of 'epsilon' or 'time step control' for a given interval (these two variables have been explained in chapter II.2.1). These changes will be mantained during the following intervals, unless the user explicitly change them.

In 'Writing results frequency', the intermittence for writing results is defined, i.e. only after a given number of time steps the results will be written. This may cause inconveniences if the user desires the results at precisely fixed times (for instance: 6 months, 1 year, 2 year, etc.). Moreover, if something changes between two runs (e.g. boundary conditions) and any time increment should be modified, the value of the times in which results are output will not be identical between these two runs. In this case, it would be difficult to make a comparison of the two analyses because the output results correspond to different times.

However, it is possible to decide the values of the times for output using a sequence of consecutive intervals. In this way, the results will be output for all 'Final time' defined, and if the user is only interested in these fixed times a very large value may be used for 'Writing results frequency' to avoid output at other times. Alternatively, this could be solved using a negative 'writing frequency' (see section II.2.1).

\_\_\_\_\_\_\_\_\_\_\_\_\_\_\_\_\_\_\_\_\_\_\_\_\_\_\_\_\_\_\_\_\_
# **III.CODE\_BRIGHT. PROCESS**

## **III.1. CALCULATE**

This part deals with the stage of the process that solves the numerical problem. The system would allow calling the Finite Element program without necessity of leaving from the work environment. Pressing Calculate the user can see a Process window, and clicking on Start the solver module runs.

The option Calculate from the beginning is useful in case that you need to calculate the project from the beginning (without using the saved files created in a previous calculate process). WARNING: Calculate from the beginning option will erase all the save type files from the working directory.

## **III.2. DATA FILES**

If the solver program is required to be run outside GiD enviroment, i.e. in another computer or the user needs to check the data input for calculations; it is posible to see the data files. In the work directory there are the followings files:

- Root.dat
- *ROOT*\_GEN.DAT
- *ROOT*\_GRI.DAT

from which the program CODE\_BRIGHT reads all the necessary data.

The name of these two files is composed by the extension **.DAT** which indicates that these files contain input data, a suffix (**\_GEN** or **\_GRI**) that follows the *ROOT* and which indicates a file with general information and a file with grid information, and a *ROOT* which is a name assigned by the user. The *ROOT* is previously read in a file called **ROOT.DAT**. For a run with another problem only this **ROOT.DAT** file must be changed and the files of the new problem will be used.

## **III.3. GENERAL INFORMATION FILE '***ROOT***\_GEN.DAT'**

See [APPENDIX III.A.](#page-202-0)

## **III.4. GEOMETRICAL DESCRIPTION FILE:** *ROOT***\_GRI.DAT**

See [APPENDIX III.B.](#page-218-0) 

# **III.5. SUMMARY-LIST OF CARDS**

This section contains the list of **Card**s with the variables that are read in each one.

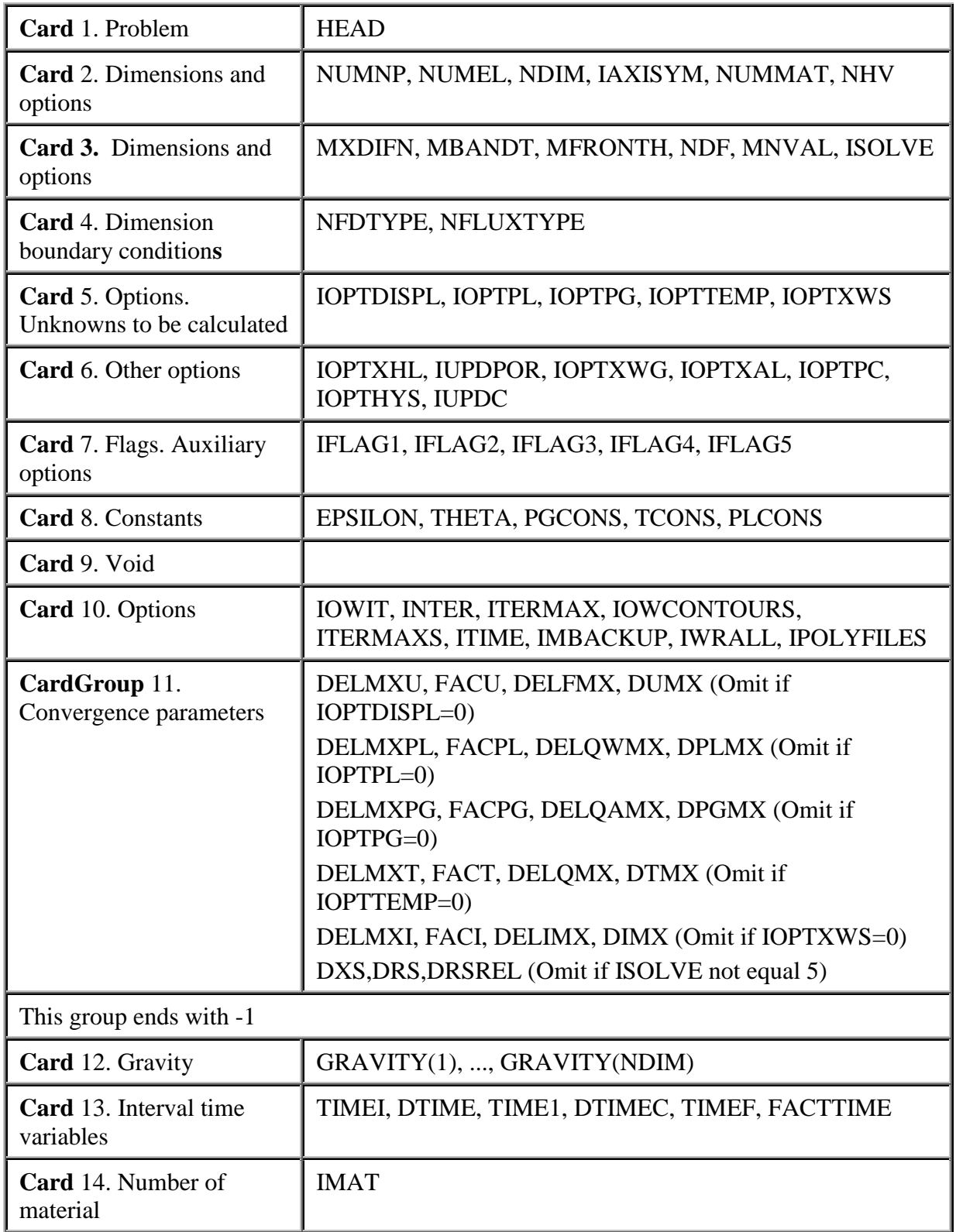

# **File** *ROOT***\_GEN.DAT**

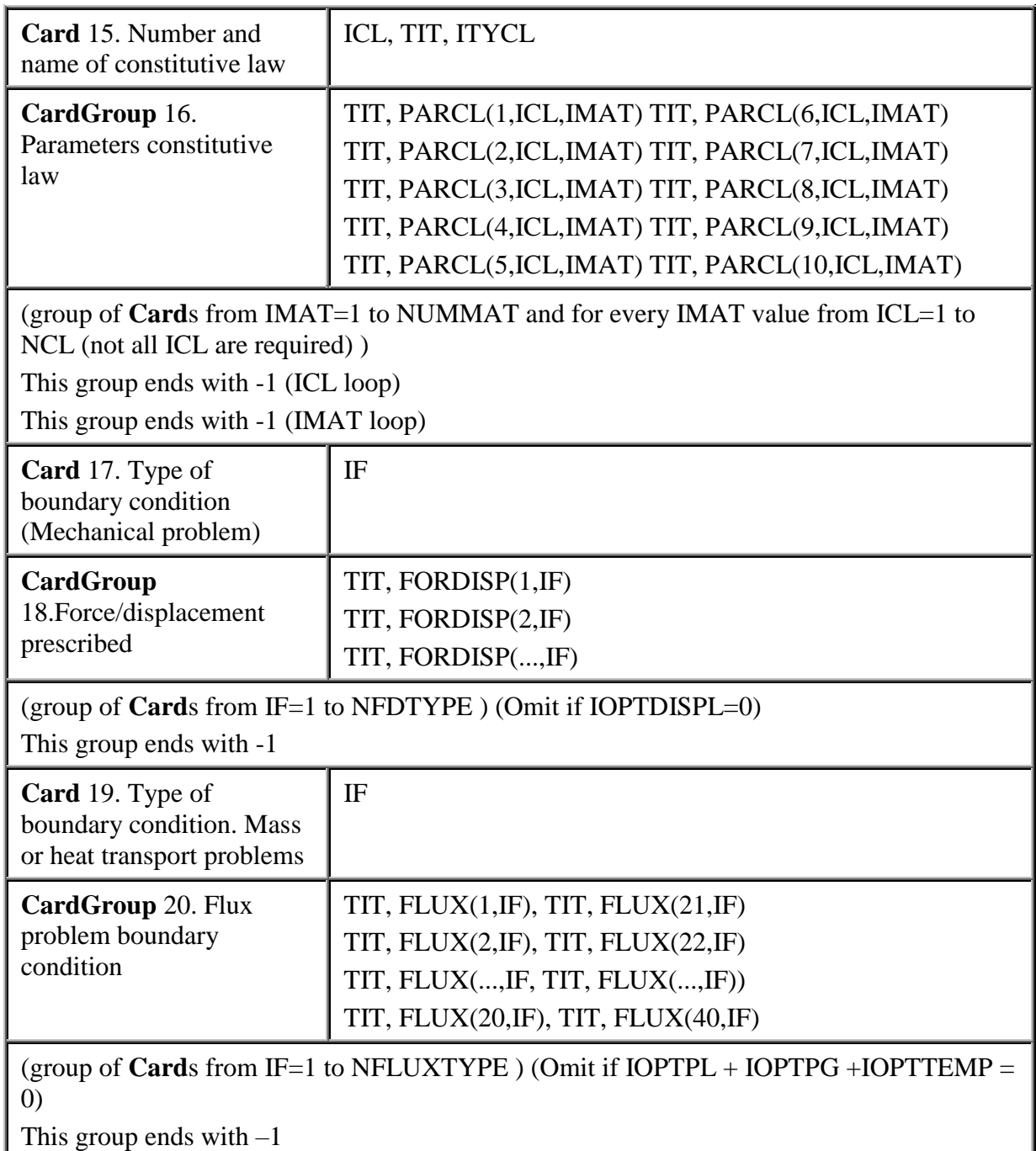

The group of **Card**s from 13 to 20 can be repeated in order to make a simulation with several time intervals in which the boundary conditions and material properties are not the same. If any parameter is not read, the value in the previous interval is used. If a '-1' is read with IMAT, ICL and IF, then no change takes place in material properties and boundary conditions.

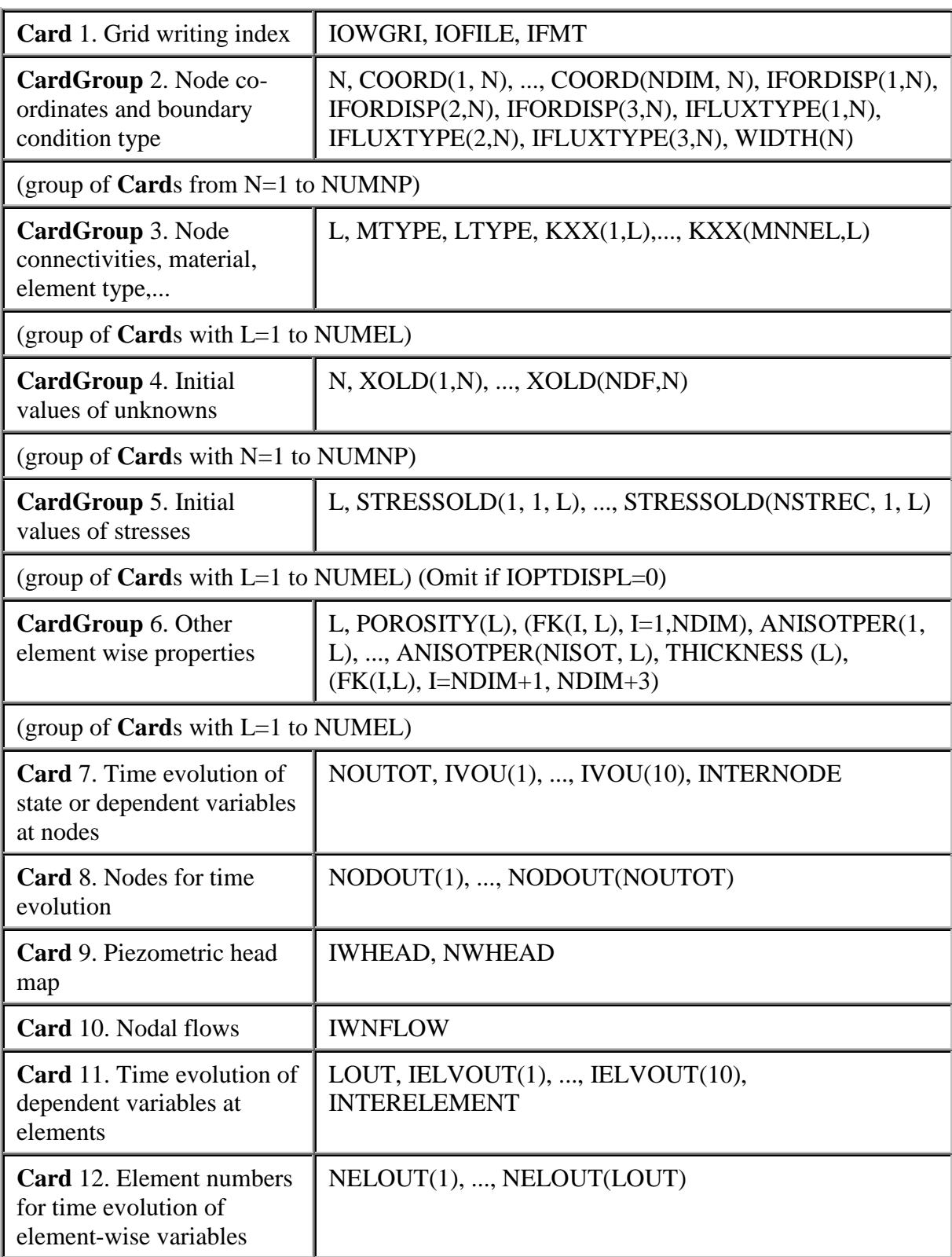

# **File** *ROOT***\_GRI.DAT**

\_\_\_\_\_\_\_\_\_\_\_\_\_\_\_\_\_\_\_\_\_\_\_\_\_\_\_\_\_\_\_\_\_

# **IV. CODE\_BRIGHT. POSTPROCESS.**

## **IV.1. POST-PROCESSING TOOLS: SHORT DESCRIPTION**

The different results that the system allows to display are the following ones:

- **Geometry:** GiD displays the whole volumetric mesh, surface sets and boundary surfaces. It can also cut and divide them, in its original state as well as also in its deformed state, and switch them on and off. GiD displays how the meshes/sets will be deformed according to a certain vectorial variable. GiD provides two representations: on the first one all the results will then be drawn on these original or deformed meshes (Main Geometry); on the second one, a superimposed representation (Show Geometry) is provided, that can be also deformed, but the results will still be drawn on the main representation. The user can compare the main original/deformed meshes/sets with the second representation, which can also be deformed with the same or another vector deformation, or with no deformation at all. The scaling of all the displays can be modified interactively.
- **Show minimum and maximum:** The minimum and maximum values of the variable for the currently viewed meshes/sets can appear, pointing all the nodes where these limits are computed, in dark blue the minimum values and in red the maximum ones.
- **Vectors:** GiD presents a vector distribution according to the vectorial or matrix variables on each node, showing their magnitudes and directions. The scaling of the vectors can be modified interactively.
- **Contour fields:** GiD represents the variables through isosurfaces or contours that comprise all the values between two given values. GiD takes advantage of the graphical capabilities of the machine, allowing a smoothing of the results when a high number of colors is used.
- **Contour lines:** This representation is quite similar to the last one, but the uniform bands are substituted here by isolines, where each one ties several points with the same value.

### **IV.2. READ POST-PROCESSING**

GiD displays a `File Open Dialog Box' and asks the user for a file. Afterwards, it looks for the files filename.msh, filename.bon and filename.res. The description of what is found and being read, sorted (if necessary) and built appears on the message bar. Sometimes, it may be useful to use the visualization options to center and zoom the drawing on the screen, especially when the different scales affect the post-processing. All the postprocessing facilities can be used for this new project, jump to the pre-processing, if desired, or go back to the previous or another project post-processings.

Other details on post-processing information are available from the GiD manual.

### **IV.3. POST PROCESS FILES FORMAT**

In some cases the user needs to interact with the results given by the *CODE\_BRIGHT* process in order to obtain different variables that are function of the variables considered as a result. The information needed to do that is stored in the post-process files, which are saved in the work directory. These files are:

- *root.post.res*
- *root.post.msh*

The file *root.post.msh* contains information about the mesh, like the coordinates of the nodes, and the coordinates of the elements, while the file *root.post.res* presents the information of the results and the variation in time of different variables in the nodes or Gauss points. To create the program it is important to take into account the format of these files, specially the *root.pos.res* file. Note that with *root* we mean the root name of the project: for example, if our project is *DAM.gid* then the post process files will be *DAM.post.res* and *DAM.post.msh*.

The first lines of the file *root.pos.res* are the header, which contains information about the Gauss points. Based on the type of element employed, this header may have 5 or 10 lines: 5 lines for triangular elements and 10 lines for quadrilateral elements. See [Figure IV.3.1.](#page-41-0)

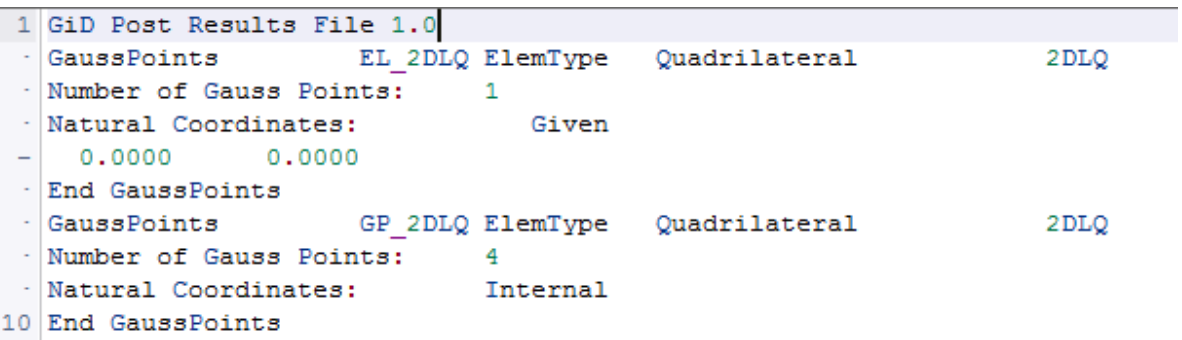

Header for quadrilateral elements

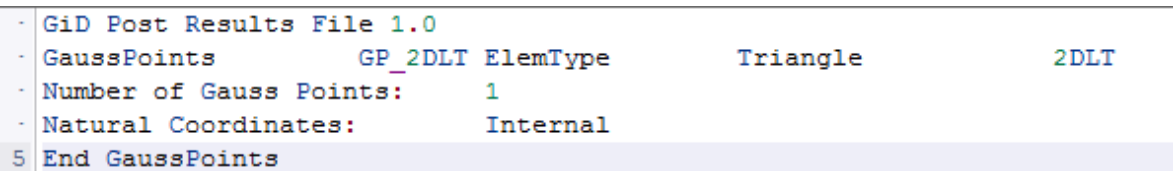

Header for triangular elements

Figure IV.3.1. Header format for quadrilateral and triangular elements

<span id="page-41-0"></span>The results of the process appear in the next lines. The results are divided by time, which means that are presented for variable 1 in time 1, then variable 2 in time 1, until the last variable, and then start again for all the variables in time 2 and so on.

The line 6 −or 11, depending on the element employed− presents the header for the results of variable 1 in time 1, which has the following format:

*Result "Variable" Isochrones "time" "type" "set"*

*Variable*: Ex. Temperature, liquid pressure, stress

*Type*: Vector, scalar or matrix.

*Set*: Nodes (*onNodes*) or Gauss points (GP) depending of the variable.

For example: *Result Temperature Isochrones 0.549584E-06 Scalar onNodes*

The next line has the text "*Values*". In the following lines 2 columns for scalar type variables appear, 3 columns for variable type vector or 6 columns for matrix type, as it is shown in [Figure](#page-42-0)  [IV.3.2.](#page-42-0) The first column presents the number of the node or Gauss point, whose coordinates are presented in the file *root.post.msh*. After the last value, the line "end values" appears and in the succeeding line the header for the next variable appears.

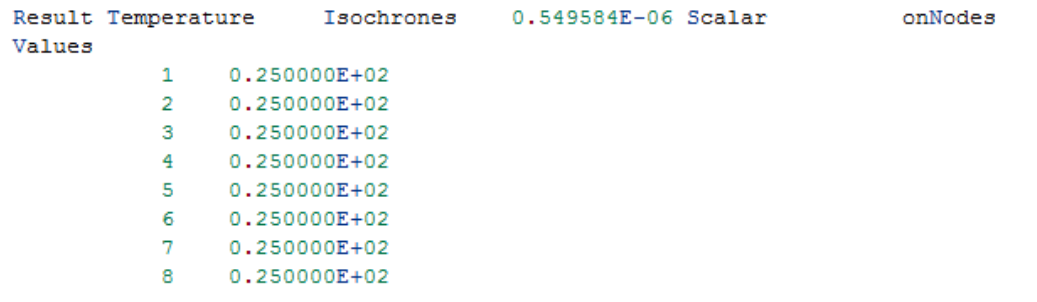

Result format for a scalar variable.

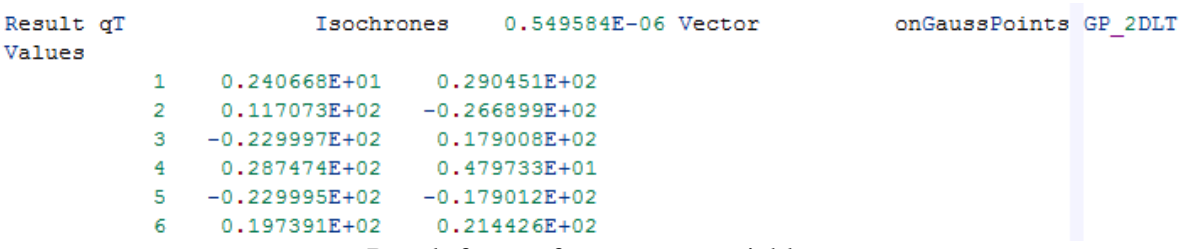

Result format for a vector variable.

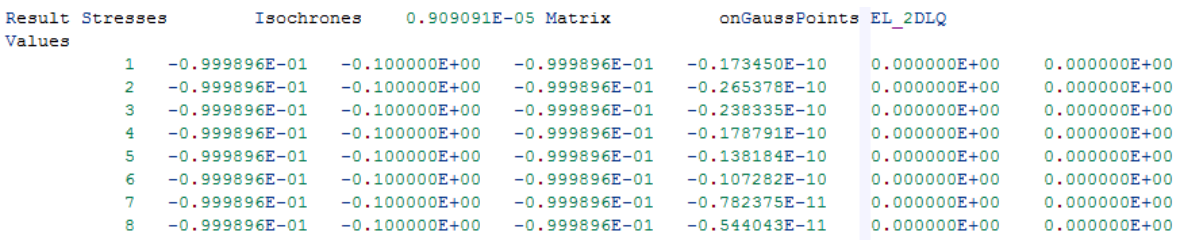

Result format for a matrix variable.

### Figure IV.3.2. Results

<span id="page-42-0"></span>If the user needs to create another file type *root.post.res* to visualize the results in the GID interface, it is important to consider the format presented before, and take into account that the header of the values has the following format:

'Result',1x,a15,1x,'Isochrones `,e12.6,1x,a15,1x,a30

# **V. CODE\_BRIGHT. THEORETICAL ASPECTS**

In porous media, subjected to thermal, hydraulic, and mechanical conditions, relevant thermohydro-mechanical (THM) phenomena takes place. In fact, there exist a number of mutual interactions that must be taken simultaneously into account in analyses. For instance, strains due to thermal loading will induce stress variations and changes in mass storage terms and hydraulic conductivity. The thermal expansion of the water in the pores itself causes changes in the degree of saturation or, if the material is saturated or quasi-saturated, increases of water pressure. Thermal induced vapor diffusion and the dependence of water viscosity on temperature also affect significantly the water transfer process.

On the other hand, changes in hydraulic conditions influence the temperature field via variations of thermal conductivity and affect the stress/strain field due to pore water pressure and pore gas pressure changes. Gas pressure is affected by the increase in vapour pressure with temperature. This may lead to further changes in the pattern of gas and water flow. Finally, porosity changes due to volumetric strain influence pore pressure distributions because of associated variations in storage terms and hydraulic conductivity. The effect on temperature is less important as the variations of thermal conductivity with porosity are relatively small. In [APPENDIX](#page-222-0) V.A. the most significant interactions between the various phenomena are presented in a systematic manner.

An unavoidable consequence of all those phenomena interacting simultaneously is the need to carry out coupled THM analysis in which all the main aspects of the problem can be considered in an integrated way. Such a formulation and the numerical approach adopted to solve the governing equations are presented in the following sections.

### **V.1. BASIC FORMULATION FEATURES**

A porous medium composed by solid grains, water and gas is considered. Thermal, hydraulic and mechanical aspects will be taken into account, including coupling between them in all possible directions. As illustrated in Figure V.1.1, the problem is formulated in a multiphase and multispecies approach.

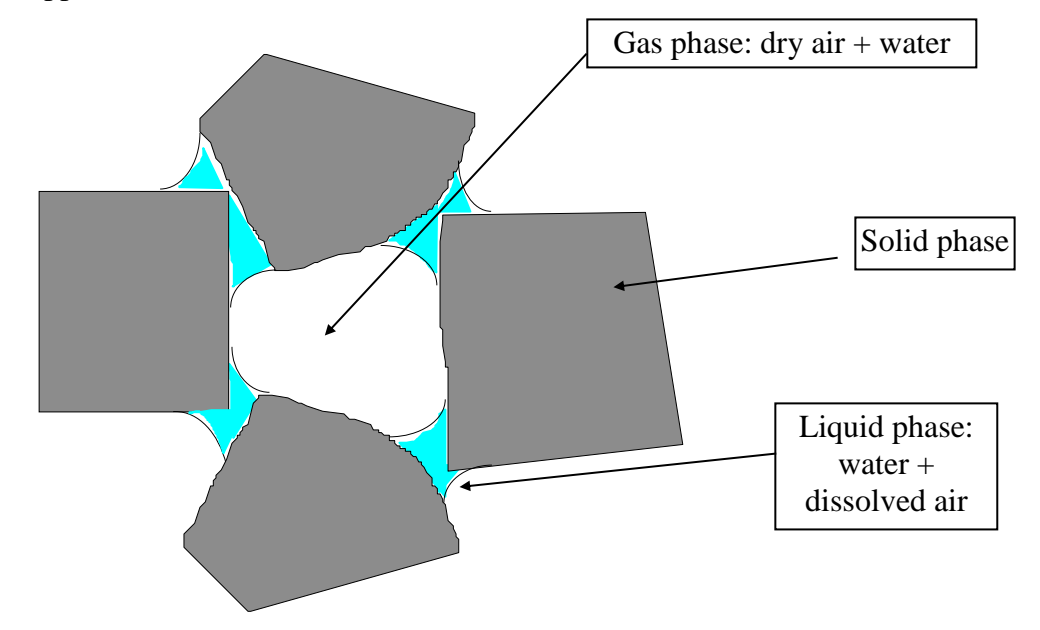

Figure V.1.1. Schematic representation of an unsaturated porous material

The three phases are:

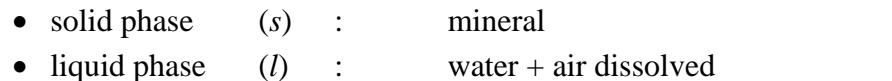

• gas phase  $(g)$ : mixture of dry air and water vapour

The three species are:

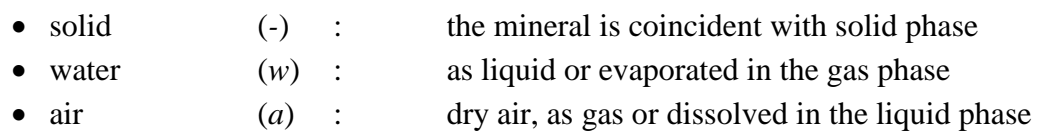

The following assumptions and aspects are taken into account in the formulation of the problem:

- Dry air is considered a single species and it is the main component of the gaseous phase. Henry's law is used to express equilibrium of dissolved air.
- Thermal equilibrium between phases is assumed. This means that the three phases are at the same temperature
- Vapour concentration is in equilibrium with the liquid phase. Psychrometric law expresses its concentration.
- State variables (also called unknowns) are: solid displacements, *u* (three spatial directions); liquid pressure, *Pl*; gas pressure, *Pg*; and temperature, *T*.
- Balance of momentum for the medium as a whole is reduced to the equation of stress equilibrium together with a mechanical constitutive model to relate stresses with strains. Strains are defined in terms of displacements.
- Small strains and small strain rates are assumed for solid deformation. Advective terms due to solid displacement are neglected after the formulation is transformed in terms of material derivatives (in fact, material derivatives are approximated as eulerian time derivatives). In this way, volumetric strain is properly considered.
- Balance of momentum for dissolved species and for fluid phases are reduced to constitutive equations (Fick's law and Darcy's law).
- Physical parameters in constitutive laws are function of pressure and temperature. For example: concentration of vapour under planar surface (in psychrometric law), surface tension (in retention curve), dynamic viscosity (in Darcy's law), strongly depend on temperature.

## **V.2. GOVERNING EQUATIONS**

The governing equations for non-isothermal multiphase flow of water and gas through porous deformable saline media have been presented by Olivella et al. (1994). A detailed derivation is given there, and only a brief description is included here.

The equations that govern this problem can be categorised into four main groups. These are: balance equations, constitutive equations, equilibrium relationships and definition constraints. Equations for mass balance were established following the compositional approach. That is, mass balance is performed for water, air and salt species instead of using solid, liquid and gas phases. Equation for balance of energy is established for the medium as a whole. The equation of momentum balance for the porous medium is reduced to that of stress equilibrium.

The following notation will be used in writing balance equations:

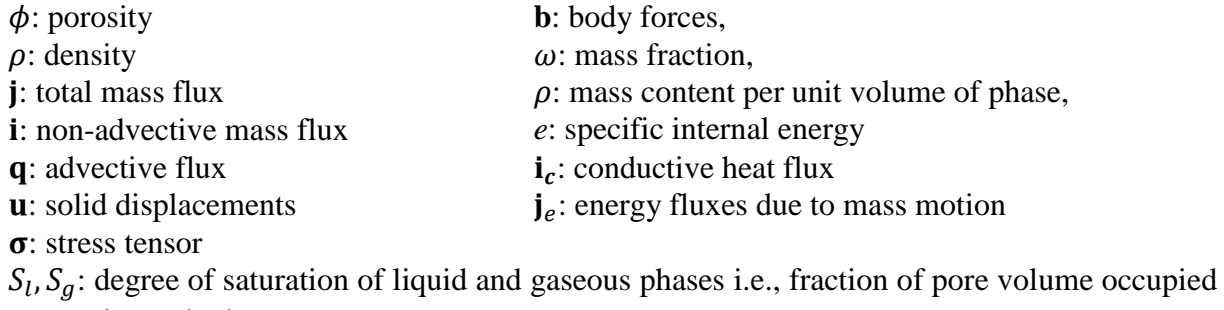

by each phase.

Superscripts *w* and *a* refer to water and air, respectively

Subscripts *s*, *l* and *g* refer to solid, liquid and gas phase, respectively.

## **V.2.1. Balance Equations**

The compositional approach is adopted to establish the mass balance equations. Volumetric mass of a species in a phase (e.g. water in gas phase  $\rho_g^w$  is the product of the mass fraction of that species  $(\omega_g^w)$  and the bulk density of the phase  $(\rho_g)$ , i.e.  $\rho_g^w = \omega_g^w \rho_g$ .

The total mass flux of a species in a phase (e.g. flux of air present in gas phase  $j_g^w$  is, in general, the sum of three terms:

- the nonadvective flux:  $\mathbf{i}_{g}^{w}$ , i.e. diffusive/ dispersive,
- the advective flux caused by fluid motion:  $\omega_g^w \rho_g \mathbf{q}_g$ , where  $\mathbf{q}_g$  is the Darcy's flux,
- the advective flux caused by solid motion:  $\omega_g^w \rho_g S_g \phi \frac{du}{dt}$  $\frac{du}{dt}$  where  $\frac{du}{dt}$  is the vector of solid velocities,  $S_g$  is the volumetric fraction of pores occupied by the gas phase and  $\phi$  is porosity.

The sum of the nonadvective and fluid motion advective fluxes is separated from the total flux in order to simplify algebraic equations. This flux is relative to the solid phase and is denoted by  $j''_g$ . It corresponds to the total flux minus the advective part caused by solid motion. When solid deformation is negligible, then  $\mathbf{j}' = \mathbf{j}$ . The relative contribution of each flux term to the total flux is not always the same. For instance, diffusion will become more important if advection is small.

### **Mass balance of solid**

Mass balance of solid present in the medium is written as:

$$
\frac{\partial(\rho_s(1-\phi))}{\partial t} + \nabla \cdot (\mathbf{j}_s) = 0 \tag{1}
$$

where  $\theta_s$  is the mass of solid per unit volume of solid and **j**<sub>s</sub> is the flux of solid. From this equation, an expression for porosity variation was obtained as:

$$
\frac{D_s \phi}{Dt} = \frac{(1 - \phi)}{\rho_s} \frac{D_s \rho_s}{Dt} + (1 - \phi) \nabla \cdot \frac{d\mathbf{u}}{dt}
$$
 (2)

The material derivative with respect to the solid has been used and its definition is:

$$
\frac{D_s(\blacksquare)}{Dt} = \frac{\partial(\blacksquare)}{\partial t} + \frac{d\mathbf{u}}{dt} \cdot \nabla(\blacksquare) \tag{3}
$$

Equation (2) expresses the variation of porosity caused by volumetric deformation and solid density variation.

#### **Mass balance of water**

Water is present in liquid and gas phases. The total mass balance of water is expressed as:

$$
\frac{\partial \left( \left( \omega_g^w \rho_g S_g + \omega_l^w \rho_l S_l \right) \phi \right)}{\partial t} + \nabla \cdot \left( \mathbf{j}_g^w + \mathbf{j}_l^w \right) = f^w \tag{4}
$$

where  $f^w$  is an external supply of water. An internal production term is not included because the total mass balance inside the medium is performed. The use of the material derivative leads to:

$$
\phi \frac{D_s(\omega_l^w \rho_l S_l + \omega_g^w \rho_g S_g)}{Dt} + (\omega_l^w \rho_l S_l + \omega_g^w \rho_g S_g) \frac{D_s \phi}{Dt} + (\omega_l^w \rho_l S_l + \omega_g^w \rho_g S_g) \phi \nabla \cdot \frac{d\mathbf{u}}{dt} + \nabla \cdot (\mathbf{j}_l^{\prime w} + \mathbf{j}_g^{\prime w}) = f^w
$$
\n<sup>(5)</sup>

The final objective is to find the unknowns from the governing equations. Therefore, the dependent variables will have to be related to the unknowns in some way. For example, degree of saturation will be computed using a retention curve which should express it in terms of temperature, liquid pressure and gas pressure.

Porosity appears in this equation of water mass balance not only as a coefficient, but also in a term involving its variation caused by different processes. It is also hidden in variables that depend on porosity (e.g. intrinsic permeability). The way of expressing the derivative term as a function of the state variables is via the solid mass balance equation. This allows to consider correctly the influence of porosity variation in the balance equation for water.

It should be noted that in the last equation the material derivatives can be approximated as eulerian if the assumption of small strain rate is performed while the volumetric change (porosity derivative and volumetric strain) is not neglected. This is the classical way of obtaining the coupled flow-deformation equations.

#### **Mass balance of air**

Once the other mass balance equations have been written it is straightforward to obtain the mass balance of air taking into account that air is the main component of the gas phase and that it may be also present as air dissolved in the liquid phase.

$$
\phi \frac{D_s(\omega_l^a \rho_l S_l + \omega_g^a \rho_g S_g)}{Dt} + (\omega_l^a \rho_l S_l + \omega_g^a \rho_g S_g) \frac{D_s \phi}{Dt} + + (\omega_l^a \rho_l S_l + \omega_g^a \rho_g S_g) \phi \nabla \cdot \frac{d\mathbf{u}}{dt} + \nabla \cdot (\mathbf{j}_l^{\prime a} + \mathbf{j}_g^{\prime a}) = f^a
$$
\n(6)

### **Momentum balance for the medium**

The momentum balance reduces to the equilibrium of stresses if the inertial terms are neglected:

$$
\nabla \cdot \mathbf{\sigma} + \mathbf{b} = \mathbf{0} \tag{7}
$$

where  $\sigma$  is the stress tensor and **b** is the vector of body forces.

#### **Internal energy balance for the medium**

The equation for internal energy balance for the porous medium is established taking into account the internal energy in each phase  $(e_s, e_l, e_g)$  or enthalpy  $(h_s, h_l, h_g)$ :

$$
\frac{\partial (e_g \rho_s (1 - \phi) + e_g \rho_g S_g \phi + e_l \rho_l S_l \phi)}{\partial t} - \frac{\phi S_g p_g}{\rho_g} \frac{\partial \rho_g}{\partial t} +
$$
  
+  $\nabla \cdot (\mathbf{i}_c + \mathbf{j}_{es} + \mathbf{j}_{eg} + \mathbf{j}_{el}) = f^Q$   

$$
\frac{\partial (h_s \rho_s (1 - \phi) + h_g \rho_g S_g \phi + h_l \rho_l S_l \phi)}{\partial t} - \phi S_g \frac{\partial p_g}{\partial t} +
$$
  
+  $\nabla \cdot (\mathbf{i}_c + \mathbf{j}_{hs} + \mathbf{j}_{hs} + \mathbf{j}_{hl}) = f^Q$  (8)

where  $\mathbf{i}_c$  is energy flux due to conduction through the porous medium, the other fluxes ( $\mathbf{j}_{es}$ ,  $\mathbf{j}_{el}$ ,  $\mathbf{j}_{eg}, \mathbf{j}_{hs}, \mathbf{j}_{hl}, \mathbf{j}_{hg}$ ) are advective fluxes of energy or enthalpy caused by mass motions and  $f^Q$  is an internal/external energy supply (heat supply). In this case this term accounts, for instance, energy dissipation due to medium deformation which is not explicit because it is negligible in most cases. The use of the material derivative allows obtaining an equation formally similar to the mass balance of water. The reason for the similarity is that both water and internal energy, are considered present in the three phases.

Hence, only one equation is required which expresses the balance of internal energy in the porous medium as a whole. The enthalpy equation is obtained using the definition of enthalpy as  $h = e + pv$ . The density time derivative or the pressure time derivative terms in energy or enthalpy balance are sometimes neglected.

The fluxes in the divergence term include conduction of heat and advection of heat caused by the motion of every species in the medium. A non-advective mass flux causes an advective heat flux because a species inside a phase moves and transports energy. Contrary to what happens with the movement of a contaminant in a groundwater system, the diffusive term for heat transport (conduction of heat) is much larger than the term concerning hydromechanical dispersion (non-advective flux caused by the velocity of fluids). For this reason, this term is sometimes neglected.

### **V.2.2. Constitutive equations and equilibrium restrictions**

Associated with this formulation there is a set of necessary constitutive and equilibrium laws. Table V.2.1 is a summary of the constitutive laws and equilibrium restrictions that should be incorporated in the general formulation. The dependent variables that are computed using each of the laws are also included.

| <b>EQUATION</b>               | <b>VARIABLE NAME</b>                | <b>VARIABLE</b>                     |
|-------------------------------|-------------------------------------|-------------------------------------|
| Constitutive equations        |                                     |                                     |
| Darcy's law                   | liquid and gas advective flux       | $\mathbf{q}_l$ , $\mathbf{q}_g$     |
| Fick's law                    | vapour and air non-advective fluxes | $\mathbf{i}_q^w$ , $\mathbf{i}_l^a$ |
| Fourier's law                 | conductive heat flux                | $i_c$                               |
| Retention curve               | Liquid phase degree of saturation   | $S_l, S_g$                          |
| Mechanical constitutive model | Stress tensor                       | $\sigma$                            |
| Phase density                 | liquid density                      | $\rho_l$                            |
| Gases law                     | gas density                         | $\rho_g$                            |
| Equilibrium restrictions      |                                     |                                     |
| Henry's law                   | Air dissolved mass fraction         | $\omega_l^a$                        |
| Psychrometric law             | Vapour mass fraction                | $\omega_g^w$                        |

Table V.2.1. Constitutive equations and equilibrium restrictions

The constitutive equations establish the link between the independent variables (or unknowns) and the dependent variables. There are several categories of dependent variables depending on the complexity with which they are related to the unknowns. The governing equations are finally written in terms of the unknowns when the constitutive equations are substituted in the balance equations.

Another type of relationships that relate dependent variables with unknowns are the equilibrium restrictions. They are obtained assuming chemical equilibrium for dissolution of the different species (air and vapour) in phases (liquid, gas). This assumption is sufficiently adequate because these chemical processes are fast compared to the transport processes that take place in porous media and, for this reason, they are not rate controlling.

#### **V.2.3. Boundary conditions**

Application of the Green's theorem to the divergence term (both in the balance or equilibrium of stresses equations) produces terms which represent fluxes or stresses across or on the boundaries. These terms are substituted by nodal flow rates or forces in the discretized form of the equations. For the mechanical problem, the classical approach is followed to impose external forces. Imposing displacements is made by means of a Cauchy type boundary condition, i.e. a force computed as the stiffness of a spring times the displacement increment. The boundary conditions for balance equations are incorporated by means the simple addition of nodal flow rates. For instance, the mass flow rate of water as a component of gas phase (i.e. vapour) is:

$$
j_g^{\,\nu} = \left(\omega_g^{\,\nu}\right)^0 j_g^0 + \left(\omega_g^{\,\nu}\right)^0 \gamma_g \left(P_g^0 - P_g\right) + \beta_g \left(\left(\rho_g \omega_g^{\,\nu}\right)^0 - \left(\rho_g \omega_g^{\,\nu}\right)\right) \tag{9}
$$

where the superscript  $0^0$  stands for prescribed values. This general form of boundary condition, includes three terms. The first one is the mass inflow or outflow that takes place when a flow rate of gas  $(j_g^0)$  is prescribed. The second term is the mass inflow or outflow that takes place when the gas phase pressure  $(P_g^0)$  is prescribed at a node. The coefficient  $\gamma_g$  is a leakage coefficient, i.e., a parameter that allows a boundary condition of the Cauchy type. The third term is the mass inflow or outflow that takes place when vapour mass fraction is prescribed at the boundary. This term naturally comes from the nonadvective flux (Fick's law). Mass fraction and density prescribed values are only required when inflow takes place. For outflow, the values in the medium are considered. For the energy balance equation, the boundary condition has a similar form.

### **V.2.4. Summary of governing equations**

As stated above the governing equations for non-isothermal multiphase flow of liquid and gas through porous deformable saline media have been established by Olivella et al. (1994). A detailed derivation is presented there. The theoretical work briefly presented above has been used as a basis for the development of the computer program CODE\_BRIGHT, which stands for COupled DEformation, BRIne, Gas and Heat Transport problems.

| <b>EQUATION</b>            | <b>VARIABLE NAME</b> | <b>VARIABLE</b> |
|----------------------------|----------------------|-----------------|
| equilibrium of stresses    | displacements        | u               |
| balance of water mass      | liquid pressure      |                 |
| balance of air mass        | gas pressure         |                 |
| balance of internal energy | temperature          |                 |

Table V.2.2.: Equation and variable summary

### **V.3. NUMERICAL APPROACH**

### **V.3.1. Introduction**

The system of PDE's (Partial Differential Equations) is solved numerically. The numerical approach can be viewed as divided into two parts: spatial and temporal discretizations. Finite element method is used for the spatial discretization while finite differences are used for the temporal discretization. The discretization in time is linear and the implicit scheme uses two intermediate points,  $t^{k+\epsilon}$  and  $t^{k+\theta}$  between the initial  $t^k$  and final  $t^{k+1}$  times. Finally, since the problem presented here is non-linear, the Newton-Raphson method was adopted to find an iterative scheme.

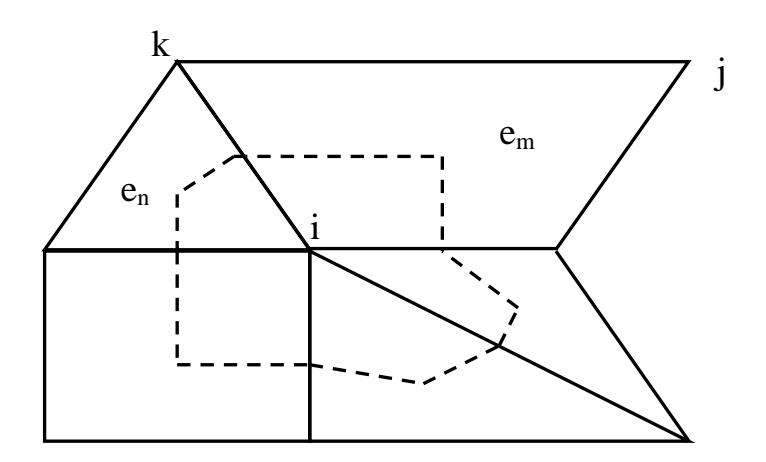

Figure V.3.1. Concept of cell in a finite element mesh.

Once the solid balance is substituted in the other balance equations, computation of porosity at an intermediate point is not necessary because its variation is expected to occur at slow rates. For this reason, porosity is integrated explicitly, that is, the values at  $t<sup>k</sup>$  are used. Since the variation of porosity is expressed by the solid mass balance equation, this assumption leads also to some advantages for the iterative scheme. After the spatial discretization of the partial differential equations, the residuals that are obtained can be written (for one finite element) as:

$$
\begin{pmatrix}\n\mathbf{r}_{u} \\
\mathbf{r}_{P_i} \\
\mathbf{r}_{P_s} \\
\mathbf{r}_{T}\n\end{pmatrix} = \frac{d}{dt} \begin{pmatrix}\n\mathbf{d}_{u} \\
\mathbf{d}_{P_i} \\
\mathbf{d}_{P_s} \\
\mathbf{d}_{T}\n\end{pmatrix} + \begin{pmatrix}\n\mathbf{a}_{u} \\
\mathbf{a}_{P_i} \\
\mathbf{a}_{P_s} \\
\mathbf{a}_{T}\n\end{pmatrix} + \begin{pmatrix}\n\mathbf{b}_{u} \\
\mathbf{b}_{P_i} \\
\mathbf{b}_{P_s} \\
\mathbf{b}_{T}\n\end{pmatrix} = \begin{pmatrix}\n0 \\
0 \\
0 \\
0 \\
0\n\end{pmatrix}
$$
\n(10)

where **r** are the residuals,  $d\mathbf{d}/dt$  are the storage or accumulation terms, **a** are the conductance terms, and **b** are the sink/source terms and boundary conditions. After time discretization a more compact form can read as:

$$
\mathbf{r}(\mathbf{X}^{k+1}) = \frac{\mathbf{d}^{k+1} - \mathbf{d}^k}{\Delta t^k} + \mathbf{A}(\mathbf{X}^{k+\varepsilon})\mathbf{X}^{k+\theta} + \mathbf{b}(\mathbf{X}^{k+\theta}) = \mathbf{0}
$$
\n(11)

where k is the time step index, :  $\mathbf{X} = [(u_x, u_y, u_z, P_l, P_g, T)_{(1)}, ..., (u_x, u_y, u_z, P_l, P_g, T)_{(n)}]$ , is the vector of unknowns (i.e. a maximum of seven degrees of freedom per node), **A** represents the conductance matrix. The Newton-Raphson scheme of solution for this non-linear system of AE's is:

$$
\frac{\partial \mathbf{r}(\mathbf{X}^{k+1})}{\partial \mathbf{X}^{k+1}}(\mathbf{X}^{k+1,l+1} - \mathbf{X}^{k+1,l}) = -\mathbf{R}(\mathbf{X}^{k+1,l})
$$
(12)

where *l* indicates iteration.

In the present approach, the standard Galerkin method is used with some variations in order to facilitate computations. General aspects related to numerical solution of hydrogeological problems can be found in Huyakorn and Pinder (1983). As shown in the preceding section, in the mass and energy balance equations the following terms may be distinguished:

- Storage terms. These terms represent the variation of mass or energy content and therefore, they are calculated by means of variables such as degree of saturation, density, porosity, mass fraction and specific energy.
- Advective fluxes. The advective fluxes caused by motion of fluids computed using Darcy's law and, except for the coefficients, they are explicit in terms of pressure gradients.
- Nonadvective fluxes. These terms, computed through Fick's law, are proportional to gradients of mass fractions which do not belong to the set of unknowns. Fourier's law is used for the conductive heat flux and it expresses proportionality to temperature gradients.
- Volumetric strain terms. In fact, these terms are also storage terms. They are proportional to  $\nabla \cdot du/dt$  which is equivalent to the volumetric strain rate.
- Sink/source terms.

Each of these terms requires specific treatment. This is described in detail in Olivella et al (1996).

In order to explain the treatment of the different terms and equations the following notation is introduced:

- node *i*: node in a finite element mesh
- $e_1, e_2, \ldots, e_m$ : elements that contain node *i*, i.e. a cell centered in node *i* is composed by a fraction of these elements. *m* is variable from node to node and it is not related to the number of nodes per element.
- *nem*: number of nodes in element *em*. For example, *nem*=3 for triangles, *nem*=4 for quadrilaterals, *nem*=4 for tetrahedrons, etc.
- ( $\cdot$ )<sup>k</sup>: the quantity is computed at time t<sup>k</sup> of the temporal discretization. The same for t<sup>k+1</sup>, t<sup>k+ε</sup> or  $t^{k+\theta}$
- $(\cdot)_{em}$ : the quantity is computed in element  $e_m$ . This means at the center of the element or, in other words, using the average of nodal unknowns.
- $\bullet$  ( $\cdot$ )*i*: the quantity is computed in node *i* as a function of the unknowns in that node. \item--}
- $\bullet$   $(\cdot)_{i,em}$ : the quantity is computed in node *i* but with the material properties corresponding to element *em*.
- *Vem*: volume of element *em*.
- $\xi_i$ : shape function for node *i*.

#### **V.3.2. Treatment of different terms**

#### **Treatment of storage terms**

In this sub-section we refer to terms not related to volumetric strain or porosity variation. The storage or accumulation terms are computed in a mass conservative approach (Allen and Murphy, 1986; Celia et al., 1990; Milly, 1984). The conservative approach discretizes directly the accumulation terms while the capacitative approach uses the chain rule to transform time derivatives in terms of the unknowns. Milly (1984) proposes modifications of the capacitative approach in order to conserve mass. It seems reasonable that the mass conservative approach should give a more accurate solution than the capacitative approach.

Mass conservation in time is achieved if the time derivatives are directly approximated by a finite difference in time. Finite element method for the space discretization conserves mass (Milly, 1984).

A typical storage term is (from Eq. 5) the variation of water in the gas phase:

$$
\phi \frac{D_s(\omega_g^w \rho_g S_g)}{Dt} \cong \phi \frac{\partial (\omega_g^w \rho_g S_g)}{\partial t}
$$
\n(13)

where the material derivative with respect to the solid is approximated as an eulerian derivative because the small strain rate assumption. The weighted residual method is applied to the governing equations and, for node *i*, (13) is transformed into:

$$
\int_{\nu} N_i \phi \frac{\partial (\omega_g^w \rho_g S_g)}{\partial t} dv = \sum_{e_m} \int_{e_m} N_i \phi \frac{\partial (\omega_g^w \rho_g S_g)}{\partial t} dv \tag{14}
$$

At this point of the development we assume that porosity is defined element-wise. An elementwise variable (Voss, 1984) is space-constant over every element, but different from element to element. We will use  $\phi_{em}^k$  for porosity in element  $e_m$  at time  $t^k$ . Similarly, a cell-wise variable (Voss, 1984) is space constant over the cell centered in the node. It would be very easy to compute (14) if the time derivative could be computed in a cell-wise way, because one value would be sufficient for node *i* and (14) would be transformed into a very simplified form. However, the degree of saturation is not only a function of nodal unknowns but also of material properties such as porosity or retention parameters. To overcome this difficulty, the time derivative in  $(14)$  is computed from nodal unknowns but with material properties of every element in contact with the node. Hence *m* values are necessary in node *i*. Obviously if part of this time derivative is not material dependent (density and concentration are only function of temperature and pressure) then the corresponding variables are only computed in the node. This leads to a kind of modified cell-wise variables.

Making use of these approximations, we finally obtain, for example for any integral in (14):

$$
\int_{e_m} N_i \phi \frac{\partial (\omega_g^w \rho_g S_g)}{\partial t} dv \cong \phi_{e_m}^k \left( \frac{(\omega_g^w \rho_g S_g)_{i,e_m}^{k+1} - (\omega_g^w \rho_g S_g)_{i,e_m}^k}{t^{k+1} - t^k} \right) \int_{e_m} N_i dv \tag{15}
$$

 $\mathbf{r}$ 

where a simple finite difference is used for the time discretization. This approximation allows us to make the space integration independently of the physical variables. Therefore, computation of geometrical coefficients is necessary only once for a given finite element mesh. The integral of the shape function over an element is equal to *Vem/nem* for the case of linear shape functions. These geometrical coefficients are also called influence coefficients. Without loss of generality, they can be computed either analytically or numerically. Finally, it should be

pointed out that this formulation gives rise to a concentrated scheme, which means that the storage term in node *i* is only a function of unknowns in node *i*. This is clearly advantageous from a computational point of view (Huyakorn and Pinder, 1983).

#### **Treatment of advective terms**

The weighted residual method is applied to each balance equation. Then Green's theorem allows one to reduce the order of the derivatives and the divergence of flows is transformed into two terms, one of them with the gradient of the shape function. Hence, after that, in the water balance equation of node *i* we find, the following advective term:

$$
-\int_{v} (\nabla^{t} N_{i}) \omega_{g}^{w} \rho_{g} \mathbf{q}_{g} dv = \left(\int_{v} (\nabla^{t} N_{i}) \omega_{g}^{w} \rho_{g} \frac{\mathbf{k} k_{rg}}{\mu_{g}} (\nabla N_{j}) dv\right) (\rho_{g})_{j} - \left(\int_{v} (\nabla^{t} N_{i}) \omega_{g}^{w} \rho_{g} \frac{\mathbf{k} k_{rg}}{\mu_{g}} \rho_{g} \mathbf{g} dv\right)
$$
\n(16)

where the subscript *j* indicates summation over element nodes. *P<sup>g</sup>* is a node-wise (Voss, 1984) variable, which means that it is defined by its nodal values and interpolated on the elements using the shape functions. Generalised Darcy's law has been used to compute the flux of the gas phase:

$$
\mathbf{q}_{g} = -\frac{\mathbf{k}k_{rg}}{\mu_{g}} \left( \nabla P_{g} - \rho_{g} \mathbf{g} \right)
$$
 (17)

where **k** is the tensor of intrinsic permeability, *krg* is the relative permeability of the gas phase,  $\mu_g$  is the dynamic viscosity of gas and **g** is a vector of gravity forces. For node **i** the volume *v* over which the integrals in (16) have to be performed is composed by the elements *e1, e2, ..., em*. In this way, the advective terms (16) represent the lateral mass fluxes to cell associated to node *i* from contiguous cells. The pressure term is considered first. The contribution of element *e<sup>m</sup>* to the total lateral flux towards node *i* is approximated as:

$$
\left(\int_{e_m} (\nabla^t N_i) \omega_g^w \rho_g \frac{\mathbf{k} k_{rg}}{\mu_g} (\nabla N_j) dv\right) (p_g)_j \approx
$$
\n
$$
\approx \left(\omega_g^w \rho_g \frac{k_{rg}}{\mu_g}\right)_{e_m}^{k+\varepsilon} \left(\int_{e_m} (\nabla^t N_i) \mathbf{k}_{e_m}^k (\nabla N_j) dv\right) (p_g)_j^{k+\theta}
$$
\n(18)

where three different intermediate points may be used, one for the pressure  $(t^{k+\theta})$ , another for the intrinsic permeability ( $t<sup>k</sup>$ ) and yet another for the remaining coefficients ( $t<sup>k+\epsilon</sup>$ ) including the relative permeability. The intrinsic permeability remains in the integral because it is a tensorial quantity, but if its product with the shape function gradients is split, then its coefficients can be taken off from the integral. It should be noticed that intrinsic permeability is handled explicitly (i.e. evaluated at time  $t^k$ ) because it is a function of porosity structure, which we assume to vary slowly. Since all physical variables can appear outside the integral because they are considered element-wise, the integrals of products of shape function gradients are also considered influence coefficients (Huyakorn et al., 1986). They have to be computed for each element, but only once for a given mesh.

A similar approximation is used for the gravity term in (16). Evaluation of density elementwise is convenient in order to balance correctly pressure gradients with gravity forces at element level.

Treatment of nonadvective terms (diffusive/dispersive)

In the balance equation of node *i* we find, typically, the following diffusive term:

$$
-\int_{\nu} (\nabla^t N_i) \mathbf{i}_g dv = \left( \int_{\nu} (\nabla^t N_i) \phi \tau \rho_g S_g D_g^w \mathbf{I} (\nabla N_j) dv \right) \left( \omega_g^w \right)_j
$$
\n(19)

where the subscript *j* indicates summation over the nodes.  $\omega_{\rm g}$ <sup>w</sup> is considered a node-wise variable. Fick's law has been used to compute the diffusive flux:

$$
\mathbf{i}_{\mathbf{g}} = -\phi \tau \rho_{g} S_{g} D_{g}^{\nu} \mathbf{I} \nabla \omega_{g}^{\nu}
$$
 (20)

where  $\tau$  is a tortuosity coefficient,  $D_g^w$  is the molecular diffusion coefficient which is a function of temperature and gas pressure and **I** is the identity matrix. The contribution of element *e<sup>m</sup>* to the total lateral diffusive flux towards node *i* is approximated as:

$$
\left(\int_{e_m} (\nabla^t N_i) \phi \tau \rho_g S_g D_g^w \mathbf{I}(\nabla N_j) dv\right) \left(\omega_g^w\right)_j \approx
$$
\n
$$
\approx (\phi \tau)_{e_m}^k \left(\rho_g S_g D_g^w\right)_{e_m}^{k+\varepsilon} \left(\int_{e_m} (\nabla^t N_i) \mathbf{I}(\nabla N_j) dv\right) \left(\omega_g^w\right)_j^{k+\theta}
$$
\n(21)

where various time intermediate points have been used similarly to what was explained for the advective terms. The treatment of these diffusive terms also takes advantage of the fact that the Newton-Raphson method is used to obtain the iterative scheme. We directly interpolate mass fractions (e.g.  $\omega_g$ <sup>w</sup>) and compute gradients.

The dispersive term is treated in a similar way as the diffusive. In this case dispersivities are element-wise dependent variables. In principle, the liquid and gas fluxes, used to compute the dispersion tensor, are also computed element-wise.

#### **Treatment of volumetric strain terms**

If equation of balance of solid (2) is substituted in all other balance equations, the variations of porosity are not explicit in them. In this way porosity only appears as parameter or coefficient and terms of volumetric strain remain in the balance equations. In equation for node *i* these terms are of the type:

$$
\int_{e_m} N_i \alpha \nabla \cdot \frac{d\mathbf{u}}{\partial t} dv = \int_{e_m} N_i \alpha \mathbf{m}^t \mathbf{B} \frac{d\mathbf{u}}{\partial t} dv
$$
\n(22)

where  $\alpha$  is defined from de equations and  $d\mathbf{u}/dt$  is the vector of solid velocities,  $\mathbf{m}^t = (1,1,1,0,0,0)$ is an auxiliary vector and **B** is the matrix used in the finite element approach for the mechanical problem. The coefficients of **B** are gradients of shape functions (Zienkiewick and Zaylor, 1989). In (22), *d***u**/*dt* is transformed from a continuous vectorial function to a nodal-discrete vectorial function, although the same symbol is kept (i.e.  $u_x = N_i u_{xi}$ },..., where *j* indicates summation). Following the same methodology as for the other terms we have approximated the integral given above. The contribution of element *e<sup>m</sup>* to cell *i* is:

$$
\int_{e_m} N_i \alpha \mathbf{m}^t \mathbf{B} \frac{d\mathbf{u}}{\partial t} dv \approx \alpha_{e_m}^{k+\varepsilon} \left[ \int_{e_m} N_i \mathbf{m}^t \mathbf{B}_j dv \right] \left( \frac{\mathbf{u}_j^{k+1} - \mathbf{u}_j^k}{t^{k+1} - t^k} \right)
$$
\n(23)

where *j* indicates summation over element nodes, **u** is the vector of nodal displacements and  $\mathbf{B}_i$ is the *j*-submatrix of **B**.

### **Treatment of mechanical equilibrium equations**

The weighted residual method is applied to the stress equilibrium equation [6] followed by the Green's theorem. This leads to the equation

$$
\mathbf{r}(\sigma^{k+1}) = \int_{V} \mathbf{B}^{\mathbf{t}} \sigma^{k+1} dV - \mathbf{f}^{k+1} = \mathbf{0}
$$
 (24)

where  $\mathbf{r}(\sigma^{k+1})$  represents the residual corresponding to the mechanical problem and  $\sigma^{k+1}$  is the stress vector. Matrix **B** (composed by gradients of shape functions) is defined in such a way that stress is a vector and not a tensor. The body force terms and the boundary traction terms are represented together by **f k+1**. The constitutive model relates stresses with strains, with fluid pressures and with temperatures at a point in the medium. Only if elasticity is included, the total strain rate is decomposed in the following way:

$$
\frac{d\mathbf{\varepsilon}}{dt} = \frac{d\mathbf{\varepsilon}^e}{dt} = (\mathbf{D}^e)^{-1} \frac{d\mathbf{\sigma}'}{dt} + \mathbf{I}a_s \frac{ds}{dt} + \mathbf{I}a_r \frac{dT}{dt}, \quad \text{I or } \mathbf{m}
$$
\n(25)

where  $\mathbf{D}^e$  is the elasticity matrix,  $a_s$  and  $a_t$  are coefficients for elastic dilation.  $\sigma$  is the net stress tensor defined as  $\sigma' = \sigma + m P_g$  (compression negative). On the other hand, strain will be written in terms of displacements because  $\epsilon = B$  **u.** The last equation (25) must satisfy at every point in the medium. Space and time discretization lead to:

$$
\mathbf{h}^{k+1} = -\mathbf{D}^e \mathbf{B} (\mathbf{u}^{k+1} - \mathbf{u}^k) + (\sigma^{k+1} - \sigma^k) + \mathbf{I} (p_g^{k+1} - p_g^k) + \mathbf{D}^e \mathbf{I} a_s (s^{k+1} - s^k) + \mathbf{D}^e \mathbf{I} a_T (T^{k+1} - T^k)
$$
 (26)

where **h** is the residual of stresses at every point. If stress can be obtained in an explicit way from (26), it is simply substituted in (24). However, when nonlinear models are introduced a substitution of the differential or incremental forms is necessary.

For the mechanical problem, the approximations that should be made are different from the ones used for flow problems. According to the numerical approximations proposed for the flow problems (hydraulic and thermal), we would tend to use element-wise matrices. However, the mechanical problem has some peculiarities which do not allow this kind of simplified treatment.

First, linear triangular elements (the simplest element in two dimensional analyses), which have been proven to be very adequate for flow problems, should be avoided for mechanical problems. This is because if the medium is nearly-incompressible (creep of rocks takes place with very small volumetric deformation), locking takes place (not all displacements are permitted due to element restrictions). Second, linear quadrilateral elements with element-wise variables (this is equivalent to one integration point) lead to hour-glassing (uncontrolled displacement modes appear).

In order to overcome these difficulties, the selective integration (**B**-bar) method is used. It consists in using a modified form of matrix **B** which implies that the volumetric part of

deformation and the deviatoric part are integrated with different order of numerical integration (Hughes, 1980). For linear quadrilateral elements, four integration points are used to integrate the deviatoric part while one is used for volumetric strain terms. Although this approximation is different from what is proposed for the flow problem, element-wise variables or parameters are maintained (porosity, saturation,...). Stress is not element-wise and it must be computed at the integration points.

### **V.4. THEORETICAL APPROACH SUMMARY**

The governing equations include: stress equilibrium equations (1, 2 or 3 according to the dimensions of the problem), mass balance equations (different species) and internal energy balance equation for the medium as a whole (thermal equilibrium is assumed).

The stress equilibrium equations are a simplified form of the balance of momentum for the porous medium. Mass balance of water, solid and air are established. Since the assumption of equilibrium is made, the mass of each species as present in any phase (solid, liquid or gas) is balanced for the porous medium as a whole. In this way, one equation for each species is obtained. The equilibrium assumption implies that partition functions are required to compute the fraction of each species in each phase.

Each partial differential equation is naturally associated to an unknown. These unknowns can be solved in a coupled way, i.e., allowing all possible cross coupling processes that have been implemented, or, on the contrary, any uncoupled problem to obtain a single unknown can be solved.

The balance equations that CODE\_BRIGHT solves are compiled here:

*Equation*: mechanical equilibrium equations (1, 2 or 3 dimensions):

divergence tensor of total stress + vector of  $\text{body forces}$  = vector 0 0 0 ſ J  $\mathsf{I}$  $\backslash$ .) I ſ l I  $\backslash$ .) I ſ L  $\mathsf{I}$  $\mathsf{I}$ I  $)$ リ I I l  $\nabla \cdot \mathbf{\sigma} + \mathbf{b} = \mathbf{0}$ *Unknown*: displacements,  $\mathbf{u}=(u_x,u_y,u_z)$ 

*Equation:* water mass balance:

$$
\frac{\partial}{\partial t} \left( \text{measured matrix} \right) + \text{divergence} \left( \text{total fluxes} \atop \text{of water} \right) = \left( \text{external supply} \atop \text{of water} \right) \quad \begin{array}{l} \text{Unknown:} \\ \text{liquid pressure,} \\ \text{P}_l \text{ (MPa)} \end{array}
$$
\n
$$
\frac{\partial \left( \left( \omega_g^w \rho_g S_g + \omega_l^w \rho_l S_l \right) \phi \right)}{\partial t} + \nabla \cdot \left( \mathbf{j}_g^w + \mathbf{j}_l^w \right) = f^w
$$

*Equation:* air mass balance:

$$
\frac{\partial}{\partial t} \left( \text{liquid and gas phase} \right) + \text{divergence} \left( \frac{\text{total fluxes}}{\text{of air}} \right) = \left( \frac{\text{external supply}}{\text{of air}} \right) \frac{Unknown}{gas pressure},
$$
\n
$$
\frac{\partial \left( \left( \omega_g^a \rho_g S_g + \omega_l^a \rho_l S_l \right) \phi \right)}{\partial t} + \nabla \cdot \left( \mathbf{j}_g^a + \mathbf{j}_l^a \right) = f^a
$$

*Equation:* internal energy balance:

$$
\frac{\partial}{\partial t} \left( \begin{array}{c} \text{internal energy in solid,} \\ \text{liquid and gas phase} \end{array} \right) + \text{divergence} \left( \begin{array}{c} \text{total fluxes} \\ \text{of energy} \end{array} \right) = \left( \begin{array}{c} \text{external supply} \\ \text{of heat} \end{array} \right) \quad \begin{array}{c} \text{Unknown:} \\ \text{temperature, } T \text{ (}^{\circ} \text{)} \end{array}
$$
\n
$$
\frac{\partial (e_g \rho_s (1 - \phi) + e_g \rho_g S_g \phi + e_l \rho_l S_l \phi)}{\partial t} - \frac{\phi S_g p_g}{\rho_g} \frac{\partial \rho_g}{\partial t} + \frac{\partial \rho_s}{\partial t} \end{array}
$$

*Equation:* solid mass balance:

$$
\frac{\partial \text{(mass of solid)}}{\partial t} + \text{divergence}(\text{flux of solid}) = 0
$$
\n
$$
\frac{\partial (\rho_s(1 - \phi))}{\partial t} + \nabla \cdot (\mathbf{j}_s) = 0
$$
\nUnknown:

\n
$$
\frac{\partial (\rho_s(1 - \phi))}{\partial t} + \nabla \cdot (\mathbf{j}_s) = 0
$$

The definition of a problem (which of the above described equations should be solved) is achieved by means of a set of general options (IOPTDISPL, IOPTPL, IOPTPG, IOPTTEMP). These general options indicate whether one equation is included or not. For instance a mechanical problem would require IOPTDISPL=1 and the other indexes equal to 0. Other secondary options allows to include or not any of the possible processes. Specific indexes are used to decide if the solid is soluble (i.e. the medium is saline), if the air solubility in liquid phase is taken into account and if vapour is considered. Vapour transfer can only be considered if the thermal problem is solved.

## **V.5. FEATURES OF CODE-BRIGHT**

The implementation of a coupled non-linear approach requires some especific developments and approximations. In this section the main aspects of the numerical approximation are reviewed. The program CODE\_BRIGHT uses the finite element method to solve the coupled equations presented above. The main features of the numerical approach are:

- Linear interpolation functions on segments, triangles, quadrilaterals, tetrahedrons, triangular prisms and quadrilateral prisms (regular). Analytical integration is used for segments, triangles and tetrahedrons. Numerical integration is used for quadrilateral, arbitrary triangular prisms (6 points) and quadrilateral prisms (8 points). For the mechanical problem selective integration is used for quadrilateral and quadrilateral prisms (this means that the volumetric part is integrated with a reduced quadrature of 1 point). Finally, for all elements the flow equations are solved using element-wise and cell-wise approximations. This approximation is independent of the type of integration performed.
- Finite differences and implicit scheme are used for time integration. Two intermediate points are defined between the two ends of the time interval  $(t^k, t^{k+l})$ . One represents the point where the equation will be accomplished  $(t^{k+\theta})$  and the other is the point where the non-linear functions are computed ( $t^{k+\varepsilon}$ ). For instance  $\varepsilon$ =0 and  $\theta$ =1 states for a linearised problem with a fully implicit scheme of integration.
- Newton-Raphson method for solution of the non-linear system of algebraic equations that results once the space and time discretizations are applied.
- LU decomposition and backsubstitution (non-symmetric matrix) or conjugate gradients squared to solve the system of linear equations that result from the Newton-Raphson application.
- Automatic discretization of time. Increase or reduction of time increment according to convergence conditions or output requirements. Reduction of time increment may be caused by: excessive variation of unknowns per iteration, excessive number of iterations to reach convergence and correction larger than in the previous iteration.

The main features of the program CODE\_BRIGHT are:

- Options that allow to solve uncoupled and coupled problems. For instance: Hydromechanical, Thermo-mechanical, Hydro-thermal problems can be solved if the physical situation requires one of these approaches.
- Types of analysis: One dimension (uni-axial confined strain and axi-symmetric). Two dimension (plane strain and axi-symmetric). Three dimensions.
- Several element types.
- Constitutive laws: each law defined as a set of parameters. Different types of relationships can be chosen in some cases.
- Boundary conditions:
	- Mechanical problem: forces and displacement rate in any spatial direction and at any node
	- Hydraulic problem: mass flow rate of water and air prescribed and liquid/gas pressure prescribed at any node
	- Thermal problem: heat flow rate prescribed and temperature prescribed at any node
- Convergence criteria: Tolerances for absolute and relative error independent for each unknown. Tolerance for residual convergence of each problem (mechanical, hydraulic, etc). The node under worse conditions is used to verify the convergence condition.
	- Forces/flows  $=\epsilon \rightarrow 0$
	- Absolute variable correction =  $\delta x \rightarrow 0$
	- Variable correction / variable increment =  $\delta x / \Delta x \rightarrow 0$
- Output options: Time evolution of variables in nodes or elements. The user should decide 'a priori' the nodal or element variables that will be output at all times (absolutely all computed times will be output for a few variables). Contour maps in the solution domain. Nodal or element variables can be used to draw contour maps. However, in the second case it is required to perform an interpolation that may be difficult due to the lack of continuity of the element variables.

## **V.6. SOLUTION OF SYSTEM OF EQUATIONS IN CODE\_BRIGHT**

As described in the preceding chapters, CODE\_BRIGHT is a FE-three dimensional code that solves the following equations:

- equilibrium of stresses (displacements)
- mass balance of water (liquid pressure)
- mass balance of air (gas pressure)
- balance of energy (temperature)

Associated to every equation there is a variable, i.e. the unknown that is obtained by solving the corresponding equation. The code can be used to solve problems that need only some of the equations in the list. The equations are solved together in a monolithic way. Usually problems require variable time stepping and an iterative method for the solution of non-linearities. Usually the resulting system of equations is non-symmetric.

## **V.6.1. Matrix storage mode in CODE\_BRIGHT.**

Originally, a solver using LU decomposition was implemented in the program together with a band storage mode. This alternative is still available but obviously the band storage mode is not very efficient. This is especially dramatic when more than one degrees of freedom are considered.

In principle, two possible alternatives could be considered for a more efficient storage of the matrix coefficients. These are skyline mode and sparse mode. The skyline mode seems adequate for LU-solvers because in such case filling of the matrix is important (the decomposed matrices contain more non-zero coefficients than the original matrix but the skyline structure is maintained).

A sparse storage mode (only the non-zero values are stored) is 100% efficient and it is very convenient for using an iterative algorithm for solution of the system of equations.

The mode used is referred as CSR format (Compressed Sparse Row format). It consists in the following scheme for a matrix  $A(N,N)$  with NZ non-zero coefficients:

AN :  $(a_1 \ a_2 \ a_3 / a_4 \ a_5 / a_6 \ a_7 \ a_8 / a_9 \ a_{10})$  $JA: (1 \quad 3 \quad 4 \quad 2 \quad 3 \quad 1 \quad 2 \quad 3 \quad 1 \quad 4)$  $IA: (1 \ 4 \ 6 \ 9)$  $N \times N$  matrix :  $A = \begin{vmatrix} 1 & 0 \\ 0 & 1 \end{vmatrix}$  with NZ non - zero coefficients 9  $\alpha_{10}$ 6  $u_7$   $u_8$ 4 5 1  $\mathbf{u}_2$   $\mathbf{u}_3$ I I I  $\bigg)$  $\backslash$  $\overline{\phantom{a}}$  $\overline{\phantom{a}}$  $\overline{\phantom{a}}$  $\mathsf{I}$ l ſ × *a a a a a a a a a a*

where AN (dimension NZ) is a real array that contains the non-zero values of the matrix, JA (dimension NZ) is an integer array that contains the column indices of the coefficients and IA (dimension N) contains the positions in AN where begins every row.

In order to deal with several degrees of freedom per node (NDF>1, NDF=number of degrees of freedom per node), this storage mode is adapted and AN is a (NDF, NZ\*NDF) array where NZ is the number of non-zero sub-matrices of (NDF, NDF) in the original matrix, i.e. the number of non-zero values if NDF was equal to 1. With this storage mode, the vectors JA and IA can maintain the same size as would be required for NDF=1.

#### **V.6.2. Iterative solver for nonsymmetrical linear systems of equations.**

There are several alternatives for solving linear systems in an iterative way. It should be considered that the matrix is non-symmetric. Perhaps one of the simplest algorithms that can be used is the conjugate gradients squared method (CGS) which has been proposed by Sonneveld, 1989 and van der Vorst, 1990. This CGS method is a modification of the conjugate gradients for non-symmetric matrices. Iterative methods require some extra space and a preconditioner. In order to facilitate parallelism, the simplest pre-conditioner that can be used is the inverse of the diagonal of the matrix (diagonal scaling). Of course, this is the less efficient pre-conditioner from the point of view of a scalar machine. However, Pini and Gambolatti (1990) have shown that in vectorial machines, diagonal scaling was the most efficient preconditioner in the majority of the applications they compared. A block diagonal scaling consists in the inversion of the NDFxNDF block corresponding to each node (block in the matrix diagonal).

Using CRS storage mode plus CGS iterative method plus block-diagonal scaling produces a quite simple structure of the solver. In fact, only *vector-vector* products, *matrix-vector* products and inversion of NDFxNDF matrices have to be performed. The requirements of extra space are only 8\*N\*NDF where N is the number of nodes and NDF the number of degrees of freedom per node. It should be mentioned that the *matrix-vector* products are easily performed with the CRS storage mode because the matrix is stored by rows. The CGS algorithm is described as:

> $\tilde{\mathbf{r}}$  is an arbitrary vector such that  $(\mathbf{r}, \tilde{\mathbf{r}}) \neq 0$  (e.g.  $\tilde{\mathbf{r}} = \mathbf{r}$ );  $\rho_{0} = (\mathbf{r}, \widetilde{\mathbf{r}}); \beta_{0} = \rho_{0}; \mathbf{p} = \mathbf{q} = \mathbf{0};$  $\alpha_i = \rho_i / (\tilde{\mathbf{r}}, \mathbf{v});$  $\mathbf{x}$ : =  $\mathbf{x}_0$  (intial guess);  $\mathbf{r}$ :  $=$   $\mathbf{b}$   $\mathbf{A}$ **x**; **K** is a preconditioner matrix;  $\mathbf{u}$ :=  $\mathbf{r}$  +  $\beta_i$ **q**;  $\mathbf{p}$ : =  $\mathbf{u} + \beta_i(\mathbf{q} + \beta_i \mathbf{p});$ Solve **q** from  $\mathbf{Kq} = \mathbf{p}$ ;  $\mathbf{v}$  :  $=$  **Aq**;  $\mathbf{q}$ : =  $\mathbf{u} - \alpha_i \mathbf{v}$ ; **Solve v** from  $\mathbf{K}v = \mathbf{u} + \mathbf{q}$ ;  $\mathbf{u}$  :  $=$   $\mathbf{A}\mathbf{v}$  ;  $\mathbf{x}$ : =  $\mathbf{x}$  +  $\alpha$ <sub>i</sub> $\mathbf{v}$ ; for  $i = 0, 1, 2, ...$  $\rho_{i+1} = (\mathbf{r}, \mathbf{\tilde{r}});$  $\mathbf{r} = \mathbf{r} - \alpha_i \mathbf{u};$ if **x** close enough to  $A^{-1}b$  then quit;  $\beta_{i+1} = \rho_{i+1} / \rho_i;$ end i

where it can be seen that two *matrix - vector* products should be performed per iteration, two *vector-vector* products (indicated by (,)), and the remaining operations are vector updates.

# **VI. CODE\_BRIGHT. CONSTITUTIVE LAWS**

This chapter contains the different models available and the corresponding parameters required by each model. The following constitutive laws are available

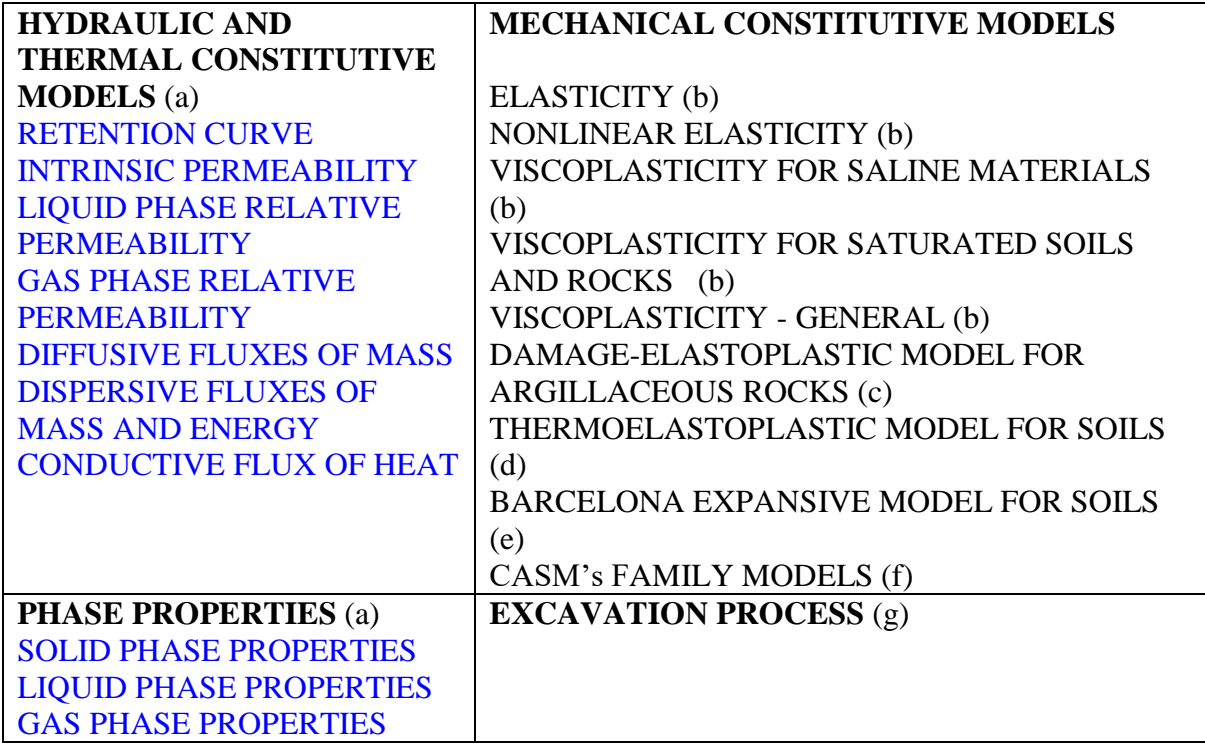

# **VI.a HYDRAULIC AND THERMAL CONSTITUTIVE LAWS. PHASE PROPERTIES**

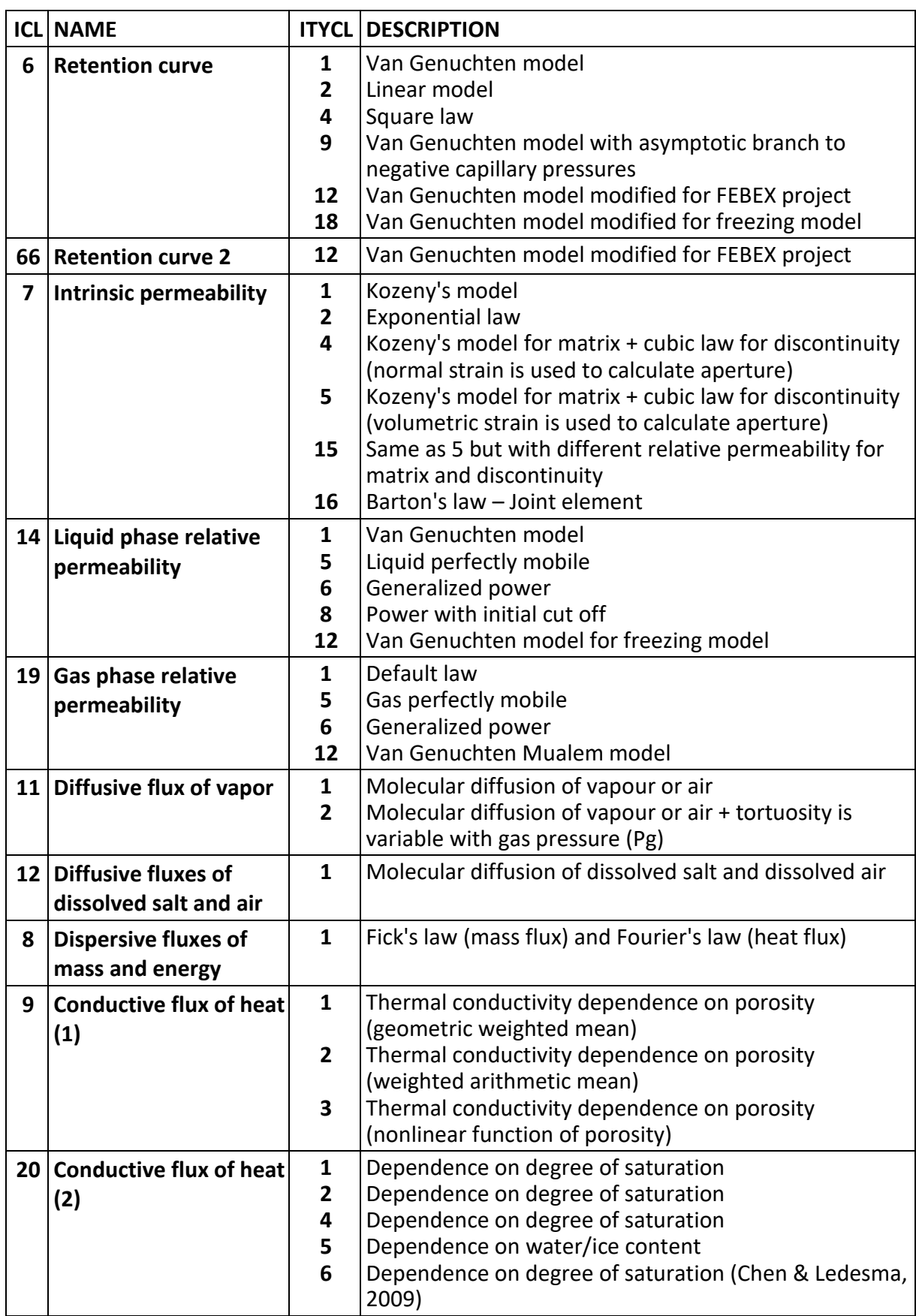

# **HYDRAULIC AND THERMAL LAWS**

## **PHASE PROPERTIES**

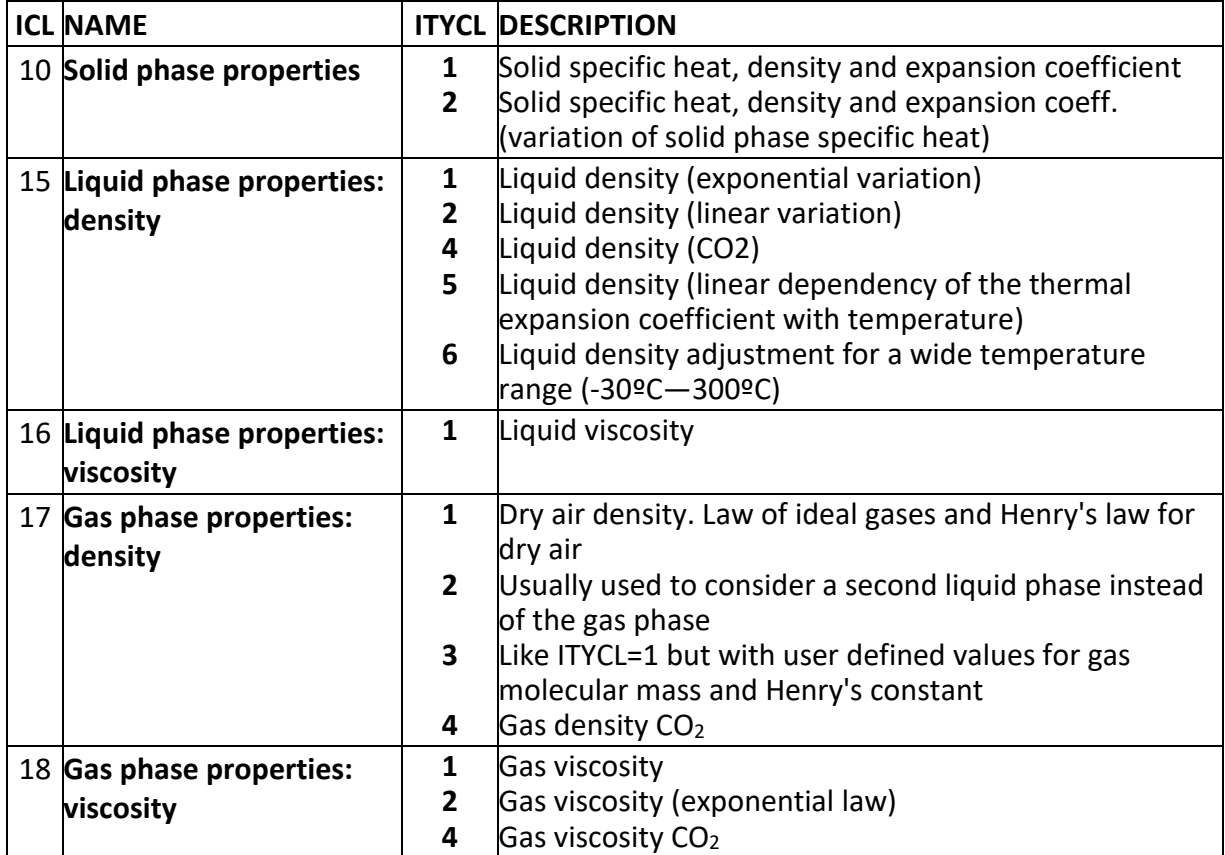

# *RETENTION CURVE*

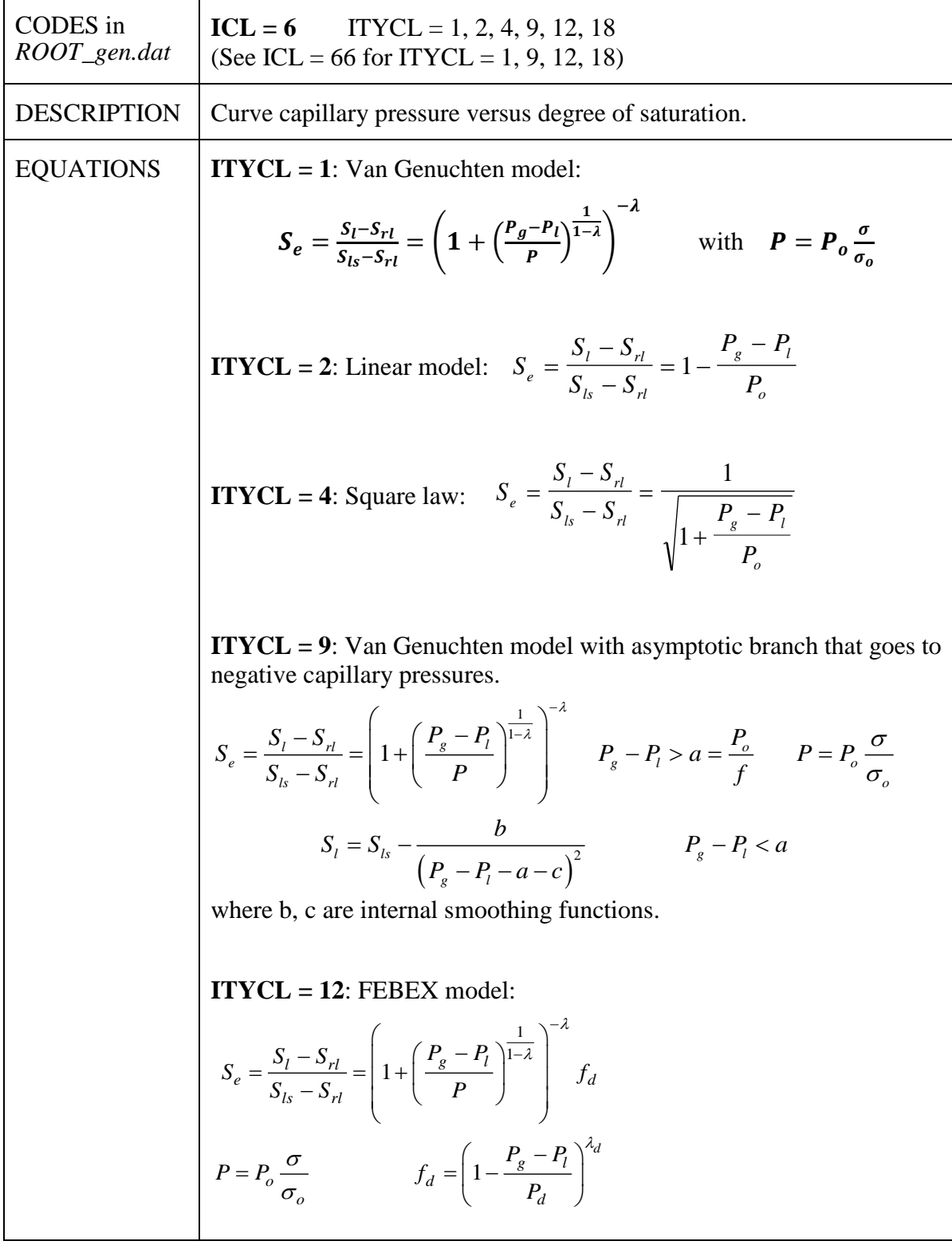

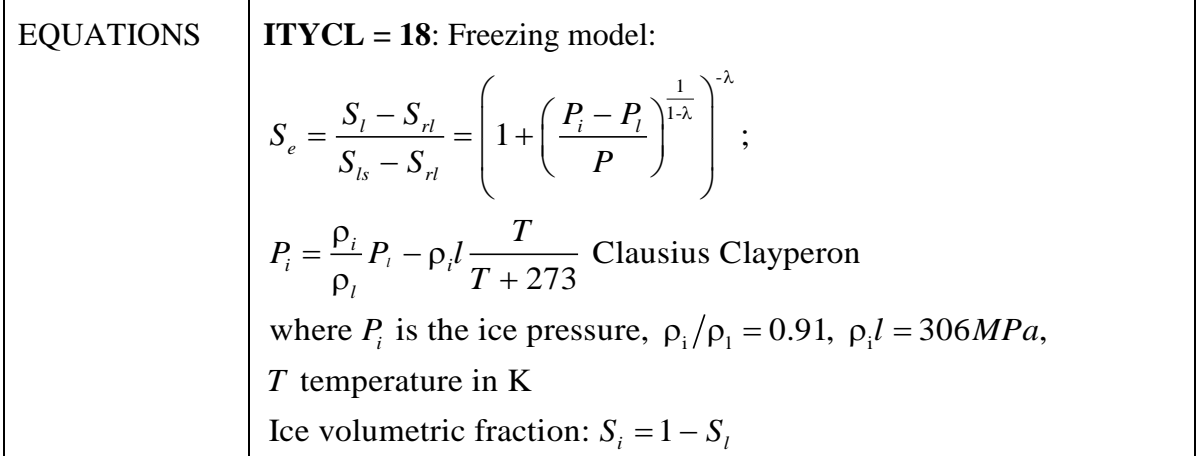

RETENTION CURVE (ICL =  $6$ ). PARAMETERS FOR ITYCL = 1 (Van Genuchten model; see ICL=66 for additional parameters):

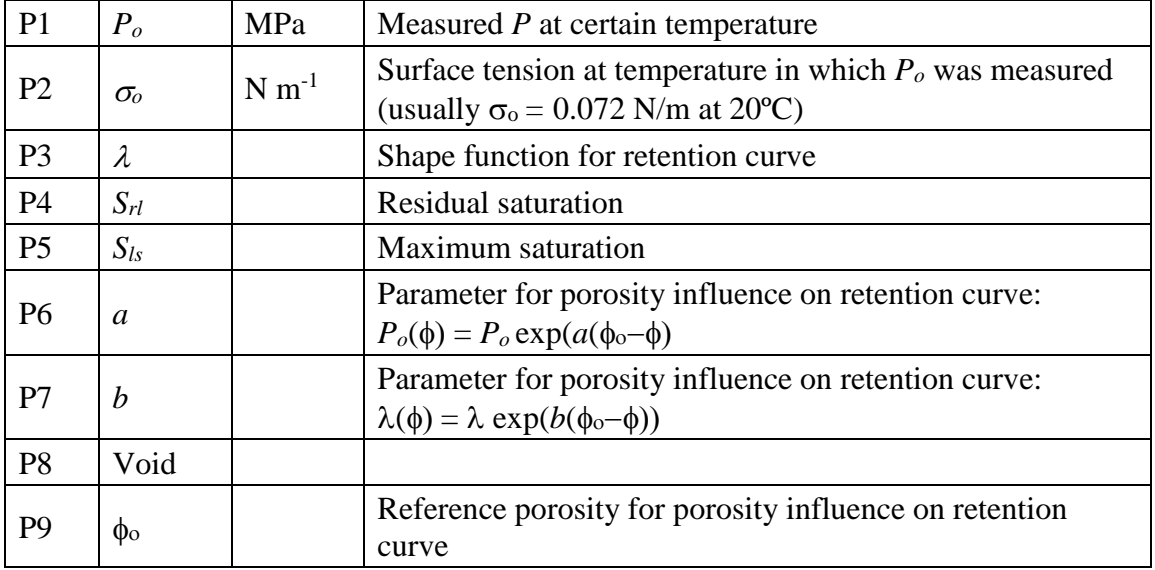

RETENTION CURVE (ICL = 6). PARAMETERS FOR ITYCL =  $2$  (linear model):

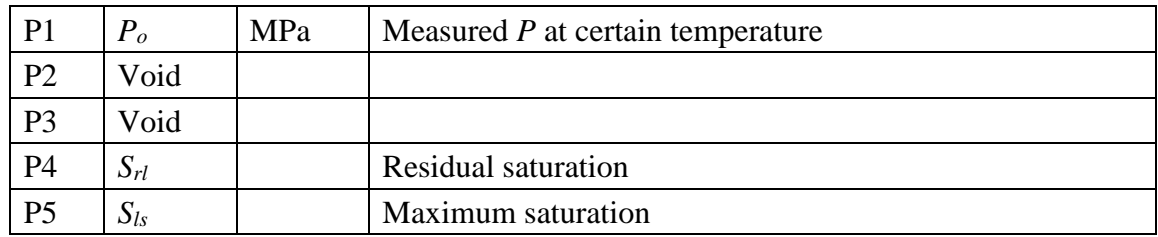

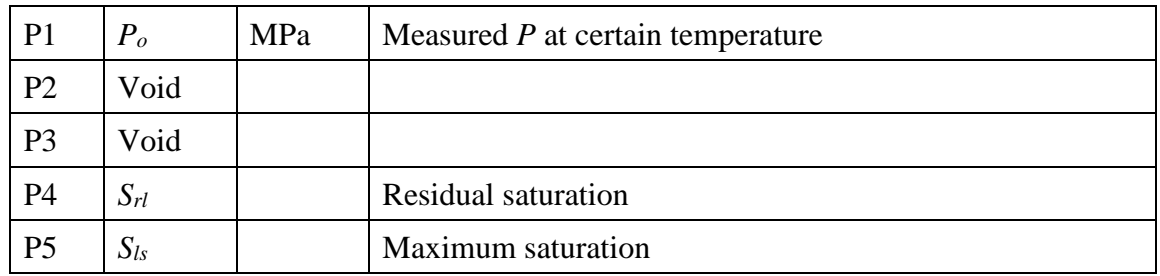

RETENTION CURVE (ICL = 6). PARAMETERS FOR ITYCL =  $4$  (square law):

RETENTION CURVE (ICL = 6). PARAMETERS FOR ITYCL =  $9$  (Van Genuchten model with asymptotic branch that goes to negative capillary pressures; see ICL=66 for additional parameters):

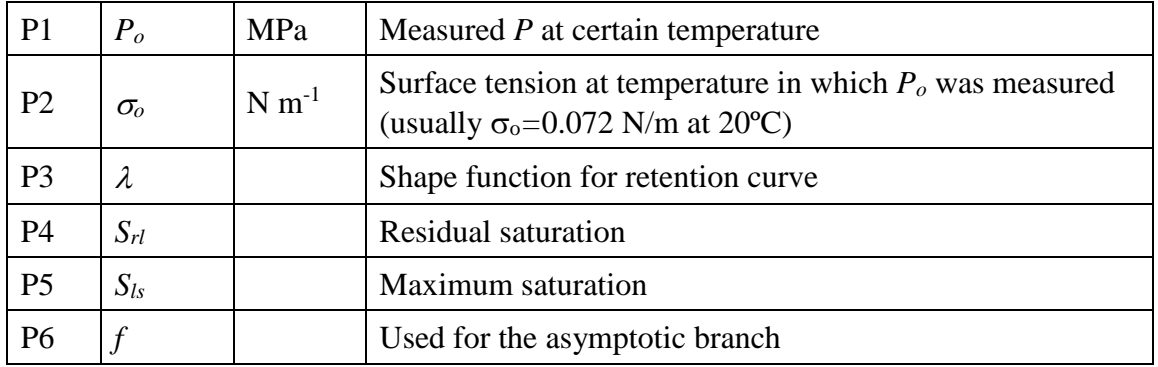

RETENTION CURVE (ICL = 6). PARAMETERS FOR ITYCL = 12 (FEBEX model; see ICL=66 for additional parameters):

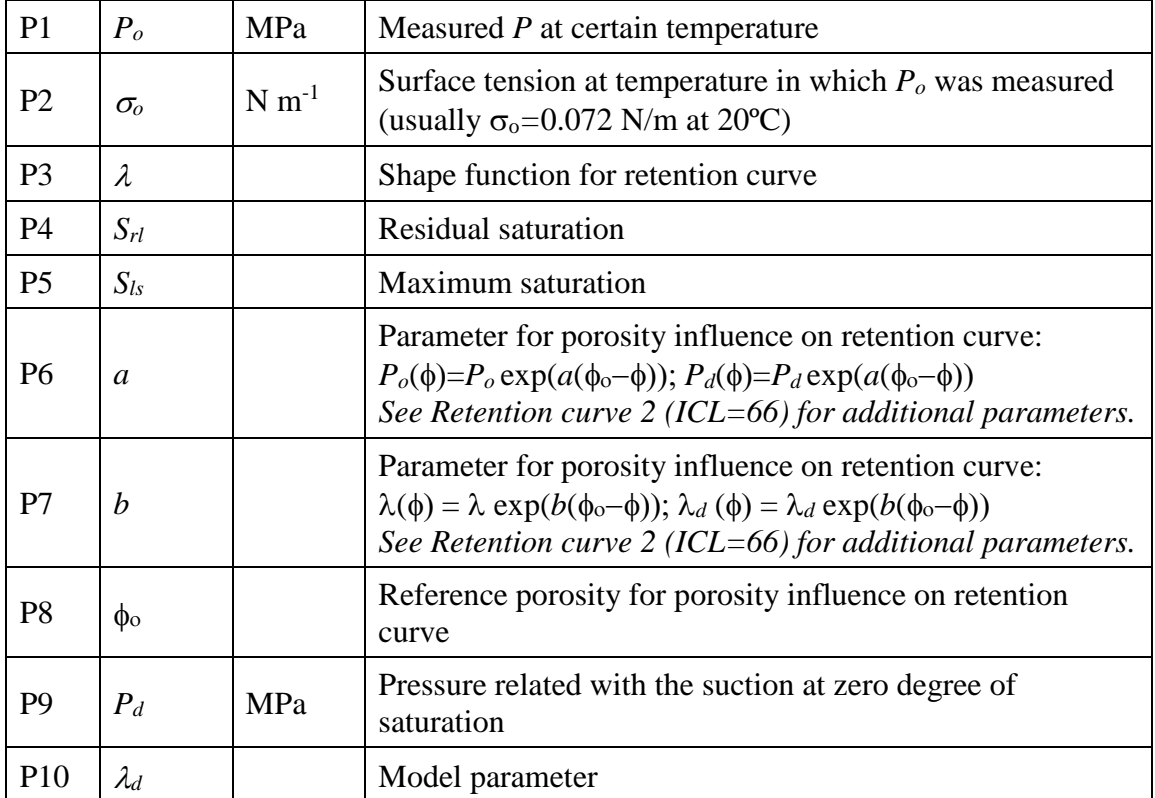

RETENTION CURVE (ICL = 6). PARAMETERS FOR ITYCL = 18 (freezing model; see ICL=66 for additional parameters):

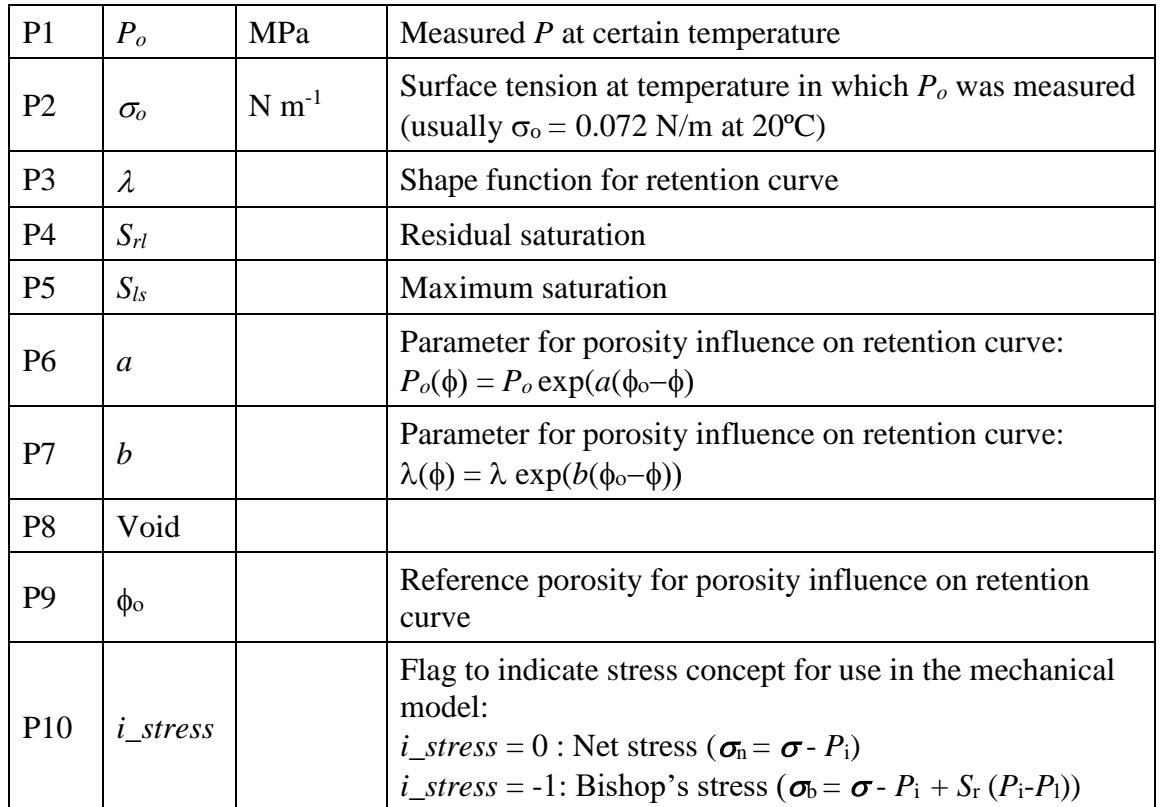

 $S_{rl}$  and  $S_{ls}$  are lower and upper bounds of saturation. Effective saturation  $S_e$  is defined in such a way that ranges between 0 and 1.

## *RETENTION CURVE 2*

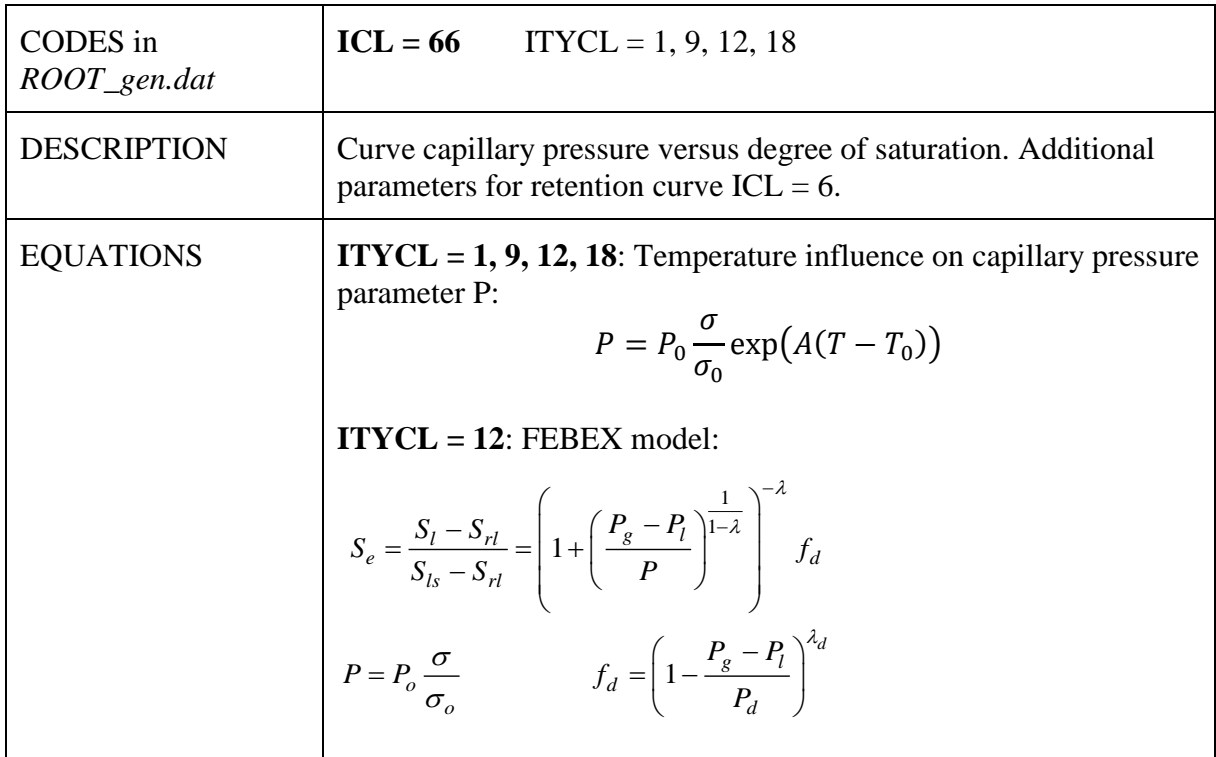

### RETENTION CURVE (ICL =  $66$ ). PARAMETERS FOR ITYCL = 1, 9, 12, 18

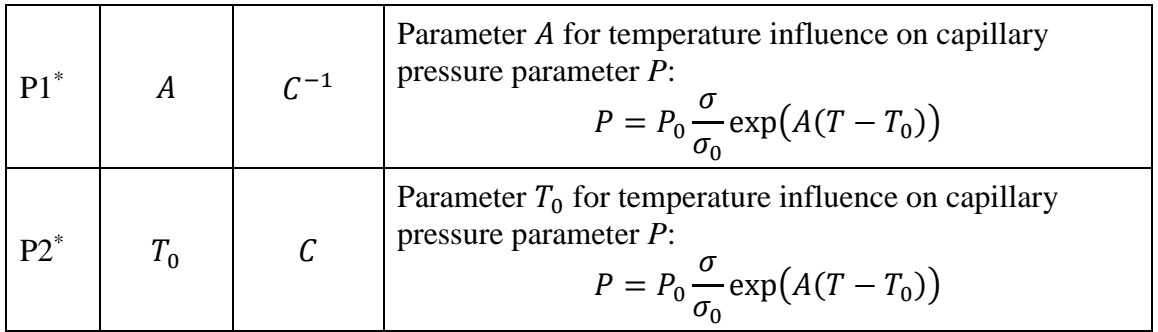

\* Note that to be able to use the function  $P = P_0 \frac{\sigma}{\sigma}$  $\frac{\partial}{\partial \sigma_0} \exp(A(T - T_0))$ , it is required to input a value for  $\sigma_0$  (usually 0.072 N/m at 20°C) in ICL = 6 (retention curve).

# RETENTION CURVE (ICL = 66). PARAMETERS FOR ITYCL = 12 (FEBEX model):

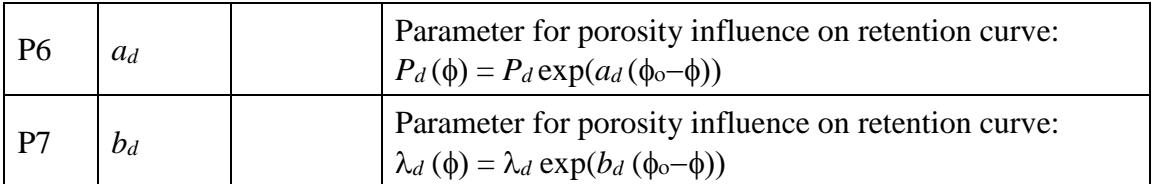

# *INTRINSIC PERMEABILITY*

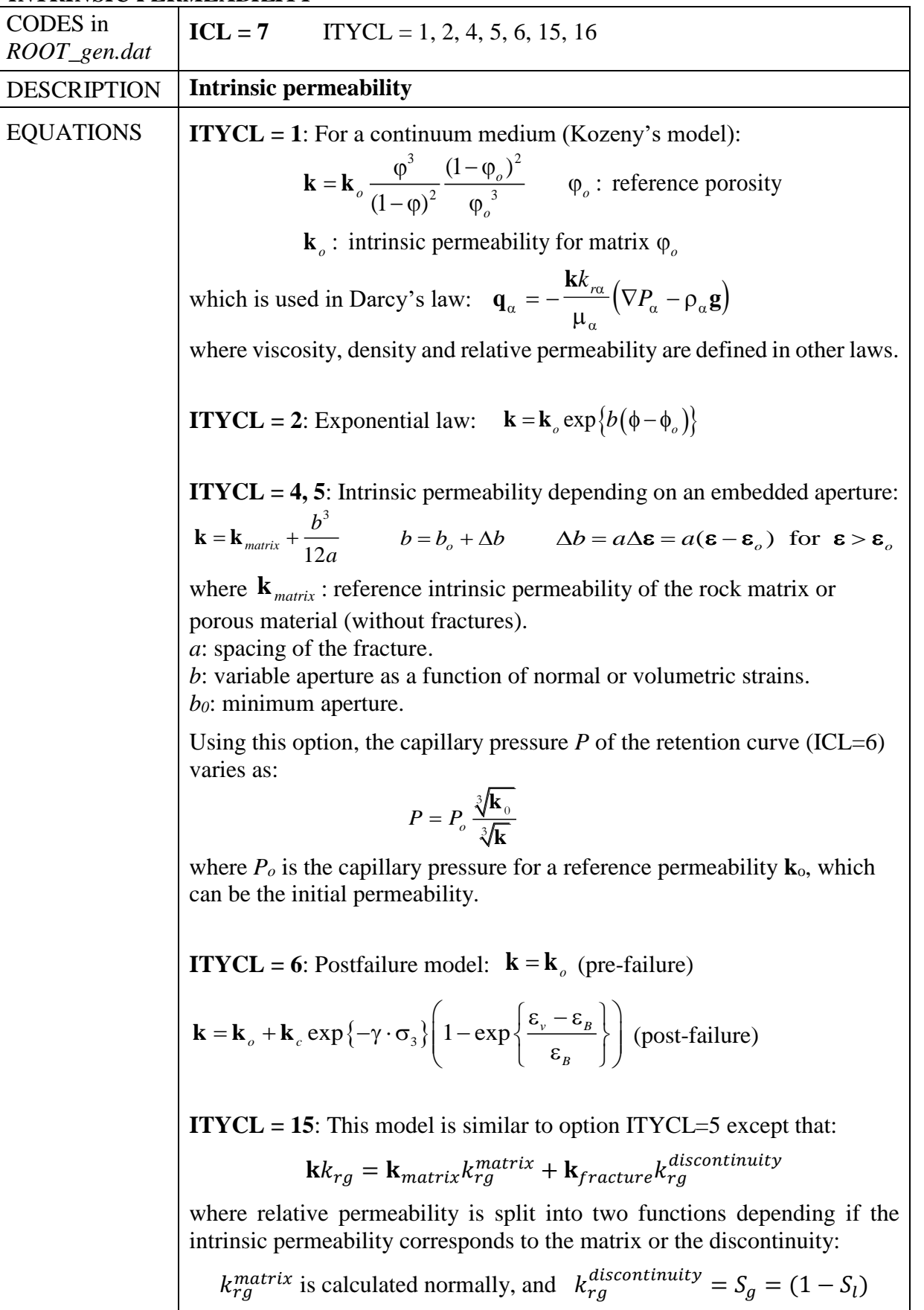
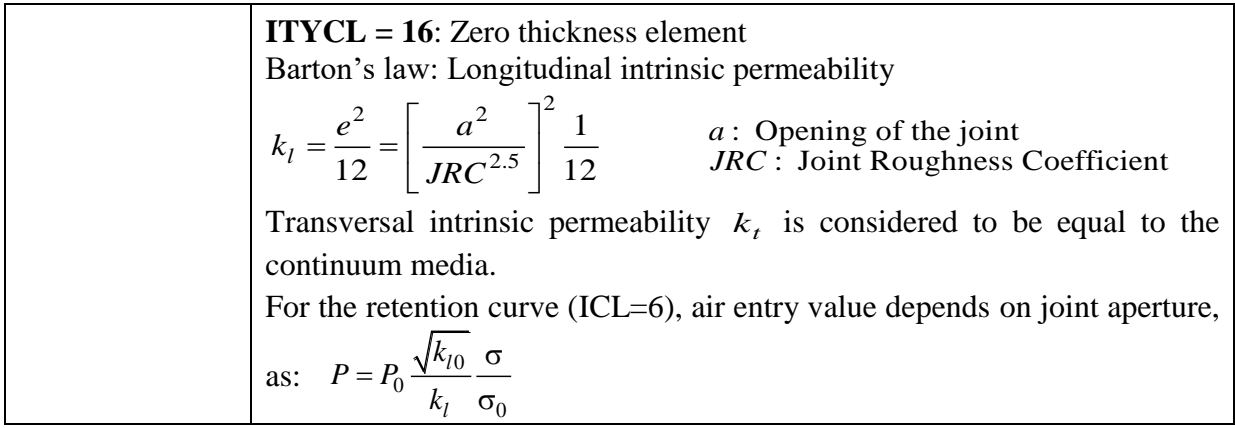

### INTRINSIC PERMEABILITY (ICL = 7). PARAMETERS FOR ITYCL =  $1$

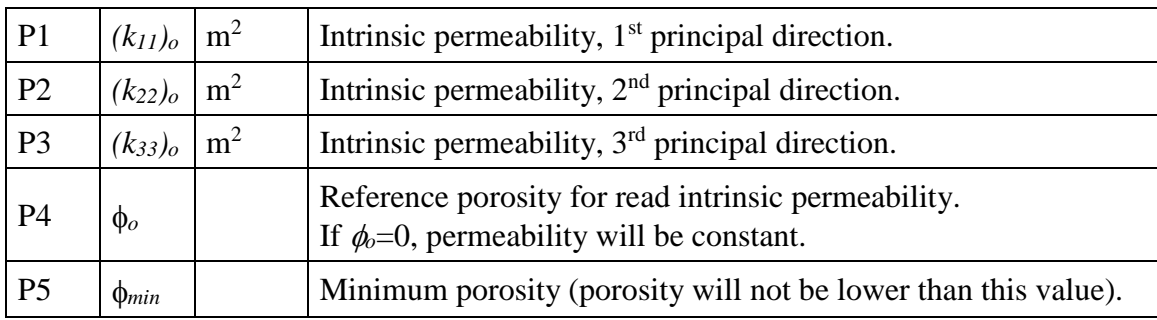

To use ITYCL = 4, 5, 15, the reference porosity (P4) needs to be greater than zero.

# INTRINSIC PERMEABILITY (ICL = 7). PARAMETERS FOR ITYCL =  $2$

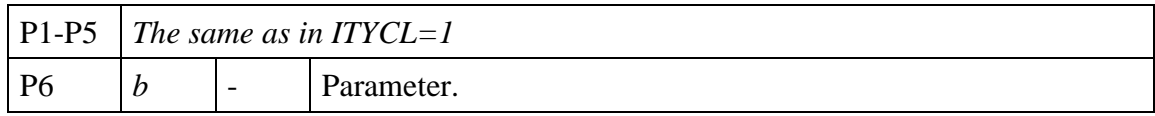

### INTRINSIC PERMEABILITY (ICL = 7). PARAMETERS FOR ITYCL = 4, 5

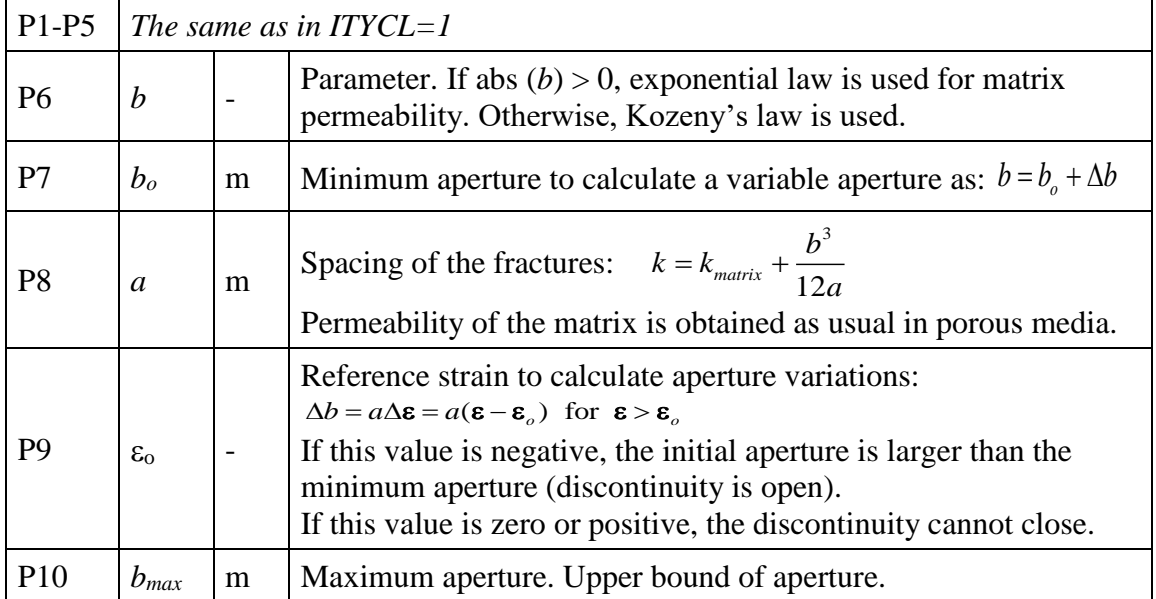

For  $ITYCL = 4$ , the normal strain to the discontinuity is used.

For ITYCL = 5, 15 the volumetric strain is used.

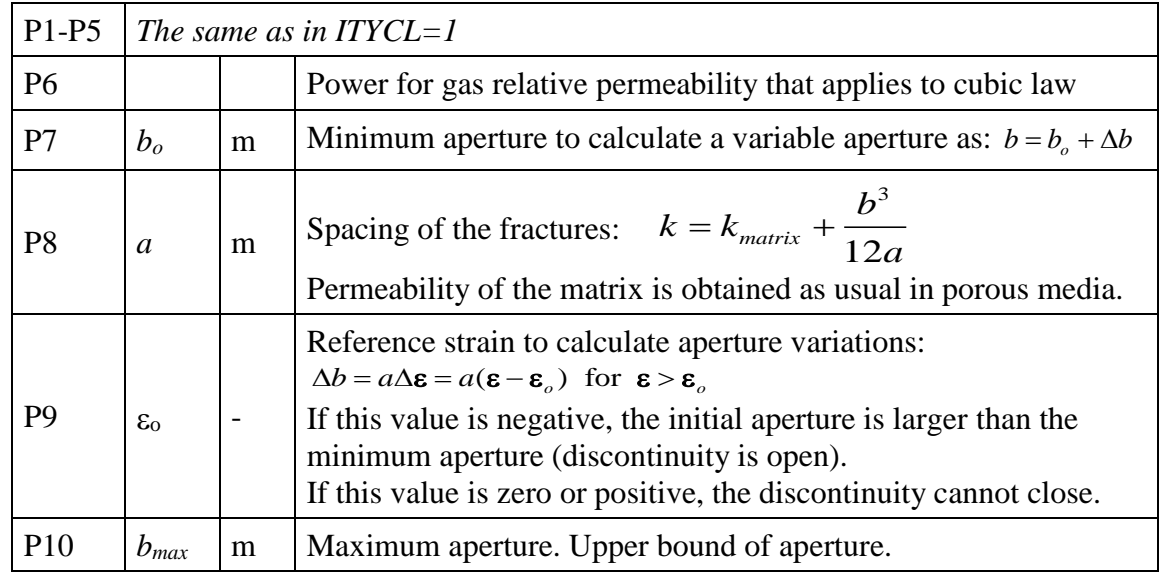

### INTRINSIC PERMEABILITY (ICL = 7). PARAMETERS FOR ITYCL = 15

# INTRINSIC PERMEABILITY (ICL=7). PARAMETERS FOR ITYCL=6

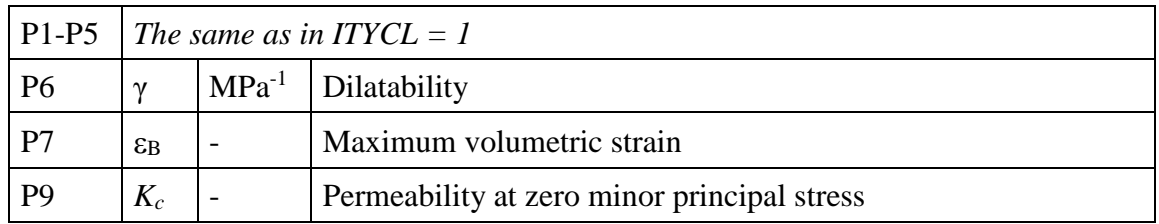

#### INTRINSIC PERMEABILITY (ICL=7). PARAMETERS FOR ITYCL=16

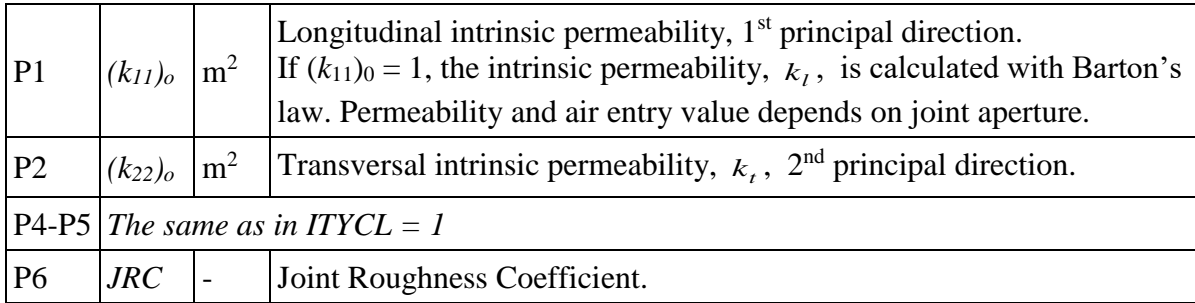

# *LIQUID PHASE RELATIVE PERMEABILITY*

| CODES in<br>ROOT_gen.dat | ICL = 14 ITYCL = 1, 5, 6, 8, 12                                                                                                    |
|--------------------------|----------------------------------------------------------------------------------------------------|
| <b>DESCRIPTION</b>       | By default, the consistent form of relative permeability with van<br>Genuchten model is used. In this case, this $ICL=14$ can be ignored. |
| <b>EQUATIONS</b>         | $ITYCL = 1: Van Genuchten - Mualem model:$                                                                                                |
|                          | $k_{rl} = \sqrt{S_e} \left( 1 - \left( 1 - S_e^{1/\lambda} \right)^{\lambda} \right)^2$                                                   |
|                          | <b>ITYCL</b> = 5: Liquid perfectly mobile: $k_{rl} = 1$                                                                                   |
|                          | $k_{rl} = AS_e^{\lambda}$<br>$ITYCL = 6: Generalized power:$                                                                              |
|                          | <b>ITYCL</b> = 8: Power with initial cut off                                                                                              |
|                          | $k_{rl} = A \left( \frac{S_e - S_{eo}}{1 - S_{eo}} \right)^n$ $S_e \geq S_{eo}$                                                           |
|                          | $k_{rl} = 0$ otherwise                                                                                                    |
|                          | $ITYCL = 12$ : Van Genuchten model for freezing model                                                                                     |
|                          | $k_{rl} = \sqrt{S_e} \left( 1 - \left( 1 - S_e^{1/\lambda} \right)^{\lambda} \right)^2$                                                   |
|                          | $(S_e$ from ICL = 6; ITYCL = 18)                                                                                                    |
|                          | The effective liquid saturation is calculated as:<br>$S_e = \frac{S_l - S_{rl}}{S_{ls} - S_{cl}}$                                         |
|                          |                                                                                                    |

Liquid phase relative permeability (ICL = 14). Parameters for ITYCL = 1 (Van Genuchten model):

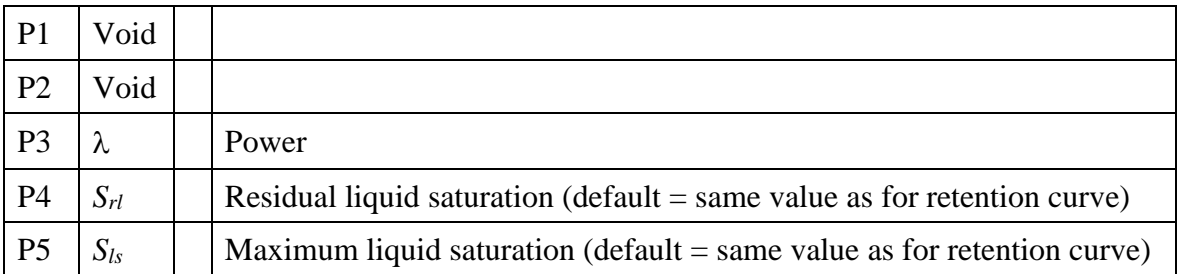

Liquid phase relative permeability (ICL = 14). Parameters for  $ITYCL = 5$  (liquid perfectly mobile): None.

| P <sub>1</sub> | Void     |                                                                            |
|----------------|----------|----------------------------------------------------------------------------|
| P <sub>2</sub> |          | Constant                                                                   |
| P <sub>3</sub> |          | Power (typically 3)                                                        |
| P <sub>4</sub> | $S_{rl}$ | Residual liquid saturation (default $=$ same value as for retention curve) |
| P <sub>5</sub> | $S_{ls}$ | Maximum liquid saturation ( $default = same$ value as for retention curve) |

Liquid phase relative permeability (ICL = 14). Parameters for ITYCL=6 (generalized power):

Liquid phase relative permeability (ICL = 14). Parameters for ITYCL = 8 (power with initial cut off):

| P1             | $S_{eo}$ | Parameter                                                                  |
|----------------|----------|----------------------------------------------------------------------------|
| P <sub>2</sub> |          | Constant                                                                   |
| P <sub>3</sub> |          | Power                                                                      |
| <b>P4</b>      | $S_{rl}$ | Residual liquid saturation (default $=$ same value as for retention curve) |
| P <sub>5</sub> | $S_{ls}$ | Maximum liquid saturation (default $=$ same value as for retention curve)  |

Liquid phase relative permeability (ICL = 14). Parameters for  $ITYCL = 12$  (Van Genuchten model for freezing model):

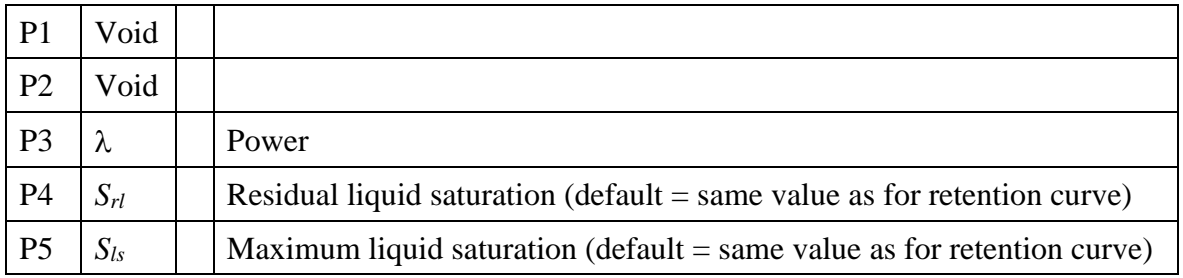

 $S_{rl}$  and  $S_{ls}$  are lower and upper bounds of liquid saturation. Effective liquid saturation  $S_e$  is defined in such a way that ranges between 0 and 1. In principle, the same values  $S_{rl}$  and  $S_{ls}$ should be defined for liquid and gas relative permeability and for retention curve. However, different values can be used to define a maximum saturation of liquid with possibility of remnant gas flow or *vice-versa*.

#### *GAS PHASE RELATIVE PERMEABILITY*

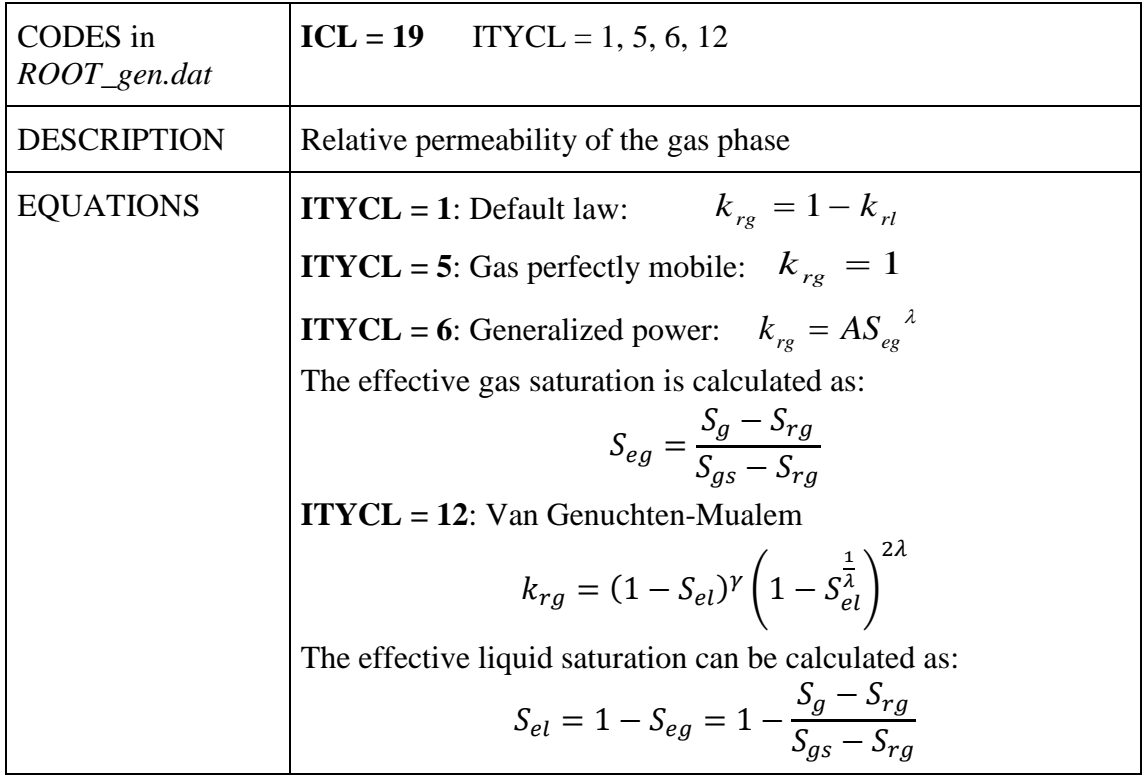

GAS PHASE RELATIVE PERMEABILITY (ICL = 19). PARAMETERS FOR ITYCL =  $1$ (default law):

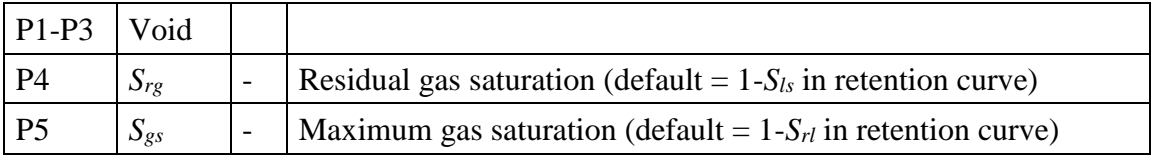

GAS PHASE RELATIVE PERMEABILITY (ICL = 19). PARAMETERS FOR ITYCL =  $5$ (gas perfectly mobile): None

GAS PHASE RELATIVE PERMEABILITY (ICL = 19). PARAMETERS FOR ITYCL =  $6$ (generalized power):

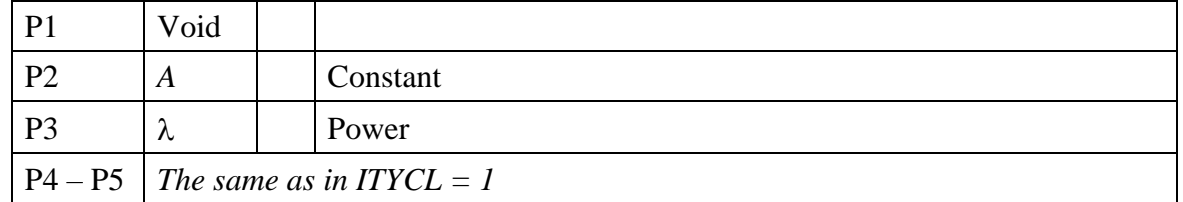

#### GAS PHASE RELATIVE PERMEABILITY (ICL = 19). PARAMETERS FOR ITYCL = 12:

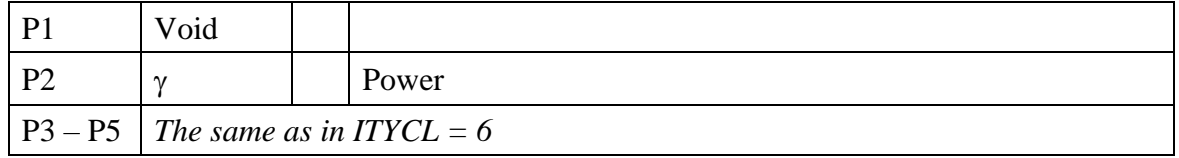

### *DIFFUSIVE FLUXES OF VAPOUR*

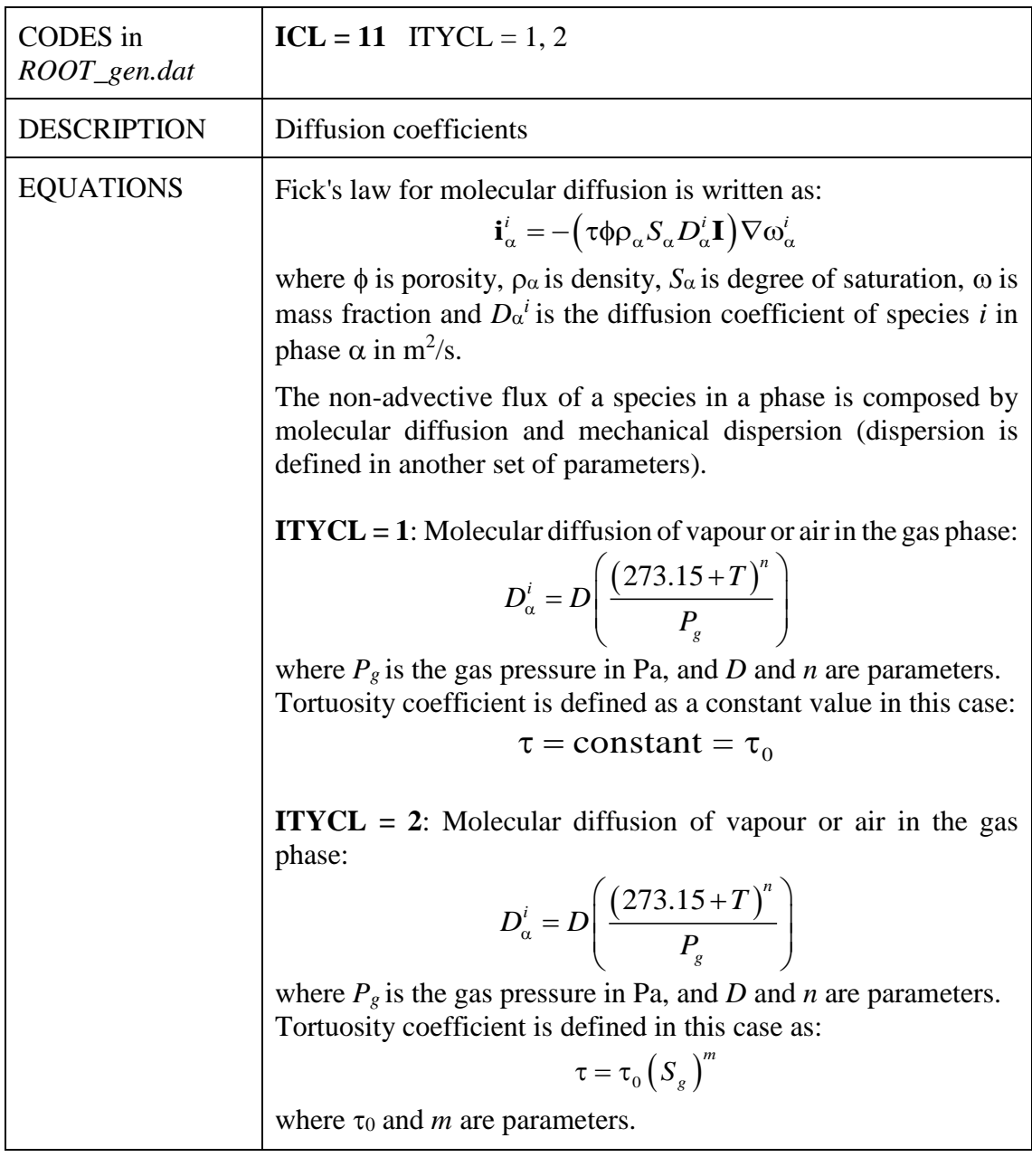

#### DIFFUSIVE FLUXES OF VAPOUR  $(ICL = 11)$ . PARAMETERS FOR ITYCL = 1:

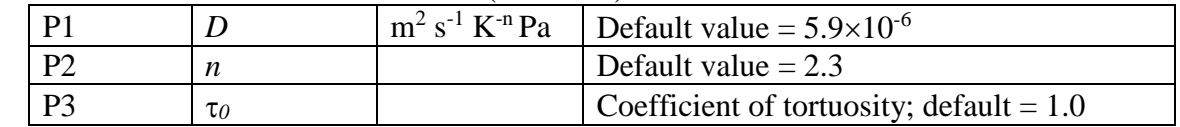

# DIFFUSIVE FLUXES OF VAPOUR (ICL = 11). PARAMETERS FOR ITYCL = 2:

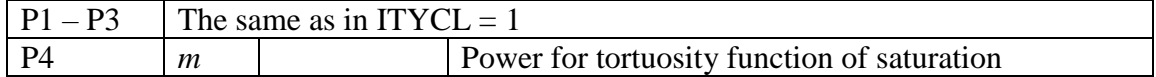

### *DIFFUSIVE FLUXES OF DISSOLVED SALT AND AIR*

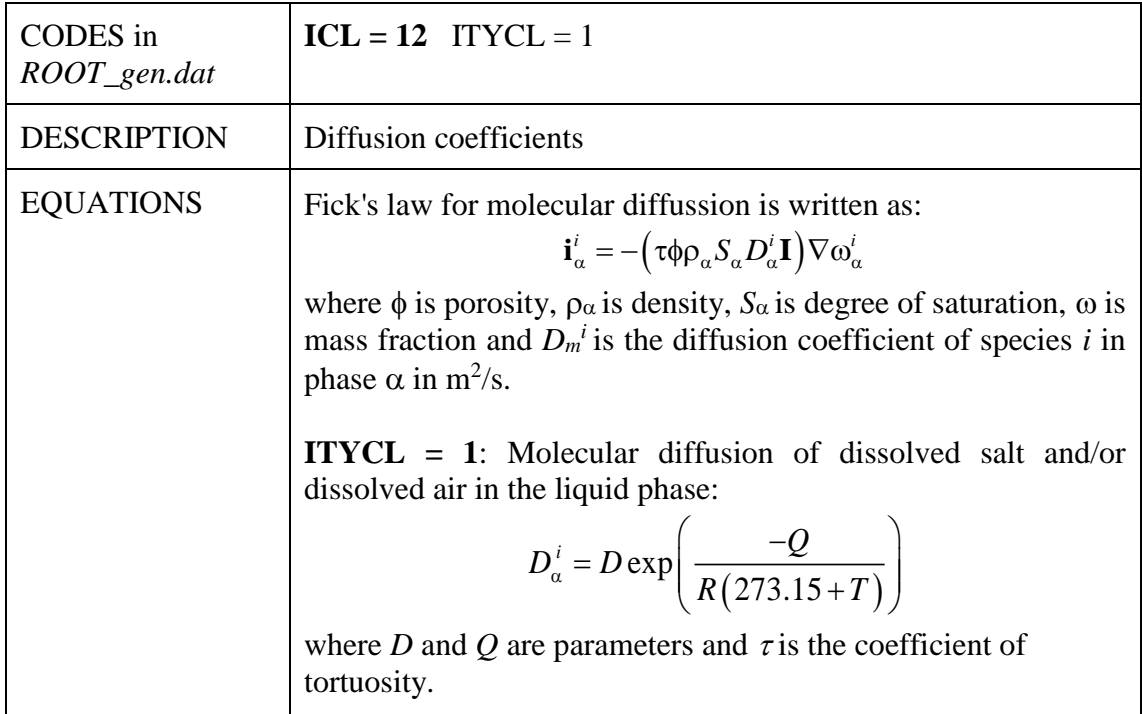

# DIFFUSIVE FLUXES OF DISSOLVED SALT AND AIR (ICL = 12). PARAMETERS FOR  $ITYCL = 1$ :

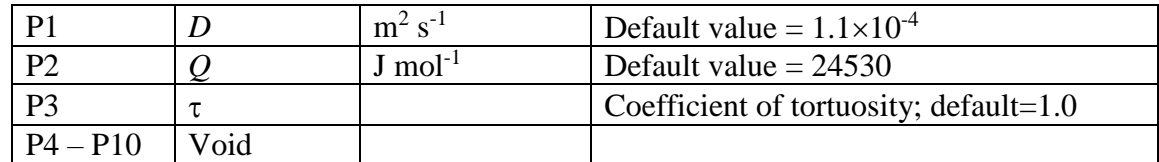

# *DISPERSIVE FLUXES OF MASS AND ENERGY*

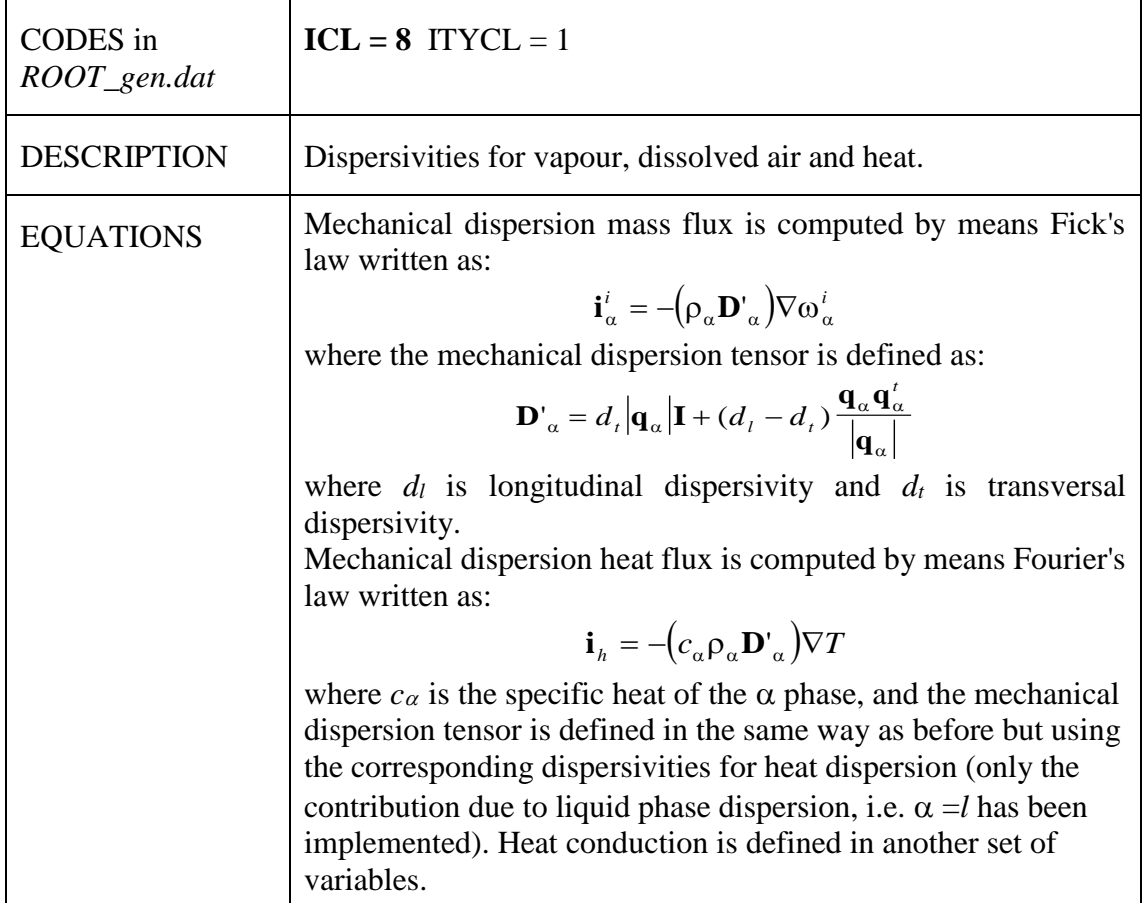

#### DISPERSIVE FLUXES OF MASS AND ENERGY (ICL=8). PARAMETERS FOR ITYCL=1:

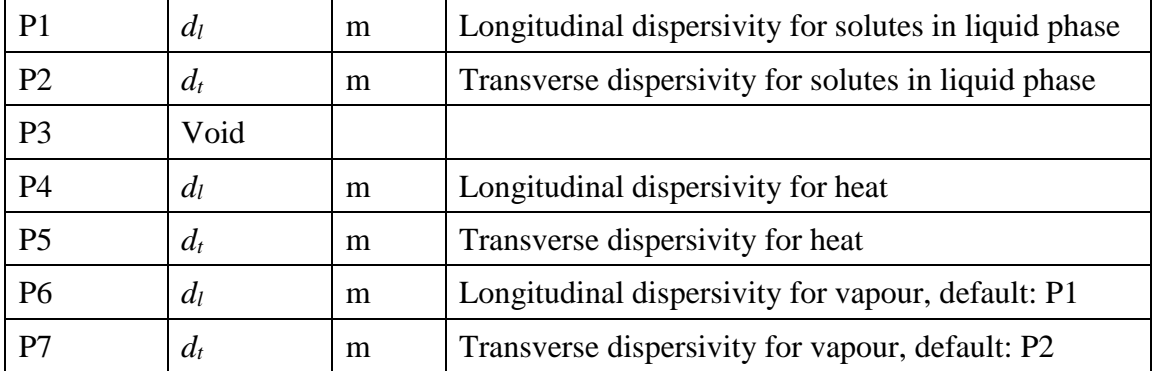

# CONDUCTIVE FLUX OF HEAT (1)

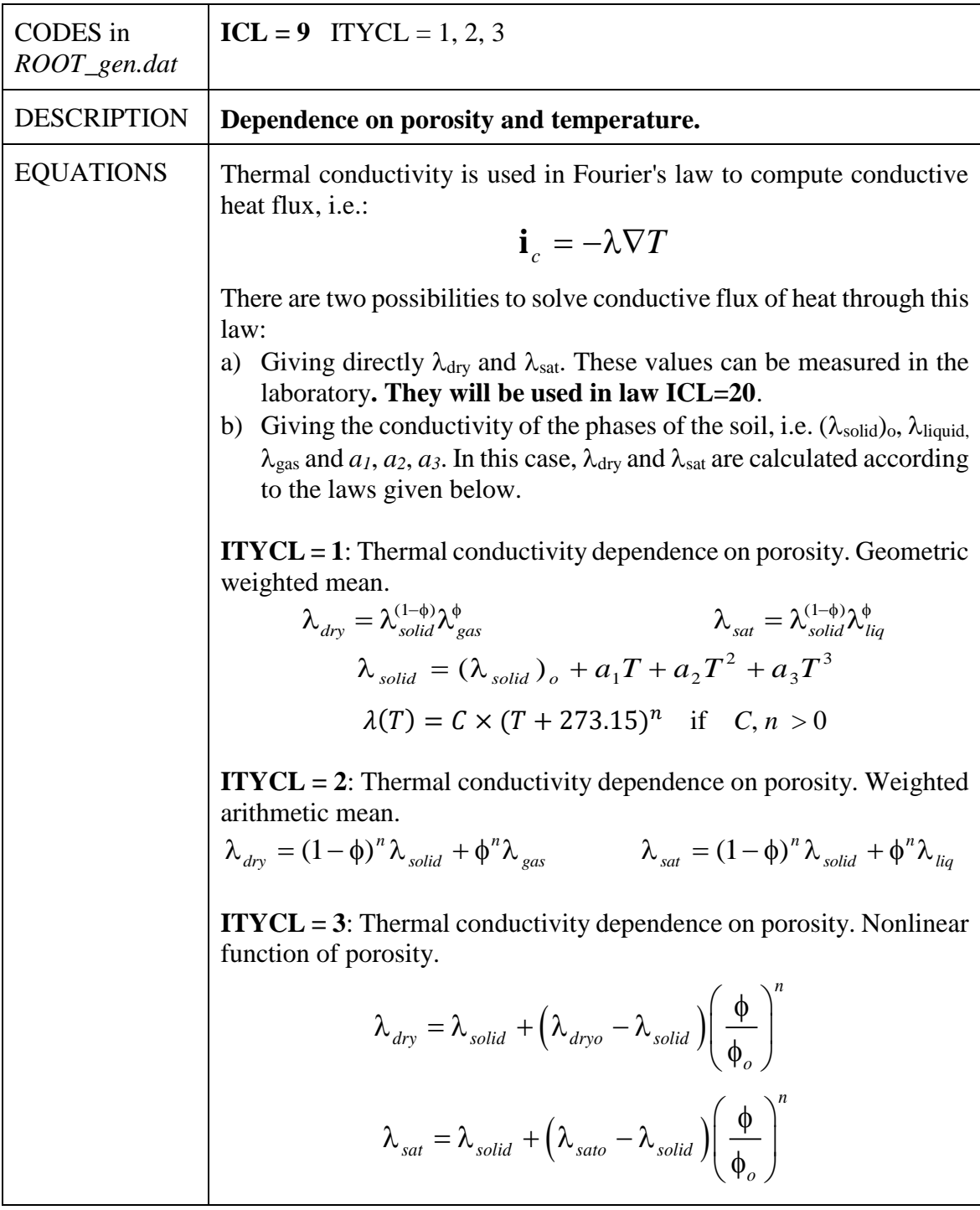

CONDUCTIVE FLUX OF HEAT 1 (ICL = 9). PARAMETERS FOR ITYCL = 1 (geometric weighted mean):

| P <sub>1</sub>  | $\lambda_{dry}$       | $W m^{-1} K^{-1}$ | Thermal conductivity of the dry porous medium                                         |
|-----------------|-----------------------|-------------------|---------------------------------------------------------------------------------------|
| P <sub>2</sub>  | $\lambda_{sat}$       | $W m^{-1} K^{-1}$ | Thermal conductivity of the water saturated porous medium                             |
| P <sub>3</sub>  | $(\lambda_{solid})_o$ | $W m^{-1} K^{-1}$ | Solid phase thermal conductivity (ignored if $\lambda_{dry}$ , $\lambda_{sat} > 0$ )  |
| P4              | $\lambda_{gas}$       | $W m^{-1} K^{-1}$ | Gas phase thermal conductivity (ignored if $\lambda_{dry}$ , $\lambda_{sat} > 0$ )    |
| P <sub>5</sub>  | $\lambda_{liq}$       | $W m^{-1} K^{-1}$ | Liquid phase thermal conductivity (ignored if $\lambda_{dry}$ , $\lambda_{sat} > 0$ ) |
| P <sub>6</sub>  | a <sub>1</sub>        |                   | Ignored if $\lambda_{\text{dry}}$ , $\lambda_{\text{sat}} > 0$                        |
| P7              | a <sub>2</sub>        |                   | Ignored if $\lambda_{\text{dry}}$ , $\lambda_{\text{sat}} > 0$                        |
| P <sub>8</sub>  | a <sub>3</sub>        |                   | Ignored if $\lambda_{\text{dry}}, \lambda_{\text{sat}} > 0$                           |
| P <sub>9</sub>  | $\mathcal{C}$         |                   | Constant in $\lambda(T) = C \times (T + 273.15)^n$ (ignored if $C = 0$ )              |
| P <sub>10</sub> | $\boldsymbol{n}$      |                   | Power in $\lambda(T) = C \times (T + 273.15)^n$ (ignored if $n = 0$ )                 |

CONDUCTIVE FLUX OF HEAT 1 (ICL = 9). PARAMETERS FOR ITYCL = 2 (weighted arithmetic mean):

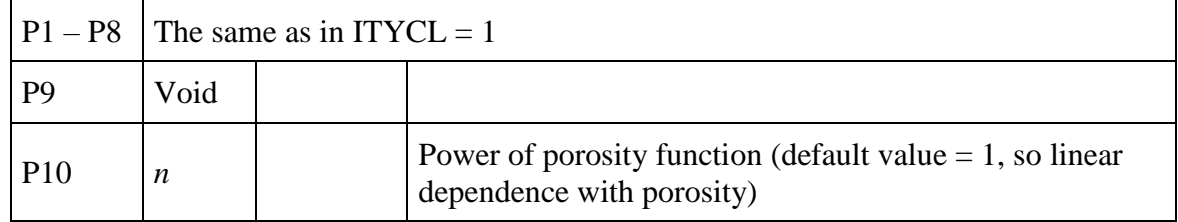

CONDUCTIVE FLUX OF HEAT 1 (ICL = 9). PARAMETERS FOR ITYCL = 3 (nonlinear function of porosity):

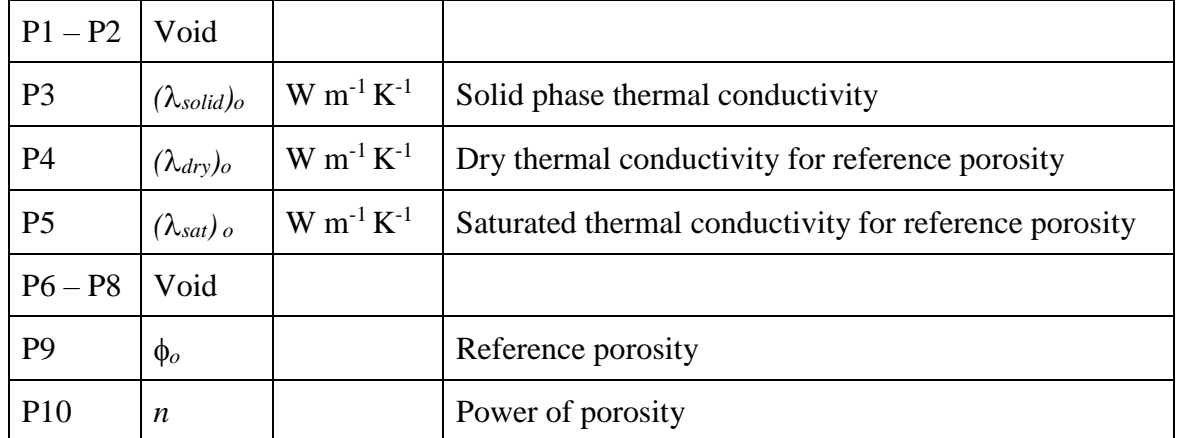

Heat dispersion is defined in the constitutive law ICL = 8, ITYCL = 1 (Dispersive fluxes of mass and energy).

# CONDUCTIVE FLUX OF HEAT (2)

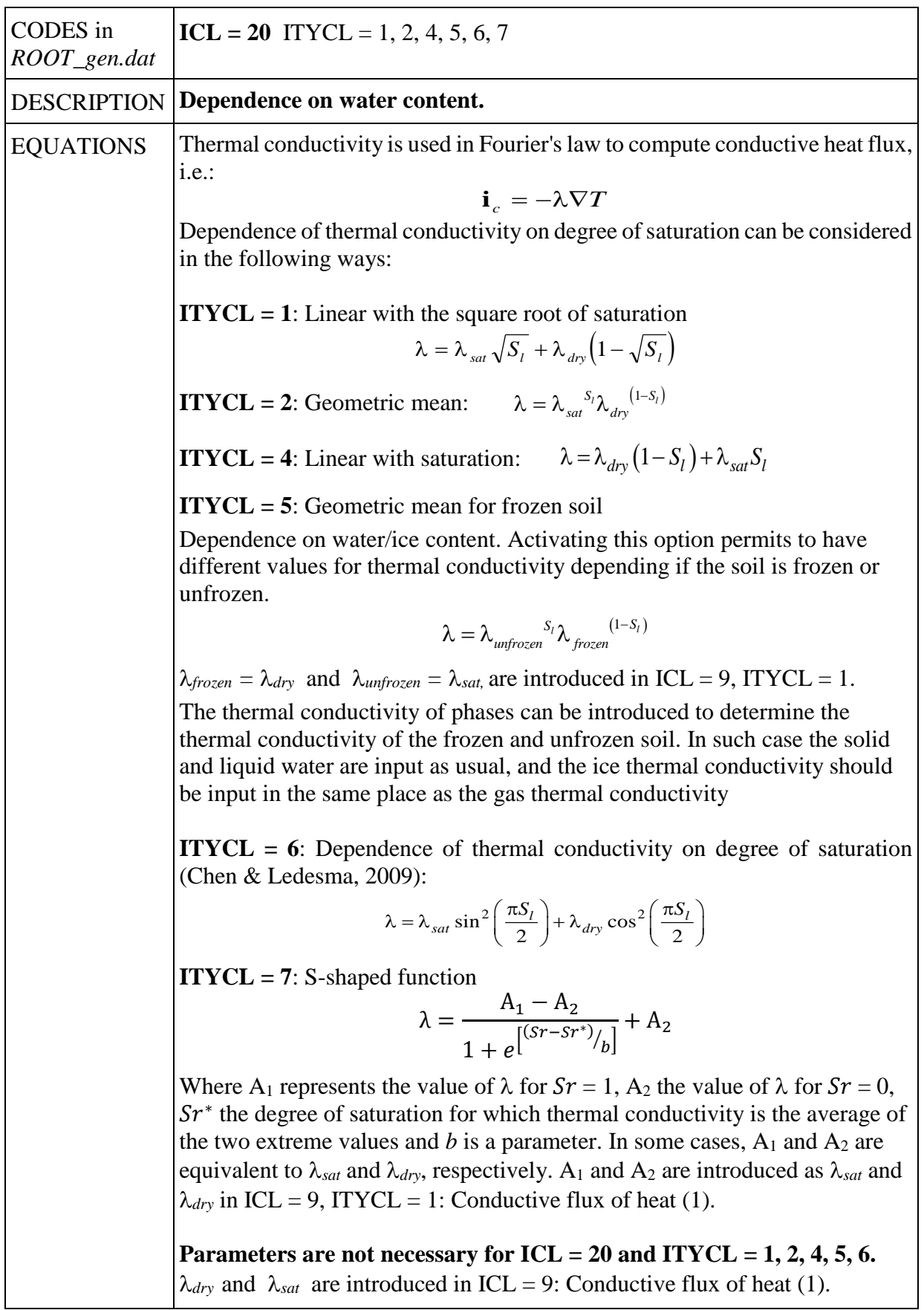

CONDUCTIVE FLUX OF HEAT 2 (ICL = 20). PARAMETERS FOR ITYCL =  $7$  (S-shaped function):

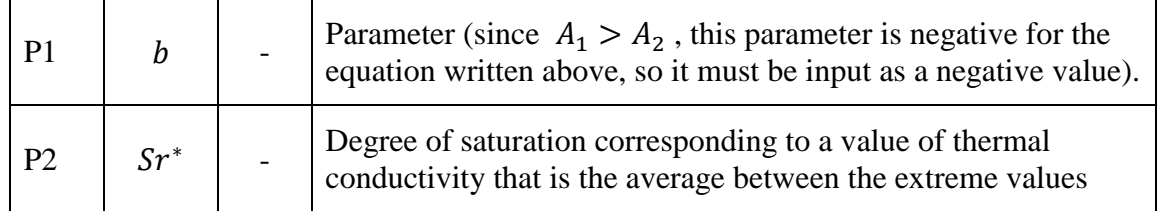

#### **CONDUCTIVE FLUX WITH ANISOTROPY:**

CONDUCTIVE FLUX OF HEAT 1 (ICL = 9): **leave all parameters void.**

CONDUCTIVE FLUX OF HEAT  $2$  (ICL = 20): ITYCL = 1:

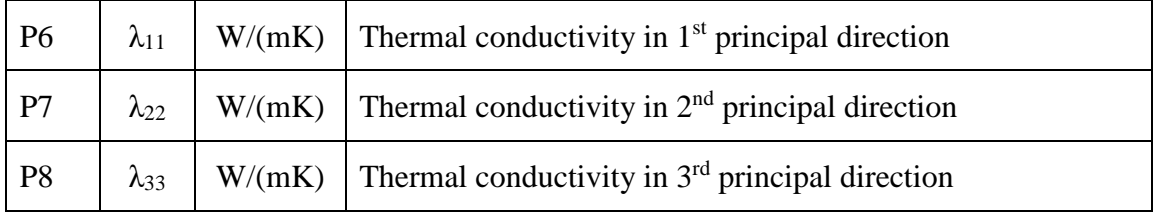

Note this option does not allow using porosity, degree of saturation or temperature dependencies.

#### **PHASE PROPERTIES**

#### *SOLID PHASE PROPERTIES*

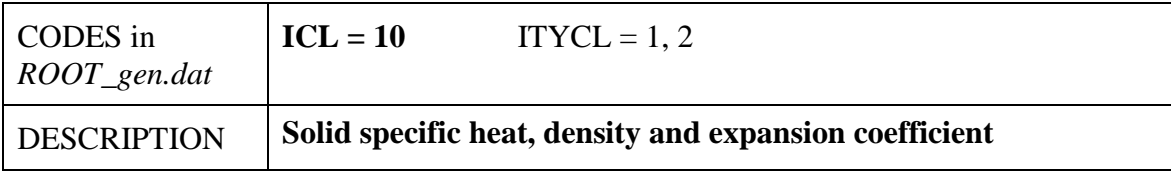

#### SOLID PHASE PROPERTIES (ICL = 10). PARAMETERS FOR ITYCL = 1:

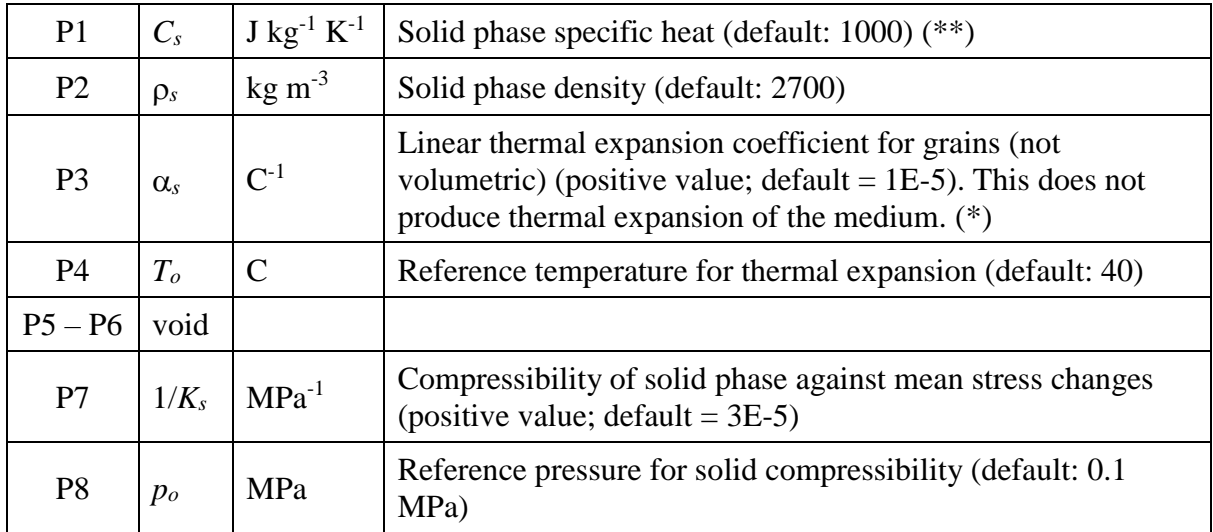

#### SOLID PHASE PROPERTIES (ICL = 10). PARAMETERS FOR ITYCL =  $2$ :

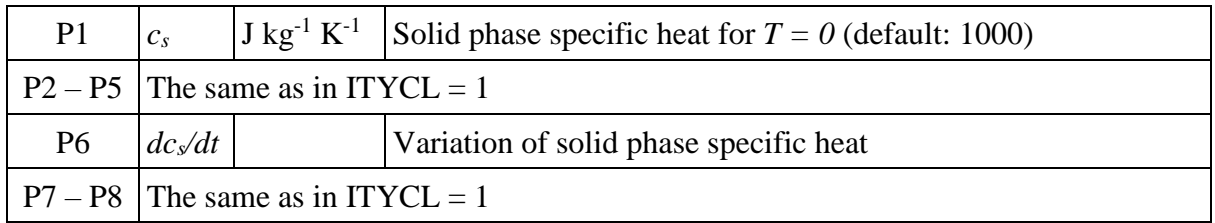

(\*) Thermal expansion coefficient for grains should be equal to the bulk value if thermal expansion of the porous medium does not produce porosity variations.

(\*\*) Specific heat for water and air are internal values.

Note that, in the case of parameters with default values, when setting them to zero –or to a value lower than  $10^{-25}$  automatically takes the default value. Hence, if the user actually wants to set a parameter to zero, a low value but greater than  $10^{-25}$  should be input.

# *LIQUID PHASE PROPERTIES. LIQUID DENSITY.*

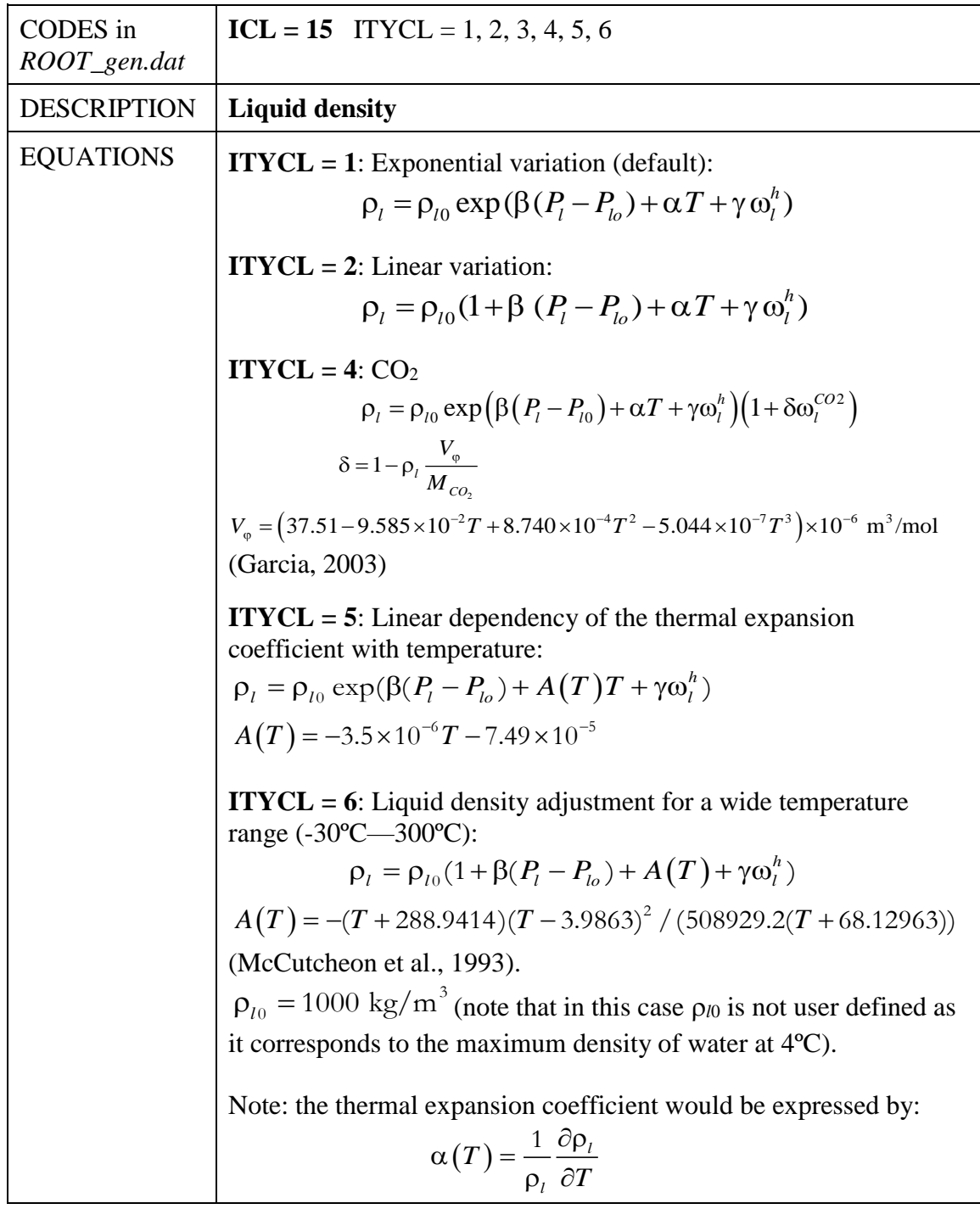

|                          |              | $ P1 _{p_{lo}}$   kg m <sup>-3</sup>   Reference density (default <sup>*</sup> = 1002.6 kg m <sup>-3</sup> ) |
|--------------------------|--------------|----------------------------------------------------------------------------------------------------|
| $P2 \beta$               |              | $MRa^{-1}$ Compressibility (default <sup>*</sup> = 4.5×10 <sup>-4</sup> )                                    |
| $ P3  \alpha$ $ C^{-1} $ |              | Volumetric thermal expansion coefficient for water<br>$(default^* = -3.4 \times 10^{-4})$                    |
| $P4 \gamma$              |              | Solute variation (default <sup>*</sup> = $0.6923$ )                                                          |
| P5                       | $P_{lo}$ MPa | Reference pressure (default <sup><math>* = 0.1</math>)</sup>                                                 |

LIQUID PHASE DENSITY (ICL = 15). PARAMETERS FOR ITYCL = 1, 2:

#### LIQUID PHASE DENSITY (ICL = 15). PARAMETERS FOR ITYCL =  $4$  (CO<sub>2</sub>):

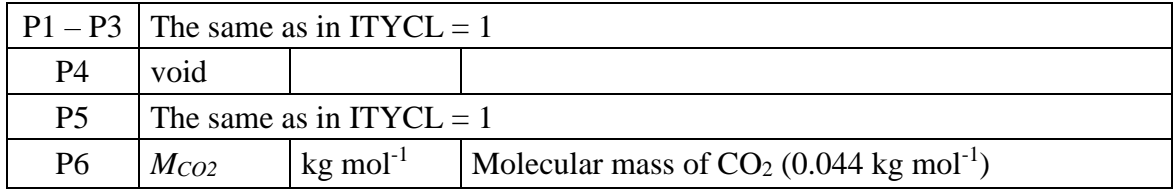

#### LIQUID PHASE DENSITY (ICL = 15). PARAMETERS FOR ITYCL = 5:

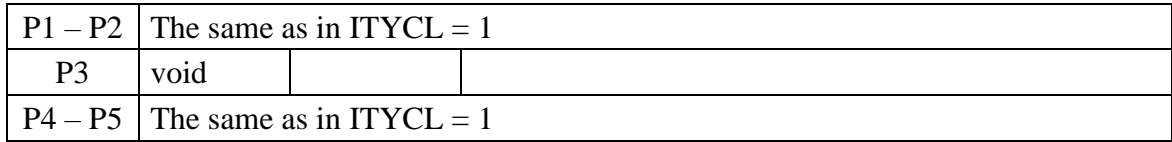

#### LIQUID PHASE DENSITY (ICL = 15). PARAMETERS FOR ITYCL =  $6$ :

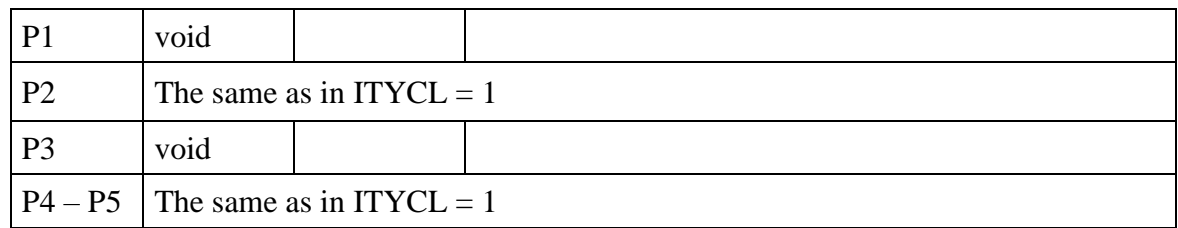

\* Note that, in the case of parameters with default values, when setting them to zero –or to a value lower than  $10^{-25}$  automatically takes the default value. Hence, if the user actually wants to set a parameter to zero, a low value but greater than  $10^{-25}$  should be input.

In [APPENDIX VI.A.](#page-226-0) , it is explained how to model a porous material under TM conditions to get realistic and comparable results with THM.

#### *LIQUID PHASE PROPERTIES. LIQUID VISCOSITY.*

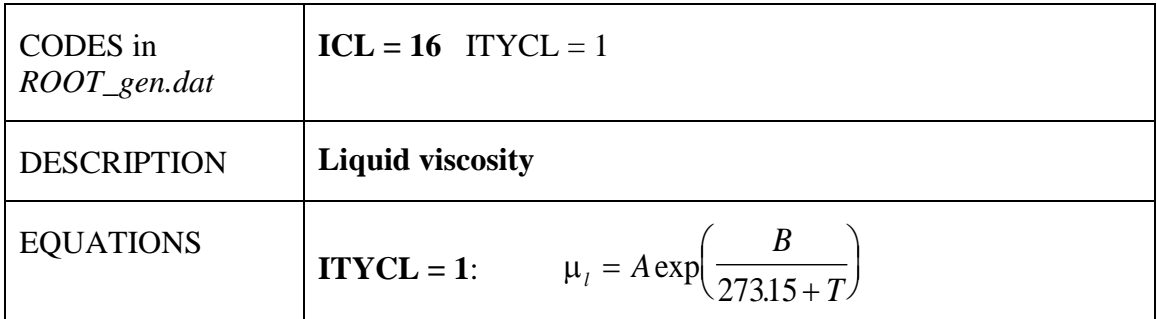

#### LIQUID PHASE VISCOSITY (ICL=16). PARAMETERS FOR ITYCL=1:

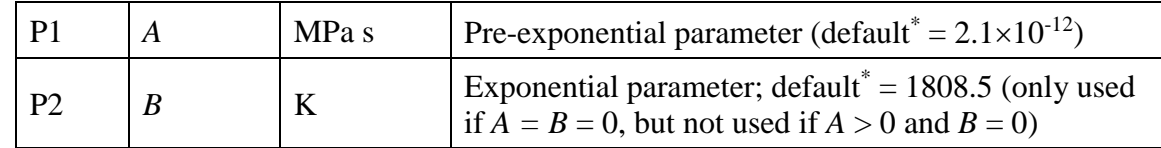

Remark: liquid and gas density and viscosity are not material dependents. For this reason, values should be prescribed only once. If these are multiplied defined, the code will use the values it reads first.

\* Note that, in the case of parameters with default values, when setting them to zero –or to a value lower than  $10^{-25}$  automatically takes the default value. Hence, if the user actually wants to set a parameter to zero, a low value but greater than  $10^{-25}$  should be input.

# *GAS PHASE PROPERTIES. GAS DENSITY.*

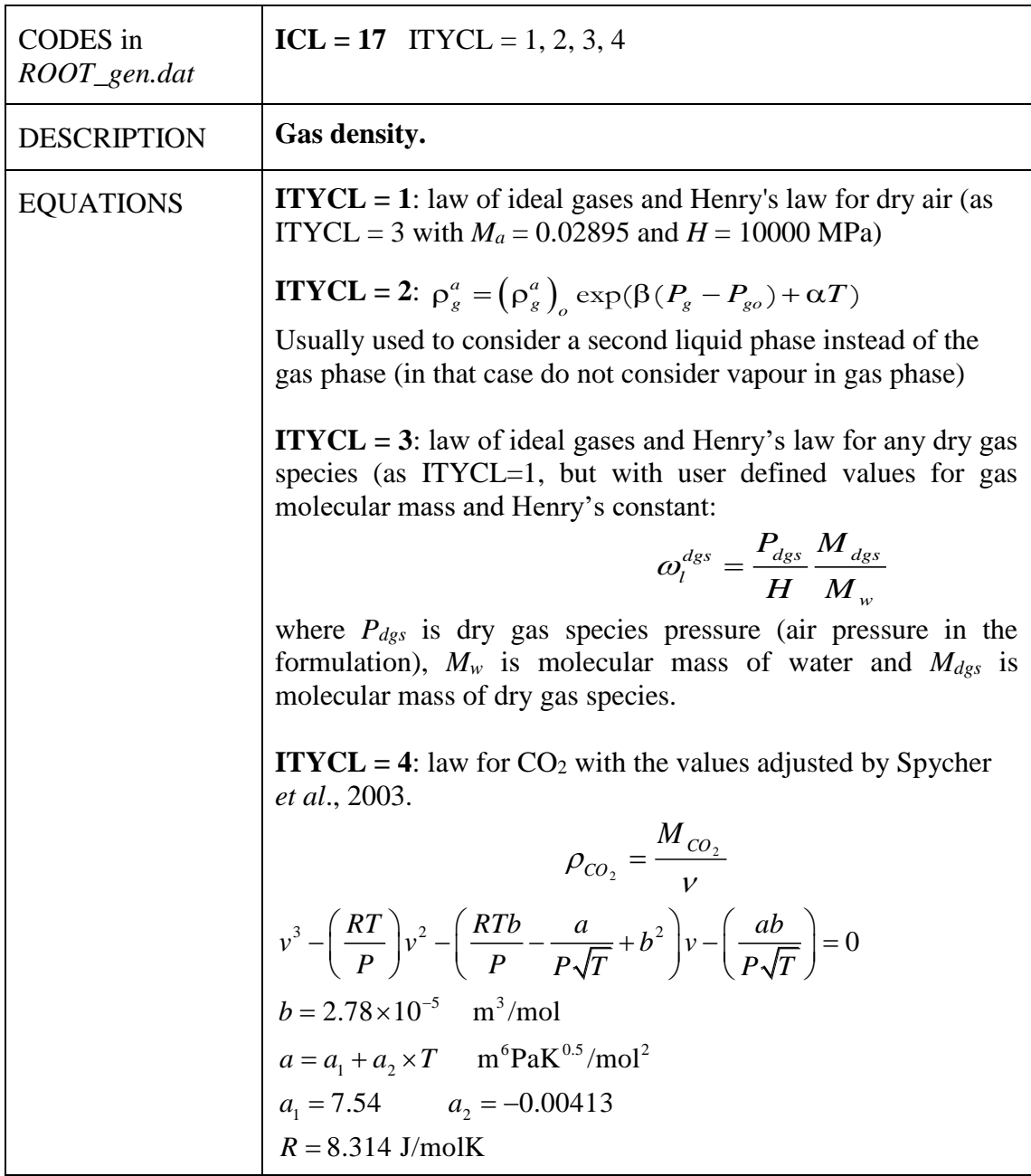

# GAS PHASE PROPERTIES (ICL = 17). PARAMETERS FOR ITYCL = 2:

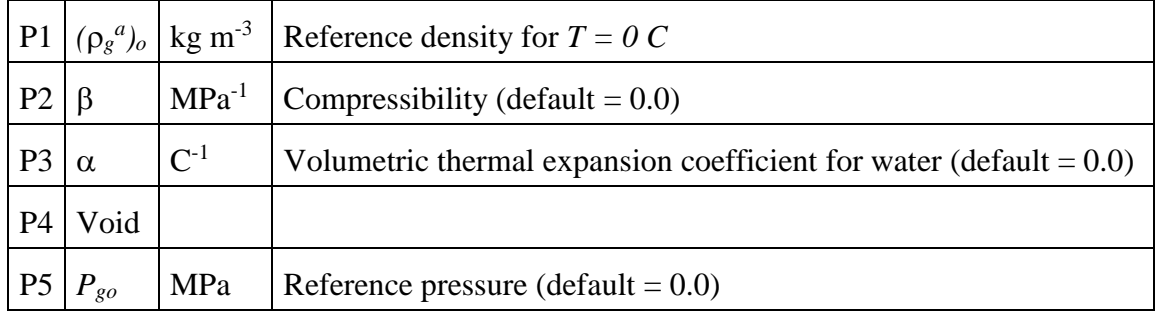

GAS PHASE PROPERTIES (ICL = 17). PARAMETERS FOR ITYCL = 3 (gases law with modified molecular mass and Henry's constant):

| M | $kg \text{ mol}^{-1}$ | Molecular mass   |
|---|-----------------------|------------------|
|   | MPa                   | Henry's constant |

GAS PHASE PROPERTIES (ICL = 17). PARAMETERS FOR ITYCL = 4 (law for  $CO<sub>2</sub>$  with the values adjusted by Spycher *et al*., 2003):

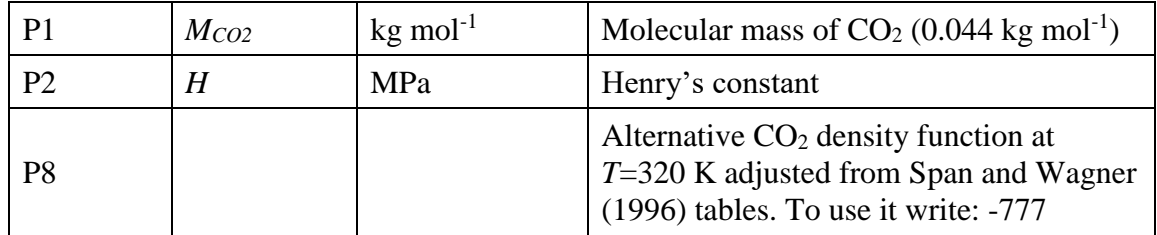

# *GAS PHASE PROPERTIES. GAS VISCOSITY.*

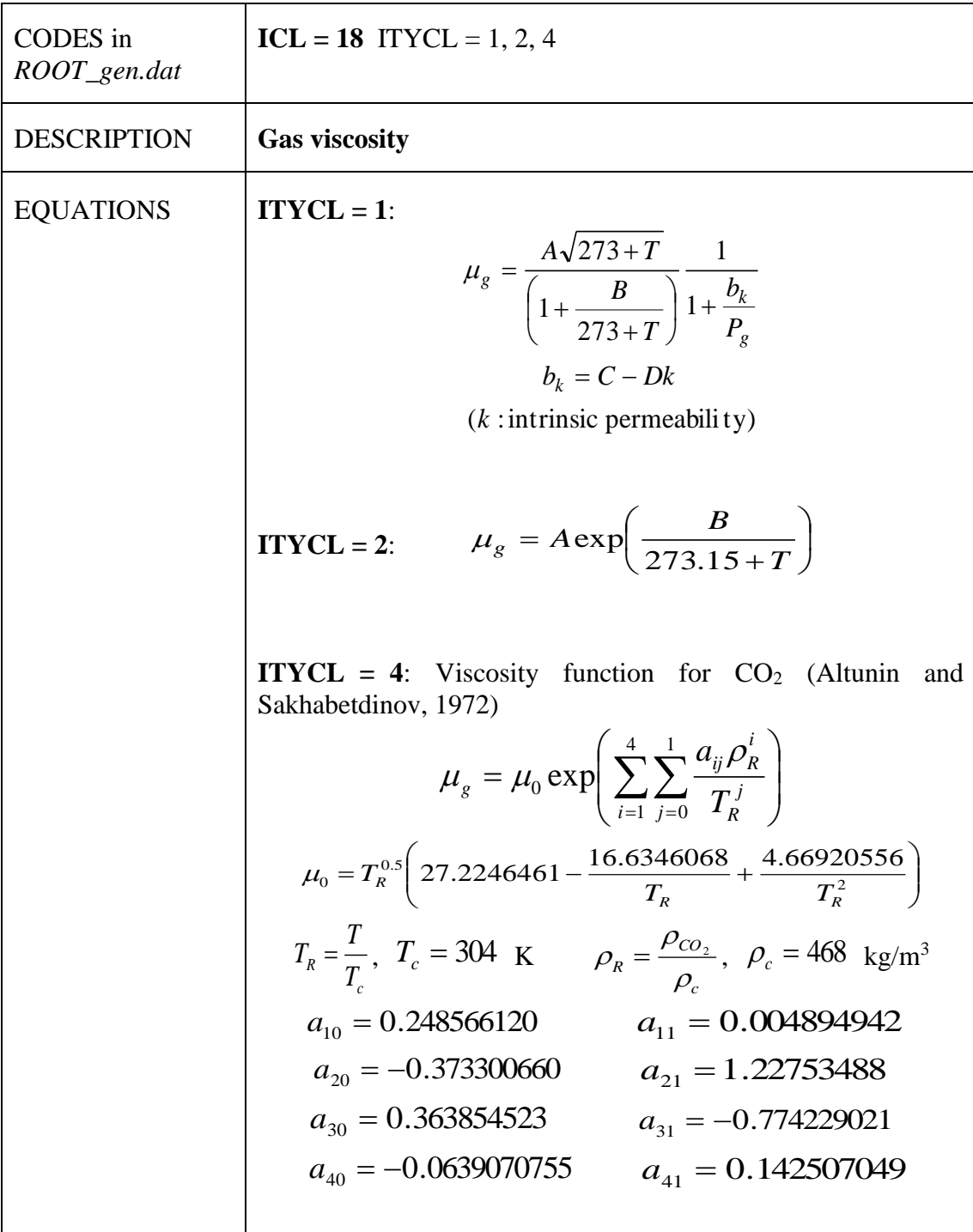

|                | MPa s | default <sup>*</sup> = $1.48 \times 10^{-12}$                                                     |
|----------------|-------|---------------------------------------------------------------------------------------------------|
| P <sub>2</sub> |       | default <sup>*</sup> = 119.4 (only used if $A = B = 0$ ,<br>but not used if $A > 0$ and $B = 0$ ) |
| P3             |       | $default^* = 0.14$                                                                                |
| P4             |       | default <sup>*</sup> = $1.2 \times 10^{15}$                                                       |

GAS PHASE VISCOSITY (ICL = 18). PARAMETERS FOR ITYCL = 1:

#### GAS PHASE VISCOSITY (ICL = 18). PARAMETERS FOR ITYCL = 2:

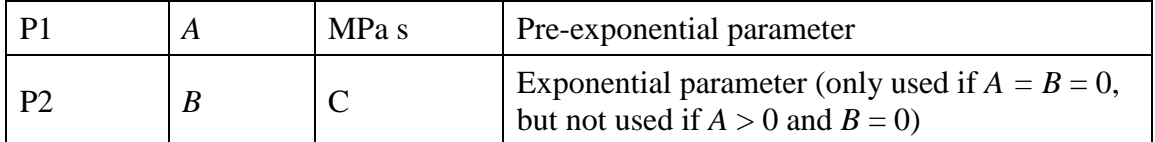

#### GAS PHASE VISCOSITY (ICL = 18). PARAMETERS FOR ITYCL = 4: Not necessary

Gas phase properties can be used to consider a second liquid in the case of a two immiscible phase flow problem in a porous medium. In this case, water vapour and air dissolved must not be considered, hence, VAPOUR NOT PERMITTED and DISSOLVED AIR NOT PERMITTED should be used to avoid the species to be mixed.

\* Note that, in the case of parameters with default values, when setting them to zero –or to a value lower than  $10^{-25}$  automatically takes the default value. Hence, if the user actually wants to set a parameter to zero, a low value but greater than  $10^{-25}$  should be input.

# **CODE\_BRIGHT. CONSTITUTIVE LAWS**

This chapter contains the different models available and the corresponding parameters required by each model. The following constitutive laws are available:

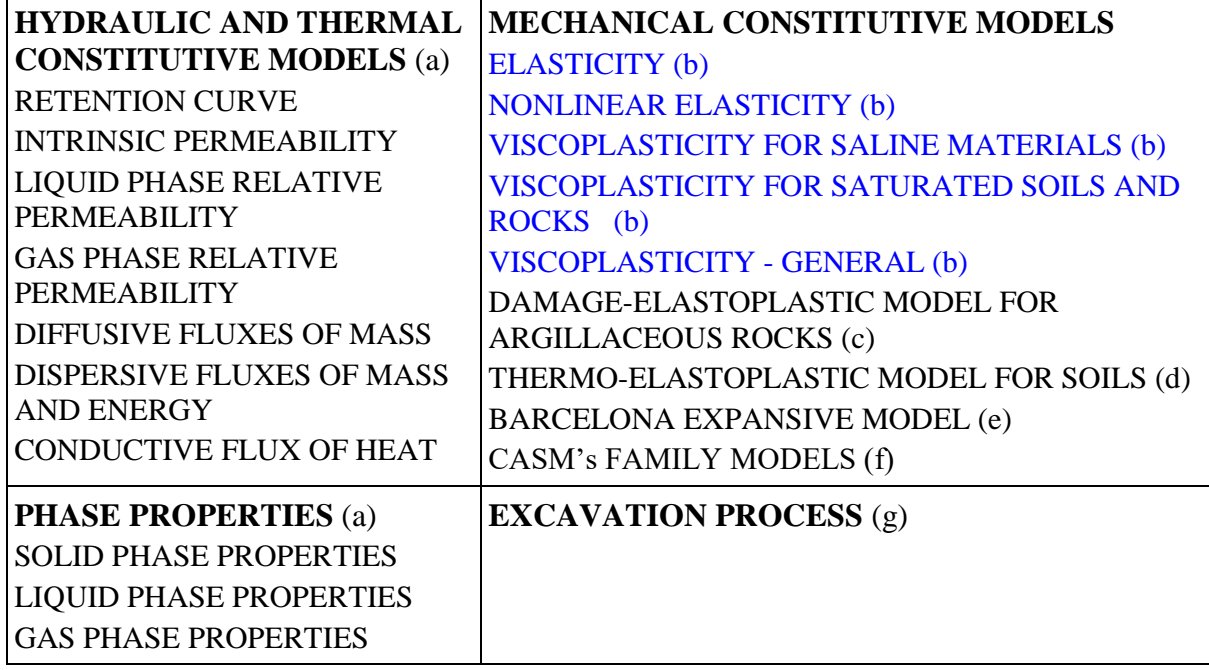

#### **VI.b. ELASTIC AND VISCO-PLASTIC MODELS**

 $\overline{a}$ 

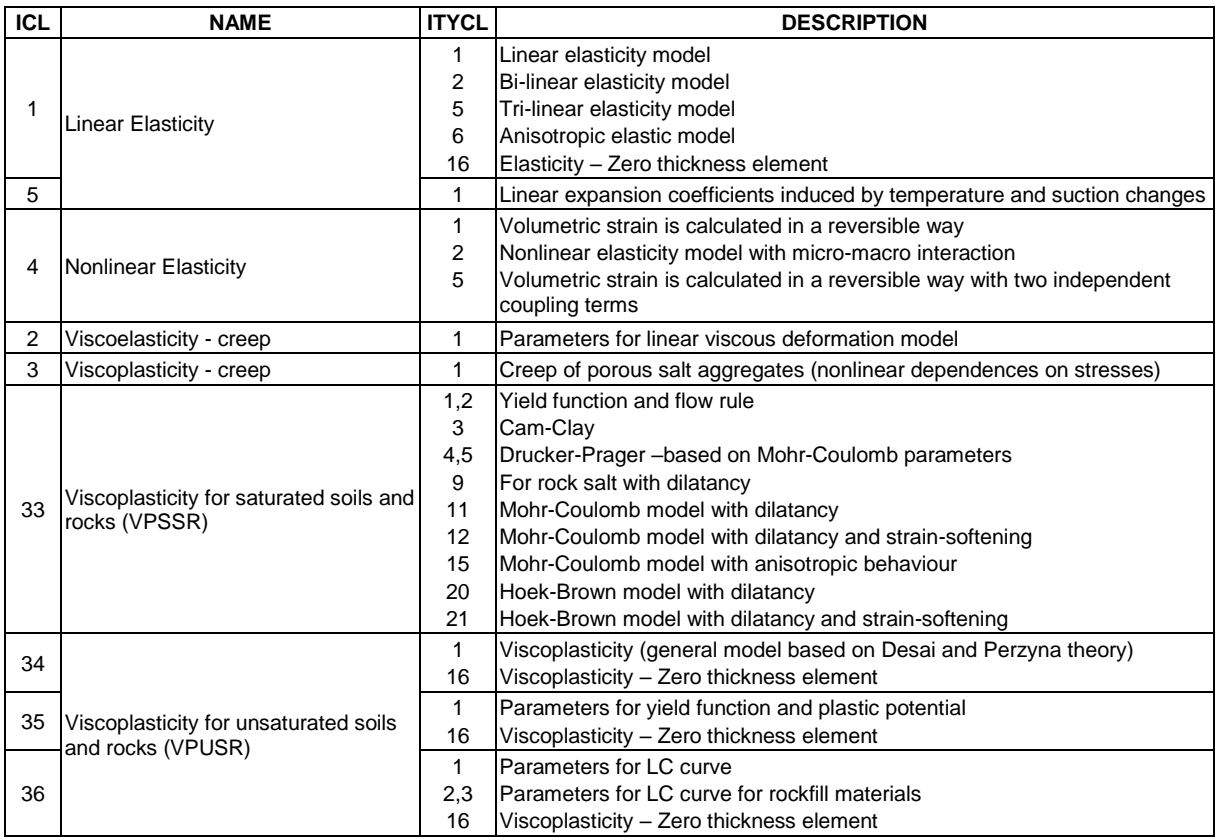

# **LINEAR ELASTICITY 1 (Mechanical data 1)**

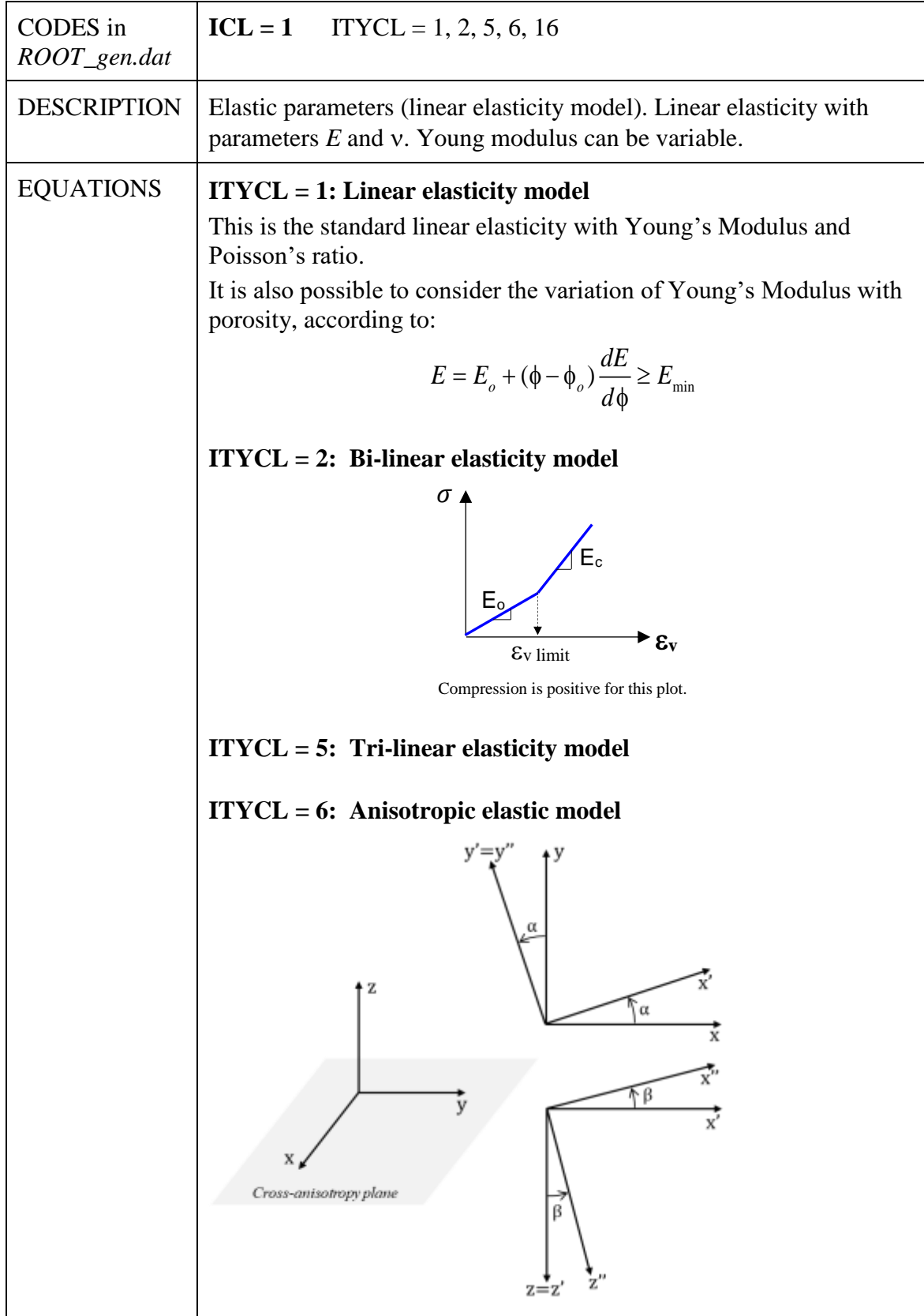

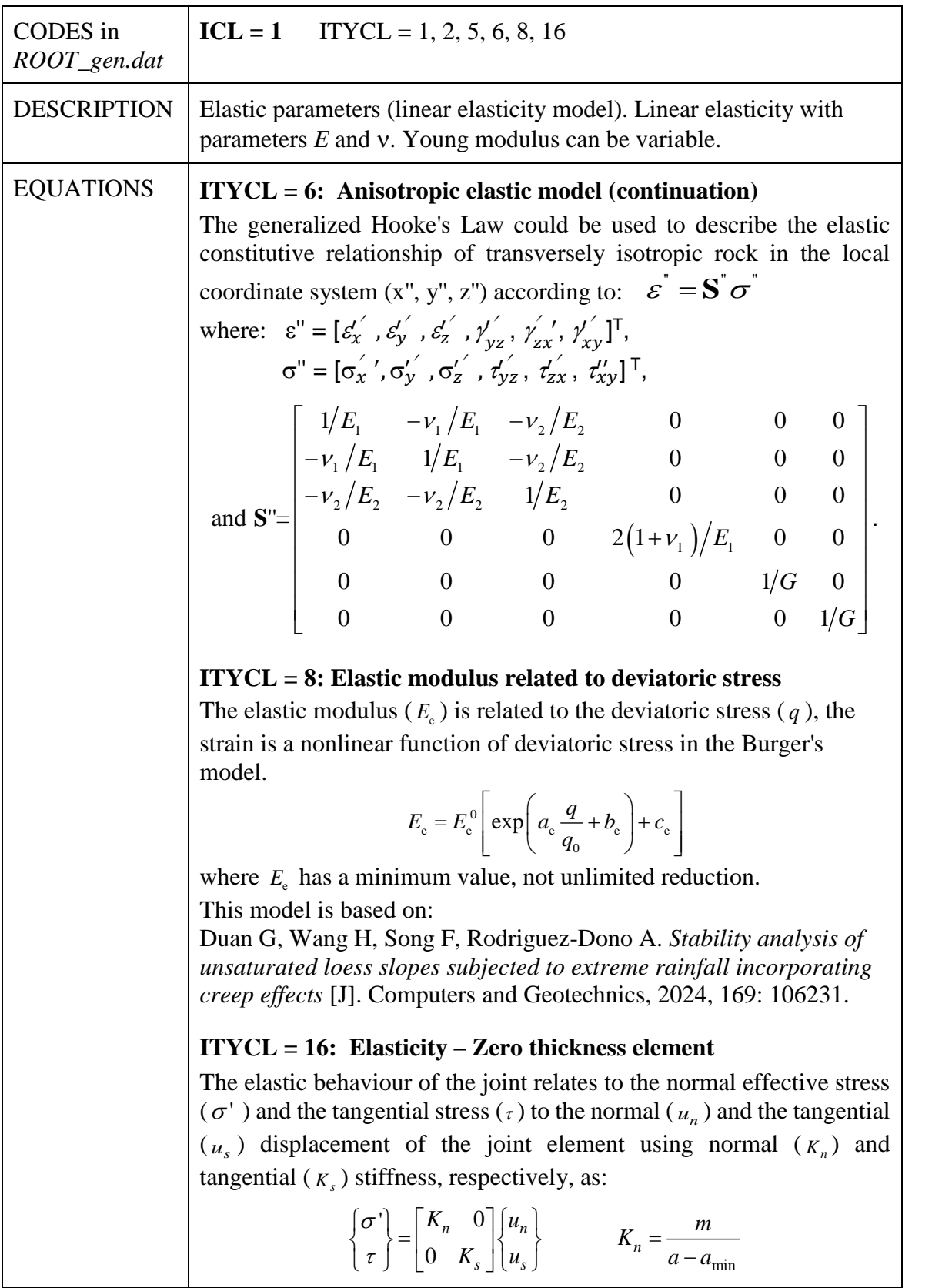

### **PARAMETERS LINEAR ELASTICITY 1 (Mechanical data 1; ICL=1)**

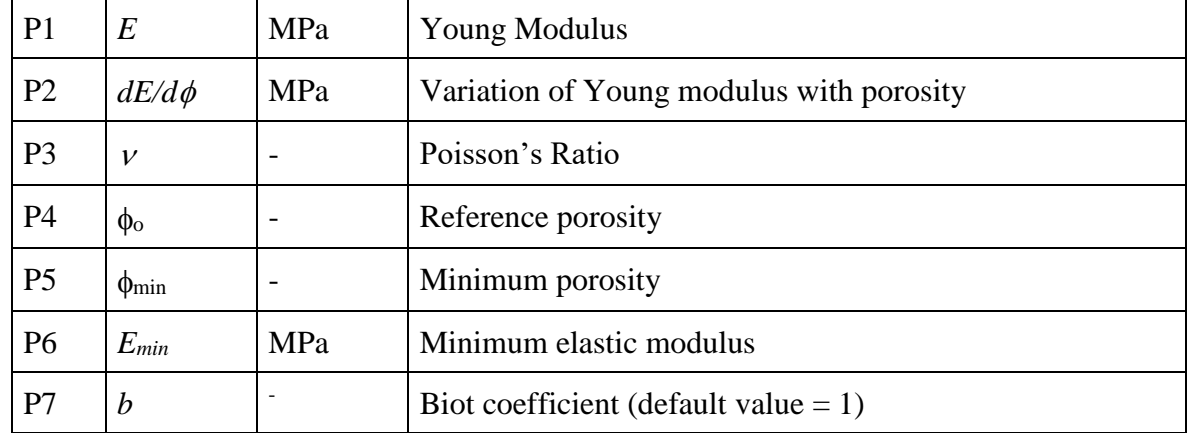

LINEAR ELASTICITY 1. **ITYCL = 1** (Linear elasticity model)

Note: It is possible to uncouple the hydraulic effects on mechanics  $(H \rightarrow M)$  by using a very small value of Biot's coefficient (e.g.  $b = 10^{-10}$ ; it cannot be exactly 0 because then CODE\_BRIGHT uses the DEFAULT = 1.0).

LINEAR ELASTICITY 1. **ITYCL = 2** (Bi-linear elasticity model)

| P <sub>1</sub> | $E_{c}$                     | MPa | Young Modulus for closed gap (if $\varepsilon_v > \varepsilon_v$ limit)               |
|----------------|-----------------------------|-----|---------------------------------------------------------------------------------------|
| P <sub>2</sub> | $E_o$                       | MPa | Young Modulus for open gap (if $\epsilon_{v} \lt \epsilon_{v}$ limit)                 |
| P <sub>3</sub> |                             |     | Poisson's Ratio                                                                       |
| <b>P4</b>      | $\varepsilon_{\rm v}$ limit |     | Volumetric strain limit to change elastic modulus (positive<br>value for an open gap) |

LINEAR ELASTICITY 1. **ITYCL = 5** (Tri-linear elasticity model)

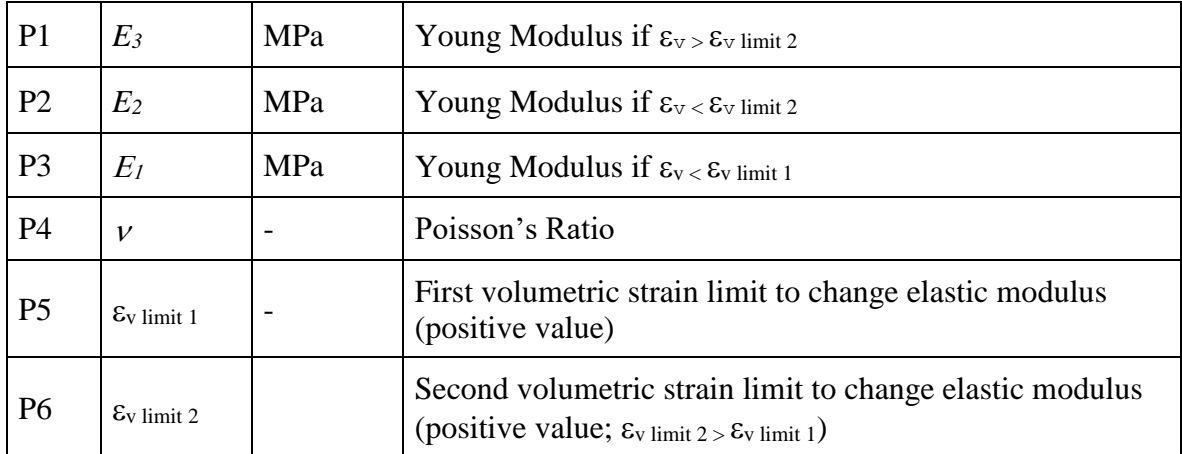

| P <sub>1</sub> | $E_{1}$            | MPa        | Young Modulus in the horizontal direction                                       |
|----------------|--------------------|------------|---------------------------------------------------------------------------------|
| P <sub>2</sub> | $E_{2}$            | MPa        | Young Modulus in the vertical direction                                         |
| P <sub>3</sub> | $V_1$              |            | Poisson's Ratio for the effect of horizontal stress on the<br>horizontal strain |
| P4             | $\nu$ <sub>2</sub> |            | Poisson's Ratio for the effect of vertical stress on the<br>horizontal strain   |
| P <sub>5</sub> | $\phi_{\min}$      |            | Minimum porosity                                                                |
| P7             | $\boldsymbol{h}$   |            | Biot coefficient (default value $= 1$ )                                         |
| P <sub>8</sub> | G                  | <b>MPa</b> | Shear modulus in the vertical plane.                                            |

LINEAR ELASTICITY 1. **ITYCL = 6** (Anisotropic elastic model)

LINEAR ELASTICITY 1. **ITYCL = 8** (Elastic modulus related to deviatoric stress)

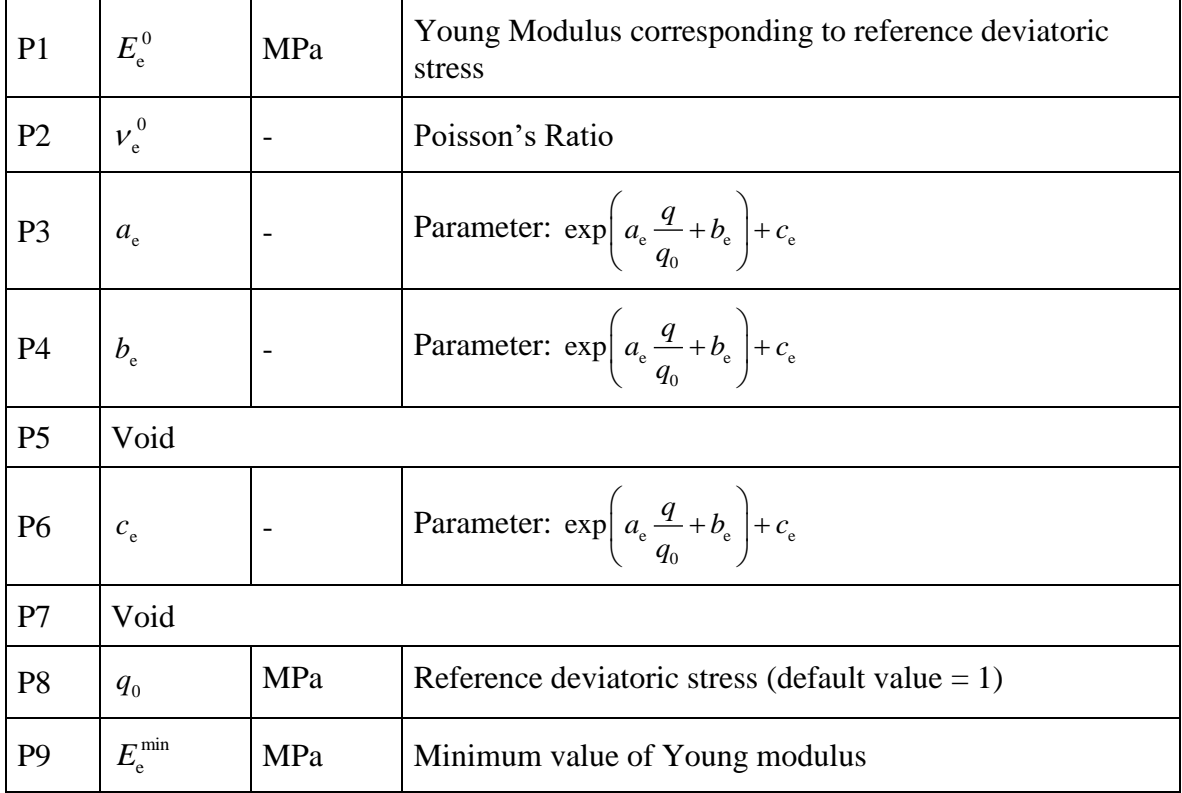

| P <sub>1</sub> | т              | MPa          | Model parameter               |
|----------------|----------------|--------------|-------------------------------|
| P <sub>2</sub> | $K_s$          | $MPa m^{-1}$ | Shear stiffness               |
| P <sub>3</sub> | E              | $MPa m^{-1}$ | Out of plane stiffness        |
| P <sub>4</sub> | $a_{min}$      | m            | Minimum aperture              |
| P <sub>5</sub> | a <sub>0</sub> | m            | Initial aperture of the joint |

LINEAR ELASTICITY 1. **ITYCL = 16** (Elasticity – Zero thickness element)

Note: Joint element should be created in GiD using the option: *Geometry/create/contact surface*.

Contact surfaces are defined as being between two lines that are physically in the same place, but which have different line and point entities. Choose the Contact surface option from the menu, and then select some lines on both bodies. Using contact surface entities is like a meshing specification. In this way, equal meshes will be generated for the two lines, ensuring a one-toone relationship between nodes. You can also select no mesh for the contact entity. This makes it possible to have exactly the same mesh for both lines but without any additional element between them.

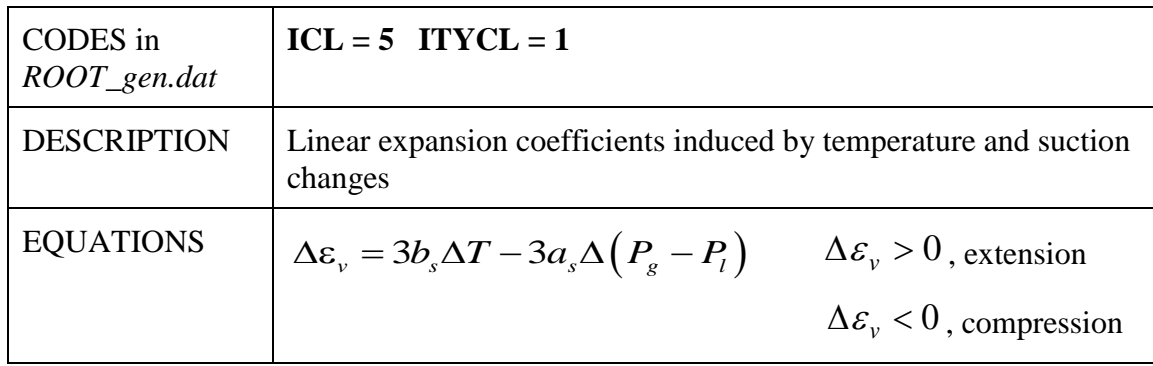

# **LINEAR ELASTICITY 2 (Mechanical data 1)**

# **PARAMETERS LINEAR ELASTICITY 2 (Mechanical data 1; ICL=5)**

LINEAR ELASTICITY 2. ITYCL  $= 1$ 

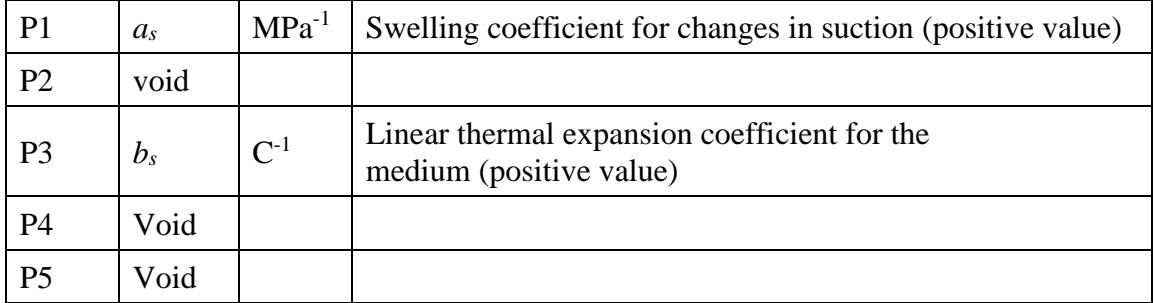

#### CODES in *ROOT\_gen.dat* **ICL** = **4** ITYCL = 1, 2, 5 DESCRIPTION | Nonlinear elasticity model EQUATIONS **ITYCL = 1: Volumetric strain is calculated in a reversible way**, according to:  $\Delta \ln(-p') + a_2 \Delta \ln \left( \frac{s+0.1}{2} \right) + a_3 \Delta \left( \ln(-p') \ln \left( \frac{s+0.1}{2} \right) \right)$  $1+e$   $1 \times 1$   $1 \times 2$   $0.1$   $1 \times 1$   $1 \times 1$   $0.1$  $\frac{e}{e} = a_1 \Delta \ln(-p') + a_2 \Delta \ln\left(\frac{s+0.1}{0.1}\right) + a_3 \Delta \ln(-p') \ln\left(\frac{s}{p}\right)$  $\frac{\Delta e}{+e} = a_1 \Delta \ln(-p') + a_2 \Delta \ln\left(\frac{s+0.1}{0.1}\right) + a_3 \Delta \left[\ln(-p') \ln\left(\frac{s+0.1}{0.1}\right)\right]$ where *p'* is the mean effective stress (mean stress plus maximum of liquid and gas pressure) and *s* is suction (gas pressure minus liquid pressure). Shear strain is linearly elastic with modulus G or, alternatively, a constant value of the Poisson's ratio can be used. **ITYCL = 2: Nonlinear elasticity model with micro-macro interaction**:  $\ln(\frac{-p}{p}) + a_2 \Delta \ln \left( \frac{s+0.1}{0.1} \right) + a_3 \Delta \ln \left( \frac{-p}{p} \right) \ln \left( \frac{s+0.1}{0.1} \right)$  $\lim_{1 \text{micro}} \Delta \ln \left( - p^+ \right) + a_{2 \text{micro}} \Delta \ln \left( \frac{s_{micro} + 0.1}{0.1} \right)$  $\int_{3\text{micro}}\Delta\left|\ln\left(-p^{\prime}\right)\ln\left(\frac{S_{micro}+0.1}{0.1}\right)\right|$  $1+e$   $\cdots$   $\cdots$   $\cdots$   $\cdots$   $\cdots$   $\cdots$   $\cdots$  0.1  $0.1\,$ 0.1  $\lim_{micro} \Delta \ln (-p') + a_{2micro} \Delta \ln \left| \frac{\Delta_{micro}}{C} \right|$  $_{micro}\Delta |\ln(-p)|\ln |\frac{\Delta_{micro}}{\Delta}|$  $\frac{\Delta e}{\Delta + e} = a_1 \Delta \ln(-p') + a_2 \Delta \ln \left( \frac{s + 0.1}{0.1} \right) + a_3 \Delta \left[ \ln(-p') \ln \left( \frac{s + 0.1}{0.1} \right) \right] +$  $a_{1micro}\Delta\ln(-p') + a_{2micro}\Delta\ln\left(\frac{s'}{s}\right)$  $a_{3micro}\Delta \left| \ln \left( -p^{\alpha} \right) \ln \right| \frac{s}{\alpha}$  $\left(s_{micro}+0.1\right)$  $+a_{1micro}\Delta\ln(-p') + a_{2micro}\Delta\ln\left(\frac{m_{10}r}{0.1}\right) +$  $+a_{3micro}\Delta\bigg[\ln\big(-p^{\text{ '}}\big)\ln\bigg(\frac{s_{micro}+0.1}{0.1}\bigg)\bigg]$ where *smicro* is suction in the microstructure. A minimum bulk modulus *Kmin* =10 MPa is considered internally to avoid tractions. **ITYCL = 5: Volumetric strain is calculated in a reversible way with two independent coupling terms**:  $\Delta \ln (p') + a_2 \Delta \ln \left( \frac{s + 0.1}{0.1} \right)$  $\sin\left(p' / p_{ref}\right) \Delta \ln\left(\frac{s + 0.1}{0.1}\right) + a_4 s \Delta \ln\left(p'\right)$  $1+e$   $1$   $2$   $0.1$  $\begin{array}{c} \text{ref} \end{array}$   $\begin{array}{c} \text{ref} \end{array}$  0.1  $\frac{e}{e} = a_1 \Delta \ln (p') + a_2 \Delta \ln \left( \frac{s'}{2} \right)$  $a_3 \ln(p \vee p_{ref}) \Delta \ln\left(\frac{s+0.1}{s+1}\right) + a_4 s \Delta \ln(p)$  $\frac{\Delta e}{+ e} = a_1 \Delta \ln (p') + a_2 \Delta \ln \left( \frac{s + 0.1}{0.1} \right) +$  $+a_3 \ln (p \nvert p_{ref}) \Delta \ln \left(\frac{s+0.1}{0.1}\right) + a_4 s \Delta$

#### **NONLINEAR ELASTICITY (Mechanical data 1)**

For further reference, in **APPENDIX VI.B.1** it is explained the analogy between this nonlinear elastic model and the BBM model. And in [APPENDIX VI.B.2](#page-228-0) the correspondence between nonlinear elasticity and linear elasticity parameters is described.

# **PARAMETERS NONLINEAR ELASTICITY (Mechanical data 1; ICL=4)**

NONLINEAR ELASTICITY. **ITYCL = 1** (volumetric strain is calculated in a reversible way):

| P <sub>1</sub> | a <sub>1</sub> |                          | $= -\kappa/(1+e)$ , where $\kappa$ is the slope of the unload/reload curve in the (e - lnp')<br>diagram                  |  |
|----------------|----------------|--------------------------|----------------------------------------------------------------------------------------------------|--|
| P <sub>2</sub> | a <sub>2</sub> |                          | $= -\kappa_s/(1+e)$ , where $\kappa_s$ is the slope of the unload/reload curve in the (e -<br>$ln((s+0.1)/0.1))$ diagram |  |
| P <sub>3</sub> | a <sub>3</sub> |                          | Coupling term                                                                                                    |  |
| P4             | $\, G \,$      | MPa                      | Shear modulus ( $P4 > 0$ requires $P5 = 0$ )                                                                             |  |
| P <sub>5</sub> | $\mathbf{v}$   | $\overline{\phantom{a}}$ | Poisson's ratio ( $P5 > 0$ requires $P4 = 0$ )                                                                           |  |
| P <sub>6</sub> | tens           |                          | MPa Tension term to avoid tractions (p'- tens $\leq 0$ )                                                                 |  |
| P7             | $K_{min}$      |                          | MPa   Minimum bulk modulus                                                                                               |  |

NONLINEAR ELASTICITY. **ITYCL = 2** (nonlinear elasticity with micro-macro interaction)

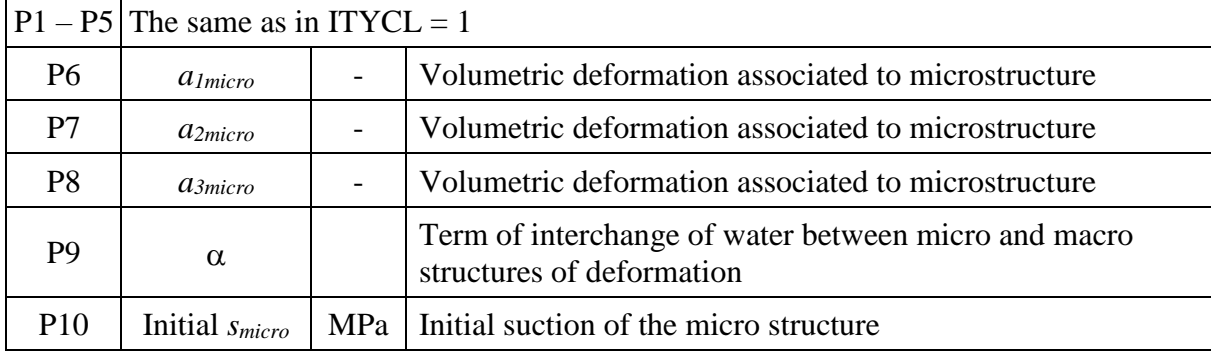

Suction micro is used as history variable and, therefore, the model cannot be combined with viscoplastic models.

#### NONLINEAR ELASTICITY. **ITYCL = 5** (with two independent coupling terms)

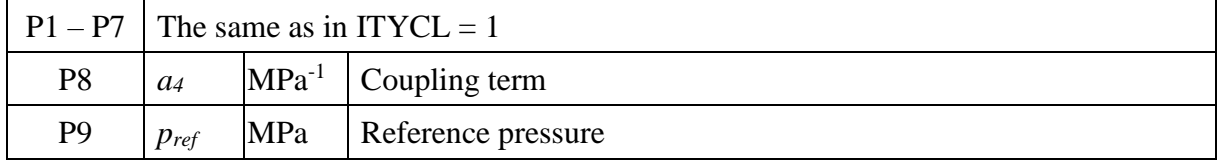

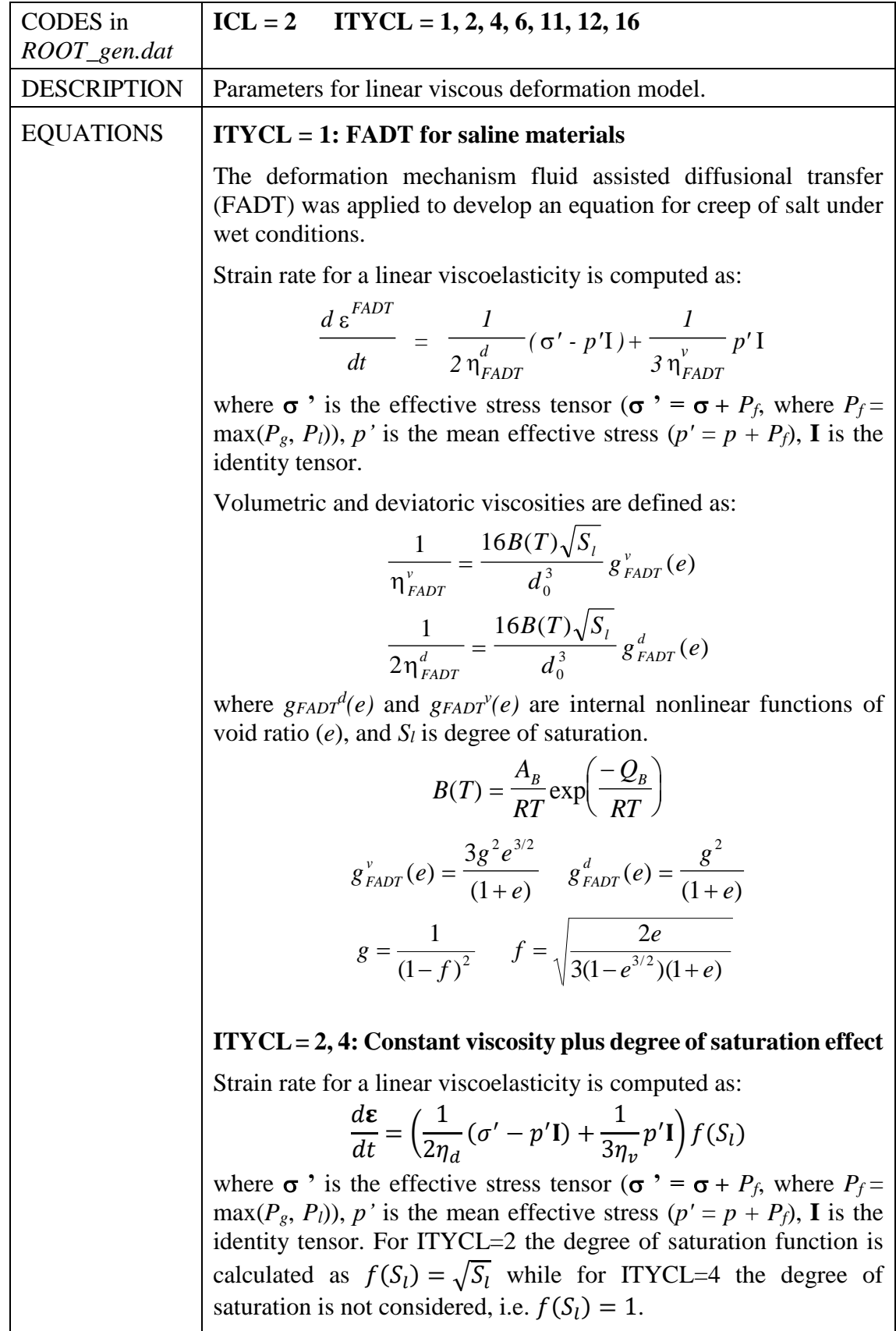

# **VISCOELASTICITY - CREEP (Mechanical data 1)**

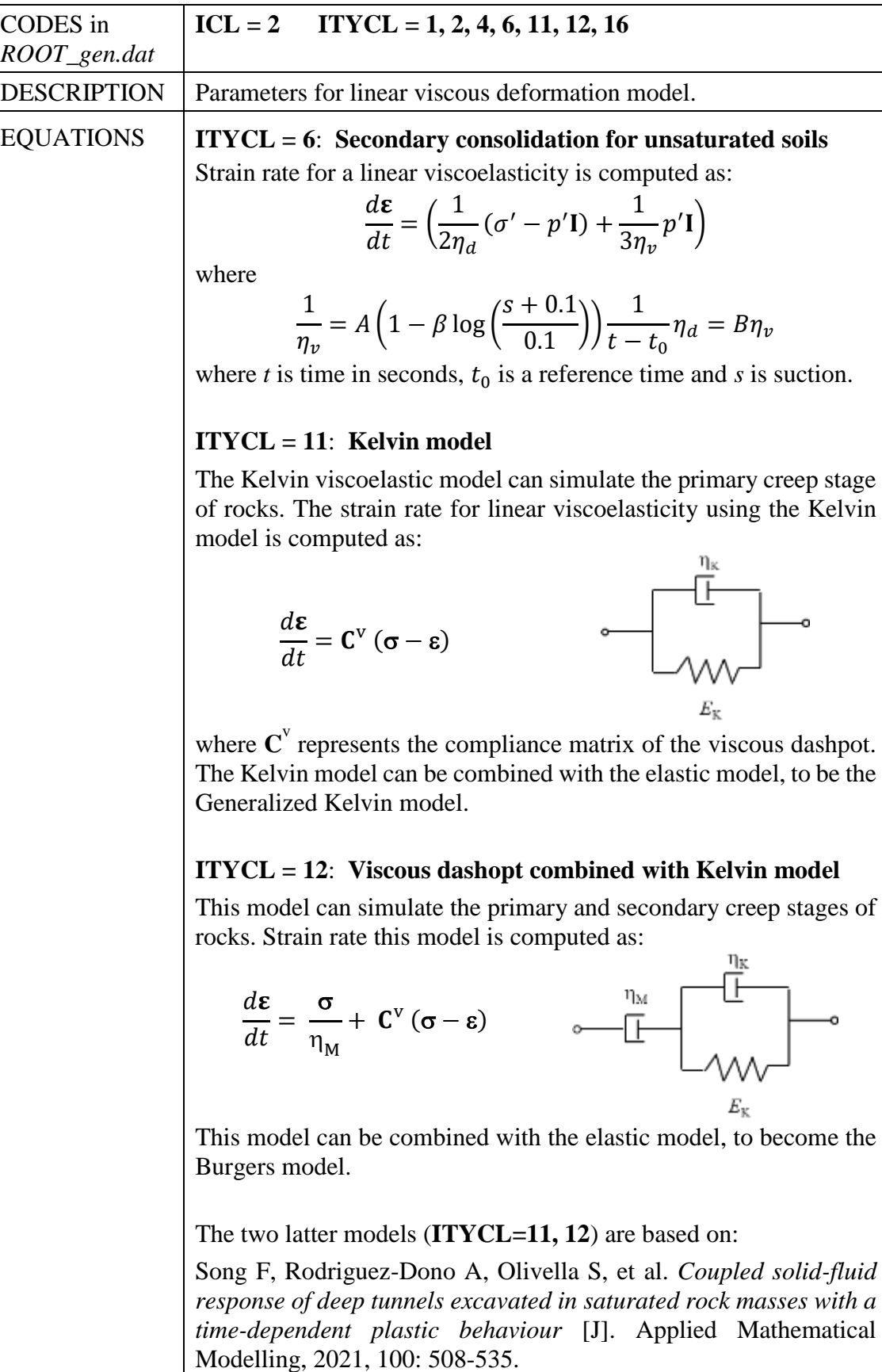

| CODES in<br>ROOT_gen.dat | $ICL = 2$ ITYCL = 1, 2, 4, 6, 11, 12, 16                                                                                                    |
|--------------------------|----------------------------------------------------------------------------------------------------|
| <b>DESCRIPTION</b>       | Parameters for linear viscous deformation model.                                                                                                    |
| <b>EQUATIONS</b>         | $ITYCL = 16$ : Kelvin elastic model on deviatoric stress                                                                                                    |
|                          | The elastic modulus ( $E_e$ ) is related to the deviatoric stress (q) in<br>viscous dashopt combined with Kelvin model.<br>$E_{\text{Ke}} = E_{\text{Ke}}^0 \left[ \exp \left( a_{\text{Ke}} \frac{q}{q_0} + b_{\text{Ke}} \right) + c_{\text{Ke}} \right]$ |
|                          | where $E_e$ has a minimum value, not unlimited reduction.                                                                                                    |
|                          | This model is based on:                                                                                                    |
|                          | Duan G, Wang H, Song F, Rodriguez-Dono A. Stability analysis of<br>unsaturated loess slopes subjected to extreme rainfall incorporating<br>creep effects [J]. Computers and Geotechnics, 2024, 169: 106231.                                                 |

**PARAMETERS FOR ITYCL = 1 (Mech. data**  $1 - \text{Viscoelasticity}$  **- Creep**  $-$  **ICL=2)** 

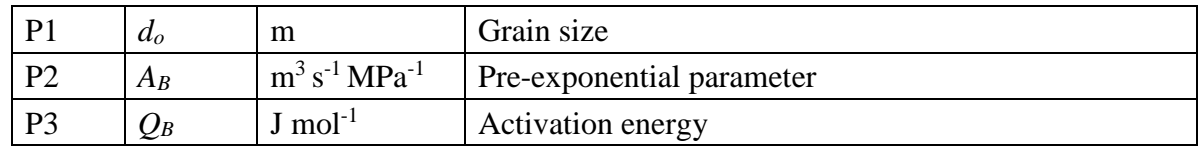

If the pre-exponential parameter is set to zero  $(A_B = 0.0)$  the viscous counterpart of the model does not work. In this way the parameter acts as option because the value of these preexponential parameter is checked to decide if this mechanism is considered.

This viscoelastic model (corresponding to FADT mechanism of deformation) requires that the liquid pressures are computed or, alternatively, a value of PLCONS greather that -10-12 MPa. Otherwise, liquid is considered inexistent and the mechanism FADT remains inactive.

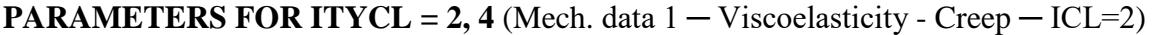

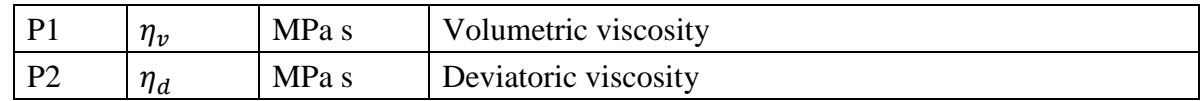

Note that a linear creep equation with a constant parameter  $A$  can be considered using Viscoelasticity-Creep (see [APPENDIX VI.B.3](#page-229-0) for the relation between deviatoric viscosity and A).

| P <sub>1</sub> | A         | $MPa^{-1} s^{-1}$ | <b>Parameter for volumetric viscosity</b>                                              |
|----------------|-----------|-------------------|----------------------------------------------------------------------------------------|
| P <sub>2</sub> |           | $-$ .             | Parameter for suction dependence                                                       |
| P <sub>3</sub> | $\iota_0$ | S                 | Reference time                                                                         |
| P <sub>4</sub> | Void      |                   |                                                                                        |
| P <sub>5</sub> |           | $(-)$             | Parameter for deviatoric viscosity (infinity for no deviatoric<br>viscous deformation) |

**PARAMETERS FOR ITYCL =**  $6$  (Mech. data  $1 - \text{Viscoelasticity}$  - Creep  $-$  ICL=2)

**PARAMETERS FOR ITYCL = 11** (Mech. data  $1 - V$  iscoelasticity - Creep  $-$  ICL=2)

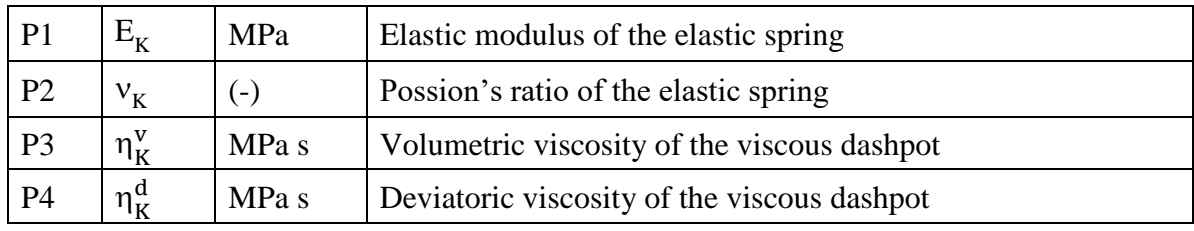

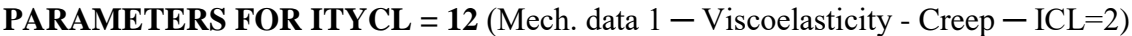

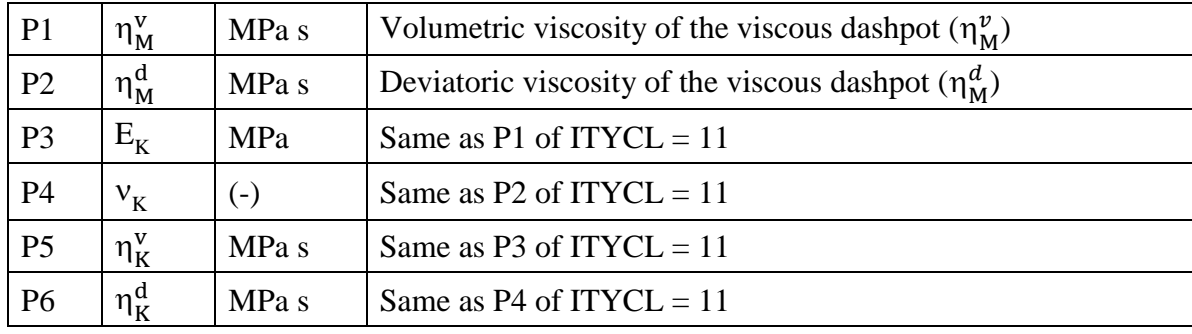

# **PARAMETERS FOR ITYCL = 16** (Mech. Data 1 ─ Viscoelasticity - Creep)

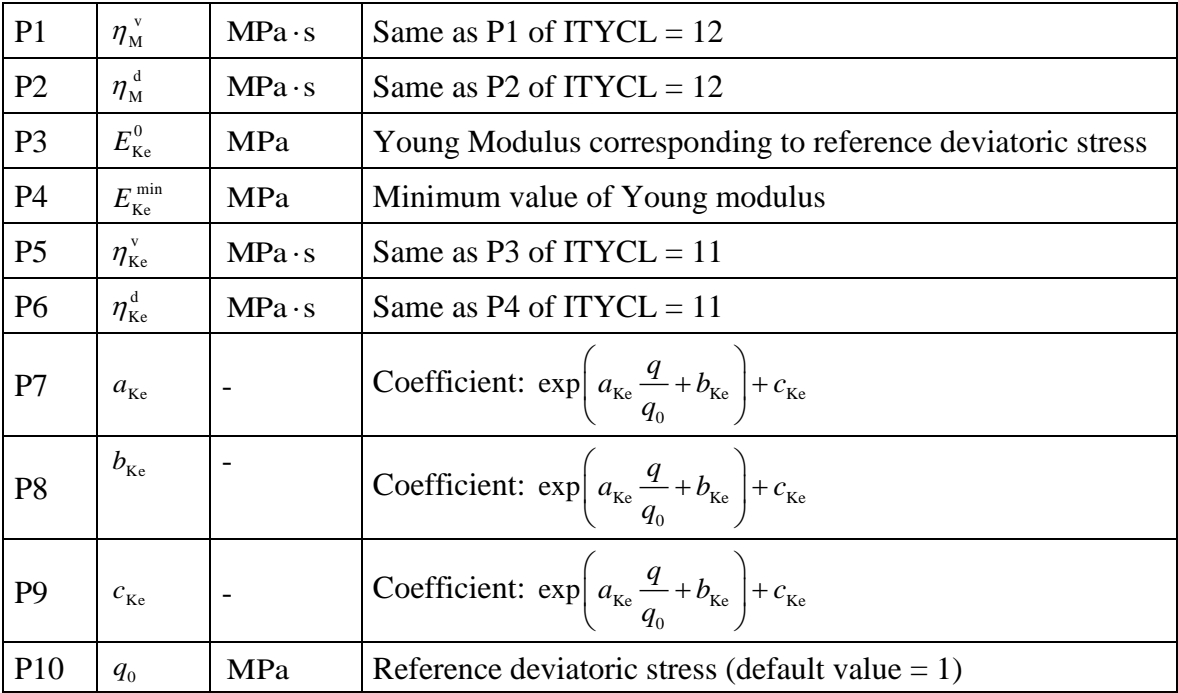

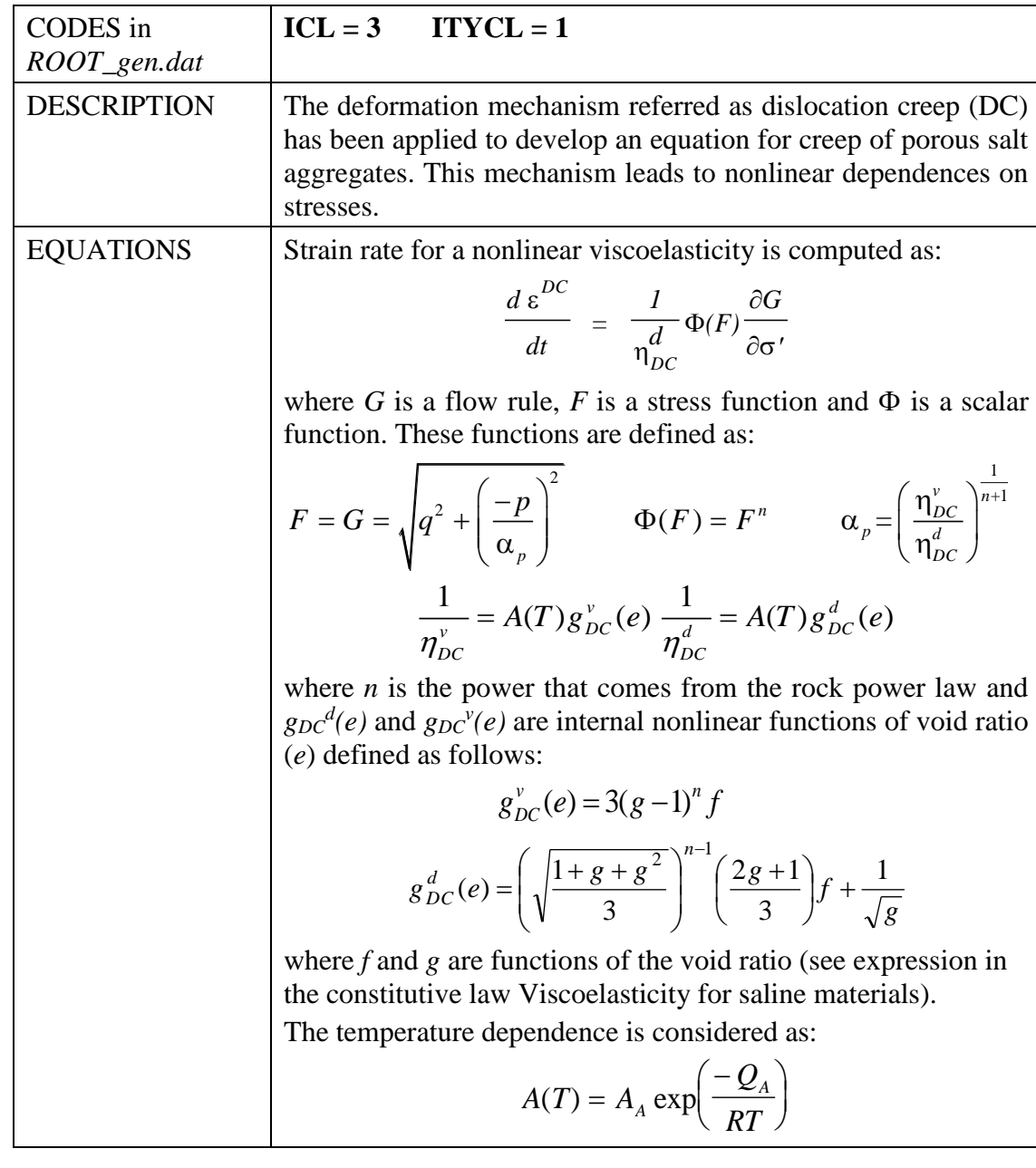

#### **VISCOPLASTICITY - CREEP (Mechanical data 1)**

**PARAMETERS FOR ITYCL = 1** (Mech. data  $1 -$  Viscoplasticity - Creep  $-$  ICL=3)

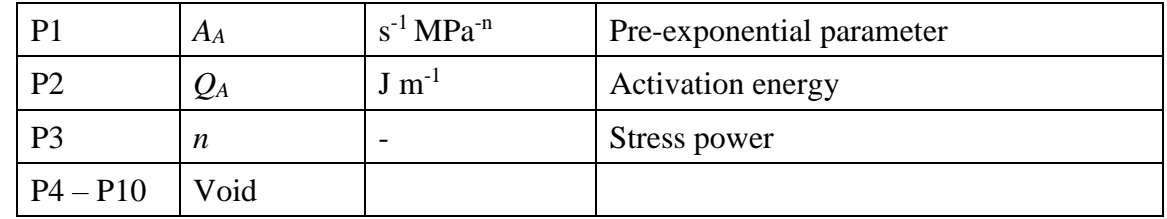

If the pre-exponential parameter is set to zero the viscous counterpart of the model does not work. In this way the parameter acts as option because the value of this pre-exponential parameter is checked to decide if this part of the model is operating.

| CODES in<br>ROOT_gen.dat | $ICL = 3$<br>$ITYCL = 3$                                                                                                    |
|--------------------------|----------------------------------------------------------------------------------------------------|
| <b>DESCRIPTION</b>       | Viscoplastic constitutive equation based on a single internal state<br>variable which is a function of plastic work are used to calculate the<br>response of copper to change of strain rate over a range of temperatures.         |
| <b>EQUATIONS</b>         | Starting with the Prandtl-Reuss-Von Mises law of isotropic plasticity:                                                                                                    |
|                          | $\dot{\mathcal{E}}_{ii}^p = \lambda s_{ii}$ (1)                                                                                                    |
|                          | Where $\dot{\epsilon}_{ij}^p$ and S <sub>ij</sub> are the deviatoric plastic strain rate and the stress,                                                                                                    |
|                          | respectively. Squaring equation (1) gives:                                                                                                    |
|                          | $D^p = \lambda^2 I$ ,                                                                                                    |
|                          | $D_2^p = D_0^2 \left  \exp \left( -\frac{z^2}{3J_2} \right)^n \left( \frac{n+1}{n} \right) \right $<br>(2)                                                                                                    |
|                          | Where $D_2^P$ is the second invariant of the plastic strain rate, and $J_2$ is the                                                                                                    |
|                          | second invariant of the stress deviator.                                                                                                    |
|                          | Combining equation 1 and 2, the plastic strain takes the form:                                                                                                    |
|                          | $\dot{\varepsilon}_{ij}^p = D_0 \exp \left\{ -\left(\frac{z^2}{3J_2}\right) \left(\frac{n+1}{2n}\right) \right\} \frac{S_{ij}}{\sqrt{J_2}}$                                                                                        |
|                          | $n = (835 + 5T(K))/T(K)$                                                                                                    |
|                          | $T(K) = T(C) + 273.15$                                                                                                    |
|                          | The parameter $Z$ in the equation can be interpreted as an internal state<br>variable which provides a measure of the overall resistance to plastic<br>flow, and n is a strain rate sensitivity parameter.                         |
|                          | $Z = Z_1 - (Z_1 - Z_0) \exp(-m w_n)$ $m = m_0 + m_1 \exp(-\alpha w_n)$                                                                                                    |
|                          | The corresponding form is then based on the concept that plastic work,<br>$w_p$ , controls the hardening process, and that the plastic work and its time<br>derivative are function of $\sigma_{ij}$ and $\dot{\epsilon}_{ij}^p$ . |
|                          | $\dot{W}_v = \sigma_{ii} \dot{\varepsilon}_{ii}^p$                                                                                                    |

**PARAMETERS FOR ITYCL =**  $3$  **(Mech. data**  $1 - \text{Viscoplasticity}$  **- Creep**  $-$  **ICL=3)** 

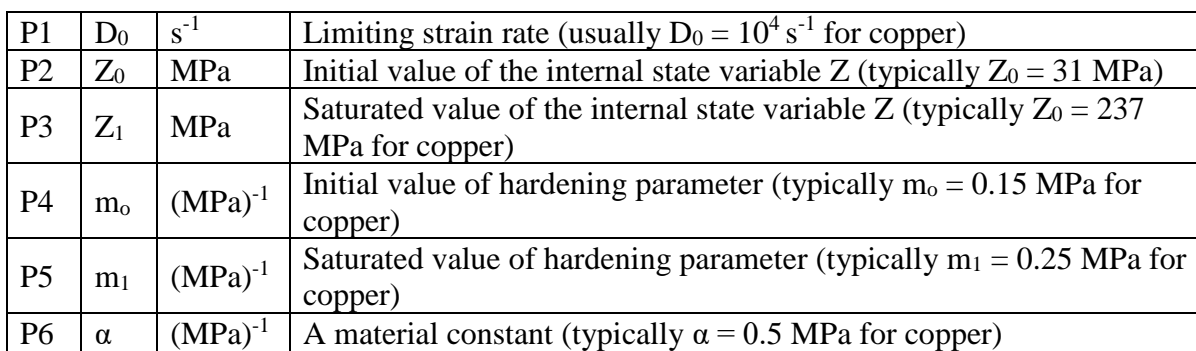

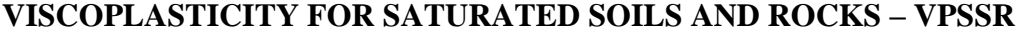

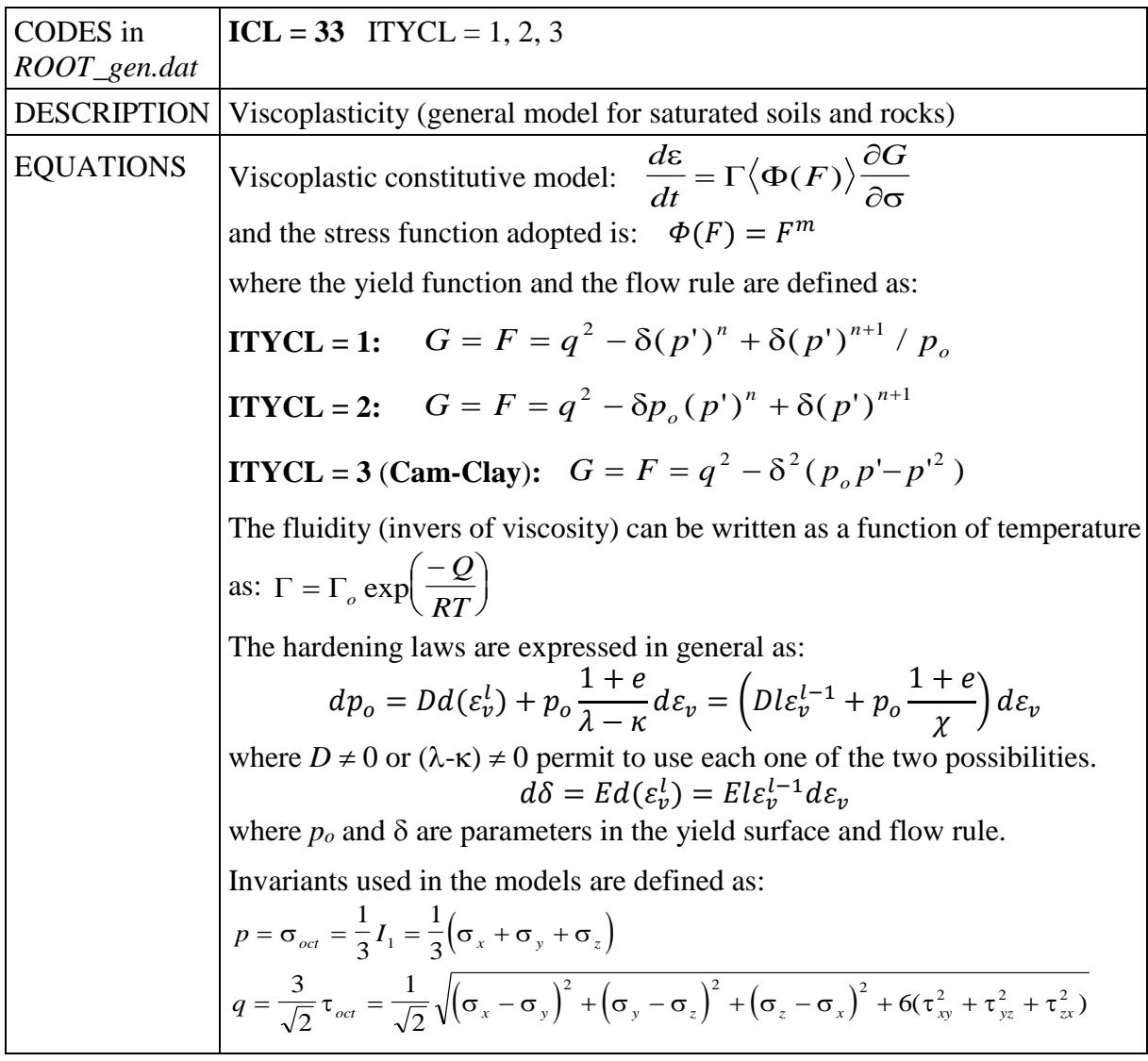

# **PARAMETERS FOR ITYCL = 1 and 2 (Mech. data**  $1 - VPSSR - ICL = 33$ **)**

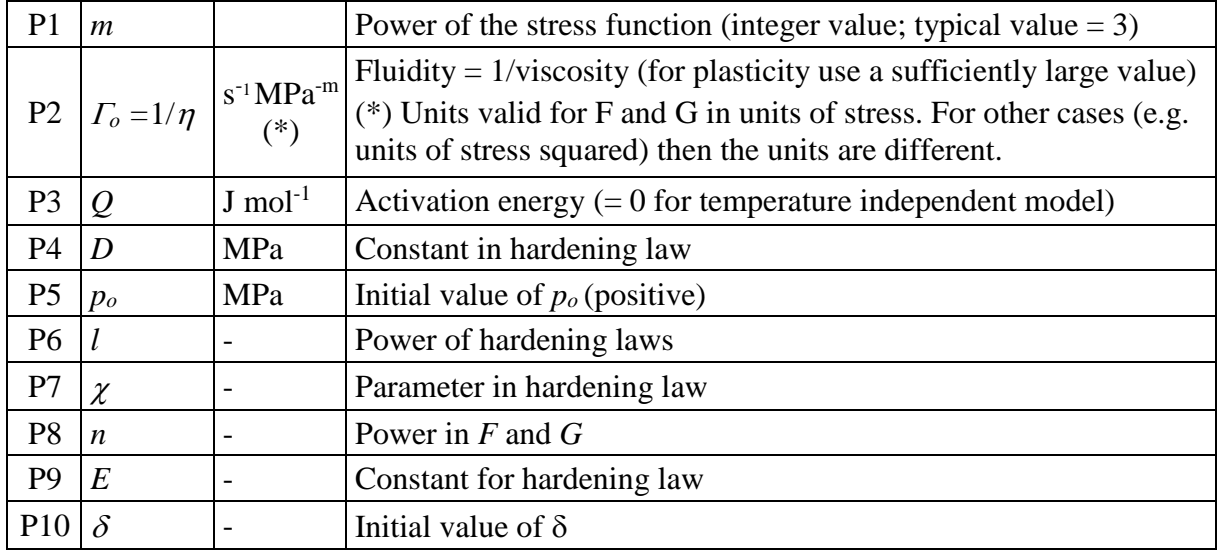
# **PARAMETERS FOR ITYCL =**  $3$  **(Mech. data**  $1 - VPSSR - ICL = 33$ **)**

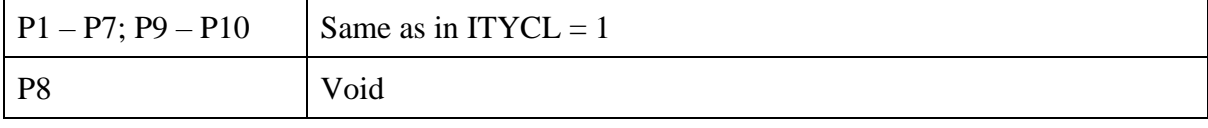

**\_\_\_\_\_\_\_\_\_\_\_\_\_\_\_\_\_\_\_\_\_\_\_\_\_\_\_\_\_\_\_\_**

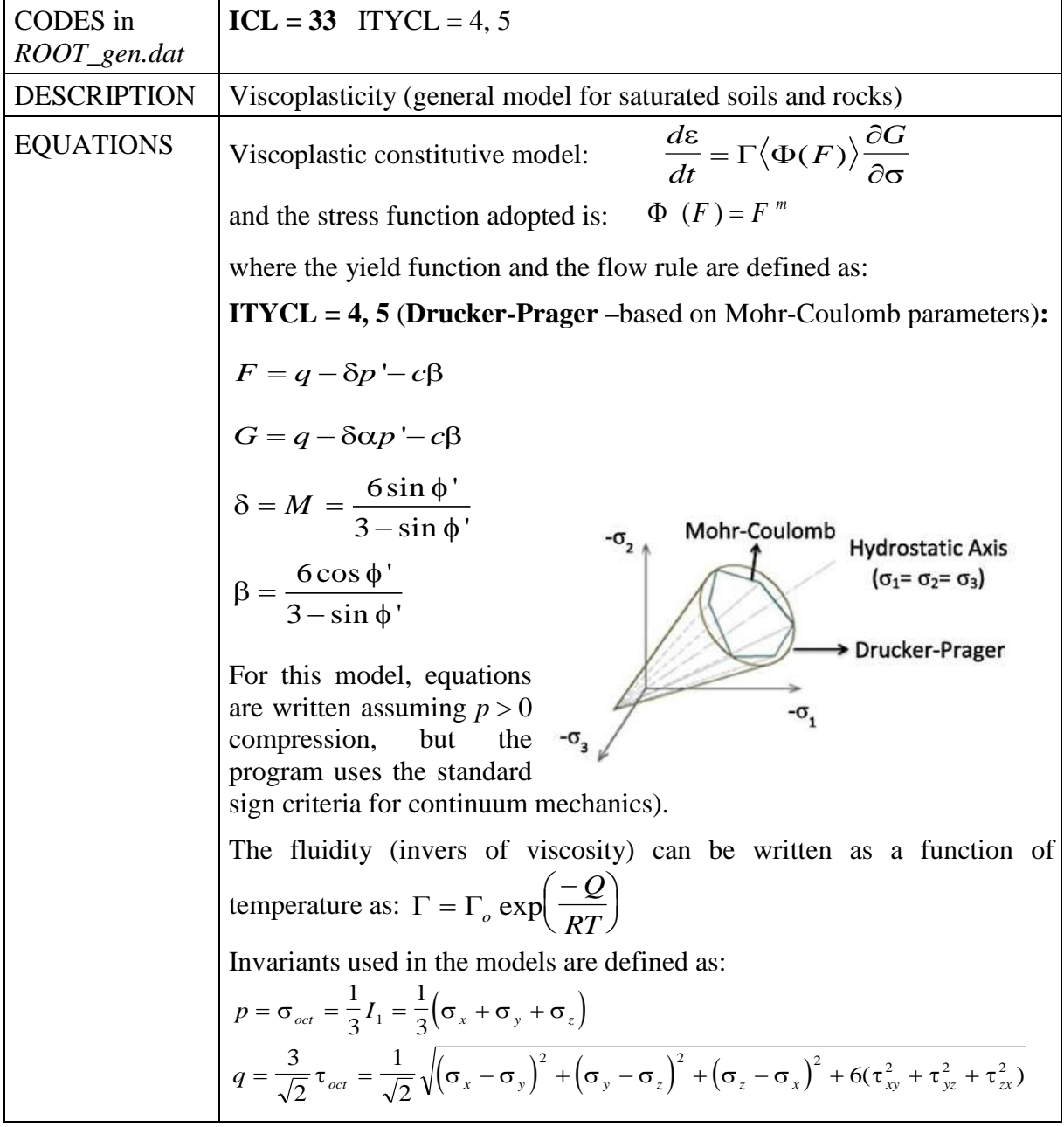

| P <sub>1</sub>  | $\mathfrak{m}$       |                                                                                                    | Power of the stress function (integer value; typical value $= 3$ )                                                    |  |  |
|-----------------|----------------------|----------------------------------------------------------------------------------------------------|----------------------------------------------------------------------------------------------------|--|--|
| P2              |                      | Fluidity = $1/viscosity$ (for plasticity use a sufficiently large<br>value)<br>$T_o = 1/\eta \begin{bmatrix} s^{-1}MPa^{-m} \\ (*) \end{bmatrix}$<br>$(*)$ Units valid for F and G in units of stress. For other cases<br>(e.g. units of stress squared) then the units are different. |                                                                                                    |  |  |
| P <sub>3</sub>  | $\varrho$            | $J \mod 1$                                                                                                    | Activation energy $(= 0$ for temperature independent model)                                                           |  |  |
| <b>P4</b>       | $\boldsymbol{b}$     |                                                                                                    | Cohesion: $c' = (a + bs) g(\phi); g(\phi) = (f +  f )/2$                                                              |  |  |
| P <sub>5</sub>  | $\mathfrak a$        | MPa                                                                                                    | Cohesion: $c' = (a + bs) g(\phi); g(\phi) = (f +  f )/2$                                                              |  |  |
| P <sub>6</sub>  | $\boldsymbol{n}$     |                                                                                                    | Porosity function: $f(\phi) = 1 - (\phi/\phi_{oo})^n$                                                                 |  |  |
| P7              | $\alpha$ (0 - 1)     |                                                                                                    | Parameter to reduce dilatancy. 0: no volumetric plastic strain; 1<br>(default <sup>*</sup> ): associative plasticity. |  |  |
| P <sub>8</sub>  | $\phi$ <sub>oo</sub> |                                                                                                    | Reference porosity                                                                                                    |  |  |
| P <sub>9</sub>  | Void                 |                                                                                                    |                                                                                                    |  |  |
| P <sub>10</sub> | $\delta$             |                                                                                                    | Equivalent to $M$                                                                                                    |  |  |

**PARAMETERS FOR ITYCL =**  $4$  **(Mech. data**  $1 - VPSSR - ICL = 33$ **)** 

\* Note that, in the case of parameters with default values, when setting them to zero –or to a value lower than  $10^{-25}$  automatically takes the default value. Hence, if the user actually wants to set a parameter to zero, a low value but greater than  $10^{-25}$  should be input.

# **PARAMETERS FOR ITYCL =**  $5$  **(Mech. data**  $1 - VPSSR - ICL = 33$ **)**

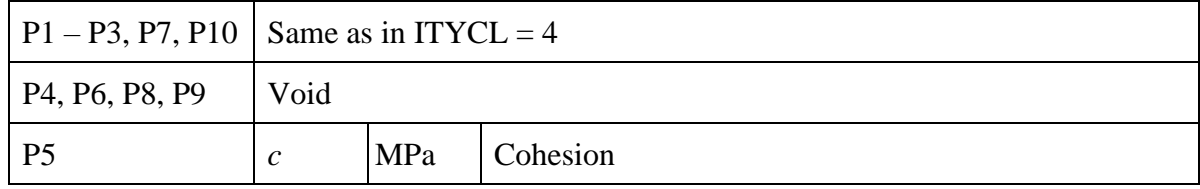

**\_\_\_\_\_\_\_\_\_\_\_\_\_\_\_\_\_\_\_\_\_\_\_\_\_\_\_\_\_\_\_\_**

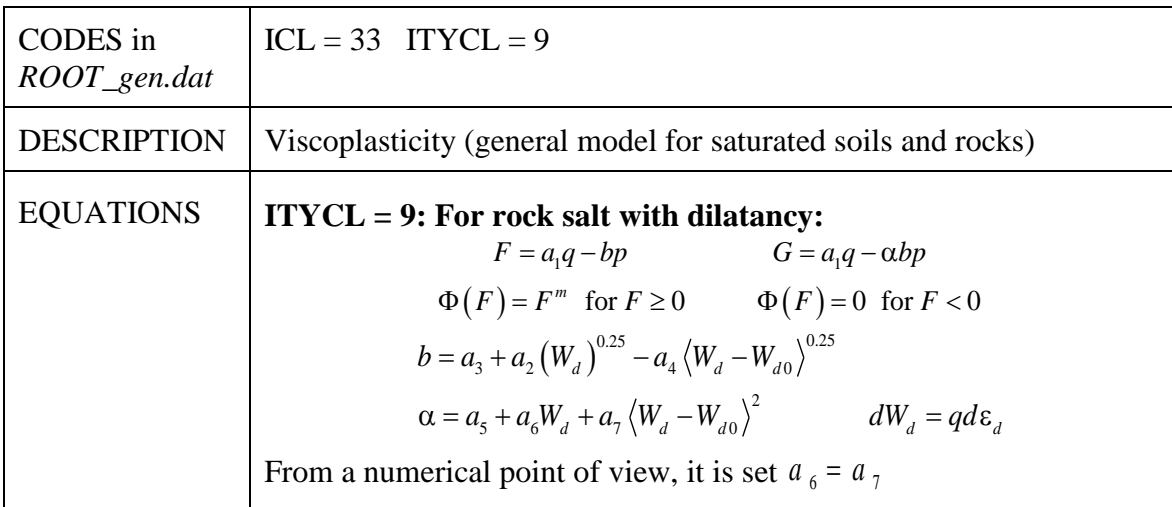

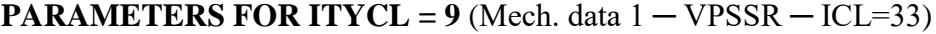

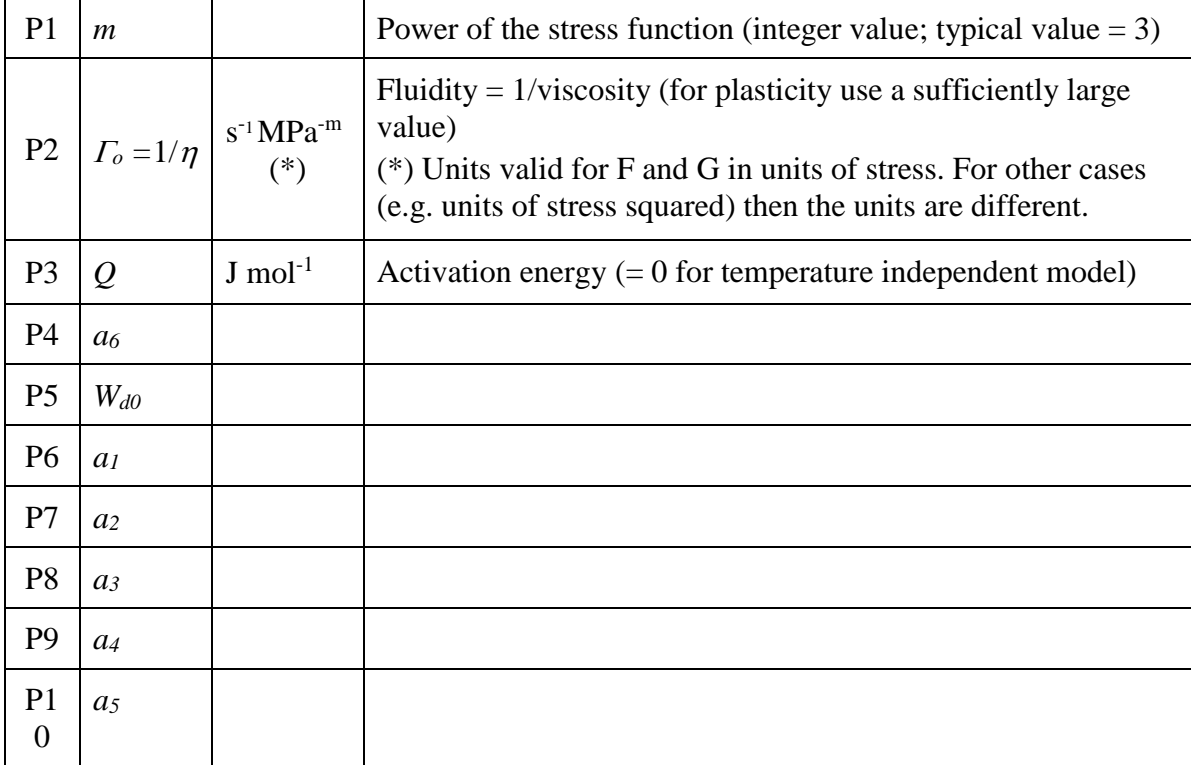

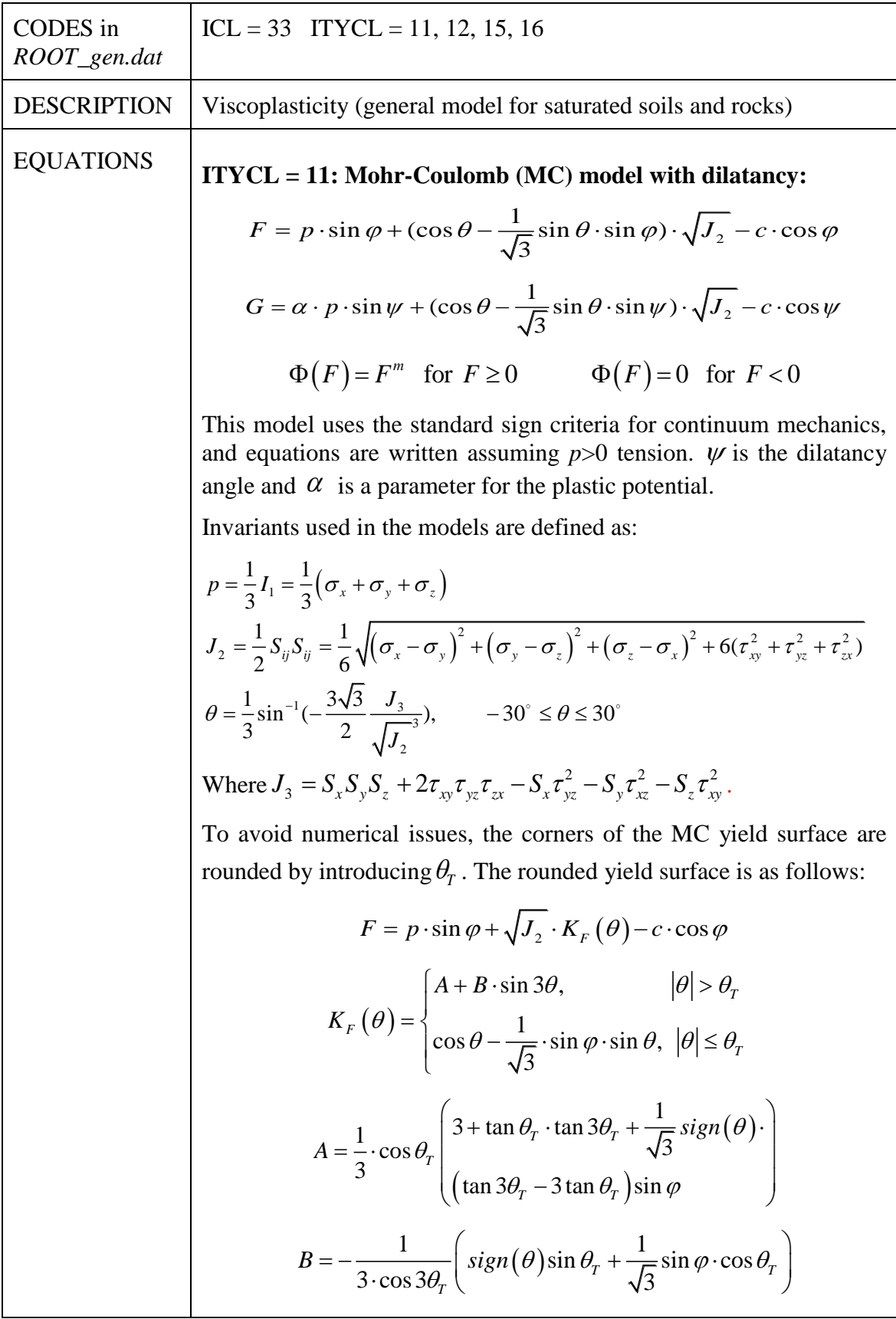

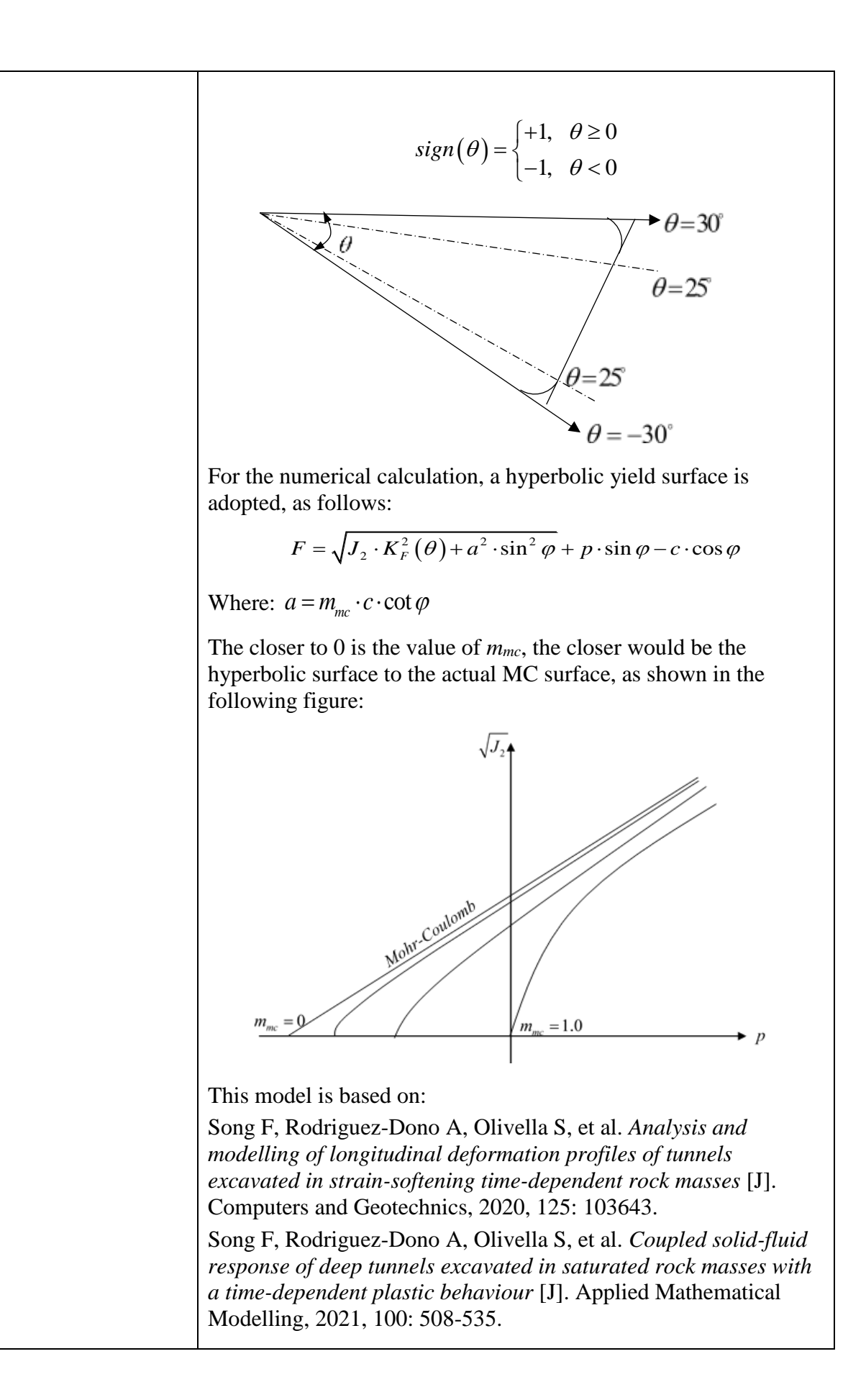

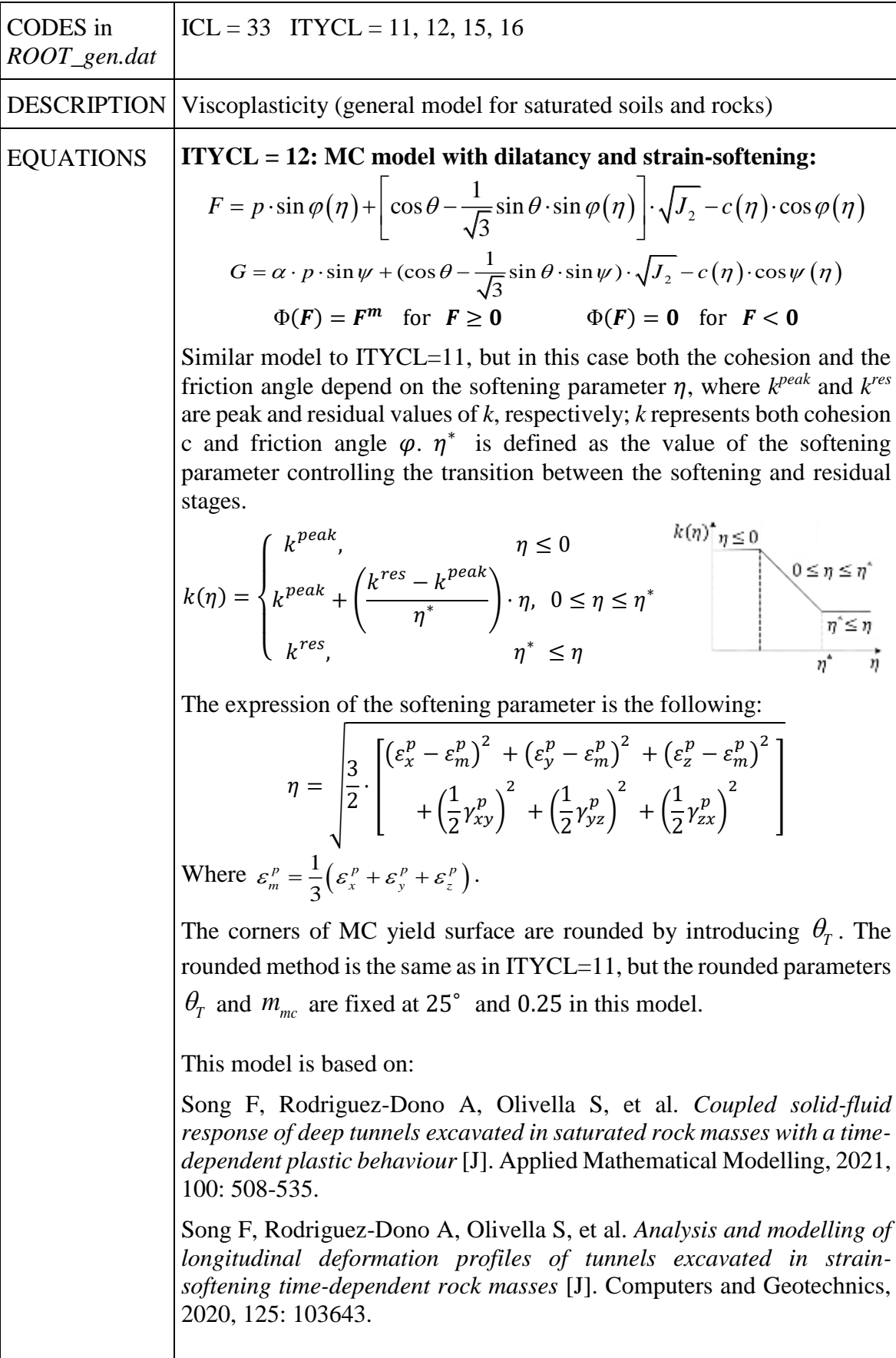

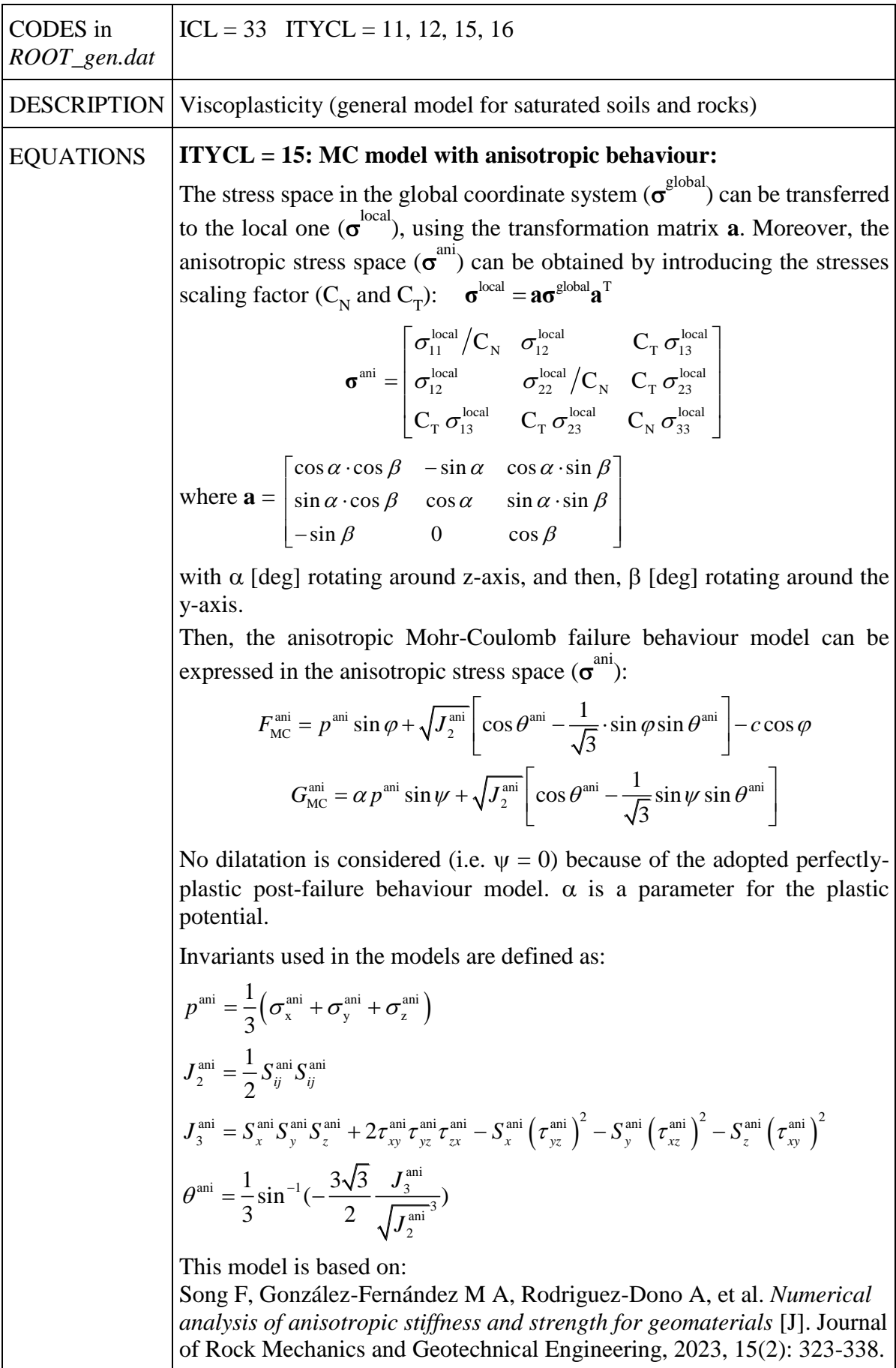

| CODES in<br>$ROOT$ gen.dat | $ICL = 33$ ITYCL = 11, 12, 15, 16                                                                                                    |  |  |  |
|----------------------------|----------------------------------------------------------------------------------------------------|--|--|--|
| <b>DESCRIPTION</b>         | Viscoplasticity (general model for saturated soils and rocks)                                                                                                    |  |  |  |
| <b>EQUATIONS</b>           | $ITYCL = 16$ : MC model with suction and porosity affecting<br>cohesion:                                                                                                    |  |  |  |
|                            | $F = p' \cdot \sin \varphi + (\cos \theta - \frac{1}{\sqrt{3}} \sin \theta \cdot \sin \varphi) \cdot \sqrt{J_2} - (a_c + b_c s) \cdot g(\phi) \cdot \cos \varphi$                                                  |  |  |  |
|                            | $G = \alpha \cdot p' \cdot \sin \psi + (\cos \theta - \frac{1}{\sqrt{3}} \sin \theta \cdot \sin \psi) \cdot \sqrt{J_2} - (a_c + b_c s) \cdot g(\phi) \cdot \cos \psi$                                              |  |  |  |
|                            | $\Phi(F) = F^m$ for $F \ge 0$ $\Phi(F) = 0$ for $F < 0$                                                                                                    |  |  |  |
|                            | $g(\phi) = (f +  f )/2$                                                                                                    |  |  |  |
|                            | $f(\phi) = 1 - (\phi/\phi_{00})^n$                                                                                                    |  |  |  |
|                            | Similar model to $ITYCL=11$ , but the cohesion depends on the matrix<br>suction and porosity.                                                                                                    |  |  |  |
|                            | This model is based on:                                                                                                    |  |  |  |
|                            | Duan G, Wang H, Song F, Rodriguez-Dono A. Stability analysis of<br>unsaturated loess slopes subjected to extreme rainfall incorporating<br><i>creep effects</i> [J]. Computers and Geotechnics, 2024, 169: 106231. |  |  |  |

**PARAMETERS FOR ITYCL = 11** (Mech. data 1 ─ VPSSR ─ ICL=33)

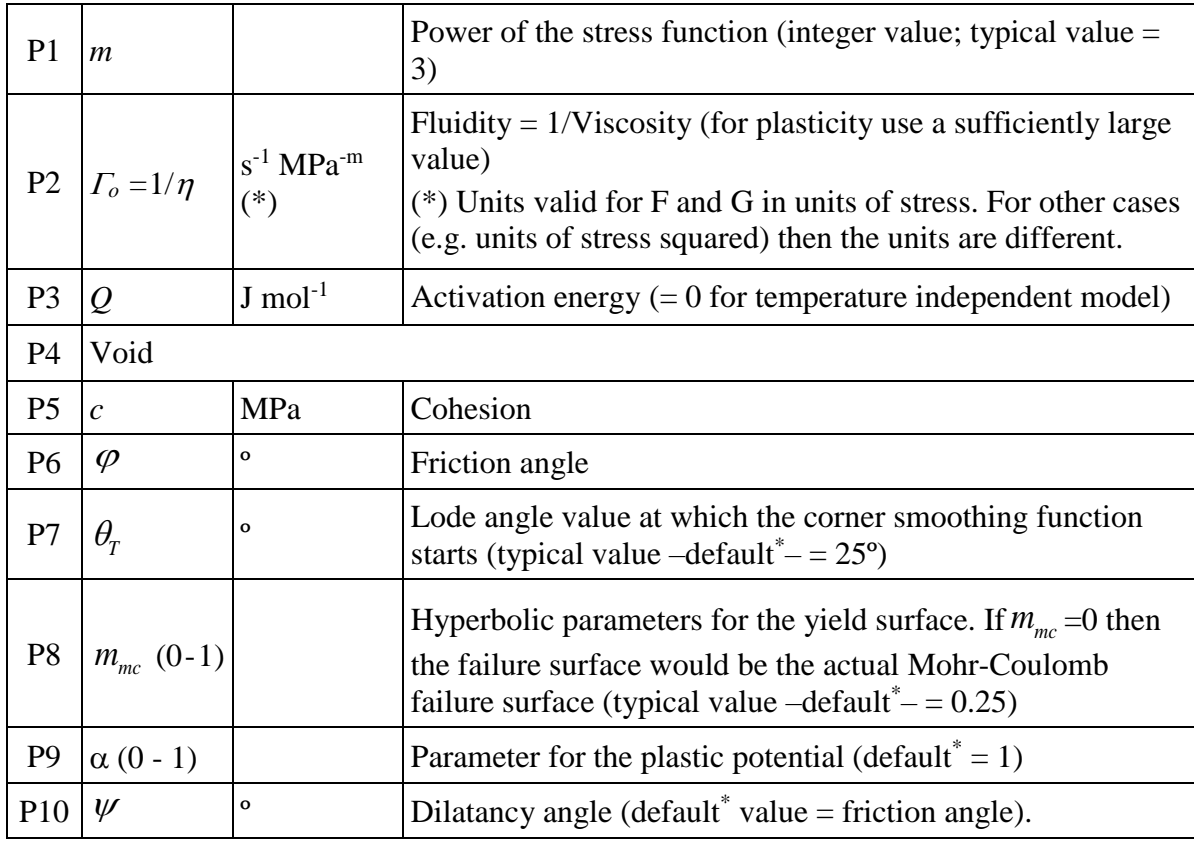

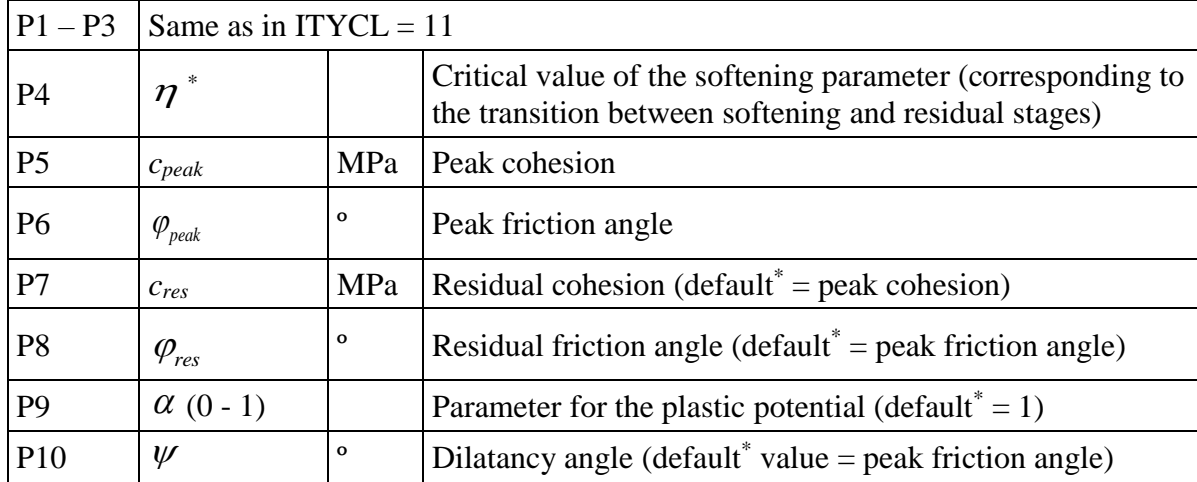

#### **PARAMETERS FOR ITYCL** =  $12$  (Mech. data  $1 - VPSSR - ICL = 33$ )

\* Note that, in the case of parameters with default values, when setting them to zero –or to a value lower than  $10^{-25}$  automatically takes the default value. Hence, if the user actually wants to set a parameter to zero, a low value but greater than  $10^{-25}$  should be input.

| $P1 - P3$                        | Same as in $ITYCL = 11$ |              |                                                   |  |  |
|----------------------------------|-------------------------|--------------|---------------------------------------------------|--|--|
| P <sub>4</sub> , P <sub>10</sub> | Void                    |              |                                                   |  |  |
| P <sub>5</sub>                   | $\mathcal{C}$           | MPa          | Cohesion                                          |  |  |
| P <sub>6</sub>                   | $\varphi$               | $\mathbf{o}$ | Friction angle                                    |  |  |
| P7                               |                         |              | Stress scaling factor                             |  |  |
| P <sub>8</sub>                   |                         |              | Stress scaling factor                             |  |  |
| P9                               | $\alpha$ (0 - 1)        |              | Parameter for the plastic potential (default = 1) |  |  |

**PARAMETERS FOR ITYCL = 15** (Mech. data  $1 - VPSSR - ICL = 33$ )

**PARAMETERS FOR ITYCL = 16** (Mech. data  $1 - VPSSR$ )

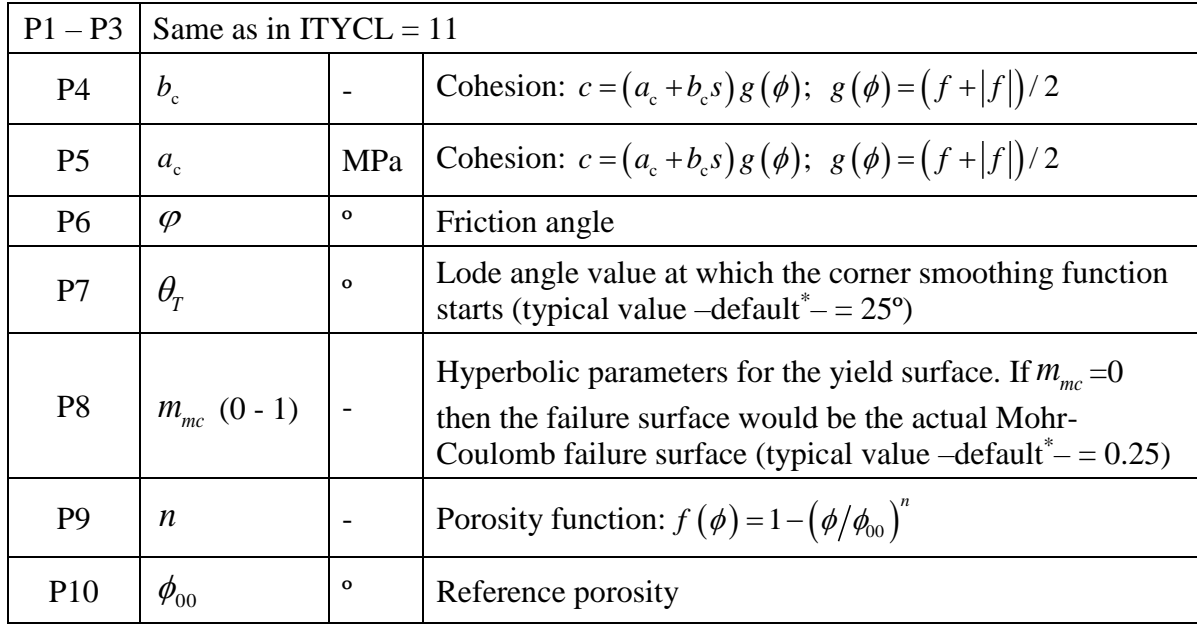

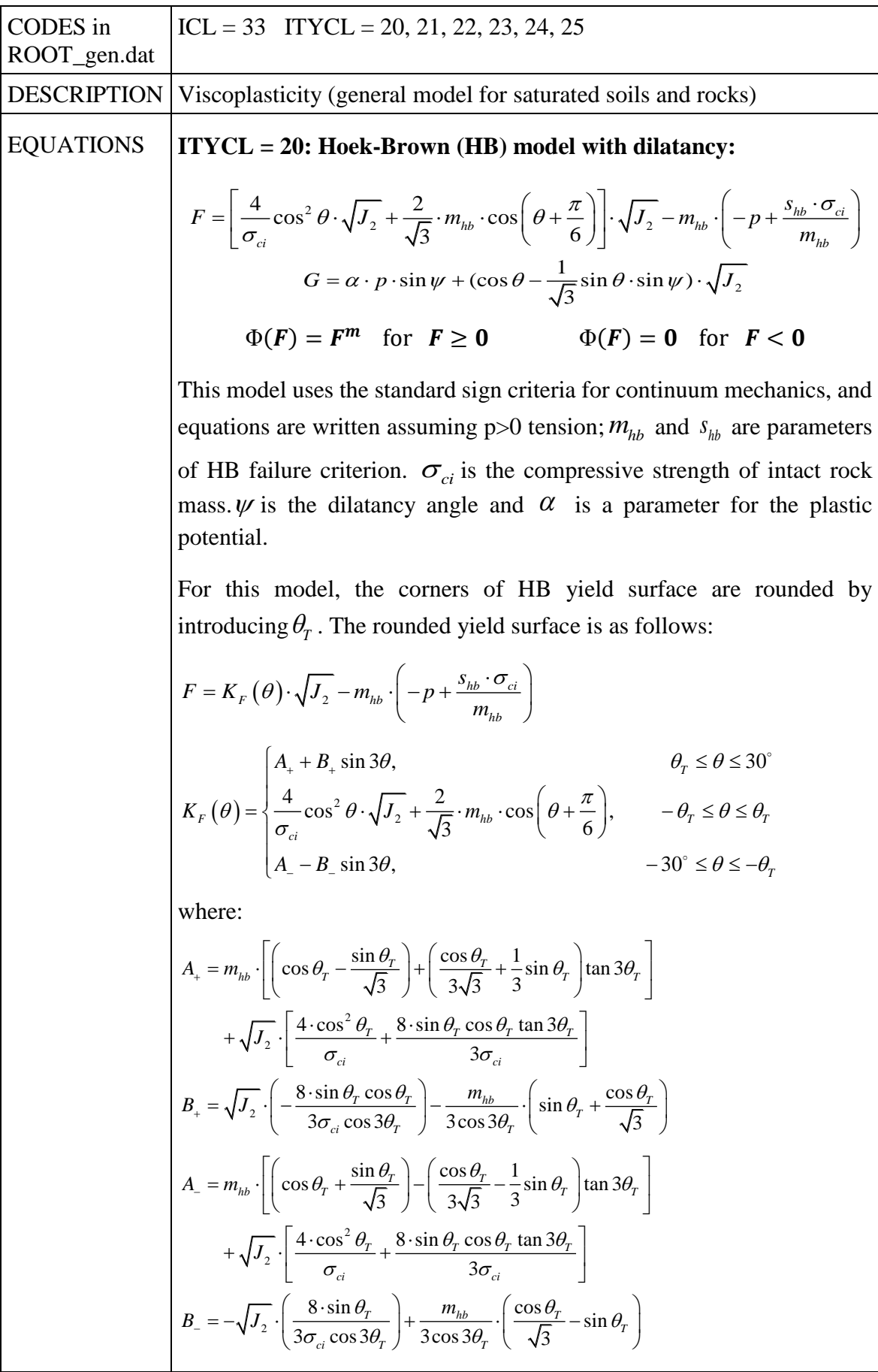

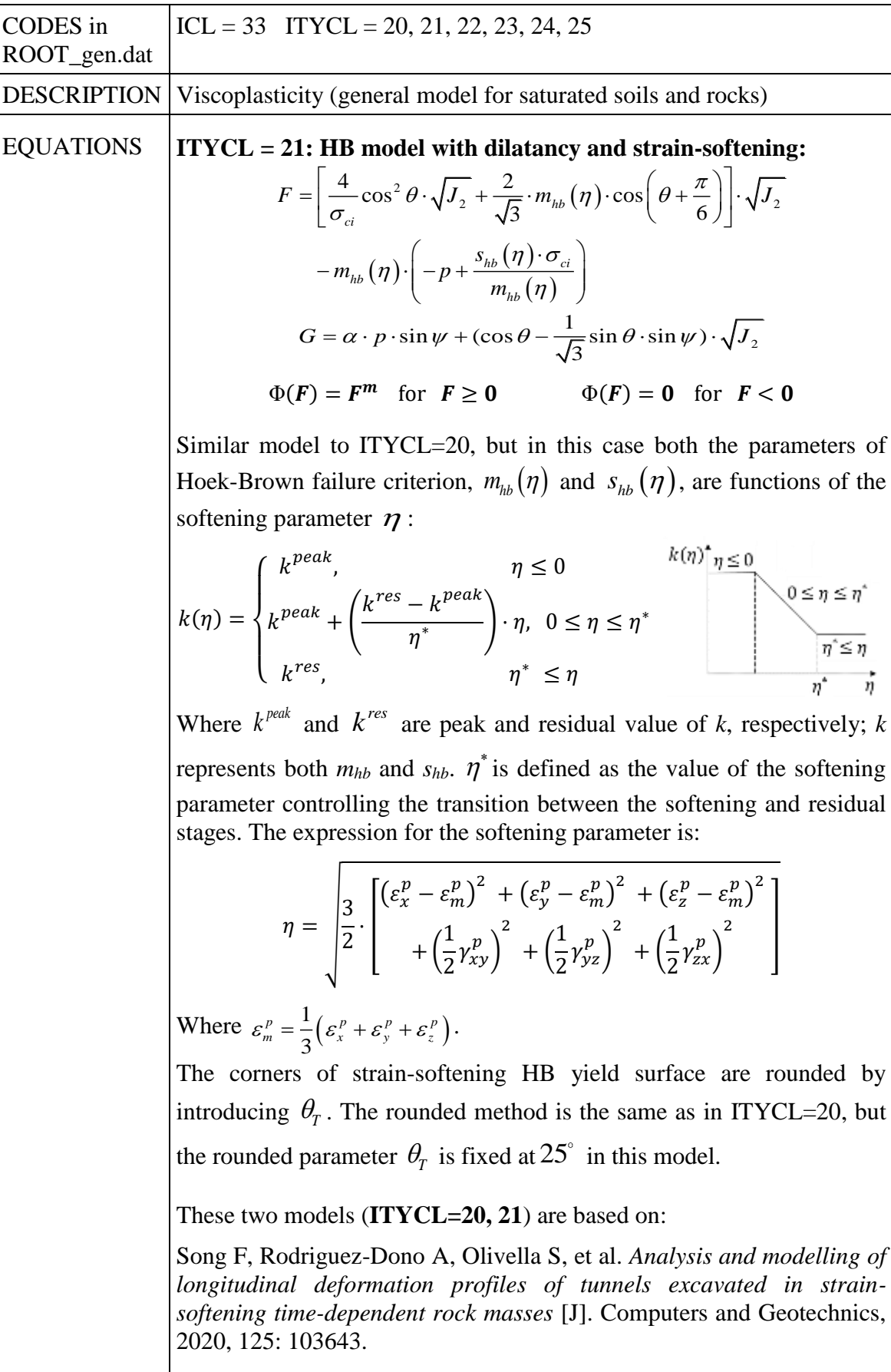

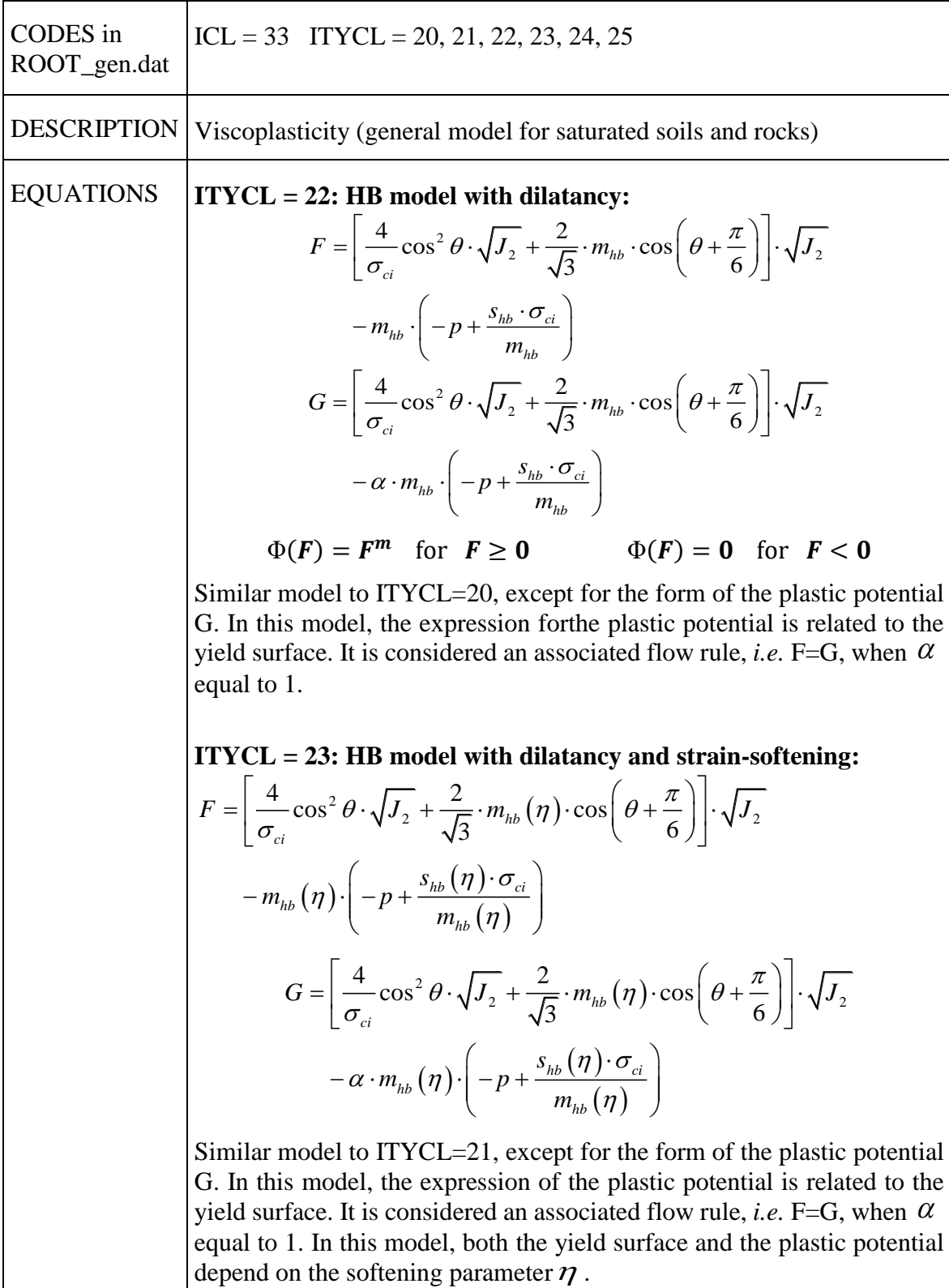

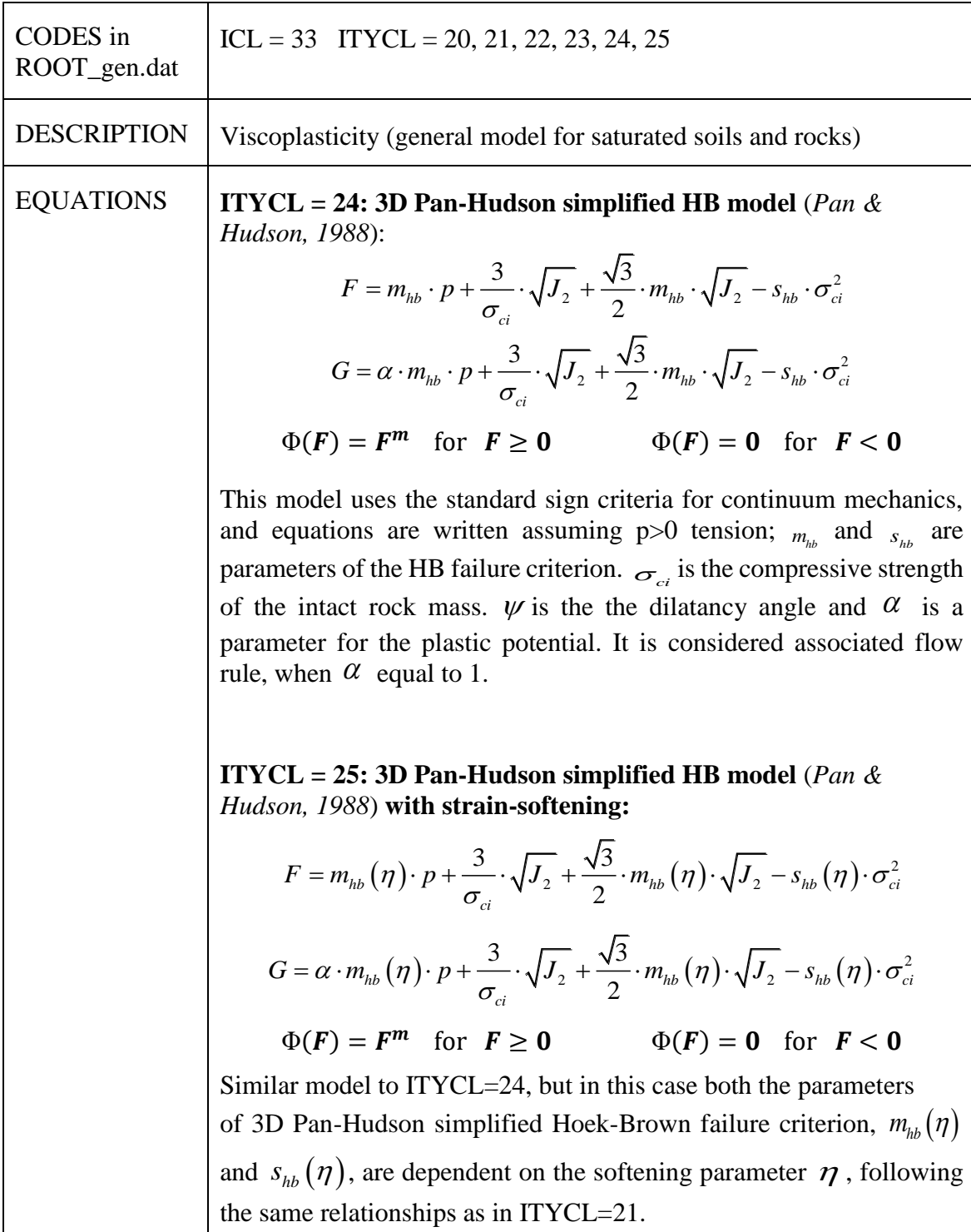

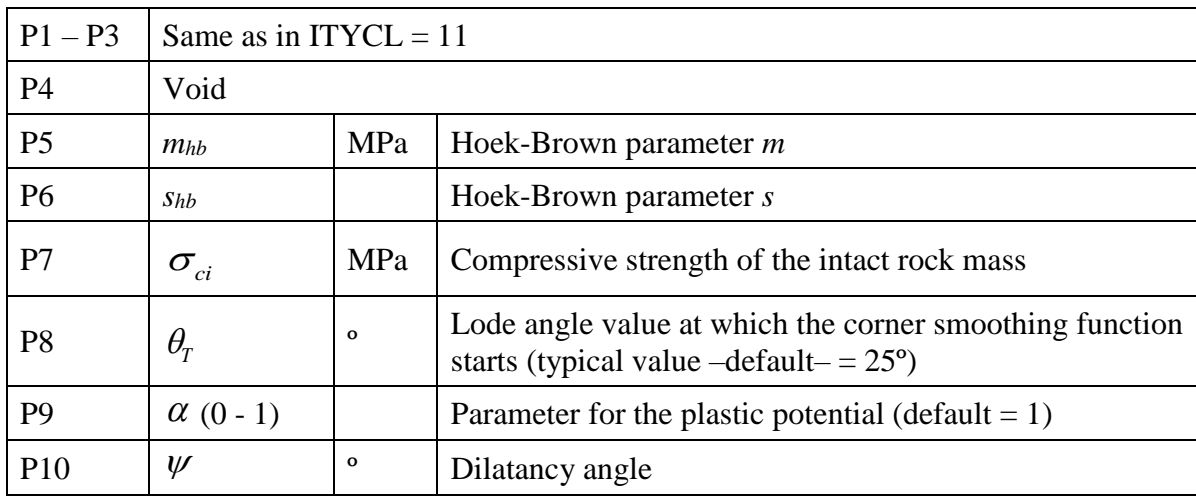

#### **PARAMETERS FOR ITYCL =**  $20$  **(Mech. data**  $1 - VPSSR - ICL = 33$ **)**

**PARAMETERS FOR ITYCL = 21 (Mech. data**  $1 - VPSSR - ICL = 33$ **)** 

| $P1 - P3$      |                    | Same as in $ITYCL = 11$ |                                                                                                    |  |  |
|----------------|--------------------|-------------------------|----------------------------------------------------------------------------------------------------|--|--|
| P4             | ∗<br>$\eta$        |                         | Critical value of the softening parameter (corresponding<br>to the transition between softening and residual stages) |  |  |
| P <sub>5</sub> | $m_{hb}^{\, peak}$ | <b>MPa</b>              | Hoek-Brown parameter $m$ (peak value)                                                                                |  |  |
| P <sub>6</sub> | $S_{hb}^{peak}$    |                         | Hoek-Brown parameter <i>s</i> (peak value)                                                                           |  |  |
| P7             | $m_{hb}^{res}$     | MPa                     | Hoek-Brown parameter $m$ (residual value)                                                                            |  |  |
| P <sub>8</sub> | $S_{hb}^{res}$     |                         | Hoek-Brown parameter s (residual value)                                                                              |  |  |
| P9             | $\sigma_{_{ci}}$   | <b>MPa</b>              | Compressive strength of the intact rock mass                                                                         |  |  |
| <b>P</b> 10    | $\psi$             | $\mathbf{o}$            | Dilatancy angle                                                                                                    |  |  |

# **PARAMETERS FOR ITYCL = 22, 24** (Mech. data 1 ─ VPSSR ─ ICL=33)

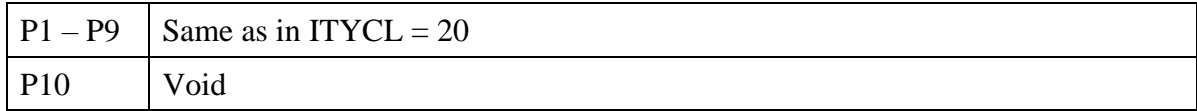

# **PARAMETERS FOR ITYCL = 23, 25 (Mech. data**  $1 - VPSSR - ICL = 33$ **)**

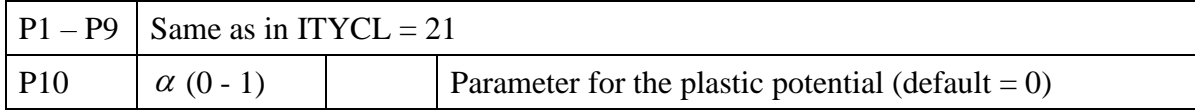

#### **HISTORY VARIABLES:**

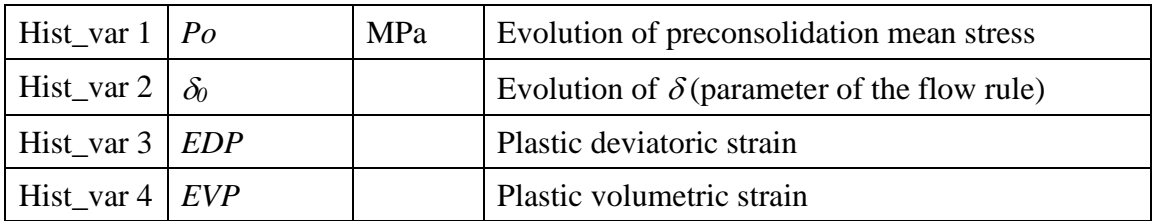

The VPSSR  $(ICL = 33)$  requires four history variables:

The first two variables can be assigned as initial conditions on *surfaces/volumes* if an initial particular distribution on the geometry is required. The procedure is the same as followed by initial stresses as was described in chapter II. PREPROCESS, PROBLEM DATA, section II.2.3.5.

If no value is assigned for the first two variables in conditions, internally, the program sets the input parameters P5 (for  $P_0^*$ ) and P10 (for  $\delta_0$ ) of the ICL = 33 (ITYCL = 1, 2 or 3), as initial values.

The evolution of the four history variables can be visualized as an output in Post-process GID interface.

# **VISCOPLASTICITY FOR UNSATURATED SOILS AND ROCKS - VPUSR**

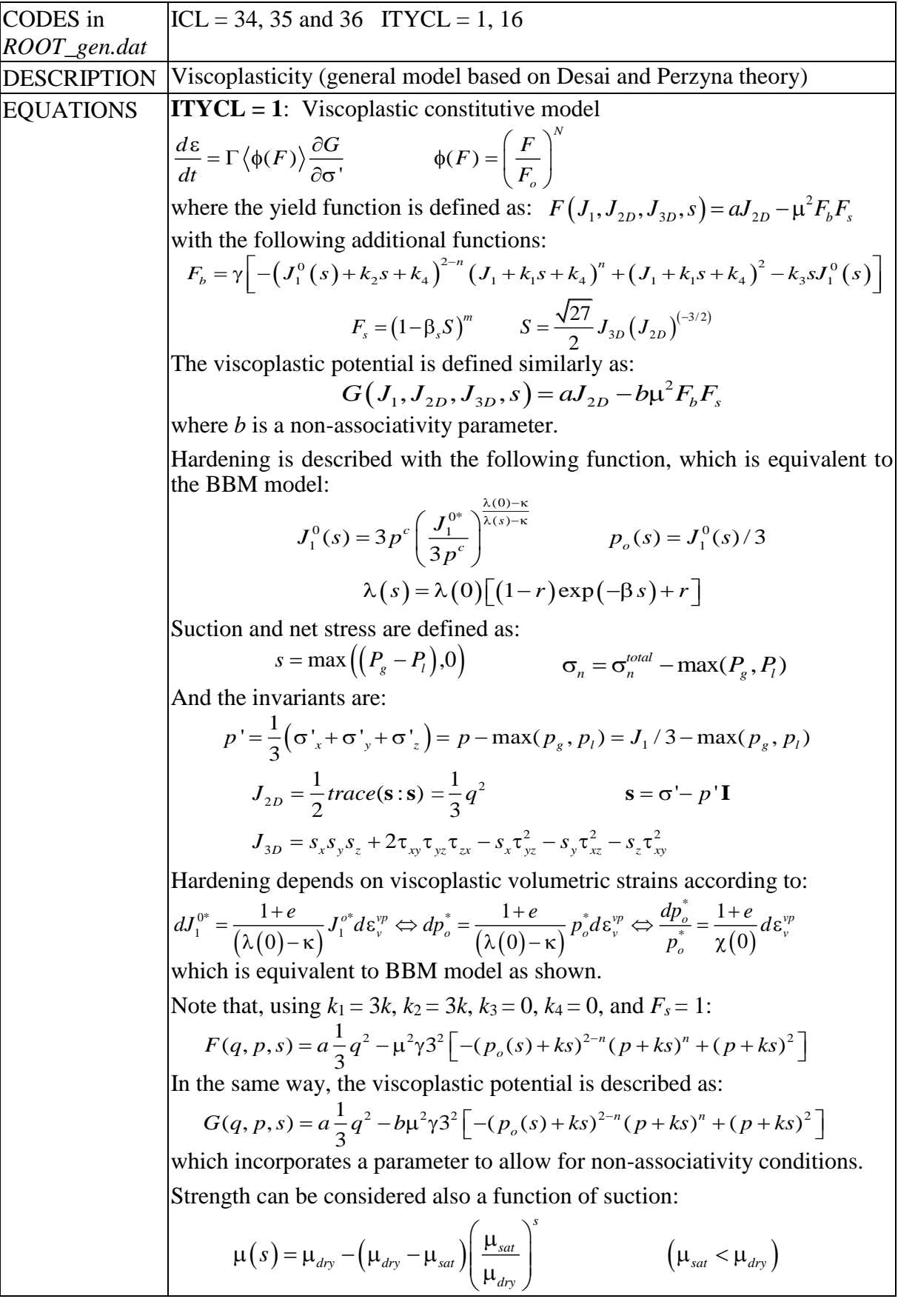

## **PARAMETERS FOR ITYCL=1**

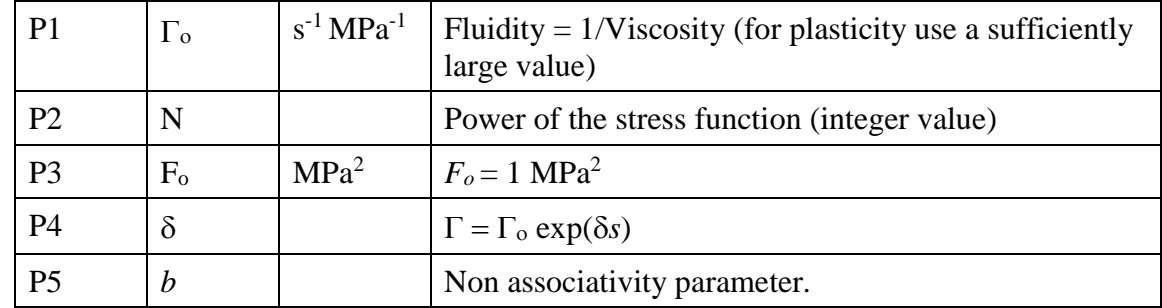

## **ICL** = **34** (Mechanical data 1  $\rightarrow$  VPUSR 1) **ITYCL** = **1**

**ICL** = **35** (Mechanical data  $1 \rightarrow$  VPUSR 2) **ITYCL** = **1** 

| P <sub>1</sub>  | $\boldsymbol{n}$           |     | Power in $F$ and $G$ (integer value)                                              |  |
|-----------------|----------------------------|-----|-----------------------------------------------------------------------------------|--|
| P <sub>2</sub>  | γ                          |     | Parameter in $F$ and $G$                                                          |  |
| P <sub>3</sub>  | $\beta_{s}$                |     | Typical value 0 (then $F_s = 1$ , and $J_{3D}$ is not considered)                 |  |
| <b>P4</b>       | $\boldsymbol{m}$           |     | Typical value -0.5, only required if $\beta_s \neq 0$                             |  |
| P <sub>5</sub>  | <b>µDRY</b>                |     | For some cases, $\mu = M_{DRY}$ corresponding<br>approximately to Cam-Clay model. |  |
| P <sub>6</sub>  |                            |     |                                                                                   |  |
| P7              | $(J_1{}^{\mathrm{o} *})_F$ | MPa | Positive value, initial size of $F$ (note that this is the 1s<br>invariant)       |  |
| P <sub>8</sub>  | $(J_1^{\,0^*})_G$          | MPa | Positive value, initial size of $G$ (note that this is the 1st<br>invariant)      |  |
| P <sub>9</sub>  | a                          |     | Parameter in $F$ and $G$                                                          |  |
| P <sub>10</sub> | $\mu$ SAT                  |     | For some cases $\mu = M_{SAT}$ corresponding<br>approximately to Cam-Clay model.  |  |

**ICL** = **36** (Mechanical data 1  $\rightarrow$  VPUSR 3) **ITYCL** = **1** 

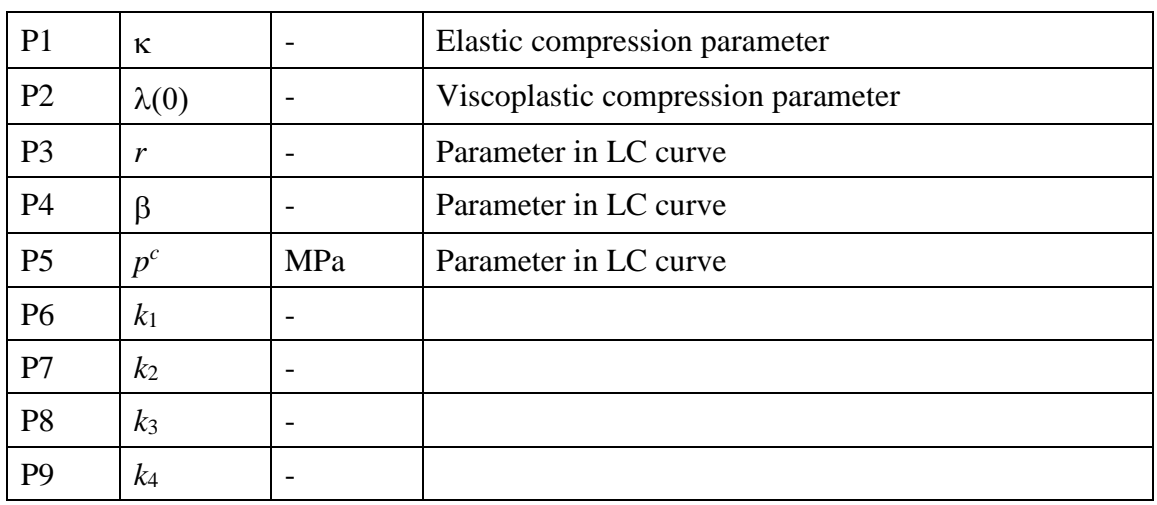

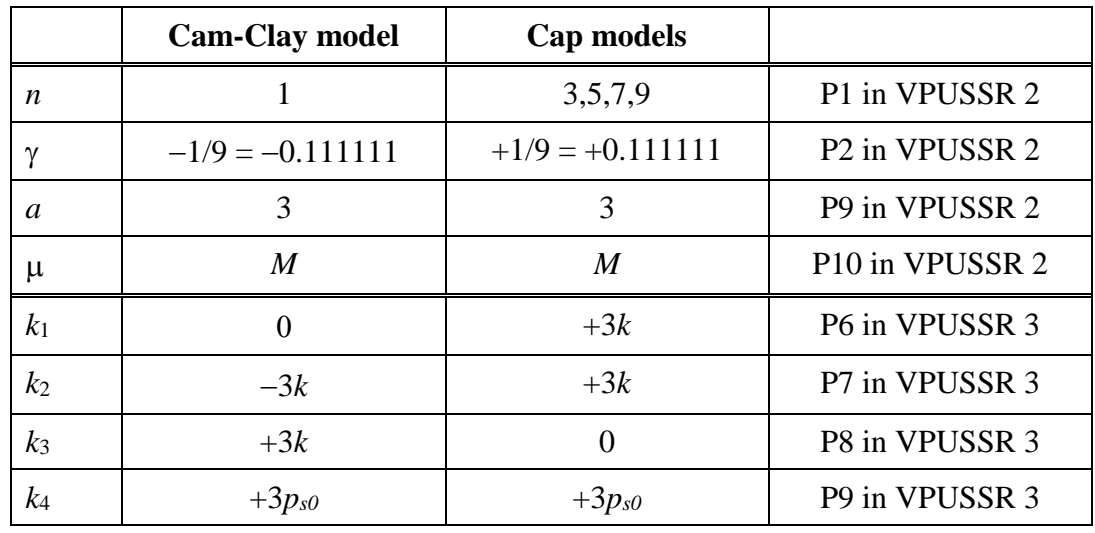

This model has the following case that can be used:

*M*: slope of critical state line.

Parameters *k*,  $p_{s0}$  (see BBM).

- *k*: Parameter that takes into account increase of tensile strength due to suction.

- *ps0*: Tensile strength in saturated conditions.

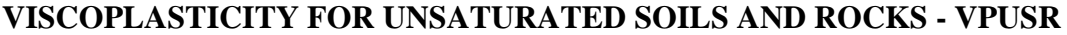

| CODES in<br>ROOT_gen.dat | $ICL = 34, 35, 36$ (continued)                                                                                                    |
|--------------------------|----------------------------------------------------------------------------------------------------|
| <b>DESCRIPTION</b>       | Viscoplasticity (general model for unsaturated soils based on Desai and<br>Perzyna theory).                                                                                                    |
| <b>EQUATIONS</b>         | ICL = $36$ (VPUSR 3), ITYCL = 2:<br>The LC curve is defined in the following way:<br>$J_1^o(s) = \frac{3p_y\lambda^d(s) + J_1^{o^*}(\lambda^i - \kappa)}{\lambda^i + \lambda^d(s) - \kappa} = 3J_y + \left(\frac{\lambda(0) - \kappa}{\lambda(s) - \kappa}\right)\left(J_1^{o^*} - 3J_y\right)$<br>and the form of the compressibility is: $\lambda(s) = \lambda(0) \left[ (1 - r) \exp(-\beta s) + r \right]$<br>Hardening depends on viscoplastic volumetric strains according to:<br>$dJ_1^{0*} = 3\left(\frac{1}{\lambda(0)-k}\right) d\varepsilon_v^{vp}$<br>ICL = $36$ (VPUSR 3), ITYCL = $3$ :<br>The LC curve is defined in the following way:<br>$J_1^o(s) = \frac{3p_y\lambda^d(s) + J_1^{0*}(\lambda^i - \kappa)}{\lambda^i + \lambda^d(s) - \kappa} = 3p_y + \left(\frac{\lambda^i - \kappa}{\lambda^i + \lambda^d(s) - \kappa}\right)\left(J_1^{0*} - 3p_y\right)$ and the<br>form of the compressibility is: $\lambda(s) = \lambda_i + \lambda_d(s)$ ; $\lambda_d(s) = \lambda_d - \alpha_s \ln\left(\frac{s+0.1}{0.1}\right)$<br>Hardening depends on viscoplastic volumetric strains according to:<br>$dJ_1^{0^*} = 3\left(\frac{1}{\lambda_{1}-k_{1}}\right) d\varepsilon_{v}^{vp}$<br>For more details see Oldecop & Alonso, 2001. |

**ICL** = **36** (Mechanical data 1  $\rightarrow$  VPUSR 3); **ITYCL** = **2** 

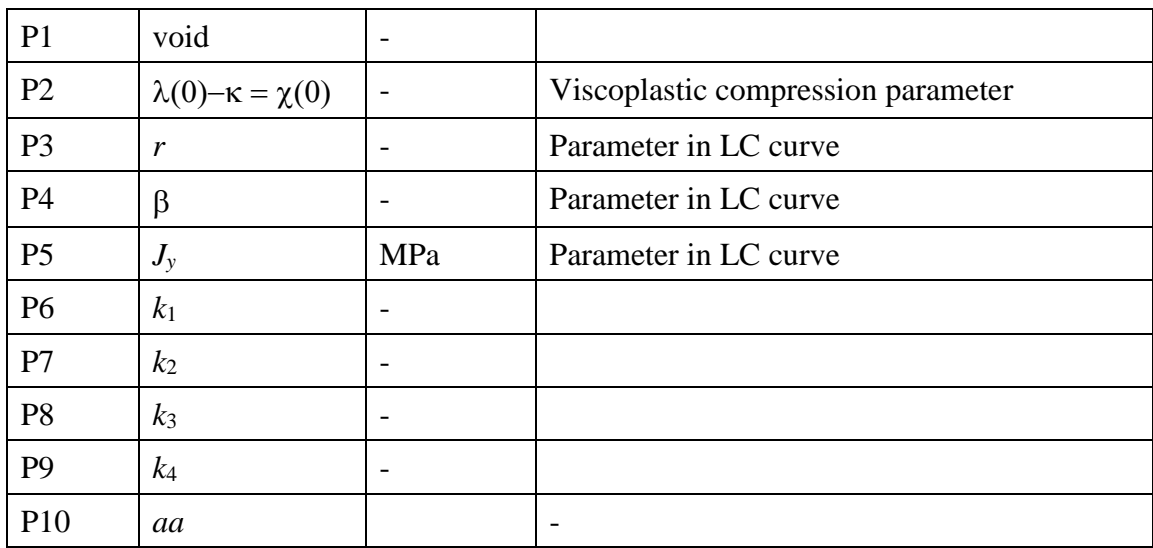

|                | void              | $\overline{\phantom{0}}$ |                                    |
|----------------|-------------------|--------------------------|------------------------------------|
| P <sub>2</sub> | $\lambda_i$ -K    | $\overline{\phantom{0}}$ | Viscoplastic compression parameter |
| P <sub>3</sub> | $\lambda_{\rm d}$ | $\overline{\phantom{a}}$ | Viscoplastic compression parameter |
| P4             | $\alpha_{s}$      | $\overline{\phantom{0}}$ | Parameter $\lambda(s)$ curve       |
| P <sub>5</sub> | $p_y$             | MPa                      | Parameter in LC curve              |
| P <sub>6</sub> | $k_1$             | $\overline{\phantom{a}}$ |                                    |
| P7             | k <sub>2</sub>    | $\overline{\phantom{a}}$ |                                    |
| P <sub>8</sub> | $k_3$             | $\overline{\phantom{a}}$ |                                    |
| P <sub>9</sub> | k4                |                          |                                    |

**ICL** = **36** (Mechanical data  $1 \rightarrow$  VPUSR 3); **ITYCL** = **3** 

# **VISCOPLASTICITY FOR UNSATURATED SOILS AND ROCKS - VPUSR**

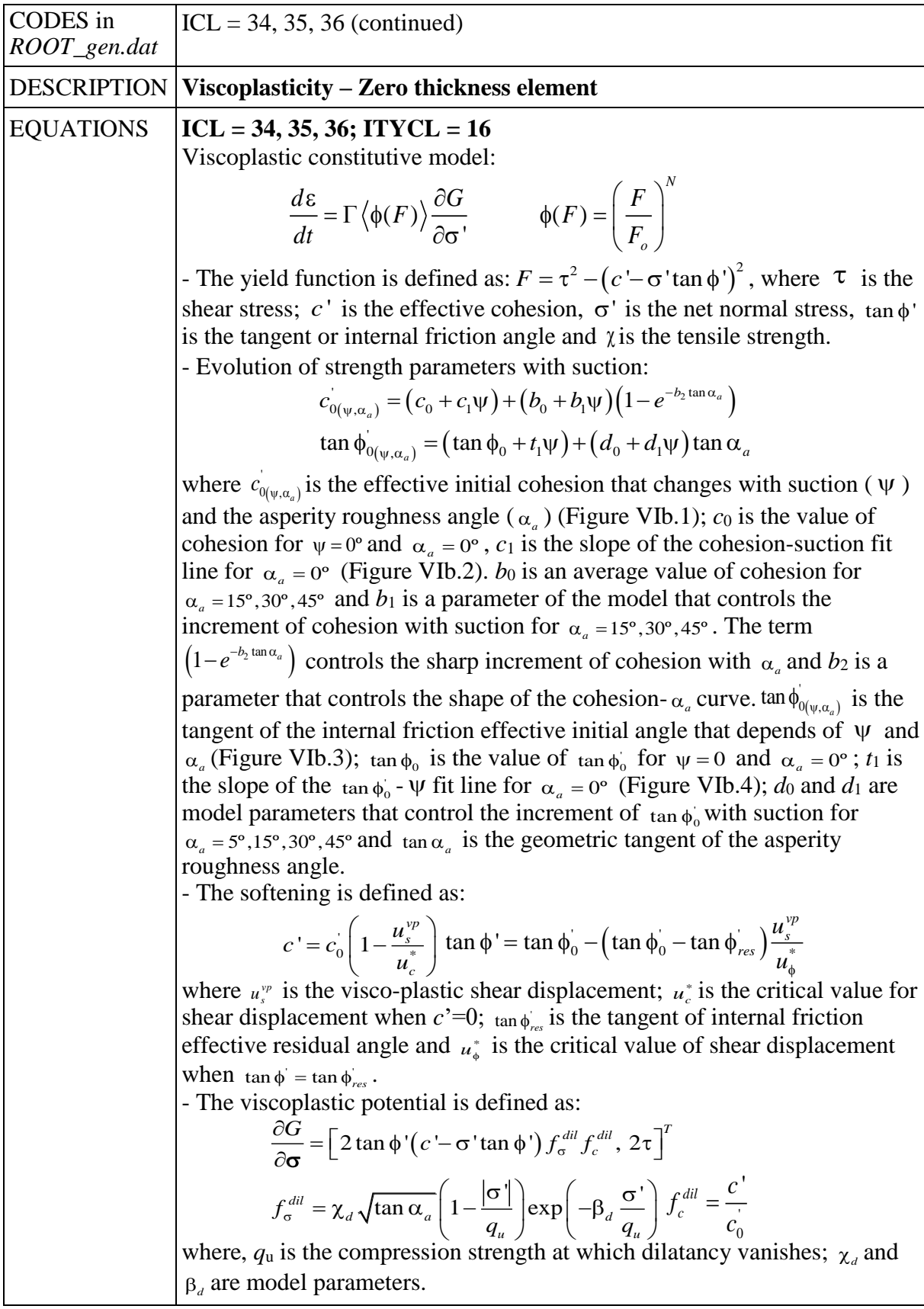

See the **APPENDIX VI.B.4. ZERO THICKNESS** for more information.

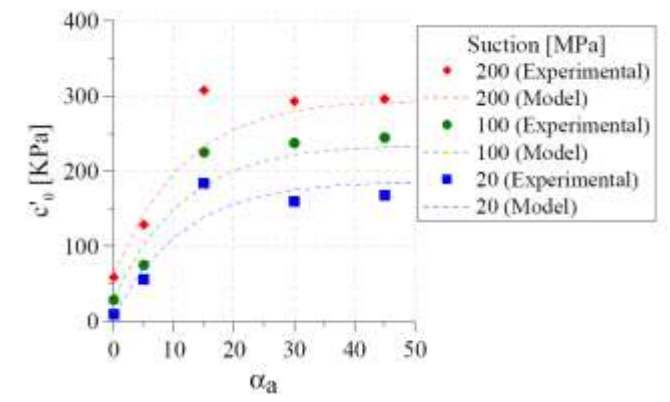

Figure VIb.1. Effective cohesion vs. *<sup>a</sup>* (Zandarin, 2010)

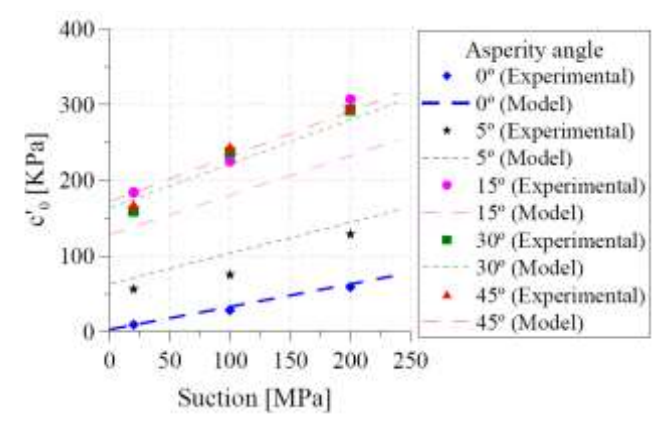

Figure VIb.2. Effective cohesion vs. suction (Zandarin, 2010)

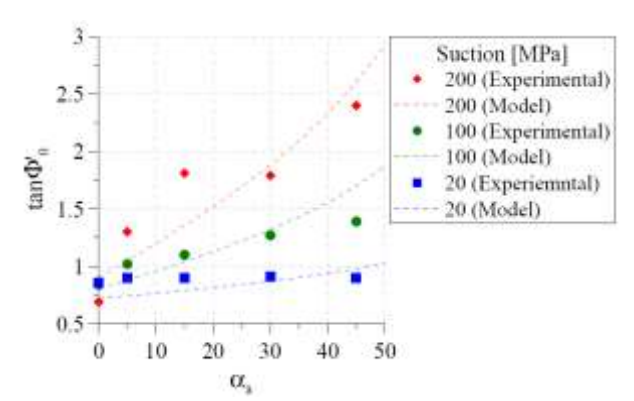

Figure VIb.3. Effective tangent of the internal friction angle vs.  $\alpha_a$  (Zandarin, 2010)

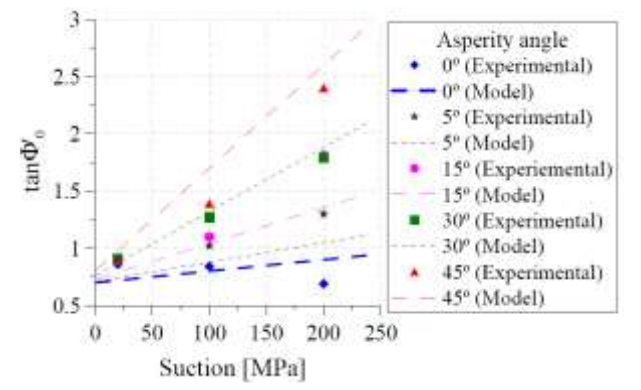

Figure VIb.4. Effective tangent of the internal friction angle vs.suction (Zandarin, 2010)

## **PARAMETERS FOR ITYCL=16**

| P <sub>1</sub> | c <sub>0</sub> | MPa          | Initial cohesion                                  |  |
|----------------|----------------|--------------|---------------------------------------------------|--|
| P <sub>2</sub> | $\phi_0$       | $\mathbf{o}$ | Initial friction angle                            |  |
| P <sub>3</sub> |                |              |                                                   |  |
| <b>P4</b>      | $\phi$ res     | $\mathbf{o}$ | Residual friction angle                           |  |
| P <sub>5</sub> | $u_c$          | m            | Critical value of shear displacement for cohesion |  |
| P <sub>6</sub> | $u_{\phi}$     | m            | Critical value of shear displacement for friction |  |
| P7             | $\chi_{d}$     |              | Model parameter for dilatancy function            |  |
| P <sub>8</sub> | $\beta_d$      |              | Model parameter for dilatancy function            |  |
| P <sub>9</sub> | $\alpha_a$     | $\mathbf{o}$ | Joint asperity angle                              |  |
| P10            | $q_{\rm u}$    | MPa          | Compression strength for which dilatancy vanishes |  |

**ICL** = **34** (Mechanical data 1  $\rightarrow$  VPUSR 1); **ITYCL** = **16** 

**ICL** = **35** (Mechanical data 1  $\rightarrow$  VPUSR 2); **ITYCL** = **16** 

| $P1-P2$        |         |     |                                              |
|----------------|---------|-----|----------------------------------------------|
| P <sub>3</sub> | ıο      | 1/s | Fluidity                                     |
| P <sub>4</sub> |         |     | Power of the stress function (integer value) |
| P <sub>5</sub> | $F_{0}$ | MPa | $F_0=1$ MPa (Default value)                  |

**ICL** = **36** (Mechanical data 1  $\rightarrow$  VPUSR 3); **ITYCL** = **16** 

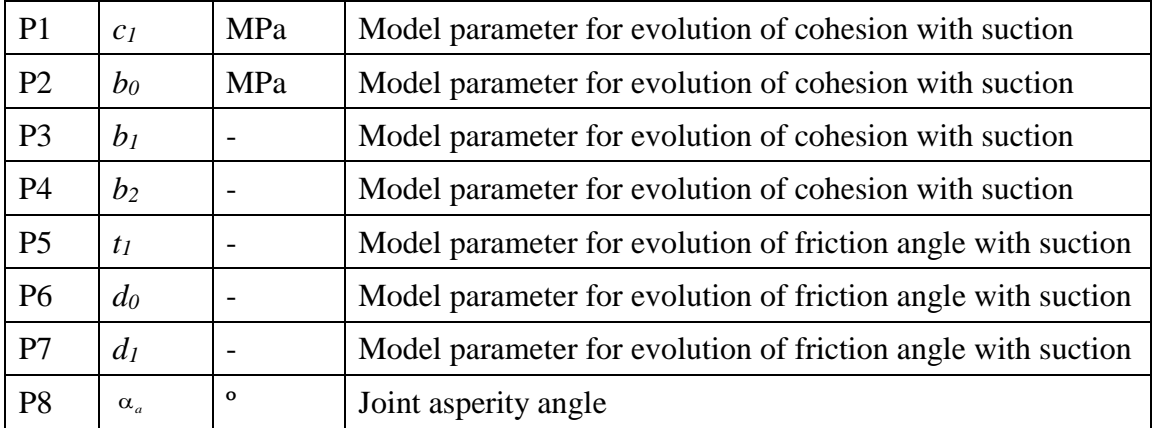

#### **HISTORY VARIABLES:**

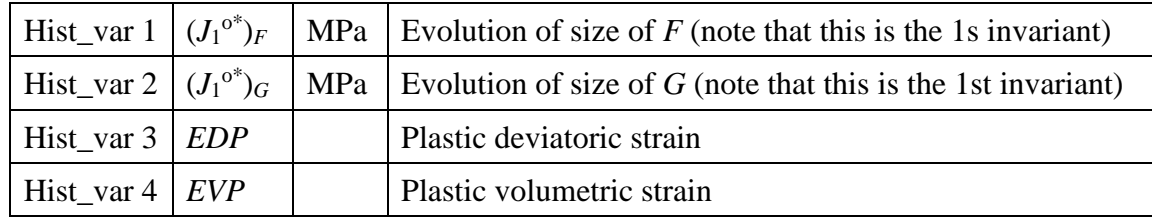

The VPUSR model (ICL = 34, 35, 36) requires four history variables:

The first two variables can be assigned as initial conditions on *surfaces/volumes* if an initial particular distribution on the geometry is required. The procedure is the same followed by initial stresses as was described in chapter II. PREPROCESS, PROBLEM DATA, section II.2.3.5.

If no value is assigned for the first two variables in conditions, internally, the program sets the input parameters P7 (for  $(J_1^{\circ*})_F$ ) and P8 (for  $(J_1^{\circ*})_G$ ) of the ICL=35 (ITYCL=1), as initial values.

The evolution of the four history variables can be visualized as an output in Post-process GID interface.

Note: Effective stresses plotted in the Post-process GID interface correspond with net stresses for unsaturated conditions and Terzaghi's effective stresses for saturated conditions. Stress and strain invariants follow the soil mechanics notation (positive for compression).

An example of use of the elastic and viscoplastic models in presented in [APPENDIX VI.B.5](#page-235-0)

#### **CODE\_BRIGHT. CONSTITUTIVE LAWS**

This chapter contains the different models available and the corresponding parameters required by each model. The following constitutive laws are available:

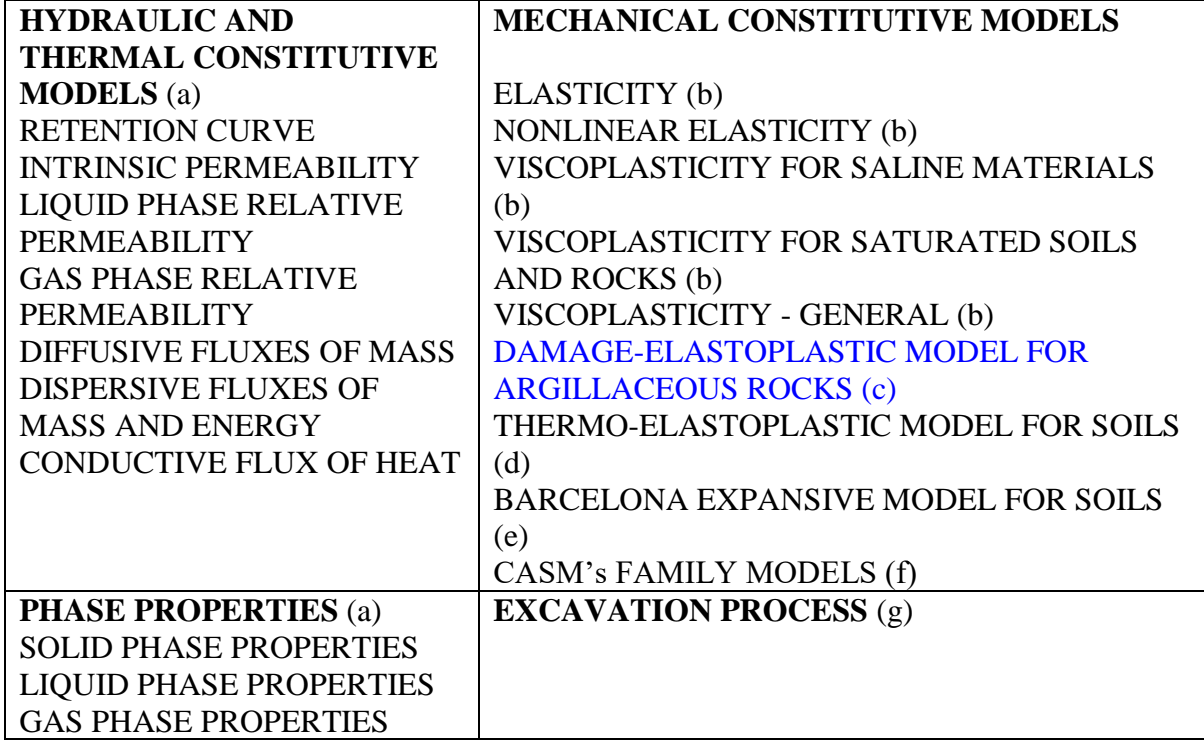

#### **VI.c. DAMAGE-ELASTOPLASTIC MODEL FOR ARGILLACEOUS ROCKS**

**MECHANICAL CONSTITUTIVE LAWS (part c)**

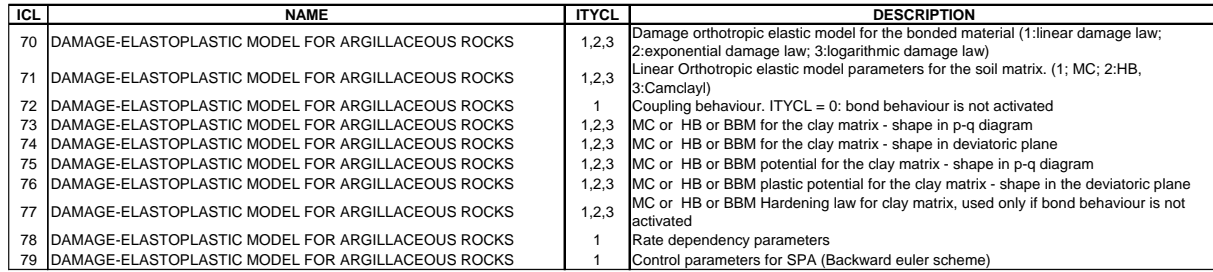

# **DAMAGE-ELASTOPLASTIC MODEL FOR ARGILLACEOUS ROCKS**

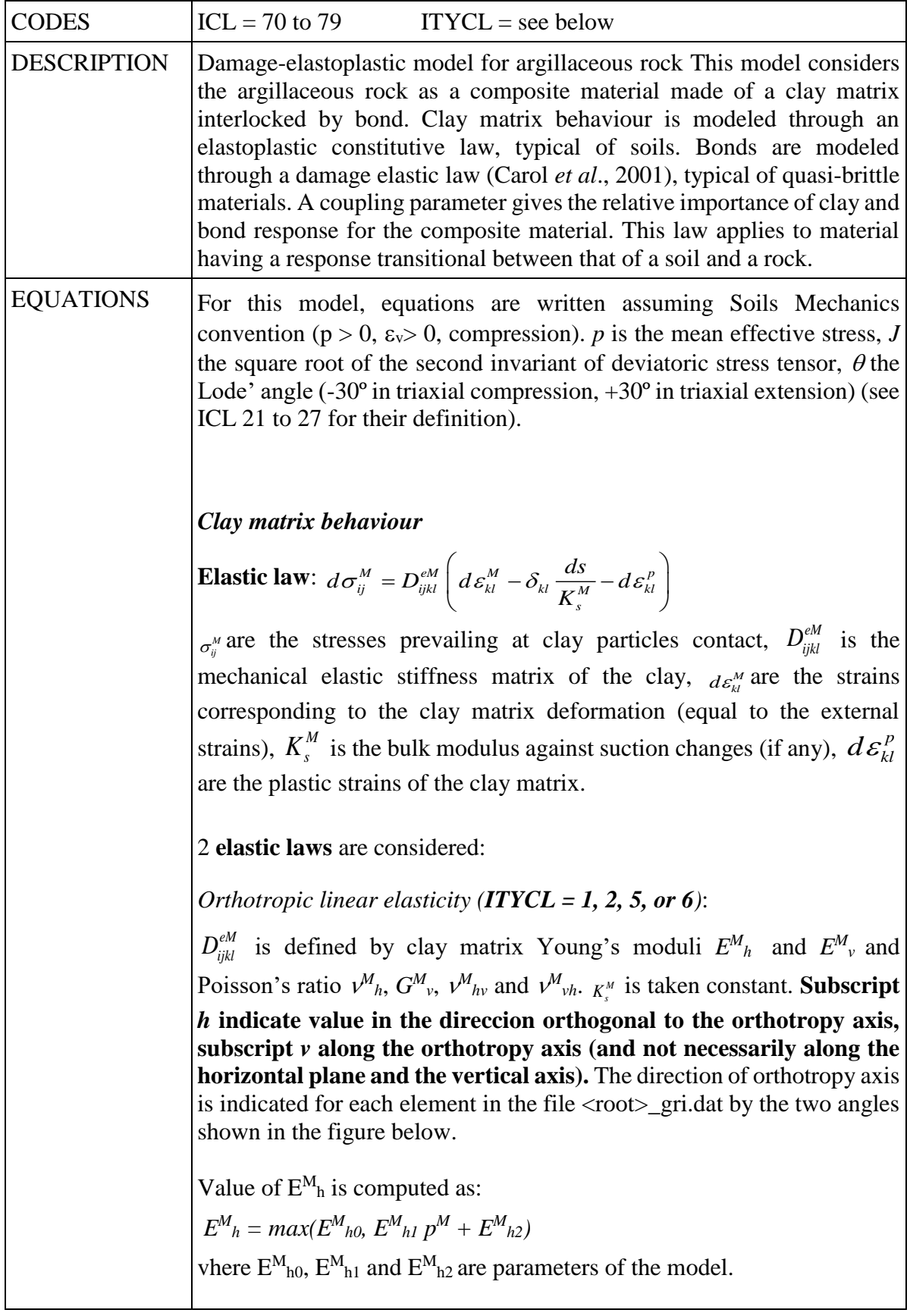

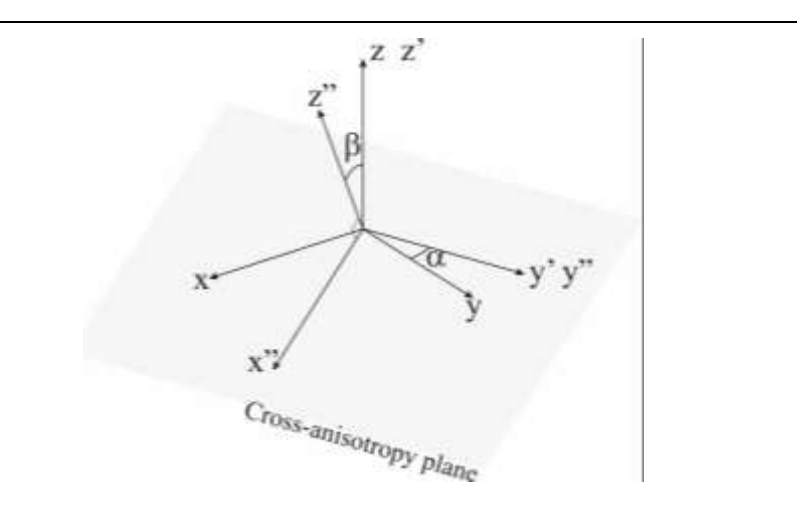

*Camclay type orthotropic elasticity (ITYCL = 3)*:

 $D_{ijkl}^{eM}$  is defined by clay matrix bulk modulus  $K^M{}_h$  and  $K^M{}_v$  and clay matrix Poisson's ratio  $v^M_h$ ,  $v^M_v$ ,  $v^M_{h\nu}$  and  $v^M_{vh}$ . Bulk modulus against stress changes is linearly dependent of the mean stress following the relationship:

$$
K_h^M = \frac{(1+e)\sigma_h^M}{\kappa^M} \qquad K_v^M = \frac{(1+e)\sigma_v^M}{\kappa^M}
$$

Bulk modulus against suction changes is linearly dependent of the mean stress following the relationship:

$$
K_s^M = \frac{(1+e)(s+p_{atm})}{\kappa_s^M}
$$

e is the void ratio,  $\kappa^M$  and  $\kappa^M$  the slopes of the unloading/reloading and drying/wetting lines in the planes  $e$ -lnp<sup>M</sup> and  $e$ -ln( $s + p_{atm}$ ), respectively. *patm* is the atmospheric pressure and is taken equal to 0.1 MPa.

**Yield function**: 5 yield criteria are considered:

*Mohr-Coulomb (ITYCL = 1)*:

$$
F^{p} = \left(\cos\theta^{M} + \frac{1}{\sqrt{3}}\sin\theta^{M}\sin\phi^{M}\right)J^{M} - \sin\phi'(p^{M} + p_{i}^{M}) \ge 0
$$

 $p_t^M = c^M \cot \phi^M$  is clay matrix tensile strength,  $c^M$  clay matrix cohesion,  $\phi^M$  clay matrix friction angle.

Cohesion depends on suction following the law:

 $c^{M}(s) = c^{M}(0) + s \tan \phi_b^M$  $c^{M}(s) = c^{M}(0) + s \tan \phi_b$ 

*Hoek & Brown (1980) (ITYCL = 2)*:

$$
F^{p} = \frac{4\sin^{2}\left(\theta^{M} - \frac{\pi}{6}\right)}{R_{c}^{M}}J^{M2} - \frac{2 \pi m^{M}\sin\theta^{M}}{\sqrt{3}}J^{M} - m^{M}(p^{M} + p_{t}^{M}) \ge 0
$$

 $p_t^M = R_c^M / m^M$  is clay matrix tensile strength,  $R_c^M$  clay matrix uniaxial compressive strength,  $m^M$  a parameter defining the shape of the parabolic yield criterion.

 $R_c^M$  depends on suction following the law:

$$
R_c^M\left(s\right) = R_c^M\left(0\right) \left[ \left(1 - r^M\right) \exp\left(-\beta^M s\right) + r^M \right]
$$

*BBM model (ITYCL = 3):*

$$
F^{p} = J^{M2} - \frac{M^{M2}}{3} \left( p^{M} + p_{t}^{M} \right) (p^{M} - p_{0}^{M}) \ge 0
$$

where  $p_t^M$  $p_t^M$  is the clay matrix tensile strength,  $p_0^M$  $p_0^M$  the clay matrix isotropic yield locus and M the slope of the critical state line in the  $p^M$  –  $vq<sup>M</sup>$  diagram. The following dependencies on suction are considered:

$$
p_t^M = k^M s
$$
  

$$
p_0^M = p_c^M \left( \frac{p_0^{*M}}{p_c^M} \right)^{\frac{\lambda^M(0) - \kappa^M}{\lambda^M(s) - \kappa^M}} \text{ with } \lambda^M(s) = \lambda^M(0) \left[ \left( 1 - r^M \right) + r e^{-\beta^M s} \right]
$$

*Anisotropic Mohr-Coulomb (ITYCL = 5)*:

$$
F^{p} = \left(\cos \theta^{*^{M}} + \frac{1}{\sqrt{3}} \sin \theta^{*^{M}} \sin \phi'^{M}\right) J^{*^{M}} - \sin \phi'^{M} \left(p^{*^{M}} + p_{t}^{M}\right) \ge 0
$$

 $p_t^M = c^M \cot \phi^M$  is clay matrix tensile strength,  $c^M$  clay matrix cohesion, and  $\phi^M$  clay matrix friction angle.

In this case the invariants  $p^{*M}$ ,  $j^{*M}$ , and  $\theta^{*M}$  are computed from the rotated and scaled anistropic stress tensor defined as:

$$
\mathbf{\sigma}^* = \begin{bmatrix} \frac{\sigma'_{11}}{c_N} & c_3 \sigma'_{12} & \sigma'_{13} \\ c_5 \sigma'_{12} & c_N \sigma'_{22} & c_5 \sigma'_{23} \\ \sigma'_{13} & c_5 \sigma'_{23} & \sigma'_{33} \\ \sigma'_{14} & c_N \sigma'_{24} & \sigma'_{25} \end{bmatrix} \quad \mathbf{\sigma}^r = \mathbf{a} \mathbf{\sigma} \mathbf{a}^T \quad \mathbf{a} = \begin{bmatrix} \cos \beta & \sin \beta & 0 \\ -\sin \beta & \cos \beta & 0 \\ 0 & 0 & 1 \end{bmatrix} \begin{bmatrix} \cos \alpha & 0 & -\sin \alpha \\ 0 & 1 & 0 \\ \sin \alpha & 0 & \cos \alpha \end{bmatrix}
$$

where  $c_N$  and  $c_S$  are scaling factors and  $\alpha$  and  $\beta$  the two angles defining the direction of the orthotropy axis.

*Hyperbolic Mohr-Coulomb (ITYCL = 6)*:

$$
F^{p} = \sqrt{\frac{J^{M}}{f_2(\theta^{M})} + (c^{\prime M} + p_t^{M} \tan \phi^{\prime M})^2 - (c^{\prime M} + p^M \tan \phi^{\prime M})} \ge 0
$$
  

$$
f_2(\theta^{M}) = \alpha^{\theta} \left(1 + \beta^{\theta} \sin 3\theta^{M}\right)^{n^{\theta}}
$$

 $p_t^M$  is clay matrix tensile strength,  $c^M$  clay matrix cohesion, and  $\phi^M$  clay matrix friction angle.

Strength anisotropy is included by assuming that  $c^M$  and  $p_t^M$  depend on the relative orientation between bedding and principal effective stress  $(\delta)$ :

$$
c^{\prime M} = \Omega(\delta) c_0^{\prime M}
$$

$$
p_t^M = \Omega(\delta) p_{t0}^M
$$

where  $c_0^{\prime M}$  and  $p_{t0}^M$  are the values measured with the major principal stress normal to bedding, and  $\delta$  is the angle between the normal to bedding and the major principal stress. The function proposed by Conesa et al. (2018) is used for  $\Omega(\delta)$ , defined as (with  $\Omega_{90}$ ,  $\Omega_m$ ,  $\delta_m$ , and  $\hat{n}$ material parameters):

$$
\Omega = \frac{\hat{A}e^{(\delta_{\rm m}-\delta)\hat{n}}}{\left[1 + e^{(\delta_{\rm m}-\delta)\hat{n}}\right]^2} + \frac{\hat{B}}{1 + e^{(\delta_{\rm m}-\delta)\hat{n}}} + \hat{C}
$$

where:

$$
\hat{A} = \frac{2(e_1 + 1)(e_2 + 1)(e_1 - e_2 + \Omega_{90} + e_1 e_2 + e_1 \Omega_{90} - e_2 \Omega_{90} - 2e_1 \Omega_m + 2e_2 \Omega_m - e_1 e_2 \Omega_{90} - 1)}{(e_1 - e_2)(e_1 - 1)(e_2 - 1)}
$$
\n
$$
\hat{B} = \frac{\Omega_{90} - \frac{\hat{A}e_1}{(e_1 + 1)^2} + \frac{\hat{A}e_2}{(e_2 + 1)^2} - 1}{\frac{1}{e_1 + 1} - \frac{1}{e_2 + 1}}
$$
\n
$$
\hat{C} = 1 - \frac{\hat{A}e_2}{(e_2 + 1)^2} - \frac{\hat{B}}{e_2 + 1}
$$
\n
$$
e_1 = e^{(\delta_m - 90)\hat{n}}
$$
\n
$$
e_2 = e^{\hat{n}\delta_m}
$$

**Deviatoric plane**: Mohr Coulomb and Hoek & Brown yield criteria present corners in the deviatoric plane. They are smoothed using Sloan & Booker (1986) procedure. Lode's angle  $\theta_t$  at which smoothing starts must be defined (see  $ICL = 74$ ).

**Rate dependency**: Rate dependency is introduced as a visco-plastic mechanism. Plastic multiplier  $\lambda^p$  is expressed as a function of the distance between the current clay matrix stress point and the inviscid plastic locus:

$$
d\lambda^p=\frac{dt}{\eta^M}\Bigl\langle F^p\Bigr\rangle
$$

where *dt* is the time increment,  $\eta^M$  is the clay matrix viscosity and  $\langle \rangle$  are the Macauley brackets. Inviscid plastic locus takes the form:

$$
\overline{F}^p = F^p - \frac{\eta^M}{dt} d\lambda^p \le 0
$$

where  $F^p$  can be either the Mohr Coulomb or Hoek & Brown yield criterion.

**Plastic potential:** A non associated plastic potential in the p-q diagram is defined for each yield criterion. In the deviatoric plane, plastic potential is considered associated.

*Mohr-Coulomb (ITYCL = 1)*:

$$
G^{p} = \left(\cos\theta^{M} + \frac{1}{\sqrt{3}}\sin\theta^{M}\sin\phi^{M}\right)J^{M} - \omega^{M}\sin\phi'(p^{M} + p_{t}^{M})
$$

 $p_t^M$ ,  $c^M$  and  $\phi^M$  are parameters defining the yield criterion.  $\omega^M$  is a parameter defining the non associativity of the flow. It takes a value equal to 1 when associated and equal to 0 for null dilatancy.

*Hoek & Brown (ITYCL = 2)*:

$$
G^{p} = \frac{4\sin^{2}\left(\theta^{M} - \frac{\pi}{6}\right)}{R_{c}^{M}}J^{M2} - \frac{2 m^{M}\sin\theta^{M}}{\sqrt{3}} J^{M} - m^{M}(p^{M} + p_{t}^{M})
$$

 $p_t^M$ ,  $R_c^M$  and  $m^M$  are parameters defining the yield criterion.  $\omega^M$  is a parameter defining the non associativity of the flow. It takes a value equal to 1 when associated and equal to 0 for null dilatancy.

*Barcelona Basic Model (ITYCL = 3):*

$$
G^{p} = J^{M2} - \varpi^{M} \frac{M^{M2}}{3} \left( p^{M} + p_{t}^{M} \right) (p^{M} - p_{0}^{M})
$$

 $p_t^M$ ,  $p_0^M$  and  $M^M$  are parameters defining the yield criterion.  $\omega^M$  is a parameter defining the non associativity of the flow. It takes a value equal to 1 when associated and equal to 0 for null dilatancy. To respect the condition of null lateral strain during  $K_0$ -loading,  $\omega^M$  must be set to:

$$
\varpi^{M} = \frac{M^{M}(M^{M}-9)(M^{M}-3)}{9(6-M^{M})} \frac{1}{1-\kappa^{M}/\lambda^{M}(0)}
$$

*Anisotropic Mohr-Coulomb (ITYCL = 5)*:

$$
G^{p} = \left(\cos\theta^{*^{M}} + \frac{1}{\sqrt{3}}\sin\theta^{*^{M}}\sin\phi'^{M}\right)J^{*^{M}} - \omega^{M}\sin\phi'^{M}\left(p^{*^{M}} + p_{t}^{M}\right)
$$

 $p_t^M$ ,  $c^M$  and  $\phi^M$  are parameters defining the yield criterion.  $\omega^M$  is a parameter defining the non associativity of the flow. It takes a value equal to 1 when associated and equal to 0 for null dilatancy.

*Hyperbolic Mohr-Coulomb (ITYCL = 6)*:

$$
G^{p} = \sqrt{\frac{J^{M}}{f_{2}(\theta^{M})} + (c^{\prime M} + p_{t}^{M} \tan \phi^{\prime M})^{2}} - \omega^{M} (c^{\prime M} + p^{M} \tan \phi^{\prime M})
$$

 $p_t^M$ ,  $c^M$  and  $\phi^M$  are parameters defining the yield criterion.  $\omega^M$  is a parameter defining the non associativity of the flow. It takes a value equal to 1 when associated and equal to 0 for null dilatancy.

#### **Hardening law**:

*Mohr-Coulomb (ITYCL = 1)*:

A softening law is introduced through the following dependency of the tensile strength on the plastic strain:

$$
p_t^M = c^{M} \cot \omega t^M
$$

with  
\n
$$
c^{M} = c_{\text{peak}}^{M}
$$
\nif  $\varepsilon_{eq}^{pM} < \xi_{rc0}^{M}$   
\n
$$
c^{M} = c_{\text{peak}}^{M} + \frac{c_{\text{peak}}^{M}(1 - \alpha^{M})}{(\xi_{rc}^{M} - \xi_{rc0}^{M})} (\varepsilon_{eq}^{pM} - \xi_{rc0}^{M})
$$
if  $\xi_{rc0}^{M} \leq \varepsilon_{eq}^{pM} \leq \xi_{rc}^{M}$   
\n
$$
c^{M} = \alpha^{M} c_{\text{peak}}^{M}
$$
\nand  
\n
$$
\phi^{M} = \phi_{\text{peak}}^{M}
$$
\nif  $\xi_{eq}^{pM} < \xi_{rq}^{M}$ 

$$
\begin{aligned}\n\phi^{M} &= \phi^{M}_{\text{peak}} + \frac{\phi^{M}_{\text{peak}}\left(1 - \beta^{M}\right)}{\left(\xi^{M}_{\text{ref}} - \xi^{M}_{\text{ref0}}\right)} \left(\varepsilon^{pM}_{eq} - \xi^{M}_{\text{ref0}}\right) \quad \text{if } \xi^{M}_{\text{ref0}} \leq \varepsilon^{pM}_{eq} \leq \xi^{M}_{\text{ref}}
$$
\n
$$
\phi^{M} &= \beta^{M} \phi^{M}_{\text{peak}} \qquad \qquad \text{if } \xi^{M}_{\text{ref}} < \varepsilon^{pM}_{eq}\n\end{aligned}
$$

 $\frac{(1-\beta)^M}{-\xi_{r\phi 0}^M}\Big(\varepsilon_{eq}^{pM} - \varepsilon_{r\phi 0}^{M}\Big)$ <br>  $\epsilon_{r\phi}^{pM}$  is a<br>  $\epsilon_{r\phi}^{pM}$  is a<br>  $\epsilon_{r\phi}^{pM}$  is a<br>
quivalent plass<br>
the accumulat<br>
on  $c_{r\phi}^{m}$  is r<br>
twhich the<br>
quivalent plast<br>
ed.  $\alpha^M = \beta^M$  =<br>  $\frac{1}{$  $\alpha^{M}$  = c'<sub>res</sub><sup>M</sup> / c'<sub>peak</sub><sup>M</sup> is a brittleness parameter for the cohesive component,  $\beta^M = \phi_{res}^M / \phi_{peak}^M$  is a brittleness parameter for the frictional component,  $\varepsilon_{eq}^{pM}$  is the equivalent plastic strain,  $\zeta_{rc0}^{M}$  the accumulated equivalent plastic strain at which the cohesion starts to degrade,  $\zeta_{rc}^M$  the accumulated equivalent plastic strain at which the residual cohesion  $c_{res}^{M}$  is reached,  $\zeta_{r\phi}^{M}$  the accumulated equivalent plastic strain at which the friction angle starts to degrade,  $\zeta_r \phi^M$  the  $\alpha$  accumulated equivalent plastic strain at which the residual friction angle  $\phi'_{res'}$ <sup>M</sup> is reached.  $\alpha^M = \beta^M = 1$  means perfect plasticity,  $\alpha^M = \beta^M = 0$ , total strength degradation (residual cohesion and friction angle equal to 0).

#### *Hoek & Brown (ITYCL = 2):*

A softening law is introduced through the following dependency of the tensile strength on the plastic strain:

$$
p_t^M = \frac{R_{c0}^M}{m^M} \left[ 1 - (1 - \alpha^M) \frac{\max(\varepsilon_1^{pM}, \xi_r^M)}{\xi_r^M} \right]^2
$$

 $R_{c0}$ <sup>*M*</sup> is the intact strength,  $\alpha$ <sup>*M*</sup> a brittleness parameter,  $e^{pM}$ <sub>*l*</sub> is the major principal plastic strain,  $\xi_r^M$  the accumulated major principal plastic strain at which the residual strength  $\alpha^{M2}R_{c0}^M$  is reached.  $\alpha^M$  is related to the intact and residual uniaxial compressive strength  $R_{c0}^M$  and  $R_{cres}^M$  by the formula:

$$
\alpha^{M} = \sqrt{\left(\frac{R_{\text{cres}}^{M}}{R_{\text{c0}}^{M}}\right)^{2} + \frac{2}{3}m^{M} \frac{R_{\text{cres}}^{M}}{R_{\text{c0}}^{M}}}
$$

 $\alpha^M = 1$  means perfect plasticity,  $\alpha^M = 0$ , total degradation (residual strength equal to 0).  $\alpha^M > 1$  means hardening plasticity while  $\alpha^M < 1$ means softening plasticity.

#### *Barcelona Basic Model (ITYCL = 3):*

The hardening/softening law is introduced through the following dependency of the saturated isotropic yield locus on the plastic strain:

$$
\frac{dp_0^{*M}}{p_0^{*M}} = \frac{(1+e)}{\lambda^M - \kappa^M} d\varepsilon_v^{pM}
$$

*Anisotropic Mohr-Coulomb (ITYCL = 5)*:

A hardening-softening law is introduced through the following dependency of cohesion and friction angle on the plastic strain:

$$
\phi^{\prime M} = \phi_i + \varepsilon_{eq}^{p^M} \left[ a_h + \frac{\varepsilon_{eq}^{p^M}}{\xi_1} \left( \frac{\xi_1}{\phi_p - \phi_i} - a_h \right) \right]^{-1} \qquad \text{if} \quad \varepsilon_{eq}^{p^M} \le \xi_1
$$
\n
$$
\phi^{\prime M} = \phi_p
$$
\n
$$
\phi^{\prime M} = \phi_p - \left( \varepsilon_{eq}^{p^M} - \xi_2 \right) \left[ a_s + \frac{\varepsilon_{eq}^{p^M} - \xi_2}{\xi_3 - \xi_2} \left( \frac{\xi_3 - \xi_2}{\phi_p - \phi_r} - a_s \right) \right]^{-1} \qquad \text{if} \quad \xi_2 < \varepsilon_{eq}^{p^M} \le \xi_3
$$
\n
$$
\phi^{\prime M} = \phi_r
$$
\n
$$
\phi^{\prime M} = \phi_r
$$
\nand\n
$$
c^{\prime M} = c_p \frac{\tan \phi^{\prime M}}{\tan \phi}
$$

where  $\phi_i$ ,  $\phi_p$ , and  $\phi_r$  are the initial, peak, and residual friction angles,  $c_p$ is the peak cohesion,  $\xi_1$ ,  $\xi_2$ , and  $\xi_3$  are the equivalent plastic strains at which the maximum strength is reached, the softening begins, and the residual strength is reached respectively, and  $a_h$  and  $a_s$  are parameters controlling the curvature of the hardening and softening branches.

#### *Hyperbolic Mohr-Coulomb (ITYCL = 6)*:

tan  $\varphi_p$ 

A hardening-softening law is introduced through the following dependency of the strength parameters on the plastic strain:

$$
\begin{vmatrix}\n\tan \phi'^M = \tan \phi_i + \varepsilon_{eq}^{p^M} \left[ a_\phi + \frac{\varepsilon_{eq}^{p^M}}{\xi_p} \left( \frac{\xi_p}{\tan \phi_p - \tan \phi_i} - a_\phi \right) \right]^{-1} & \text{if } \varepsilon_{eq}^{p^M} \leq \xi_p \\
\tan \phi'^M = \tan \phi_p - (\tan \phi_p - \tan \phi_r) \left[ 1 - e^{-b_\phi \left( \varepsilon_{eq}^{p^M} - \xi_p \right)} \right] & \text{if } \varepsilon_{eq}^{p^M} > \xi_p \\
\t\left. c_0'^M = c_{0 \text{ ini}} & \text{if } \varepsilon_{eq}^{p^M} \leq \xi_p \\
\t\left. c_0'^M = (c_{0 \text{ ini}} - c_{0 \text{ post}}) e^{-b_{\text{post}} \left( \varepsilon_{eq}^{p^M} - \xi_p \right)} + c_{0 \text{ post}} e^{-b_{\text{res}} \left( \varepsilon_{eq}^{p^M} - \xi_p \right)} & \text{if } \varepsilon_{eq}^{p^M} > \xi_p \\
\t\left. p_{t0}^M = p_{t0 \text{ ini}} & \text{if } \varepsilon_{eq}^{p^M} \leq \xi_p \\
\t\left. p_{t0}^M = (p_{t0 \text{ ini}} - p_{t0 \text{ post}}) e^{-b_{\text{post}} \left( \varepsilon_{eq}^{p^M} - \xi_p \right)} + p_{t0 \text{ post}} e^{-b_{\text{res}} \left( \varepsilon_{eq}^{p^M} - \xi_p \right)} & \text{if } \varepsilon_{eq}^{p^M} > \xi_p \\
\textrm{where } \phi_i, \phi_p, \text{ and } \phi_r \text{ are the initial, peak, and residual friction angles, } c_{0 \text{ ini}} \\
\textrm{and } c_{0 \text{ post}} \text{ are the initial and post-rupture cohesion, } p_{t0 \text{ ini}} \text{ and } p_{t0 \text{ post}} \text{ are the initial and post-rupture tensile strength, } \xi_p \text{ is the equivalent plastic strains at which the maximum strength is reached, and } a_\phi, b_\phi, b_{\text{post}}, \text{ and } b_{\text{res}} \text{ are parameters controlling the curvature of the hardening and soft-rupture ratio is defined so that the post-rupture parameters are a function of the initial ones:} \end{vmatrix}
$$

$$
r_{post} = \frac{c_{0\,post}}{c_{0\,ini}} = \frac{p_{t0\,post}}{p_{t0\,ini}}
$$

A nonlocal regularization can be employed to simulare localised deformations. The local state variable  $\varepsilon_{eq}^{pM}$  is replaced by its nonlocal counterpart, computed as:

$$
\widetilde{\varepsilon_{eq}^{pM}} = \int_{V} \omega(X,\kappa) \, \varepsilon_{eq}^{pM}(\kappa) \, d\kappa
$$

where V stands for volume and  $\omega$  is a weighting function controlling the importance of neighbouring points as a function of its position  $(\kappa)$ relative to the position of the actual point under consideration  $(X)$ . The weighting function is defined in the following normalised form:

$$
\omega(X,\kappa) = \frac{\omega_0(||X - \kappa||)}{\int_V \omega_0(||X - Y||) dY}
$$

where  $\omega_0$  is caractherized by the expression proposed by Galavi and Schweiger (2010):

$$
\omega_0 = \frac{\|X - \kappa\|}{l_s} e^{-\left(\frac{\|X - \kappa\|}{l_s}\right)^2}
$$

where  $l_s$  is a material parameter introducing an internal length scale to the material behaviour.

**Creep deformations**: 3 different additional time-dependent creep models can be defined in  $ICL = 77$ .

For ITYCL=1, or 2, creep strains are computed explicity at the beginning of the time step and they are not coupled in the hardening-softening law. The additional creep model can be used with any of the yield criteria described before.

For ITYCL=3, creep strains are coupled with the plastic component, and can mobilise the strength. This is achivied by computing the equivalent plastic strain  $\varepsilon_{eq}^p$  as the sum of the plastic and creep strains. Only available for the Hyperbolic Mohr-Coulomb yield criteria

*Creep model 1 (ITYCL = 1):* 

Creep strains increments are computed as:

$$
d\boldsymbol{\varepsilon}^c = \dot{\boldsymbol{\varepsilon}}^c dt \qquad \qquad \dot{\boldsymbol{\varepsilon}}^c = \frac{2}{3} \gamma_c \frac{\left(q - q_{thr}\right)^{n_c}}{q} \left(1 - \epsilon_{eq}^c\right)^{m_c} \boldsymbol{s}
$$

where dt is the time increment,  $\dot{\varepsilon}^c$  is the creep strain rate tensor, **s** is the deviatoric stress tensor,  $q = \left(\frac{3}{2}\mathbf{s}:\mathbf{s}\right)^{1/2}$ ,  $\varepsilon_{eq}^c$  is the state variable for the 2 creep component  $(\varepsilon_{eq}^c = \left(\frac{2}{3}\right)^2)$  $\frac{2}{3} \epsilon^c \cdot \epsilon^c$  )<sup>1/2</sup>),  $\gamma_c$ ,  $n_c$  and  $m_c$  are material parameters, and  $q_{thr}$  is a deviatoric stress threshold at which creep strains are activated.

*Creep model 2 (ITYCL = 2)*:

Creep strains increments are computed as:

$$
d\boldsymbol{\varepsilon}^c=\dot{\boldsymbol{\varepsilon}}^c\,dt
$$

$$
\dot{\varepsilon}^c = \begin{cases}\n0 & \text{if } \varepsilon_{eq}^p \leq \epsilon_{thr} \\
\gamma^c e^{-a^c \varepsilon_{eq}^c} \left(s + \psi^c p^M I\right) & \text{if } \varepsilon_{eq}^p > \epsilon_{thr}\n\end{cases}
$$

where dt is the time increment,  $\dot{\varepsilon}^c$  is the creep strain rate tensor, **s** is the deviatoric stress tensor,  $\varepsilon_{eq}^c$  is the state variable for the creep component  $(\varepsilon_{eq}^c = (\varepsilon^c : \varepsilon^c)^{1/2})$ ,  $\gamma^c$ ,  $\alpha^c$  and  $\psi^c$  are material parameters, and  $\varepsilon_{thr}$  is a threshold defining the level of non-elastic deformation at which creep deformations are activated.

*Creep model coupled with Hyperbolic Mohr-Coulomb (ITYCL = 3)*: Creep strains increments are computed as in ITYCL=2.

#### *Bond behaviour*

**Elastic law**:

$$
d\sigma_{ij}^b=D_{ijkl}^{eb}\left(d\varepsilon_{kl}^b-d\varepsilon_{kl}^d\right)
$$

 $D_{ijkl}^{eb}$  is the secant damaged elastic matrix. It is related to the secant undamaged elastic tensor  $D_{ijkl}^{eb0}$  by  $D_{ijkl}^{eb} = e^{-L} D_{ijkl}^{eb0}$ . *L* is the damage variable, related to the ratio of bond mickocraks area over the whole bond area.  $D_{ijkl}^{eb0}$  is defined by the undamaged bond Young's modulus  $E_b$  and bond Poisson's ratio  $v_b$  through the classical linear orthotropic elasticity.

**Damage locus**: Damage locus is defined as an energy threshold

$$
F^d = \frac{1}{2} \sigma_{ij}^b \varepsilon_{ij}^b - r^b(s)
$$

 $r<sup>b</sup>$  is the value of energy threshold that depends on suction following:

$$
r^b(s) = r^b + r^b_{0s} s
$$

0 *b*  $r_{0s}^{\nu}$  is a parameter which controls the change of bond damage locus with suction.

**Rate dependency**: Rate dependency is introduced as a delayed microcracking and use the visco-damage formalism. Damage variable is expressed as a function of the distance between the current bond stress point and the infinitely slow damage locus:

$$
dL = \frac{dt}{\eta^b} \Big\langle F^d \Big\rangle
$$

where *dt* is the time increment,  $\eta_b$  is the bond viscosity and  $\langle \rangle$  are the Macauley brackets. Infinitly low damage locus takes the form:

$$
\overline{F}^d = F^d - \frac{\eta^b}{dt} dL \le 0
$$

**Damage rule**: Damage rule gives the evolution of damage strain  $d\varepsilon$ with damage variable *L*. This relation is constrained by bond elastic moduli evolution and must take the form:  $d\bm{\varepsilon}_{kl}^{d}=\bm{\varepsilon}_{kl}^{b}dL$ 

**Damage evolution law:** It gives the evolution of damage locus  $r<sub>b</sub>$  with damage variable *L*. Three different expressions may be considered: a) linear:  $r^b = r_0^b + r_1^b$  $r^b = r_c^b + r_c^b L$ 

a) exponential: 
$$
r^b = r_0^b \exp^{r_1^b L}
$$

a) logarithm: 
$$
r^b = r_0^b + r_1^b \ln L
$$

 $r_0$  is the damage of the intact material and  $r_1$  a parameter giving the rate of evolution (higher value of *r<sup>1</sup>* gives lower damage rate). *r<sup>1</sup>* is taken function of suction following:  $r_1^b = r_{10}^b + r_1^b$ *b b b*  $r_1^2 = r_{10}^2 + r_{1s}^2 s$ 

10  $r_{10}^b$  is a parameter which controls the damage evolution rate for the saturated bond material and  $r_1$ *b*  $r_{1s}^{\nu}$  is a parameter which controls the change of damage evolution rate with suction.

*Coupling behaviour*: Coupling comes from the restrictions that local strain  $\varepsilon_{ij}^M$  and  $\varepsilon_{ij}^b$  must be compatible with the external strain  $\varepsilon_{ij}$  and local stresses  $\sigma_{ij}^M$  and  $\sigma_{ij}^b$  must be in equilibrium with external stresses  $\sigma_{ij}$ . These restrictions read:  $d\varepsilon_{ij}^M = d\varepsilon_{ij} + d\varepsilon_{ij}^k$ 

 $\sigma_{ij} = (1 + \chi) \sigma_{ij}^M + \chi \sigma_{ij}^b$  with  $\chi = \chi_0 e^{-L/2}$ 0  $\chi = \chi_0 e^{-L}$ 

*L* is the damage variable and  $\chi_0$  a coupling parameter that gives the relative importance of bond and clay matrix behaviour in the overall response of the composite material.  $0 \leq \chi_0 \leq \infty$ .
Since this model requires a substantial number of parameters, several ICL's are included in Mechanical Data 3:

**Argillite Bonding (ICL = 70)** contains elastic parameters for the bonding.

**Argillite Matrix (ICL = 71)** contains elastic parameters for the soil matrix.

- **Argillite – Coupling (ICL = 72)** contains parameters for the coupling between bonding and soil matrix.
- **Argillite – Yield vol (ICL = 73)** contains parameters for the shape of the yield function in the *p-q* plane (soil matrix).
- **Argillite – Yield dev (ICL = 74)** contains parameters for the shape of the yield function in the deviatoric plane (soil matrix).
- **Argillite – Plastic vol (ICL = 75)** contains parameters for the shape of the plastic potential in the *p-q* plane (soil matrix).
- **Argillite – Plastic dev (ICL = 76)** contains parameters for the shape of the plastic potential in the deviatoric plane (soil matrix).
- **Argillite – Hardening (ICL = 77)** contains parameters for the hardening law (soil matrix).
- **Argillite – Visco (ICL = 78)** contains parameters for the viscoplastic model (bonding and soil matrix) and the additional time-dependent creep models (soil matrix).
- **Argillite – Control parameters (ICL = 79)** contains parameters to control the integration of the constitutive law.

PARAMETERS FOR **ARGILLITE BONDING** ICL = 70 (Damage orthotropic elastic model for **the bond material**). ITYCL = 1: Linear damage evolution law. ITYCL = 2: exponential damage evolution law. ITYCL = 3: logarithm damage evolution law.

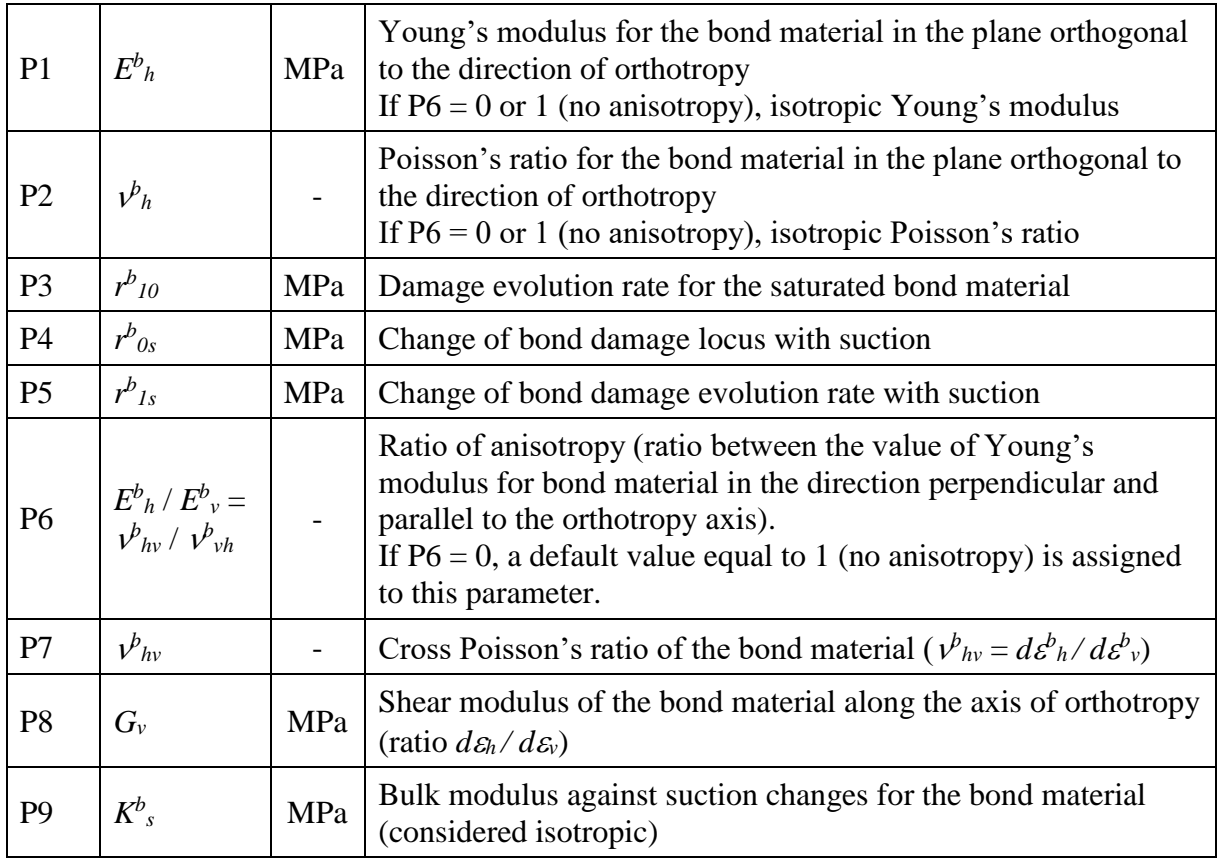

PARAMETERS FOR **ARGILLITE MATRIX** ICL = 71; **ITYCL = 1, 2, 5, or 6** (Linear orthotropic elastic model for **the soil matrix**)

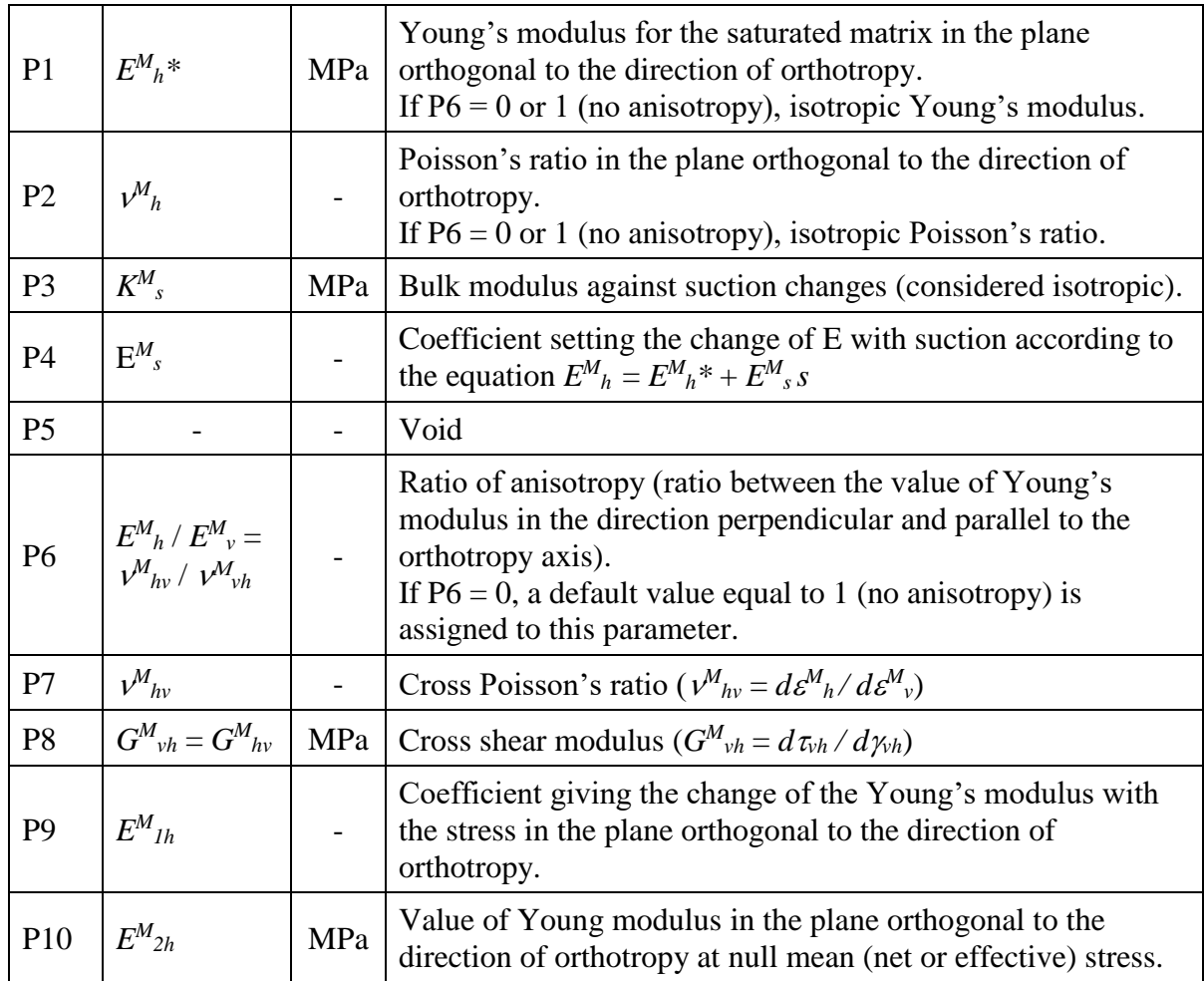

PARAMETERS FOR **ARGILLITE MATRIX** ICL = 71 (Elastic model for the soil matrix); **ITYCL = 3** (Orthotropic Camclay type elastic model **for the soil matrix**)

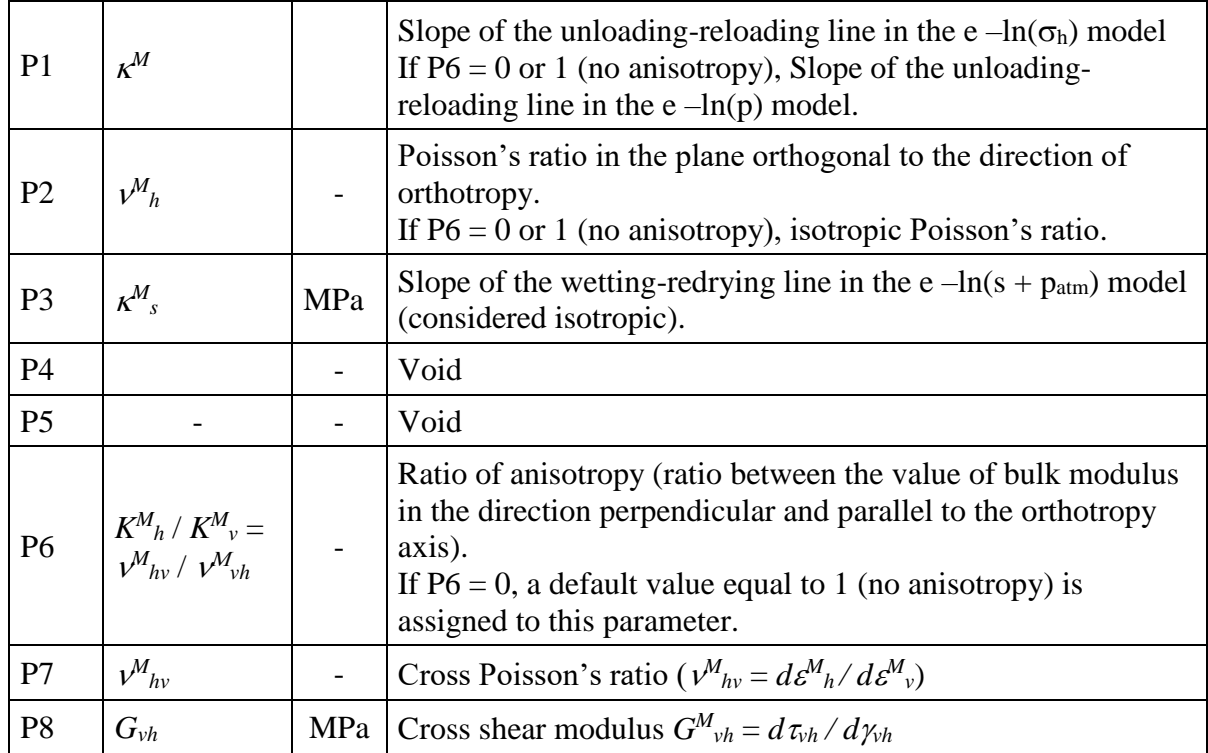

## PARAMETERS FOR ARGILLITE – COUPLING ICL = 72; ITYCL = 1 (Coupling behaviour).

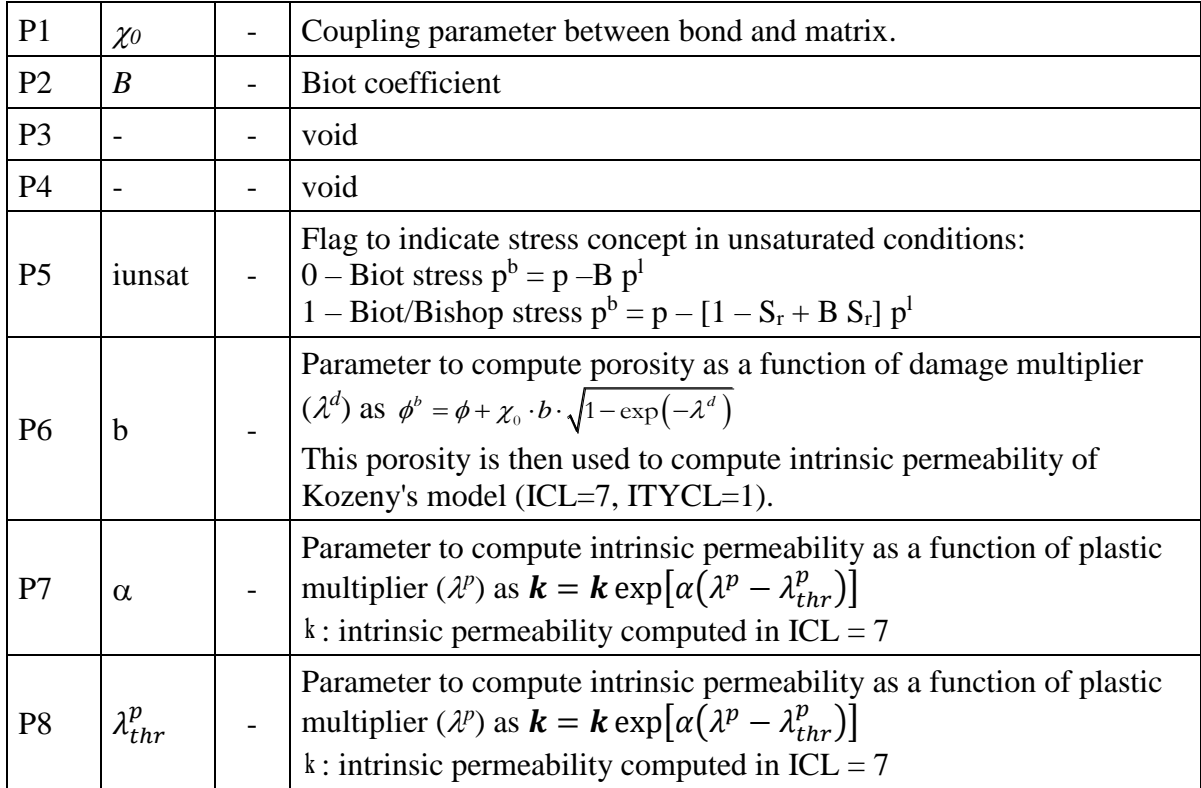

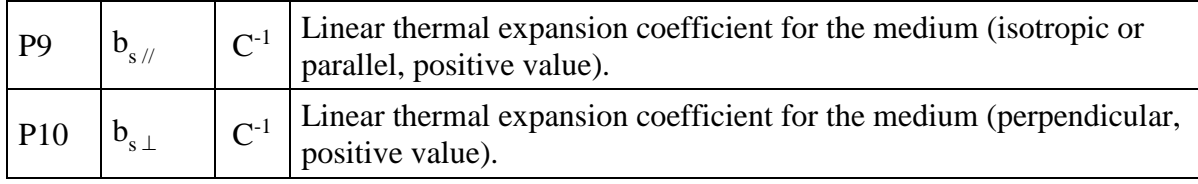

## PARAMETERS FOR ARGILLITE – COUPLING ICL = 72; ITYCL = 2 (Coupling behaviour).

| $P1 - P6$      | Same as in ICL = 72; ITYCL = 1                                                                                                    |  |                                                                                                    |
|----------------|----------------------------------------------------------------------------------------------------|--|----------------------------------------------------------------------------------------------------|
| P7             | Parameter to compute intrinsic permeability as a function of<br>$R^k$                                                                                                    |  | equivalent plastic strains ( $\varepsilon_{eq}^{p}$ ) as $\mathbf{k} = \mathbf{k} \left[ 1 + \beta^{k} \left( \varepsilon_{eq}^{p} - \varepsilon_{thr}^{p} \right) \right]$ |
| P <sub>8</sub> | Parameter to compute intrinsic permeability as a function of<br>$\varepsilon_{thr}^{\mathrm{p}}$<br>equivalent plastic strains $(\varepsilon_{eq}^p)$ as $\mathbf{k} = \mathbf{k} \left[ 1 + \beta^k (\varepsilon_{eq}^p - \varepsilon_{thr}^p) \right]$ |  |                                                                                                    |
| $P9 - P10$     | Same as in ICL = 72; ITYCL = 1                                                                                                    |  |                                                                                                    |

PARAMETERS FOR ARGILLITE – YIELD VOL ICL = 73; ITYCL = 1 (Mohr Coulomb criterion **for the soil matrix** – shape in  $p^M$ - $q^M$  diagram).

| P1             | $\phi^{\prime M}$ | $\mathbf{o}$ | Friction angle                                                                               |  |
|----------------|-------------------|--------------|----------------------------------------------------------------------------------------------|--|
| P <sub>2</sub> | $c^{\prime M}$    | <b>MPa</b>   | Cohesion                                                                                     |  |
| P <sub>3</sub> | $\phi^{bM}$       | $\mathbf{o}$ | Coefficient setting the change in cohesion with suction following:<br>$c^M = s \tan(\phi^M)$ |  |
| P <sub>4</sub> | $\beta$ M         | $MPa^{-1}$   | Coefficient setting the change in friction angle with suction.                               |  |

PARAMETERS FOR ARGILLITE – YIELD VOL ICL = 73; ITYCL = 2 (Hoek & Brown criterion **for the soil matrix** – shape in  $p^M$ - $q^M$  diagram).

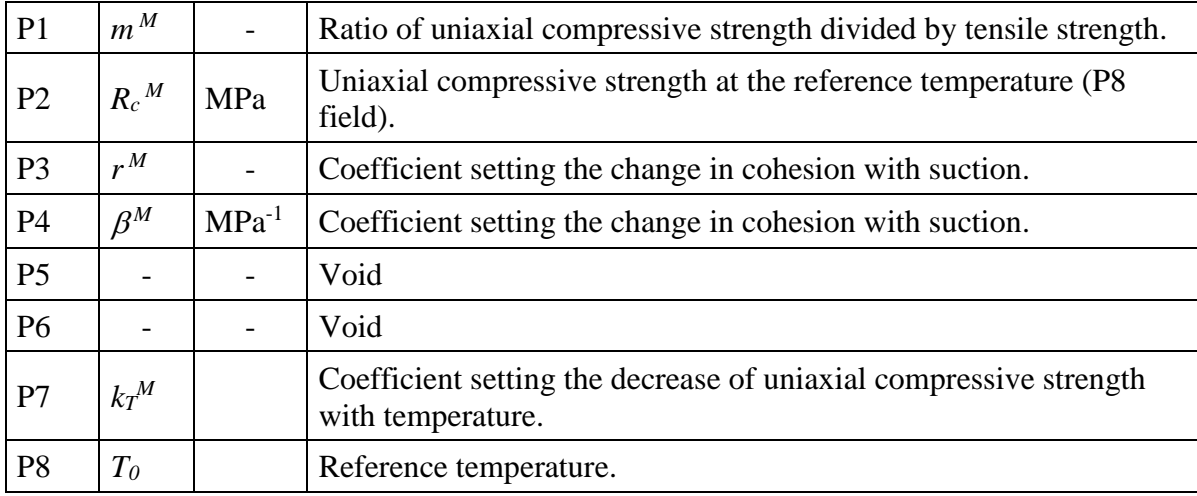

PARAMETERS FOR ARGILLITE – YIELD VOL ICL = 73; ITYCL = 3 (Basic Barcelona model criterion **for the soil matrix** – shape in  $p^M$ - $q^M$  diagram).

| P <sub>1</sub> | $M^M$                    |            | Slope of the critical state line.                                  |
|----------------|--------------------------|------------|--------------------------------------------------------------------|
| P <sub>2</sub> | $\overline{\phantom{a}}$ |            | Void                                                               |
| P <sub>3</sub> | $^{\nu}$ M               |            | Coefficient setting the change in cohesion with suction.           |
| P <sub>4</sub> | $\beta^M$                | $MPa^{-1}$ | Coefficient setting the change in cohesion with suction            |
| P <sub>5</sub> | $p_c{}^M$                | <b>MPa</b> | Reference pressure                                                 |
| P <sub>6</sub> | $k_s^M$                  |            | Coefficient setting the increase of tensile strength with suction. |

PARAMETERS FOR ARGILLITE – YIELD VOL ICL = 73; ITYCL = 5 (Anisotropic Mohr Coulomb criterion **for the soil matrix** – shape in  $p^M$ - $q^M$  diagram).

| P <sub>1</sub> | $\phi_p$       | $\mathbf{o}$ | Friction angle (peak)        |  |
|----------------|----------------|--------------|------------------------------|--|
| P <sub>2</sub> | $c_p$          | MPa          | Cohesion (peak)              |  |
| P <sub>3</sub> |                |              | Void                         |  |
| P <sub>4</sub> |                |              | Void                         |  |
| P <sub>5</sub> | $\mathcal{C}N$ |              | Stress tensor scaling factor |  |
| P <sub>6</sub> | c <sub>S</sub> |              | Stress tensor scaling factor |  |

PARAMETERS FOR ARGILLITE – YIELD VOL ICL = 73; ITYCL = 6 (Hyperbolic Mohr Coulomb criterion **for the soil matrix** – shape in  $p^M$ - $q^M$  diagram).

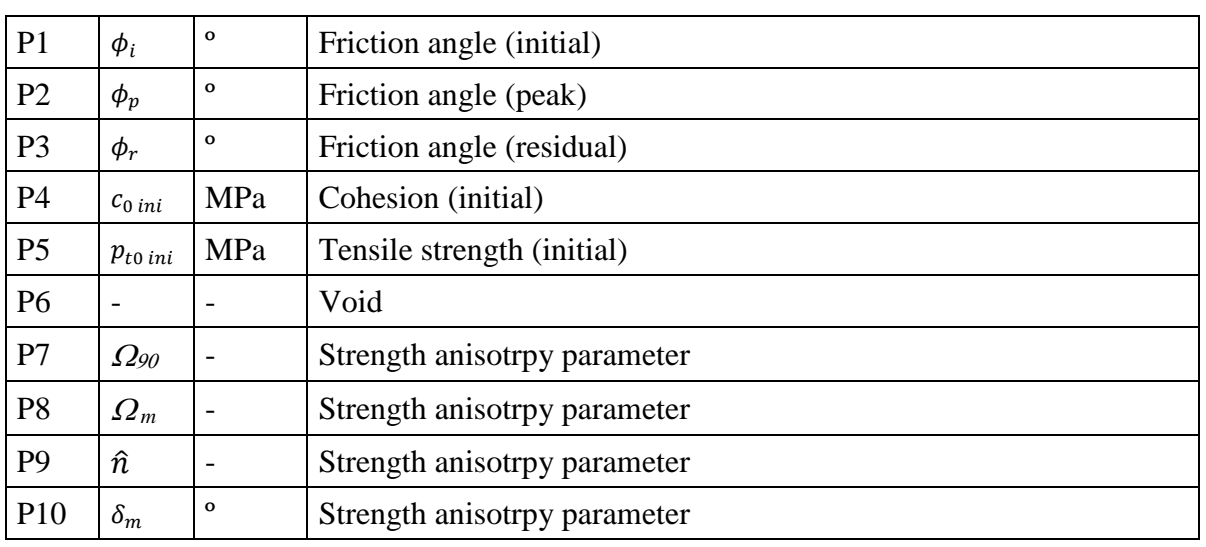

PARAMETERS FOR ARGILLITE – YIELD DEV ICL = 74; ITYCL = 1, 2, 3, 5 (Mohr Coulomb, Hoek & Brown, Basic Barcelona model, Anisotropic Mohr Coulomb, or Hyperbolic Mohr Coulomb criteria **for the soil matrix** – shape in deviatoric plane).

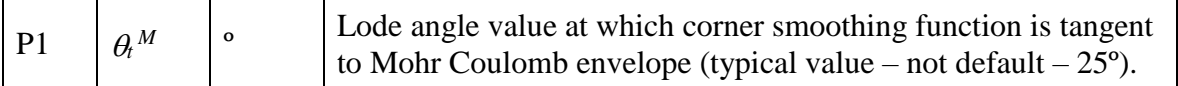

PARAMETERS FOR ARGILLITE – YIELD DEV ICL = 74; ITYCL = 6 (Hyperbolic Mohr Coulomb criterion **for the soil matrix** – shape in deviatoric plane).

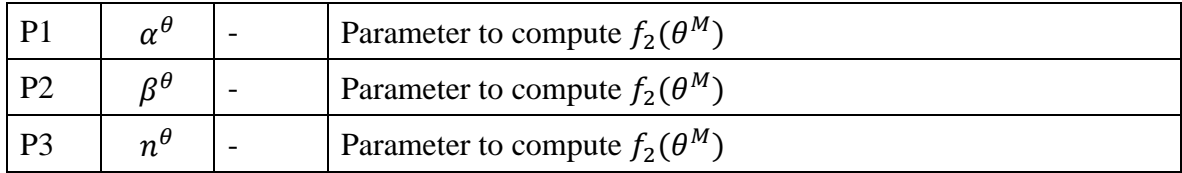

PARAMETERS FOR ARGILLITE – PLASTIC VOL ICL = 75; ITYCL = 1, 2, 3, 5, 6 (Mohr Coulomb, Hoek & Brown, Basic Barcelona model, Anisotropic Mohr Coulomb, or Hyperbolic Mohr Coulomb plastic potential **for the soil matrix** – shape in  $p^M$ - $q^M$  diagram).

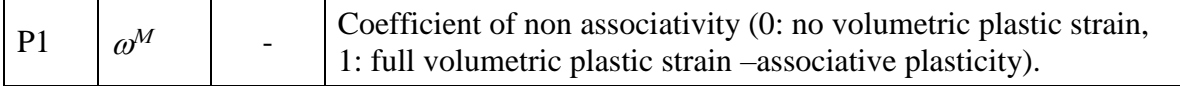

PARAMETERS FOR ARGILLITE – PLASTIC DEV ICL = 76; ITYCL = 1, 2, 3, 5, 6 (Mohr Coulomb, Hoek & Brown, Basic Barcelona model, Anisotropic Mohr Coulomb, or Hyperbolic Mohr Coulomb plastic potential **for the soil matrix** – considered associated in the deviatoric plane).

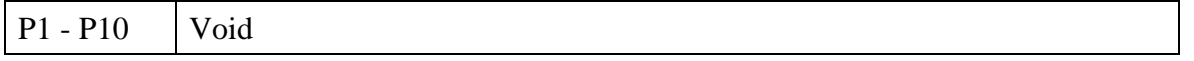

PARAMETERS FOR ARGILLITE – HARDENING ICL = 77; ITYCL = 1 (Mohr Coulomb hardening law for clay matrix).

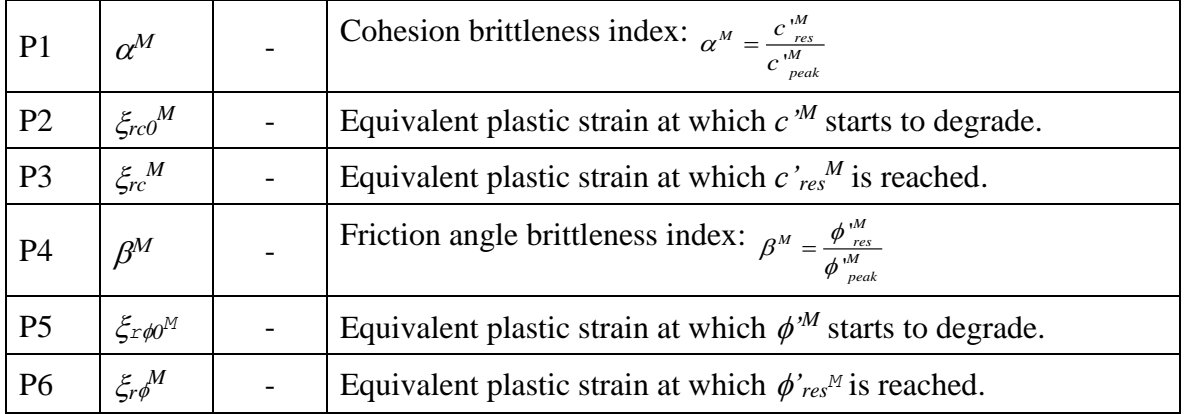

### PARAMETERS FOR ARGILLITE – HARDENING ICL = 77; ITYCL = 2 (Hoek & Brown hardening law **for the soil matrix**).

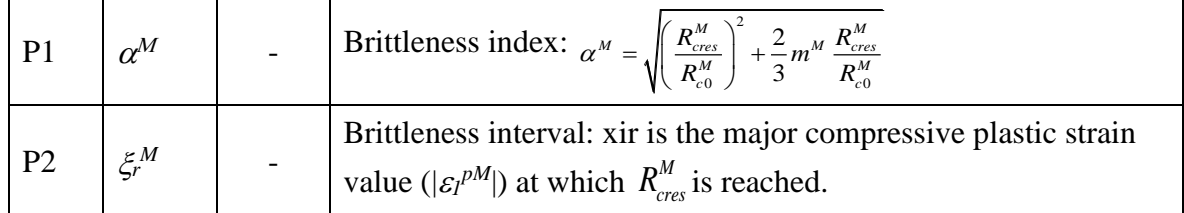

PARAMETERS FOR ARGILLITE – HARDENING ICL = 77; ITYCL = 3 (Basic Barcelona model does not need additional parameter for the hardening law for clay matrix).

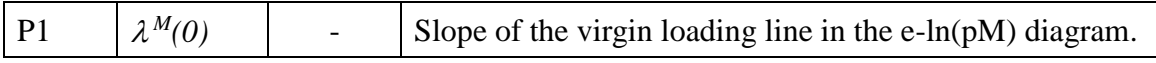

PARAMETERS FOR ARGILLITE – HARDENING ICL = 77; ITYCL = 5 (Anisotropic Mohr Coulomb hardening law for clay matrix).

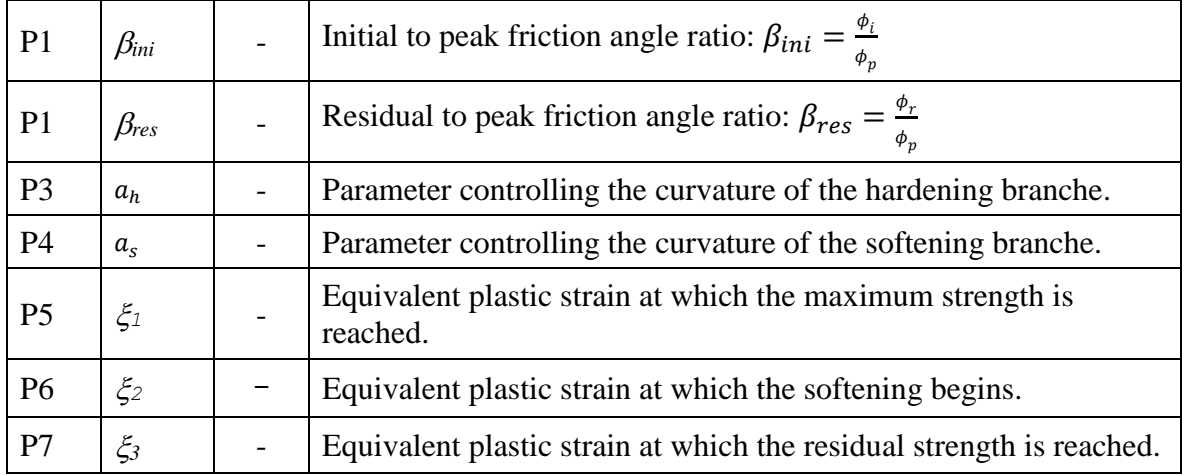

PARAMETERS FOR ARGILLITE – HARDENING ICL = 77; ITYCL = 6 (Hyperbolic Mohr Coulomb hardening law for clay matrix).

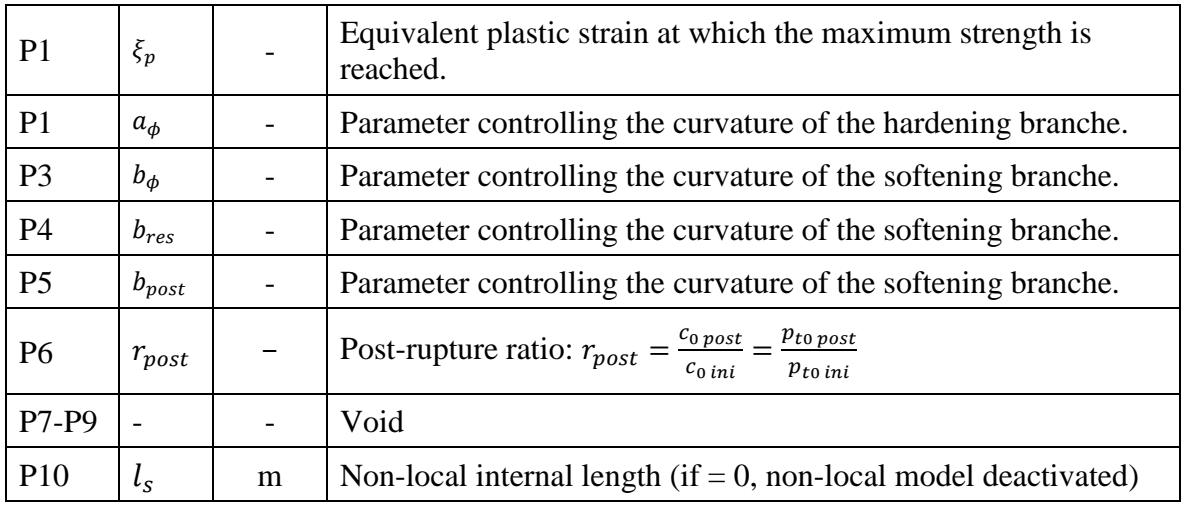

PARAMETERS FOR ARGILLITE – VISCO ICL = 78; ITYCL = 1 (Rate dependency parameters – Creep model 1).

| P <sub>1</sub> | $n^b$      |            | MPa.s   Bond viscosity                                            |  |
|----------------|------------|------------|-------------------------------------------------------------------|--|
| P <sub>2</sub> | $n^M$      | MPa.s      | Matrix viscosity                                                  |  |
| P <sub>3</sub> | $q_{thr}$  | MPa        | Deviatoric stress threshold at which creep strains are activated. |  |
| P <sub>4</sub> | $\gamma_c$ | $day^{-1}$ | Creep strain rate parameter                                       |  |
| P <sub>5</sub> | $n_c$      |            | Creep strain rate parameter                                       |  |
| P <sub>6</sub> | $m_c$      |            | Creep strain rate parameter                                       |  |

PARAMETERS FOR ARGILLITE – VISCO ICL = 78; ITYCL = 2 (Rate dependency parameters – Creep model 2).

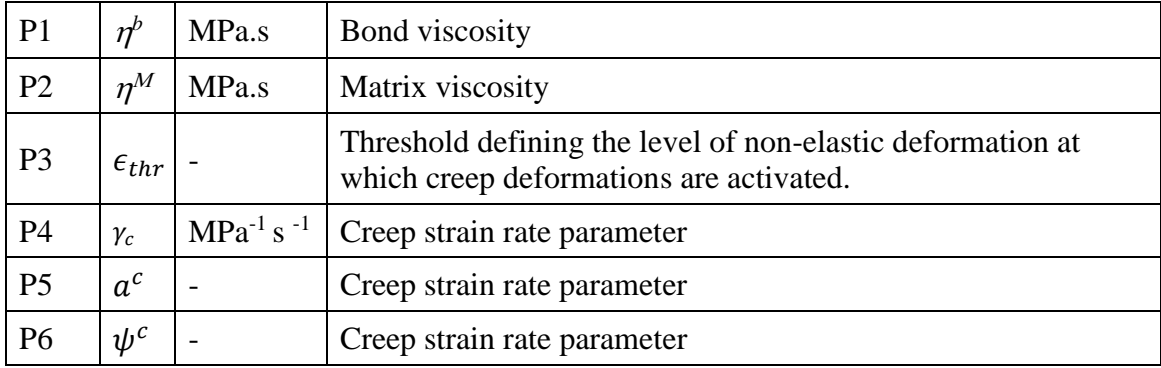

PARAMETERS FOR ARGILLITE – VISCO ICL = 78; ITYCL = 3 (Rate dependency parameters – Creep model 2 coupled with Hyperbolic Mohr Coulomb).

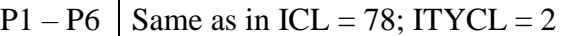

PARAMETERS FOR ARGILLITE – CONTROL PARAMETERS ICL = 79; ITYCL = 1 (Control parameter for the Stress Point Algorithm – Backward-Euler scheme is used).

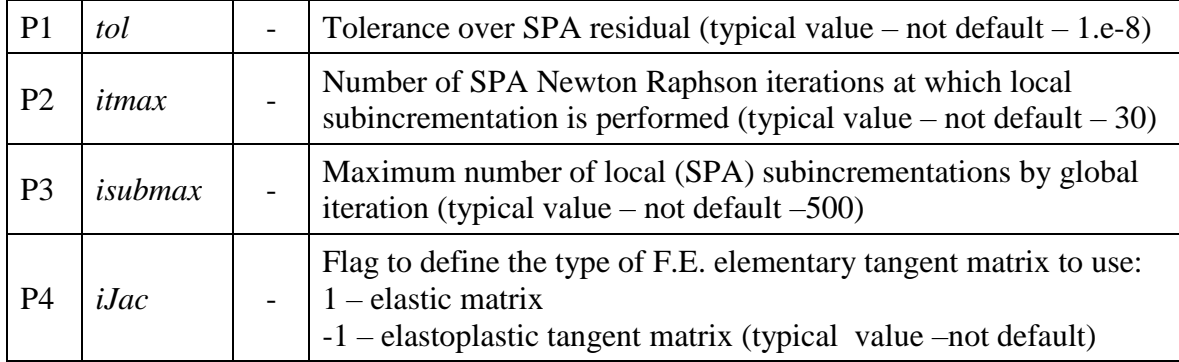

Important notes:

1. Damage only, elasticity only, elastoplasticity only or coupled damage-elastoplasticity can be defined depending on the combinations of ITYCL used. They are:

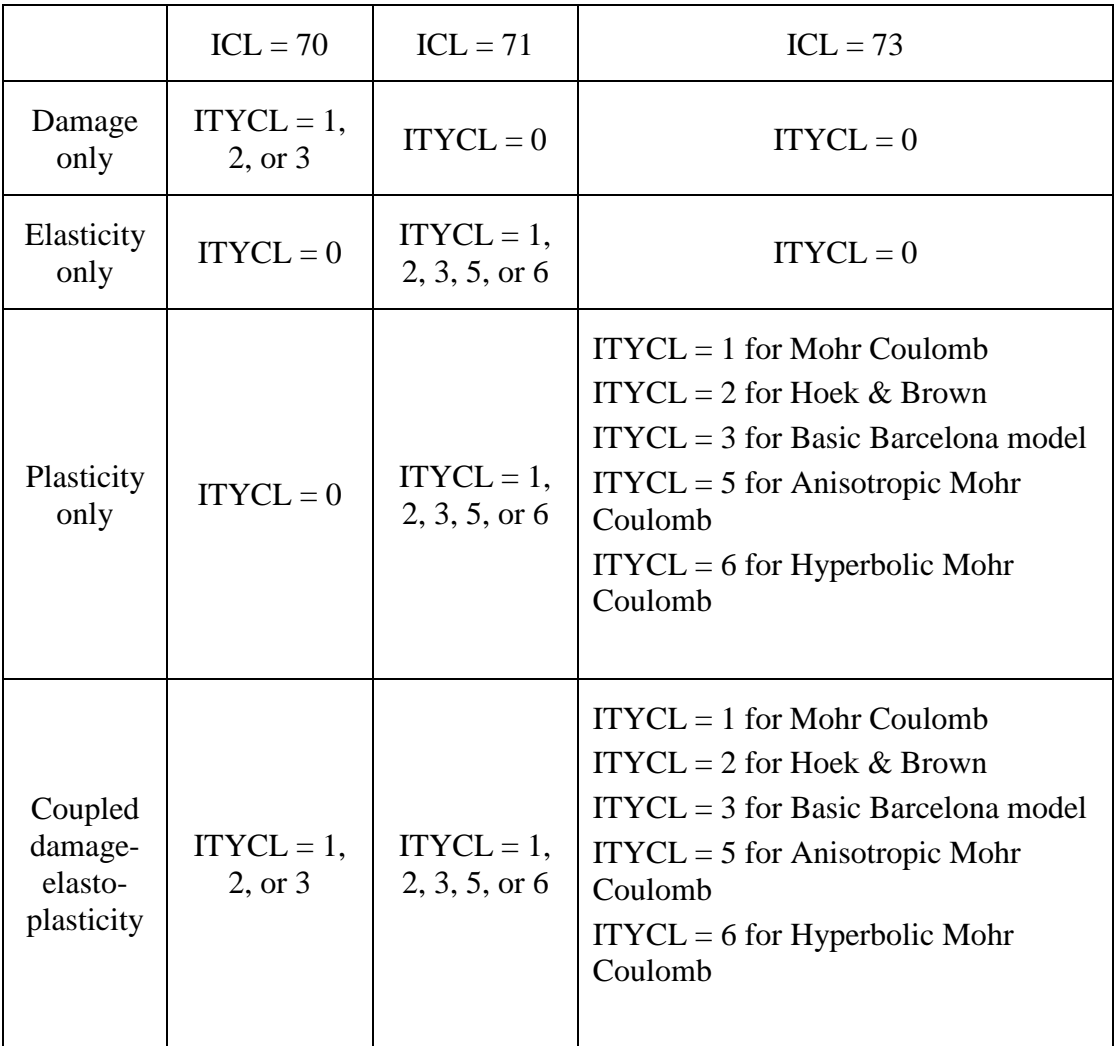

- 2. Inviscid damage or elastoplasticity can be defined by setting  $\eta^b = 0$  and  $\eta^M = 0$  (or  $ITYCL = 0$  for  $ICL = 78$ )
- 3. ITYCL for ICL = 74 to 77 are automatically set to the value of ITYCL for ICL = 73.

### **HISTORY VARIABLES**

Argillite model requires in total 35 history variables. They are listed in the following table.

**Variable 1** is the history variable of the elastoplastic model for the matrix. In the most general case, value for this variable need to be specified in the input file (see format in the Part III).

In the case of Mohr Coulomb model (ITYCL $(73) = 1$ ), variable 1 corresponds to the tensile strength of the material *pt*. If a null value is specified in the input file for this variable, the program will compute the value of the tensile strength for each element from the cohesion and the friction angle of the material assigned to the element. The expression used to compute the default value is:  $p_t = c' \cot \theta'$ .

In the case of Hoek & Brown model (ITYCL(73) = 2), variable 1 corresponds to the tensile strength of the material  $p_t$ . If a null value is specified in the input file from this variable, the program will compute the value of the tensile strength for each element from the uniaxial compressive strength *R<sup>c</sup>* and the parameter *m* of the material assigned to the element. The expression used to compute the default value is:  $p_t = R_c / m$ .

In the case of Cam clay model  $(ITYCL(73) = 3)$ , variable 1 corresponds to the preconsolidation pressure of the material *p0\**. IF A NULL VALUE IS SPECIFIED IN THE INPUT FILE FOR THIS VALUE, THE PROGRAM WILL ABORT DUE TO A MATH ERROR (this ellipse of Cam clay model degenerates into a point).

**Variable 2** is the history variable of the damage model for the bond. In the most general case, value for this variable need to be specified in the input file (see format in the Part III). However, in many cases, this value can be set to 0. It means that damage will start for any stress changes.

**Variable 3** is used internally to keep memory of the type of constitutive matrix (elastic, tangent elastoplastic, tangent damage or tangent damage elastoplastic) used to build the global tangent stiffness. No input from the user is associated to this variable.

**Variable 4** is the plastic multiplier of the matrix. This variable measures the amount of plastic strain. It is usually set to 0 at the beginning of the computation and updated within the argillite subroutine. This variable is used only by the user for output visualization purposes (it provides the spatial distribution of plastic strain intensity within the mesh at any output time).

**Variable 5** is the damage multiplier of the bonds. This variable measures the amount of damage. It is usually set to 0 at the beginning of the computation and updated within the argillite subroutine. This variable is used by the user for output visualization purposes only (it provides the spatial distribution of damage intensity within the mesh at any output time).

**Variables 6 to 11** are the current stresses within the bonds. **Variables 12 to 17** are the stresses within the matrix at time of bond formation. In the most general case, all these variables have to be specified in the input file\*. However, from a practical point of view, most of the problems can be run setting these values to 0 at the beginning of the computation (in this case, the damage locus is centered on the initial stress state at the beginning of the computation).

**Variables 18 to 35** contain the total, plastic and damage strain tensor components. They are usually set to 0 at the beginning of the computation and updated within the argillite subroutine. These variables are used by the user for output visualization purposes only (they provides the spatial distribution of the total, plastic and damage strain within the mesh at any output time).

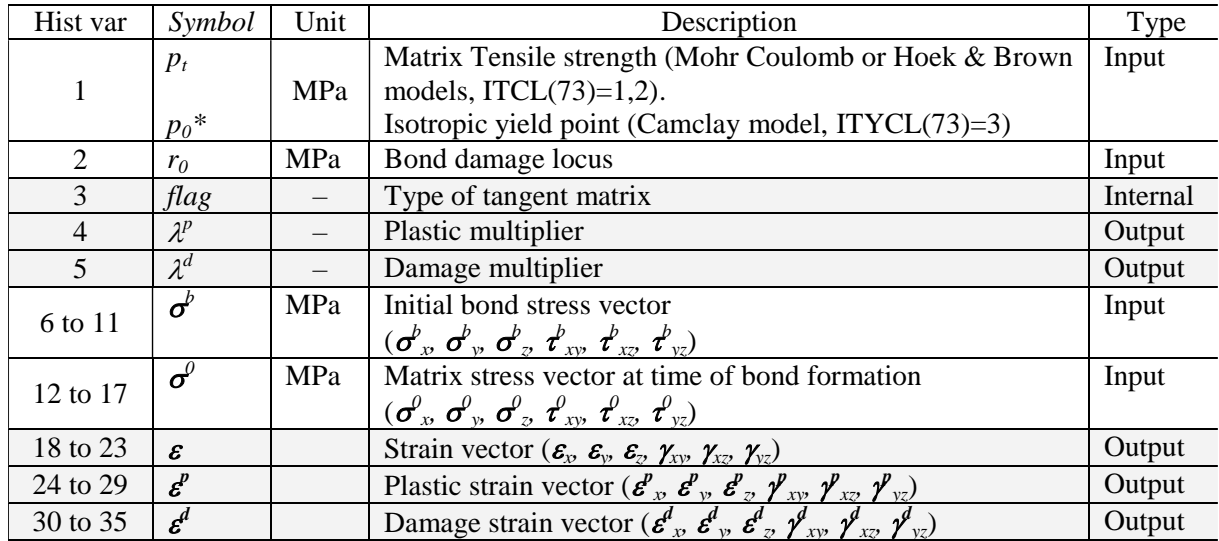

A summary of the different options for history variables input is summarized in the following table.

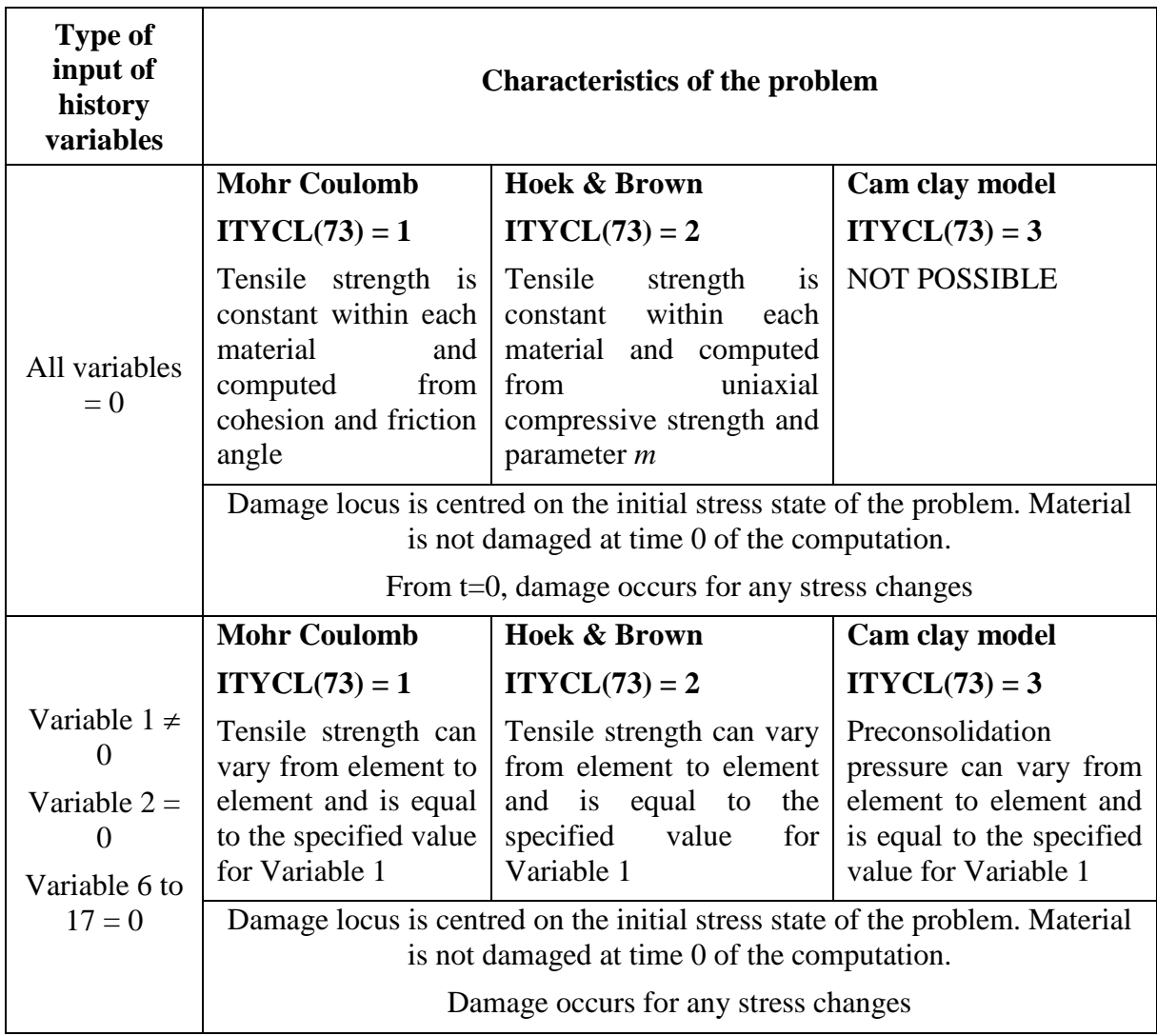

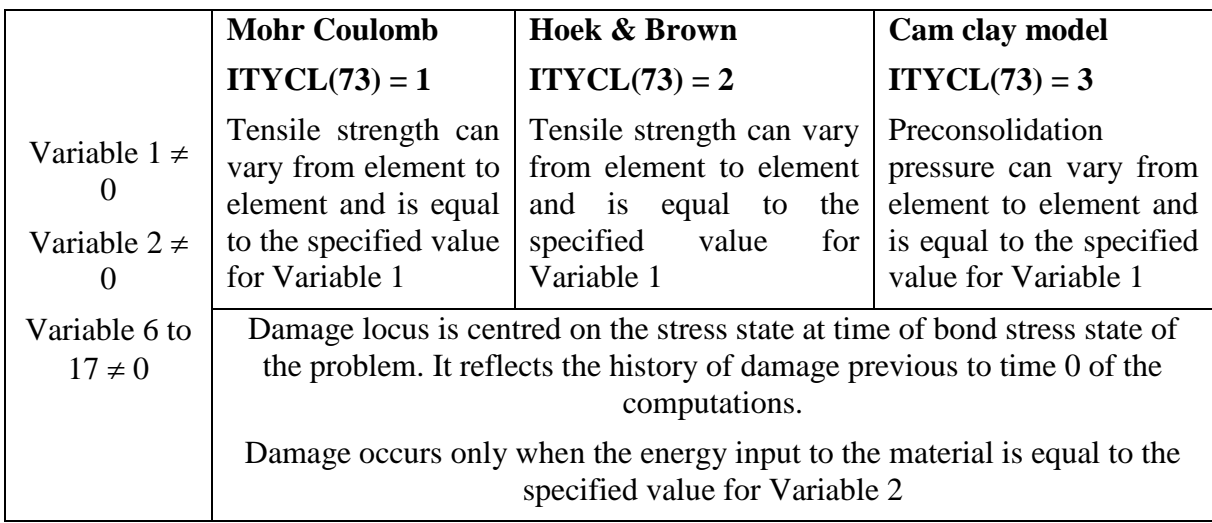

Variables 3, 4 and 18 to 35 can be specified in the input file when the history of plastic and damage strain previous to the current computations is wanted to be reproduced (particularly in case of restart).

## **CODE\_BRIGHT. CONSTITUTIVE LAWS**

This chapter contains the different models available and the corresponding parameters required by each model. The following constitutive laws are available:

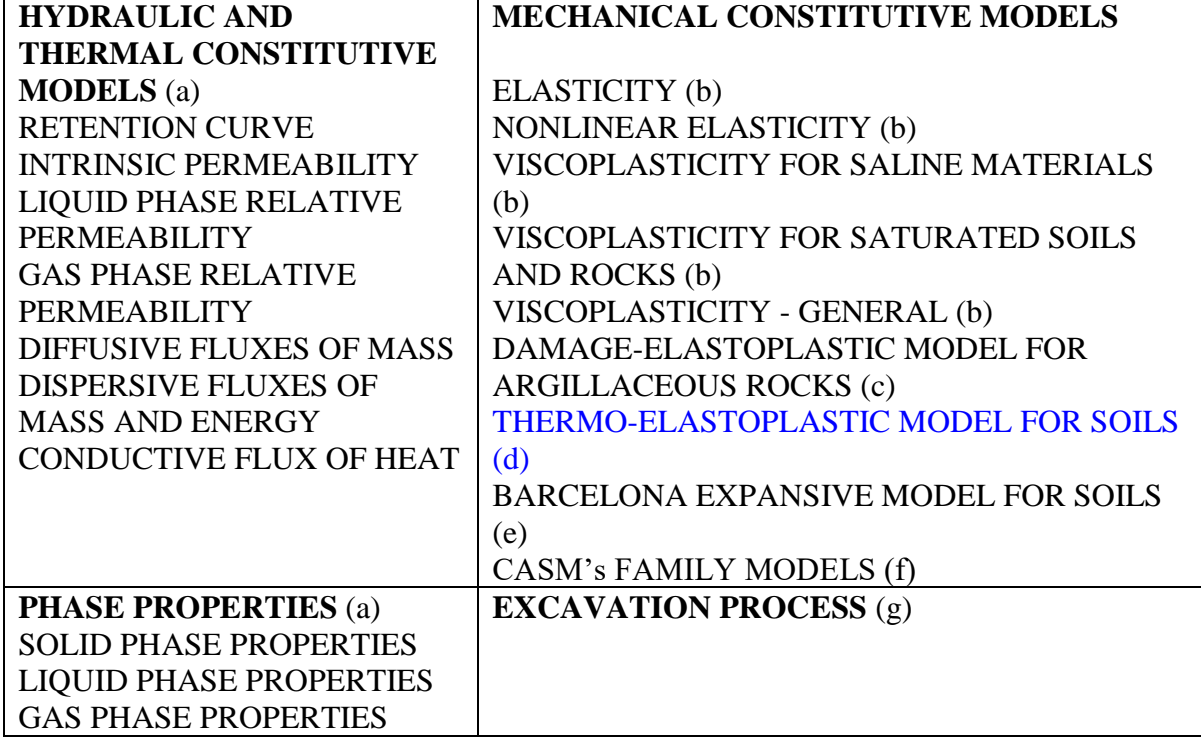

### **VI.d. THERMO-ELASTOPLASTIC MODEL**

#### **MECHANICAL CONSTITUTIVE LAWS (part d)**

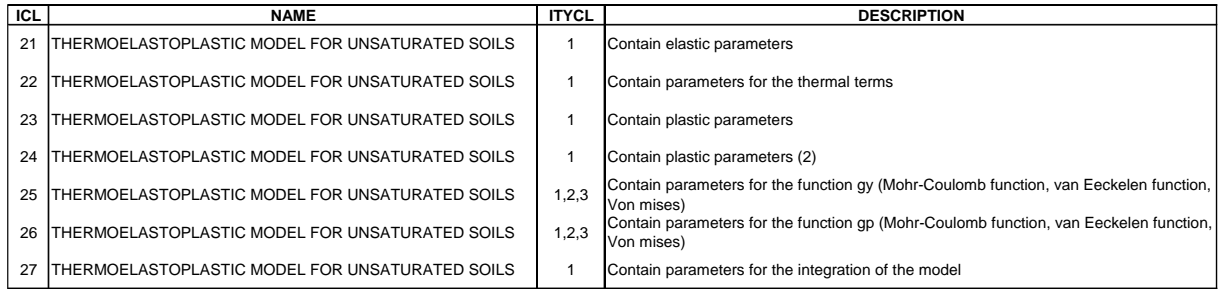

# *THERMO-ELASTOPLASTIC MODEL FOR SOILS*

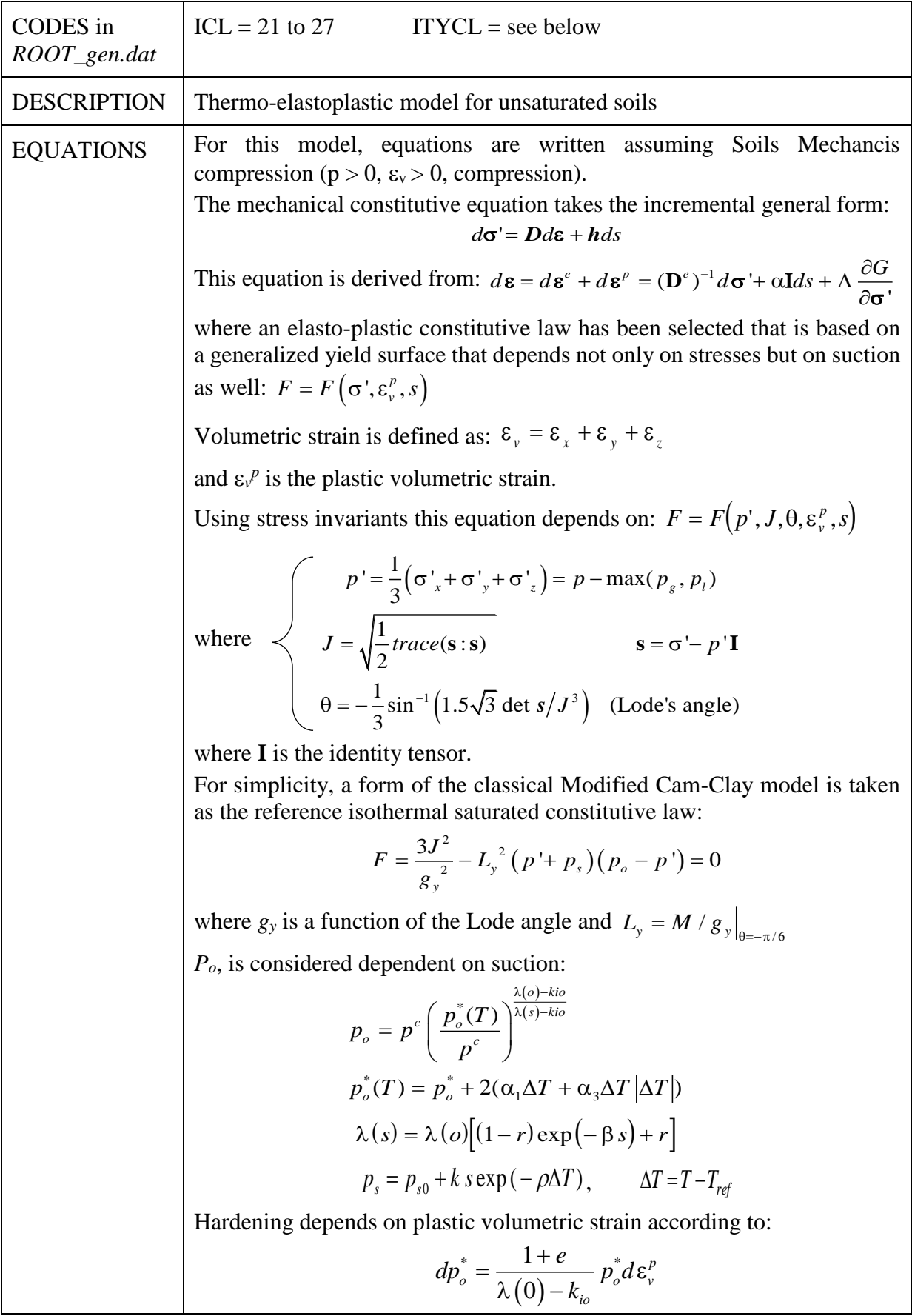

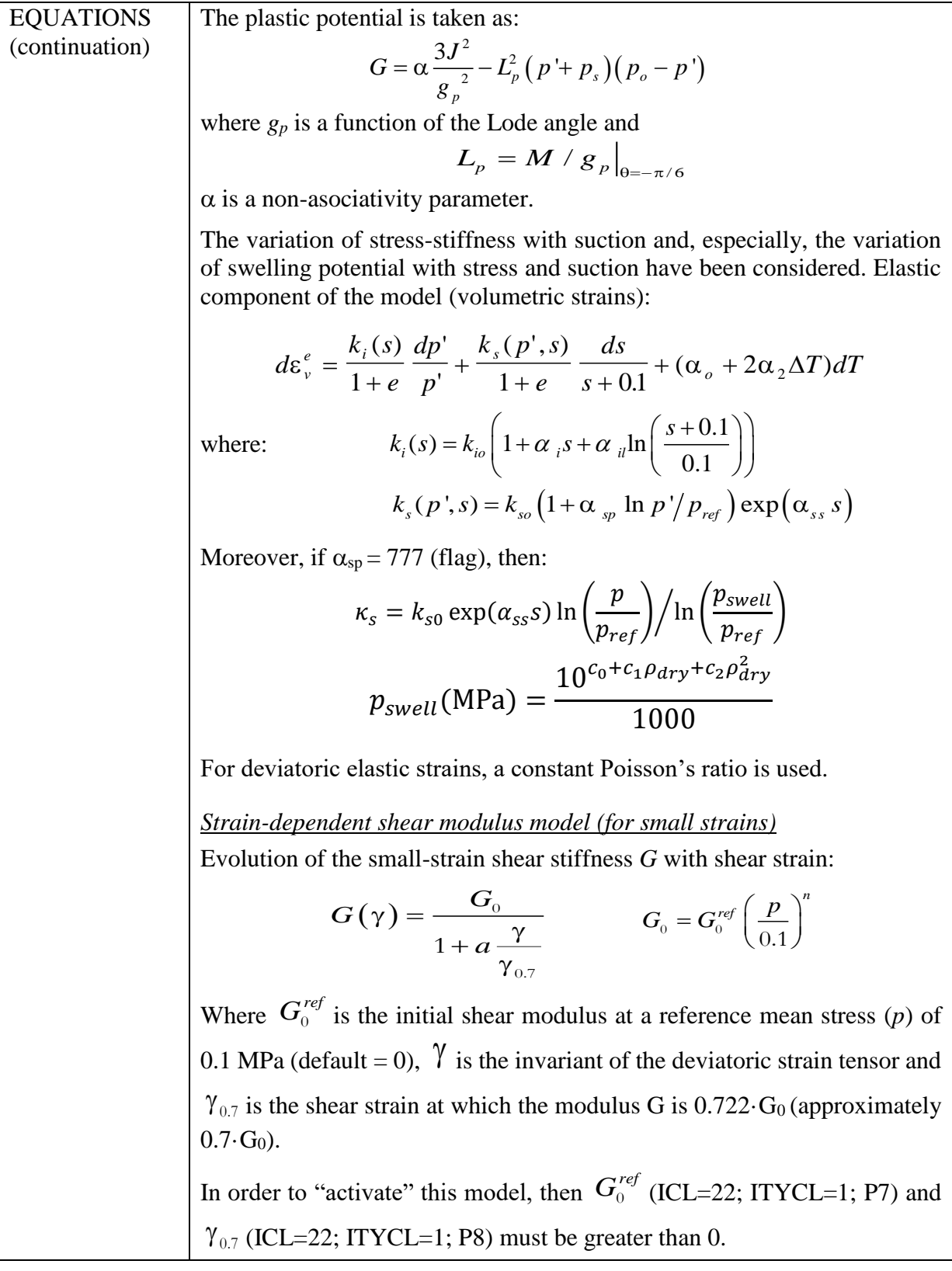

Since this model requires a substantial number of parameters, several ICL's are included:

- TEP Elastic parameters (ICL = 21) contains elastic parameters (ITYCL = 1).
- TEP Thermal and other parameters (ICL = 22) contains other parameters (ITYCL = 1).
- TEP Plastic parameters 1 (ICL = 23) contains plastic parameters (ITYCL = 1).
- TEP Plastic parameters 2 (ICL = 24) contains parameters for different aspects (ITYCL = 1).
- TEP Parameters Shape Yield Surf. (ICL = 25) contains parameters for the function  $g_y$  (ITYCL  $= 1, 2, 3$ ).
- TEP Parameters Shape Plastic Pot. (ICL = 26) contains parameters for the function  $g_p$  (ITYCL  $= 1, 2, 3$ ).
- TEP Integration Control Parameters (ICL  $= 27$ ) contains parameters for the integration of the model ( $ITYCL = 1$ ).

| P <sub>1</sub>  | $\kappa_{io}$    |     | Initial (zero suction) elastic slope for specific volume-mean stress. |  |  |
|-----------------|------------------|-----|-----------------------------------------------------------------------|--|--|
| P <sub>2</sub>  | $K_{SO}$         |     | Initial (zero suction) elastic slope for specific volume-suction.     |  |  |
| P <sub>3</sub>  | Kmin             | MPa | Minimum bulk module.                                                  |  |  |
| <b>P4</b>       |                  |     |                                                                       |  |  |
| P <sub>5</sub>  | $\mathbf{v}$     |     | Poisson's ratio $(-1 < v < 0.5)$ .                                    |  |  |
| P <sub>6</sub>  | $\alpha_{ss}$    |     | Parameter for $\kappa_s$ (only for expansive material).               |  |  |
| P7              | $\alpha_{i1}$    |     | Parameter for $\kappa_i$ (only for expansive material).               |  |  |
| P <sub>8</sub>  | $\alpha_i$       |     | Parameter for $\kappa_i$ (only for expansive material).               |  |  |
| P <sub>9</sub>  | $\alpha_{sp}$    |     | Parameter for $\kappa_s$ (only for expansive material).               |  |  |
| P <sub>10</sub> | $p_{\text{ref}}$ | MPa | Reference mean stress (only for expansive material).                  |  |  |

PARAMETERS FOR ICL = 21 (TEP Elastic Parameters);  $ITYCL = 1$ 

PARAMETERS FOR ICL = 22 (TEP Thermal and Other Parameters);  $ITYCL = 1$ 

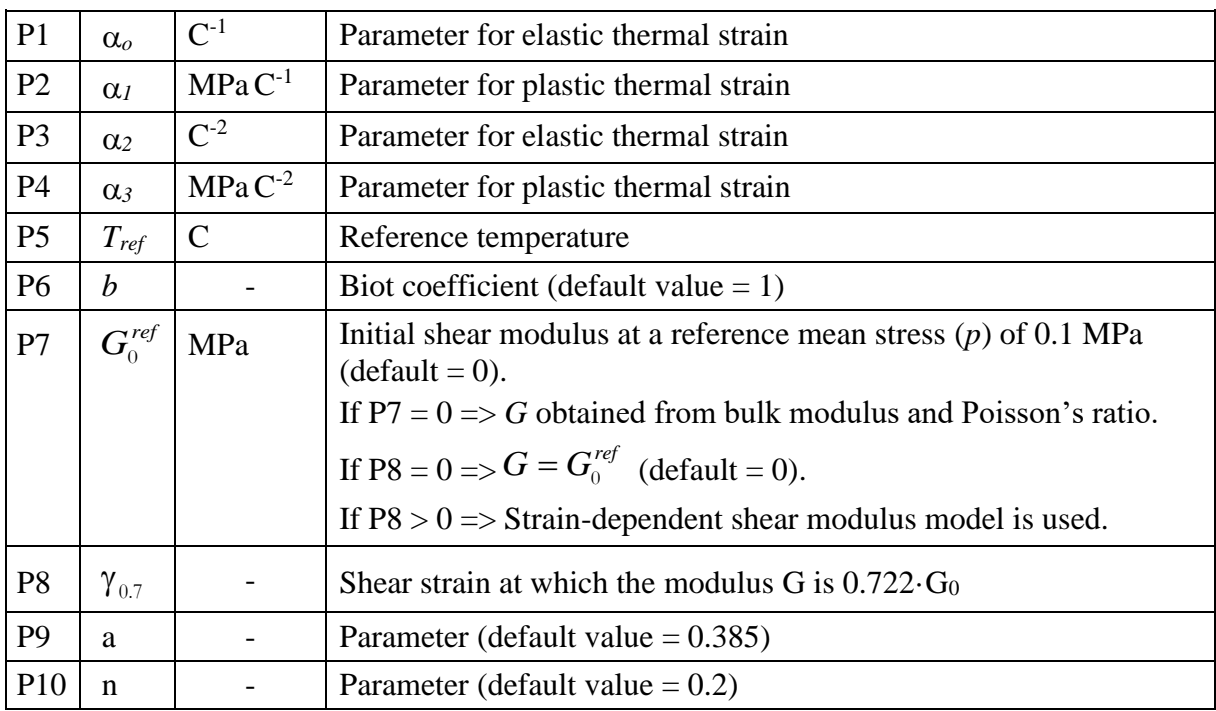

|                | $\lambda(0)$ |          | Slope of void ratio - mean stress curve at zero suction                              |
|----------------|--------------|----------|--------------------------------------------------------------------------------------|
| P2 r           |              |          | Parameter defining the maximum soil stiffness                                        |
| P <sub>3</sub> | $  \beta$    |          | $MPa^{-1}$ Parameter controlling the rate of increase of soil stiffness with suction |
| P4             | $\Omega$     | $C^{-1}$ | Parameter that takes into account decrease of tensile strength due to<br>temperature |
| P5 k           |              |          | Parameter that takes into account increase of tensile strength due to suction        |
| $P6$ $p_{s0}$  |              |          | MPa Tensile strength in saturated conditions                                         |

PARAMETERS FOR ICL = 23 (TEP Plastic Parameters 1); ITYCL = 1

PARAMETERS FOR ICL = 24 (TEP Plastic Parameters 2); ITYCL = 1

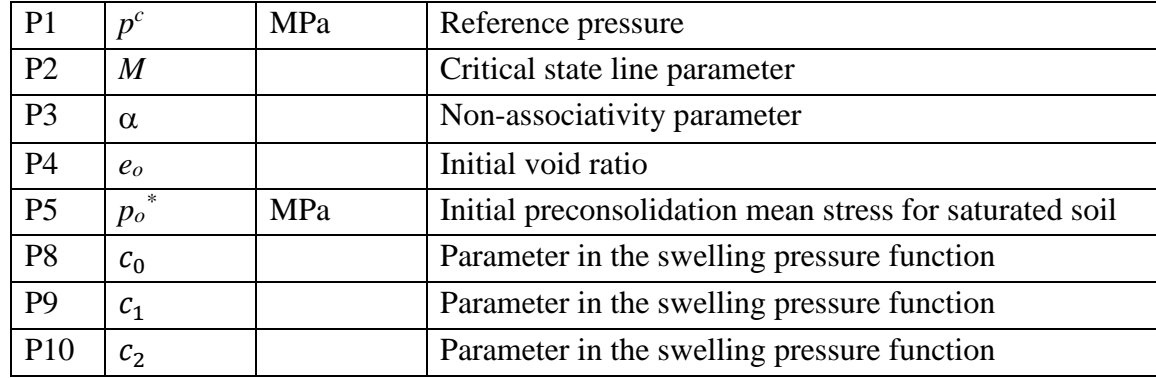

Note P8-P9-P10 are taken into account only if  $\alpha_{sp} = 777$  (ICL = 21; ITYCL = 1; P9)

PARAMETERS FOR ICL = 25 (TEP Parameters Shape Yield Surf.); ITYCL = 1 Mohr Coulomb function:  $g_y(\theta) = \sin \phi / (\cos \phi + 0.577 \sin \theta \sin \phi)$ 

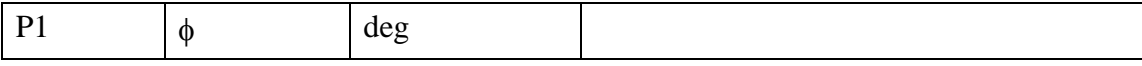

PARAMETERS FOR ICL =  $25$  (TEP Parameters Shape Yield Surf.); ITYCL =  $2$ van Eeckelen function:  $g_y(\theta) = X/Y \sin 3\theta^{-Z}$ 

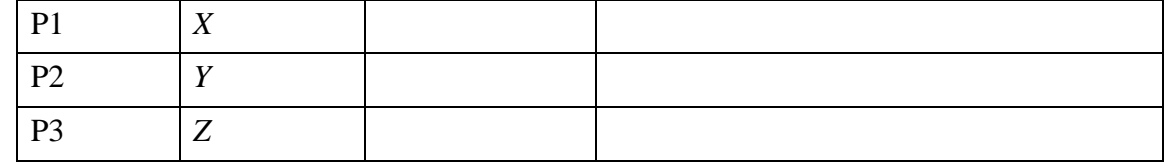

PARAMETERS FOR ICL =  $25$  (TEP Parameters Shape Yield Surf.); ITYCL =  $3$ Von Mises (default option):  $g_y(\theta) = 1$ 

PARAMETERS FOR ICL = 26 (TEP Parameters Shape Plastic Pot.); ITYCL = 1 Mohr Coulomb function:  $g_p(\theta) = \sin \phi / (\cos \phi + 0.577 \sin \theta \sin \phi)$ 

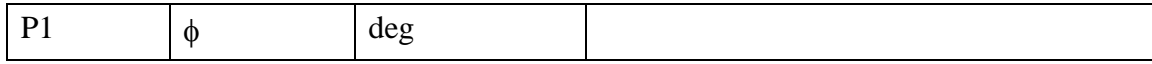

PARAMETERS FOR ICL =  $26$  (TEP Parameters Shape Plastic Pot.); ITYCL =  $2$ van Eeckelen function:  $g_p(\theta) = X/Y \sin 3\theta^{-Z}$ 

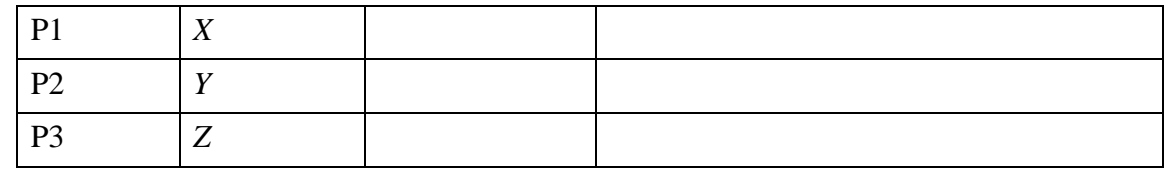

PARAMETERS FOR ICL =  $26$  (TEP Parameters Shape Plastic Pot.); ITYCL =  $3$ Von Mises (default option):  $g_p(\theta) = 1$ 

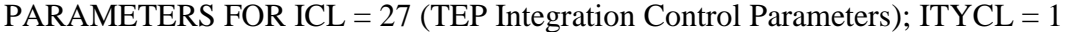

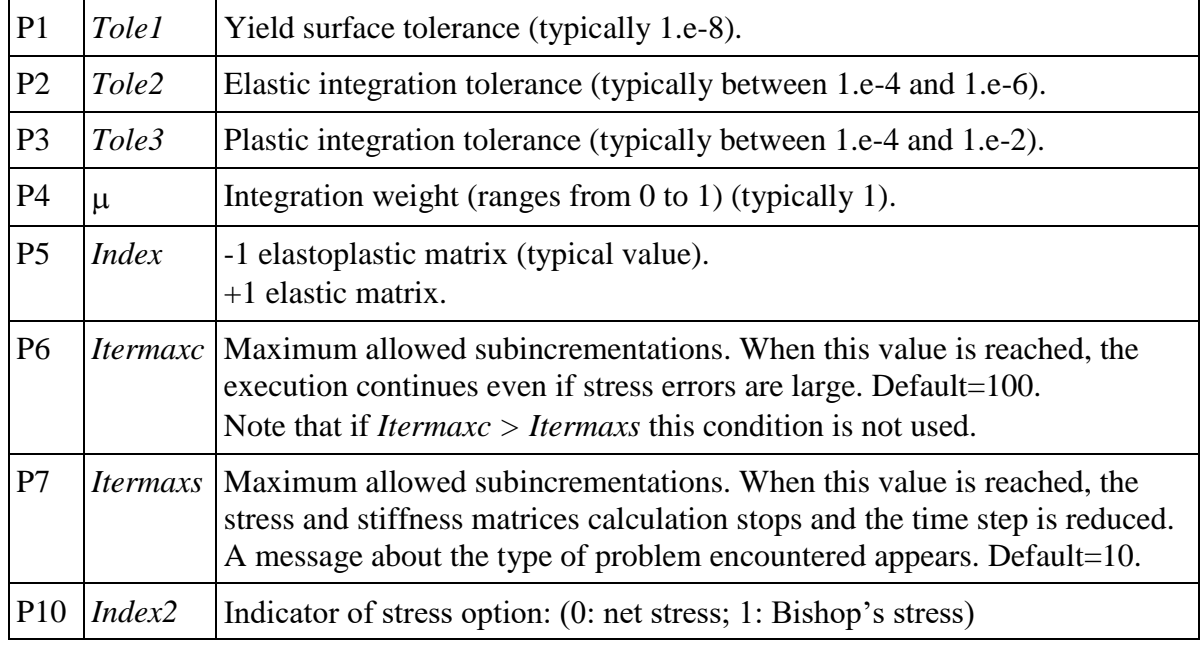

The integration procedure is based on an incremental scheme. A second-order integration procedure is used in order to obtain an integration error estimation.  $\mu$  is considered as a weight in the evaluation of second-order integration matrix and vectors.

#### HISTORY VARIABLES:

The Thermo-elastoplastic (ICL = 21 to 27) model requires two history variables:

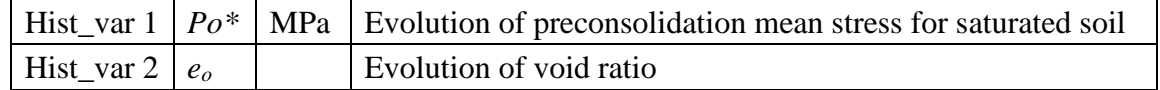

These variables can be assigned as initial conditions on *surfaces/volumes* if an initial particular distribution on the geometry is required. The procedure is the same as followed by initial stresses as was described in chapter II. PREPROCESS, PROBLEM DATA, section II.2.3.5. If no value is assigned for these variables in conditions, internally, the program sets the input parameters P4 (for  $e_0$ ) and P5 (for  $P_0^*$ ) of the ICL=24, as initial values.

The evolution of  $P_0^*$  can be visualized as an output in Post-process  $GID$  interface.

 $\overline{\phantom{a}}$ 

Note: Effective stresses plotted in the Post-process GID interface correspond with net stresses for unsaturated conditions and Terzaghi's effective stresses for saturated conditions. Stress and strain invariants follow the soil mechanics notation (positive for compression).

## **CODE\_BRIGHT. CONSTITUTIVE LAWS**

This chapter contains the different models available and the corresponding parameters required by each model. The following constitutive laws are available:

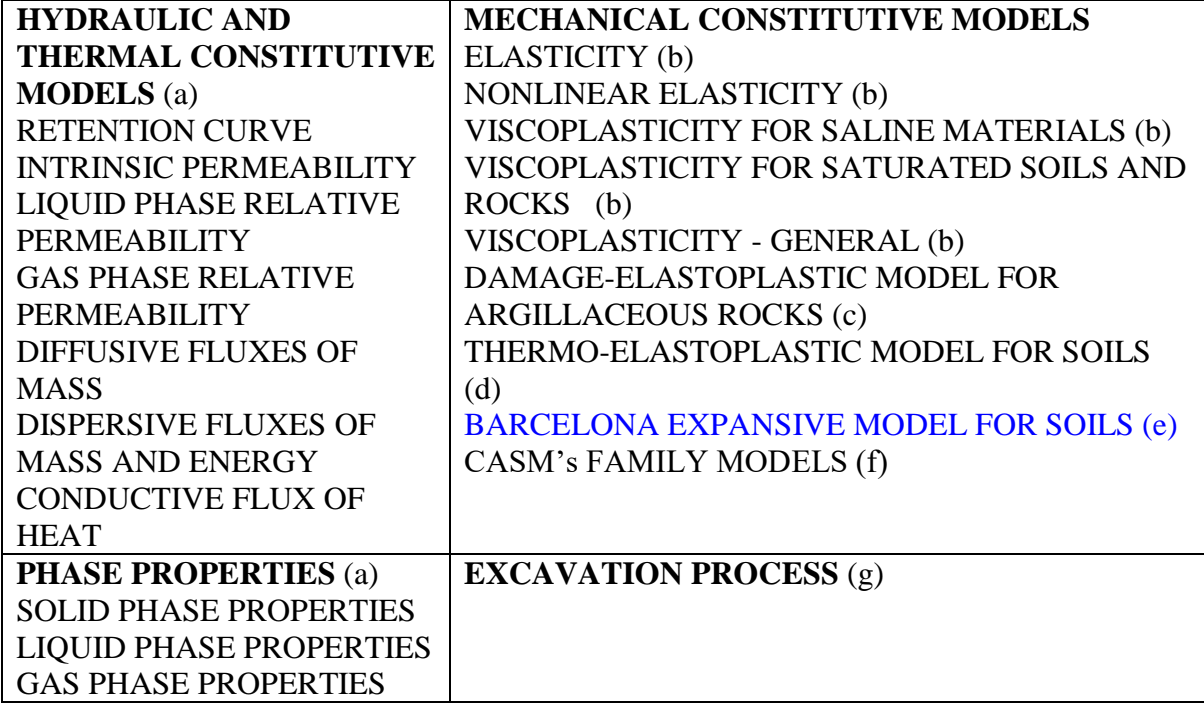

### **VI.e. BARCELONA EXPANSIVE MODEL**

## **MECHANICAL CONSTITUTIVE LAWS (part e) – Mechanical data 4**

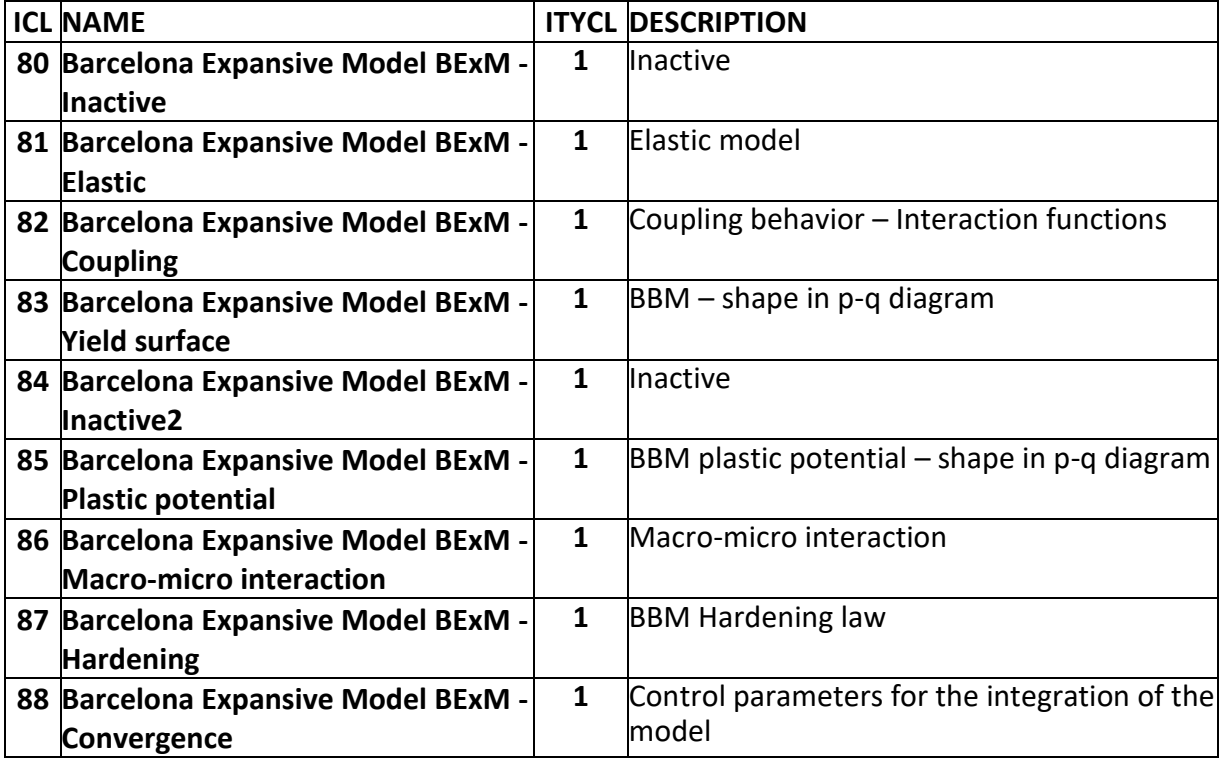

# *BARCELONA EXPANSIVE MODEL FOR SOILS (BExM)*

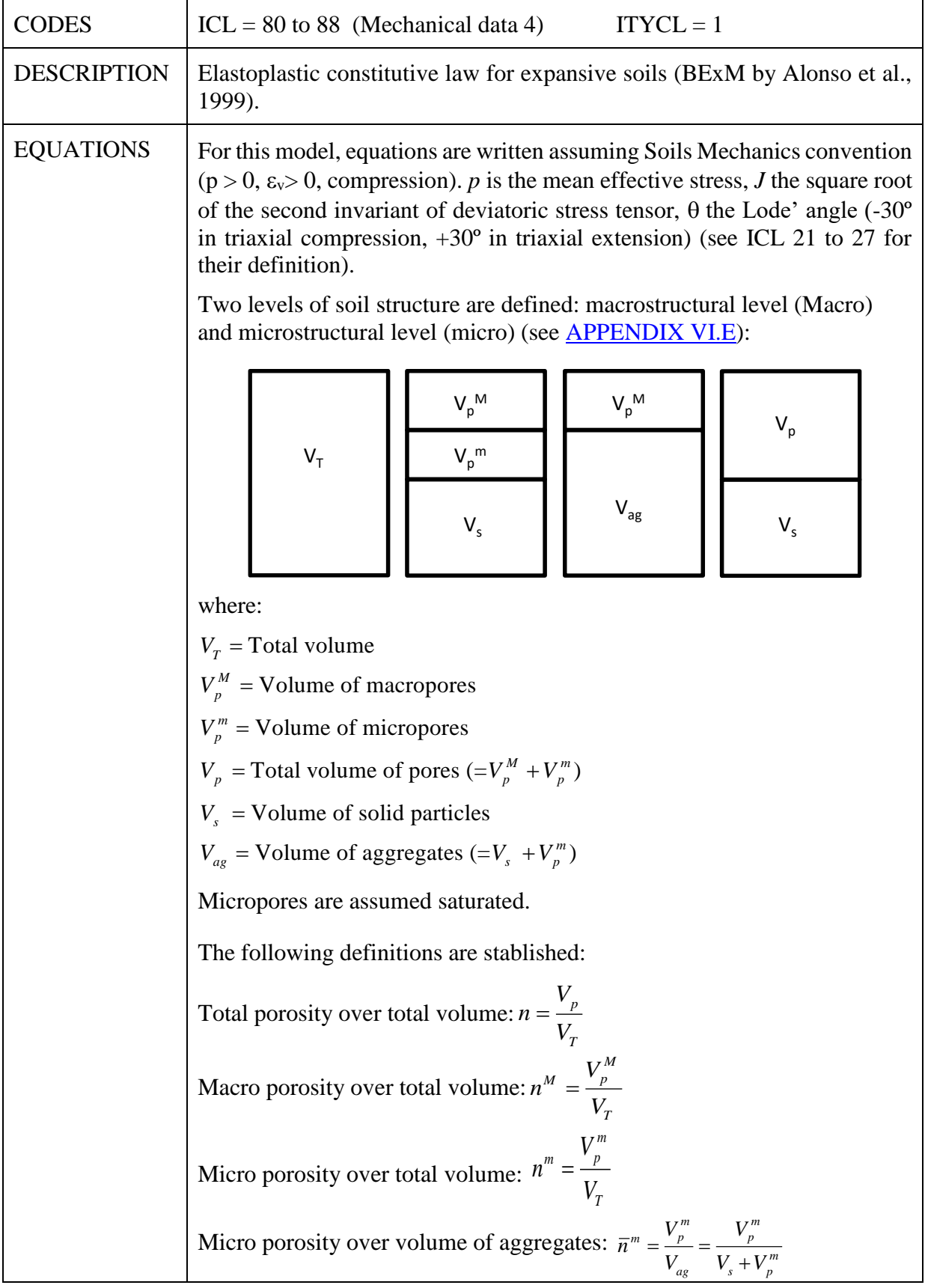

Total void ratio:  $e = \frac{V_p}{V}$ *s*  $e = \frac{-}{V}$ Macro void ratio:  $e^M = \frac{V_p^M}{r}$  $W_p$ <sup>*l*</sup> *ag*  $e = \frac{-i}{V}$ Micro void ratio:  $\overline{e}^m = \frac{V_p^m}{V_p^m}$ *m*  $V_p'$ *s*  $e = \frac{-}{V}$ These definitions lead to the following relationships: 1 1 1  $M = \frac{n^M}{1-M}$  $m = \frac{\overline{n}^m}{\overline{n} - \overline{m}}$  $e = \frac{n}{1 -}$ *n*  $e^M = \frac{n}{1-n}$  $\overline{e}^m = \frac{n}{1 - \overline{n}^m}$   $\overline{n}^m = \frac{1}{1 - \overline{n}^m}$  $=\frac{1}{1-1}$ 1 1  $M = \frac{e^M}{1 + e^M}$  $m = \frac{\overline{e}^m}{1 + \overline{e}^m}$  $n = \frac{e}{1}$ *e*  $n^M = \frac{e^M}{1+e}$  $\overline{n}^m = \frac{\overline{e}^m}{1 + \overline{e}}$ +  $=\frac{c}{1+}$  $e = \overline{e}^{m} + e^{M} \left(1 + \overline{e}^{m}\right)$   $n = n^{M} + n^{m}$  $n^m = \overline{n}^m (1 - n^M)$   $n = n^M + \overline{n}^m (1 - n^M)$ The following additive equation for the total strain rate holds:  $d\varepsilon_{kl} = d\varepsilon_{kl}^{Maccro} + d\varepsilon_{kl}^{micro}$ where  $d\varepsilon_{kl}$  is the total strain rate:  $tr(\varepsilon_{kl}) = \frac{de}{1+t}$  $\frac{ue}{1+e}$ ;  $de_{kl}^{Macro}$  is the macrostructural strain rate, associated to the macroskeleton:  $tr(\varepsilon_{kl}^{Maccro}) = \frac{de^{M}}{1+e^{M}};$  $de_{kl}^{micro}$  is the microstructural strain rate (only volumetric behaviour is considered at this level):  $tr(\varepsilon_{kl}^{Micro}) = \frac{de^{m}}{1+e^{n}}$  $\overline{1+e^m}$ *Elastic law:*   $d\sigma_{ij} = D_{ijkl}^{Maccro} \left( d\varepsilon_{kl}^{Macco} - \delta_{kl} \frac{d s^{Macco}}{2 V^{Macco}} \right)$  $\frac{dS}{dS}$ <br> $\frac{dS}{dS}$  $d\sigma_{ij} = D_{ijkl}^{micro} \left( d\varepsilon_{kl}^{micro} - \delta_{kl} \frac{dS^{micro}}{2Vmicro} \right)$  $\frac{1}{3K_s^{micro}}$  $D_{ijkl}^{Macro}$  is the mechanical elastic stiffness matrix which relates stress and elastic deformation at macro level  $(d\varepsilon_{kl}^{macro})$ ;  $D_{ijkl}^{micro}$  is the mechanical elastic stiffness which relates stress and elastic deformation at micro level  $(d\varepsilon_{kl}^{micro})$ .  $K_s^{Maccro}$  is the bulk modulus against macro suction changes and  $K_s^{micro}$  the bulk modulus against micro suction changes.  $d\varepsilon_{kl}^{LC}$  are the macro plastic strains if LC is activated.

 $de_{kl}^{SD}$  and  $de_{kl}^{SI}$  are the macro plastic strains if SD and SI are activated, respectively.

*Linear elasticity* (*Camclay type elasticity)*:

 $D_{ijkl}^{Macro}$  is defined by the bulk modulus  $K^{Macro}$  and Poisson's ratio at macro level *M*.

 $D_{ijkl}^{micro}$  is defined by the bulk modulus  $K^{micro}$ .

Macro bulk modulus against net stress changes is linearly dependent of the logarithmic mean net stress (*p*) following the relationship:

$$
K^{Macco} = \frac{(1 + e^M)p}{\kappa^{Macco}}
$$

Micro bulk modulus against effective stress changes is linearly dependent of the logarithmic effective net stress  $(p+s)$  following the relationship:

$$
K^{micro} = \frac{(1 + e^m)(p + s)}{\kappa^{micro}}
$$

where  $\kappa^{Macro}$  and  $\kappa^{micro}$  the slopes of the unloading/reloading lines in the plane  $e^{Macc}$ -ln*p* and  $e^{micro}$ -ln( $p+s$ ), respectively. Note that the behaviour of the microstructure is formalized by means of an effective stress concept generalized for unsaturated conditions (effective stress is recovered).

Bulk modulus against suction changes is linearly dependent of the logarithmic suction following the relationship:

$$
K_s^{Macro} = \frac{(1 + e^M)(s + p_{atm})}{\kappa_s}
$$

where  $\kappa_s$  is the slope of the drying/wetting line in the plane  $e^{M}$ -ln $(s+p_{atm})$ . *p<sub>atm</sub>* is the atmospheric pressure and is taken equal to 0.1 MPa by default.

### **Yield function**

$$
F^{LC} = J^2 - \frac{M^2}{3} \Leftrightarrow (p + p_t)(p_0 - p) \le 0
$$

where  $p_t$  is the clay tensile strength,  $p_0$  the clay matrix isotropic yield locus and *M* the slope of the critical state line in the *p*–*q* diagram. The following dependencies on suction are considered:

$$
p_t = k_s s
$$
  
\n
$$
p_0 = p_c \left(\frac{p_0^*}{p_c}\right)^{\frac{\lambda(0) - \kappa^{Macco}}{\lambda(s) - \kappa^{Macco}}}
$$
 with  $\lambda(s) = \lambda(0) \left[(1 - r)e^{-\beta s} + r\right]$   
\n
$$
F^{SD} = \gamma^{SD} - p - s
$$
 
$$
F^{SI} = p + s - \gamma^{SI}
$$

#### **Rate dependency**

Rate dependency is introduced as a visco-plastic mechanism. Plastic multiplier  $\lambda^p$  is expressed as a function of the distance between the current stress point and the inviscid plastic locus:

$$
d\lambda^p=\frac{dt}{\eta}\langle F\rangle
$$

where *dt* is the time increment,  $\eta$  is the clay viscosity and  $\langle \rangle$  are the Macauley brackets. Inviscid plastic locus takes the form:

$$
\bar{F} = F - \frac{\eta}{dt} d\lambda^p \le 0
$$

where *F* can be either the LC, SD or SI yield criterion

#### **Plastic potential**

$$
Gp = J2 - \omega \frac{M2}{3} \rightleftharpoons (p + pt)(p - p0)
$$

 $p_t$ ,  $p_0$  and M are parameters defining the yield criterion.  $\omega$  is a parameter defining the non associativity of the flow. It takes a value equal to 1 when associated and equal to 0 for null dilatancy. To respect the condition of null lateral strain during  $K_0$ -loading,  $\omega$  must be set to:

$$
\omega = \frac{M(M-9)(M-3)}{9(6-M)} \frac{1}{1 - \frac{\kappa}{\lambda(0)}}
$$

In the deviatoric plane, plastic potentials are considered associated. An associated plastic potential in the *p* - *q* diagram is defined for SD and SI.

#### **Hardening law**:

The hardening/softening law is introduced through the following dependency of the saturated isotropic yield locus on the plastic strain:

$$
\frac{dp_0^*}{p_0^*} = \frac{(1+e)}{\lambda - \kappa} (d\varepsilon_{vol}^{LC} + d\varepsilon_{vol}^{SD} + d\varepsilon_{vol}^{SI})
$$

$$
d\gamma^{SD} = \frac{K^{micro}}{f^{SD}} d\varepsilon_{vol}^{SD} + \frac{K^{micro}}{f^{SI}} d\varepsilon_{vol}^{SI}
$$

$$
d\gamma^{SI} = \frac{K^{micro}}{f^{SD}} d\varepsilon_{vol}^{SD} + \frac{K^{micro}}{f^{SI}} d\varepsilon_{vol}^{SI}
$$

where  $f^{SD}$  and  $f^{SI}$  are the micro-macro interaction functions defined as follow:

$$
f^{SD} = f_{SD0} + f_{SD1} \left( 1 - \frac{p}{p_0} \right)^{n_{SD}}
$$
 and  $f^{SI} = f_{SI0} + f_{SI1} \left( \frac{p}{p_0} \right)^{n_{SI}}$ 

Model parameters should be introduced in the following ICL:

 $BExM$  – Inactive (ICL = 80) VOID

- $BExM Elastic (ICL = 81) contains parameters of elastic model$
- $BExM Coupling (ICL = 82)$  contains parameters of coupling
- $BExM Yield surface (ICL = 83) contains parameters for the shape of the yield function$ in the p-q plane
- $BExM Inactive2 (ICL = 84) VOD$
- $BExM$  Plastic potential (ICL = 85) contains parameters for the shape of the plastic potential in the p-q plane
- $BExM Macro-micro interaction (ICL = 86)$
- $BExM Hardening (ICL = 87)$  contains parameters for the hardening law
- $BExM Convergence (ICL = 88)$  contains parameters to control the integration of the constitutive law

### PARAMETERS FOR BEXM – INACTIVE ICL = 80; ITYCL = 1 (INACTIVE)

PARAMETERS FOR BEXM – ELASTIC ICL =  $81$ ; ITYCL = 1 (Elastic model)

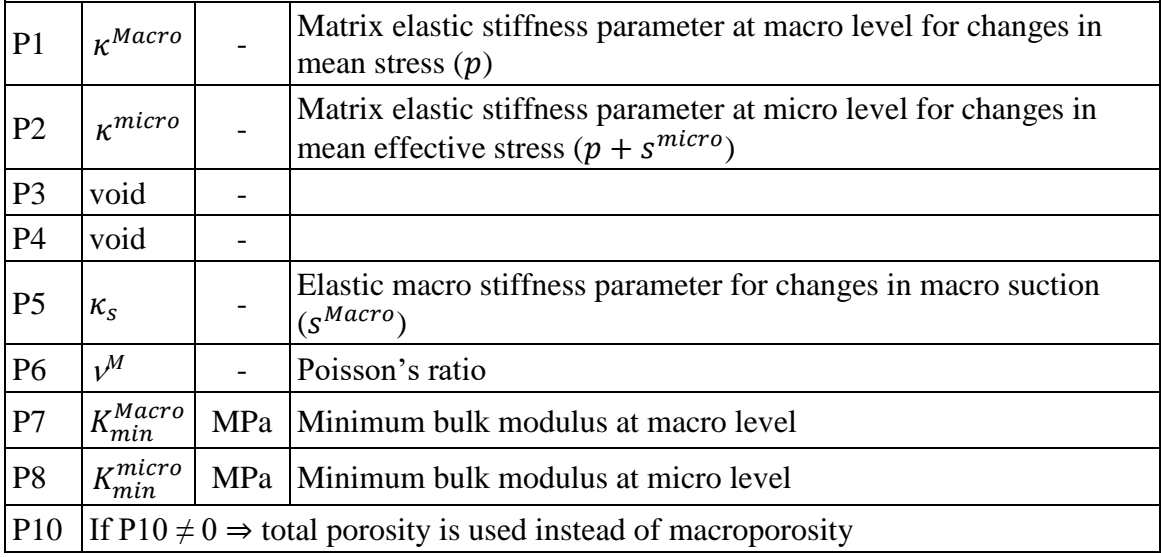

PARAMETERS FOR BEXM – COUPLING ICL =  $82$ ; ITYCL = 1 (Coupling behaviour).

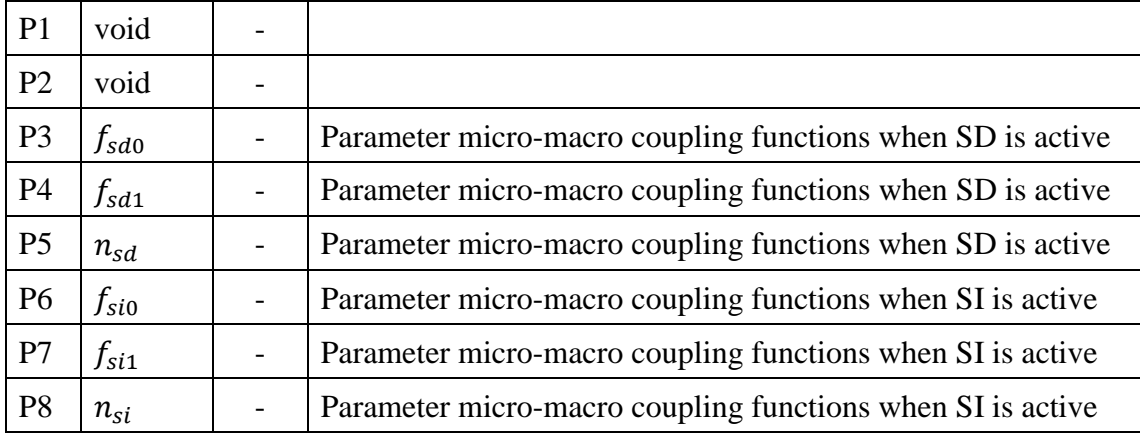

PARAMETERS FOR BEXM – YIELD SURFACE ICL = 83; ITYCL = 1 (Basic Barcelona model criterion for the clay – shape in *p-q* diagram).

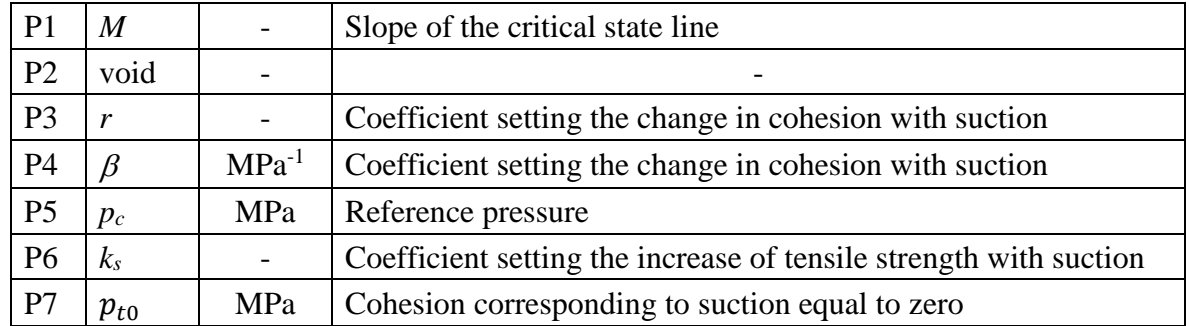

### PARAMETERS FOR BEXM – INACTIVE2 ICL =  $84$ ; ITYCL = 1 (INACTIVE)

PARAMETERS FOR BEXM – PLASTIC POTENTIAL ICL = 85; ITYCL = 1 (Basic Barcelona model plastic potential for the clay– shape in *p-q* diagram).

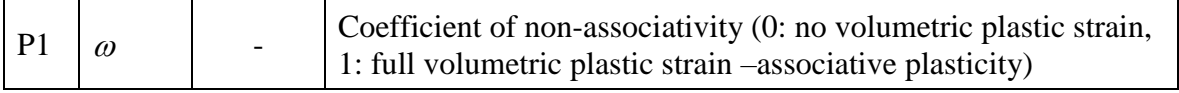

### PARAMETERS FOR BEXM – MACRO-MICRO INTERACTION ICL =  $86$ ; ITYCL = 1

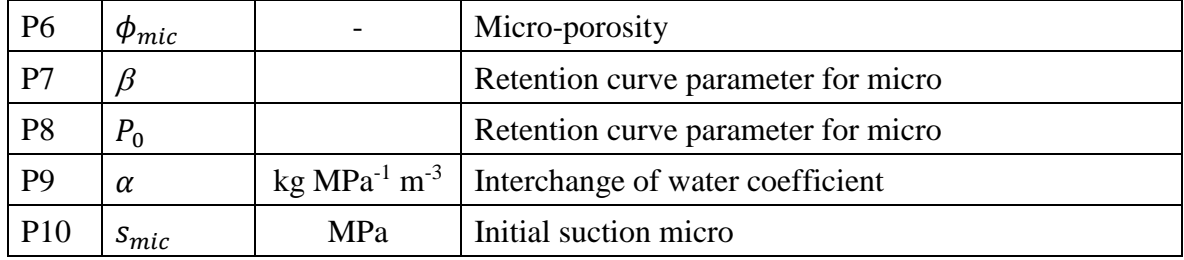

PARAMETERS FOR BEXM – HARDENING ICL = 87; ITYCL = 1 (Basic Barcelona model does not need additional parameter for the hardening law for clay).

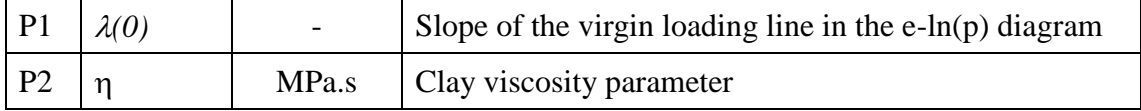

PARAMETERS FOR BEXM – CONVERGENCE ICL = 88; ITYCL = 1 (Control parameter for the Stress Point Algorithm – Backward-Euler scheme is used).

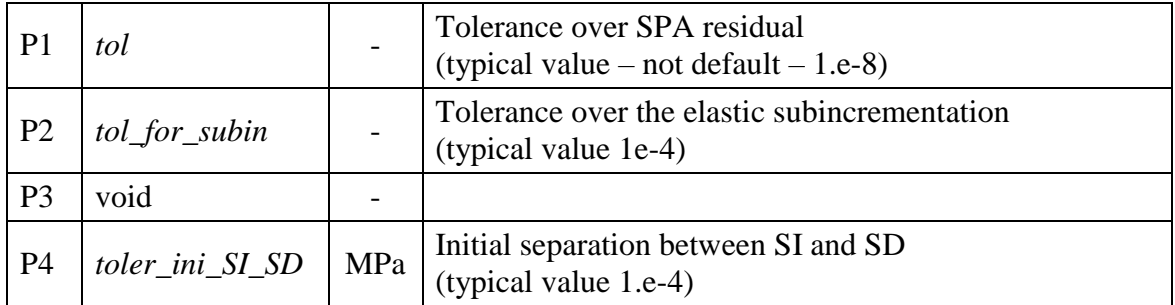

### HISTORY VARIABLES:

The Barcelona Expansive Model (BExM) (ICL = 80 to 88) model requires the following history variables:

| Hist_var $1   P_0^*$     | MPa | Initial preconsolidation mean stress for saturated soil                              |
|--------------------------|-----|--------------------------------------------------------------------------------------|
| Hist_var 2 $\gamma^{SD}$ | MPa | Initial value of the parameter that defines the position<br>of SD yield surface      |
| Hist_var $3   y^{SI}$    | MPa | Initial value of the parameter that defines the position<br>of SI yield surface      |
| Hist_var 4   $n^m$       |     | Initial microstructural porosity<br>(micropore volume $V_p^m$ / total volume $V_T$ ) |

These variables can be assigned as initial conditions on *surfaces/volumes* if an initial particular distribution on the geometry is required. The procedure is the same as followed by initial stresses as was described in chapter II. PREPROCESS, PROBLEM DATA, section II.2.3.5.

Initial values of  $P_0^*$  defining the initial position of LC surface are required.

By default, initial position of the surfaces  $\gamma^{SD}$  and  $\gamma^{SI}$  is fixed using the initial stress state involving no elastic region between SD and SI surface. To do this, first  $\gamma^{\text{SI}}$  is computed as  $\gamma^{\text{SI}}$  =  $p+s^{\text{micro}}$ , then, the position of  $\gamma^{\text{SD}}$  is computed using an initial separation between SI and SD surfaces which is prescribed as an input parameter in P4 of the ICL=88. If user wants to control the initial position of  $\gamma^{SD}$  and  $\gamma^{SI}$ , then, specific values should be introduced as initial conditions on *surfaces/volumes,* otherwise, these values should be keep as zero.

The evolution of history variables can be visualized as an output in Post-process GID interface.

Note: Effective stresses plotted in the Post-process GID interface correspond with net stresses for unsaturated conditions and Terzaghi's effective stresses for saturated conditions. Stress and strain invariants follow the soil mechanics notation (positive for compression).

## **CODE\_BRIGHT. CONSTITUTIVE LAWS**

This chapter contains the different models available and the corresponding parameters required by each model. The following constitutive laws are available:

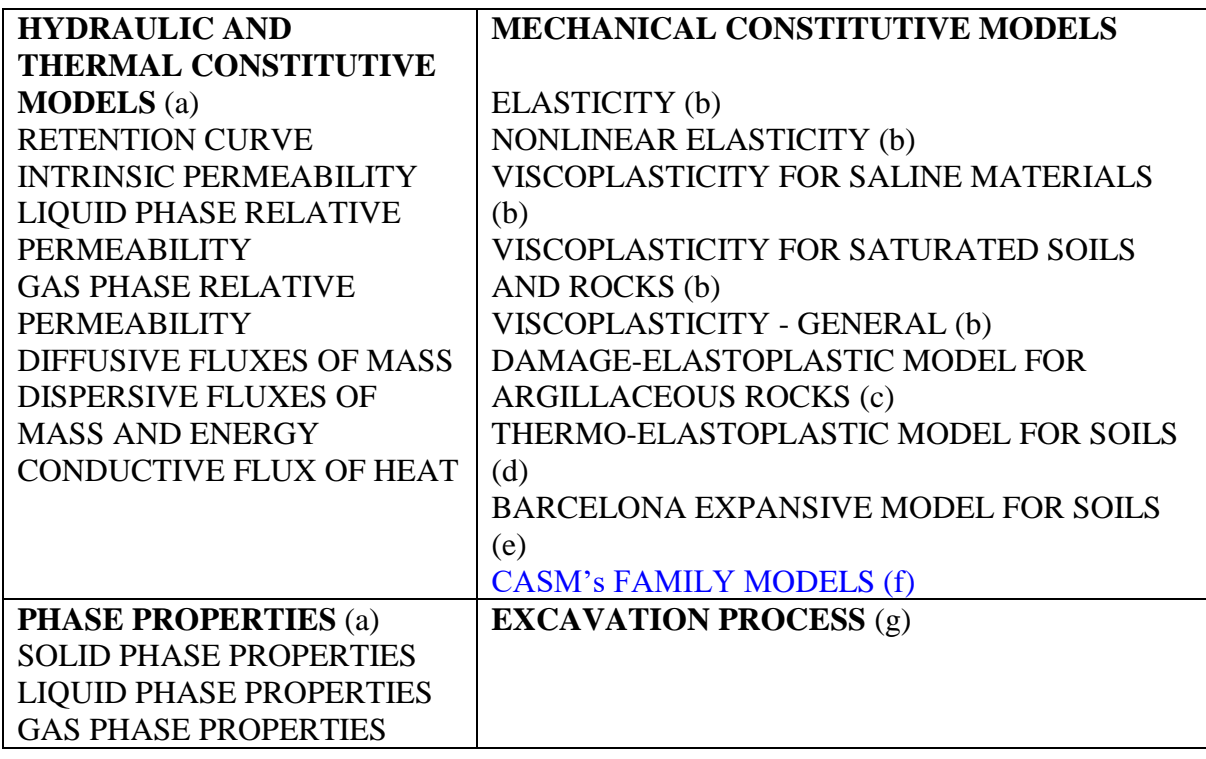

## **VI.f. CASM's FAMILY MODELS**

#### **MECHANICAL CONSTITUTIVE LAWS (part f)**

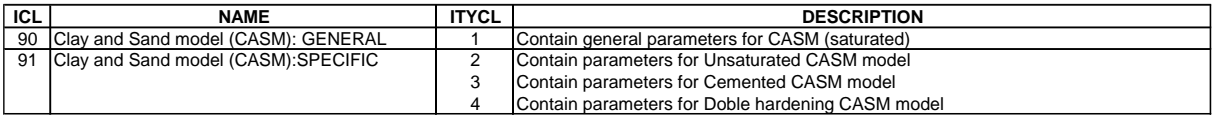

# *CASM's FAMILY MODELS*

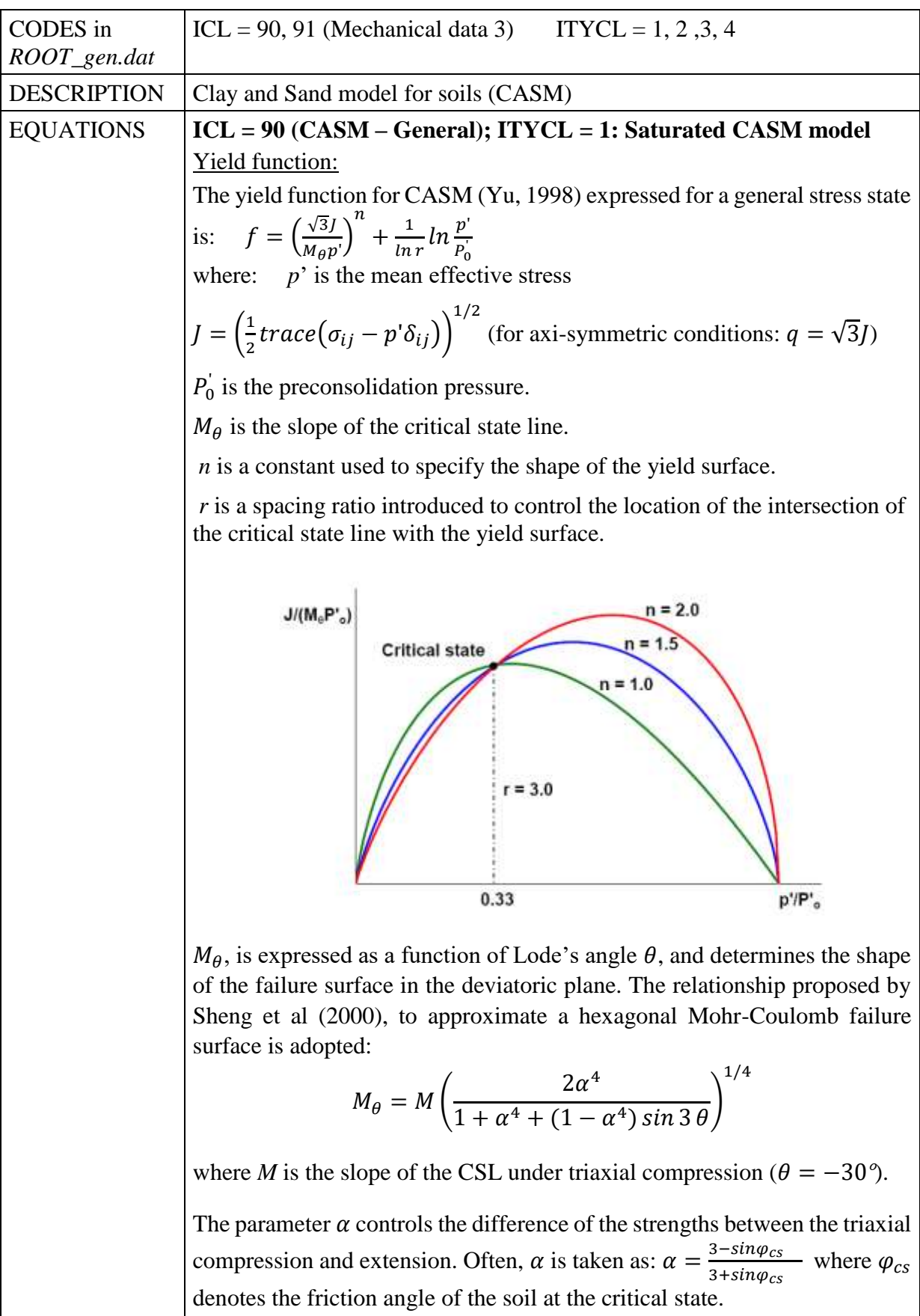

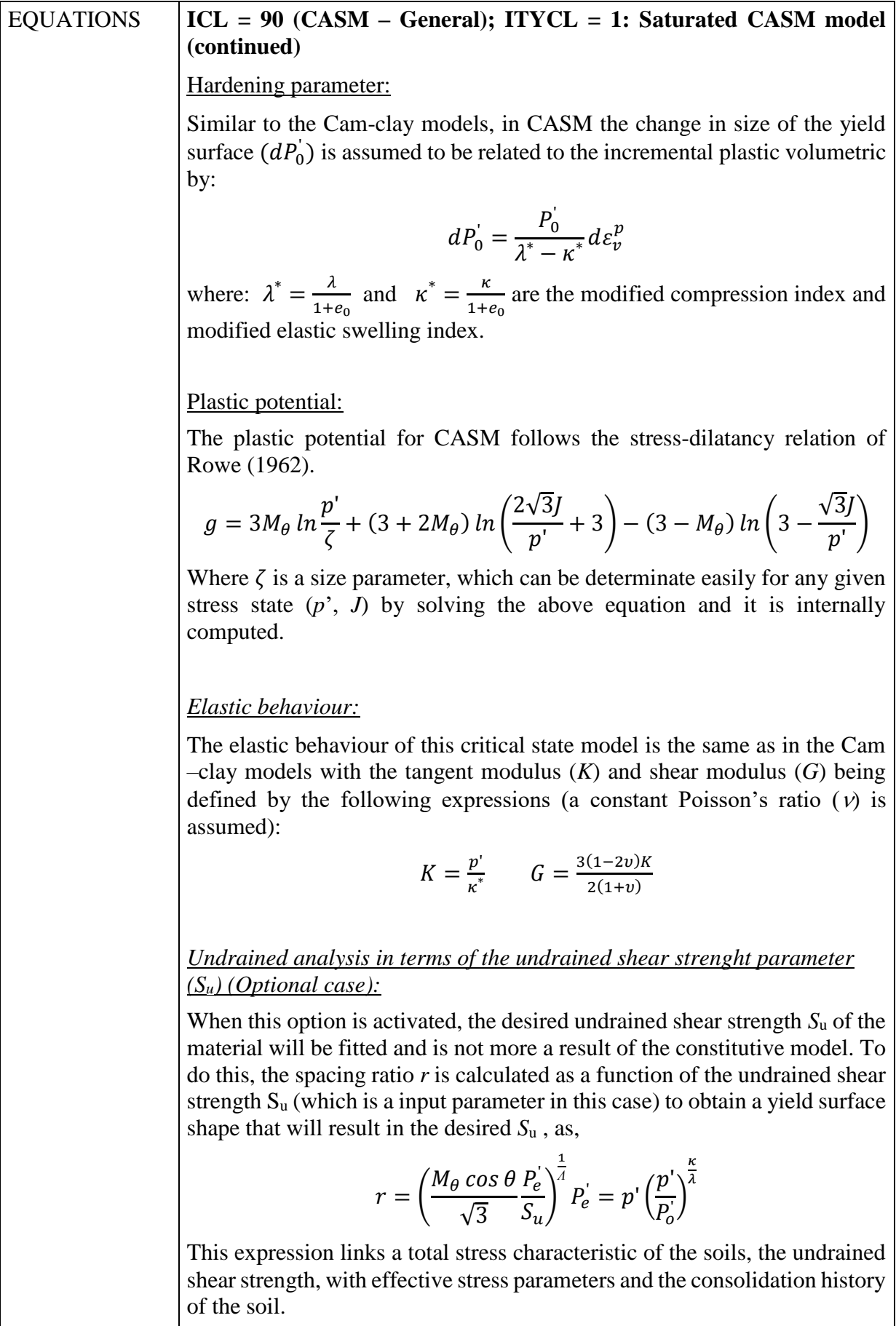

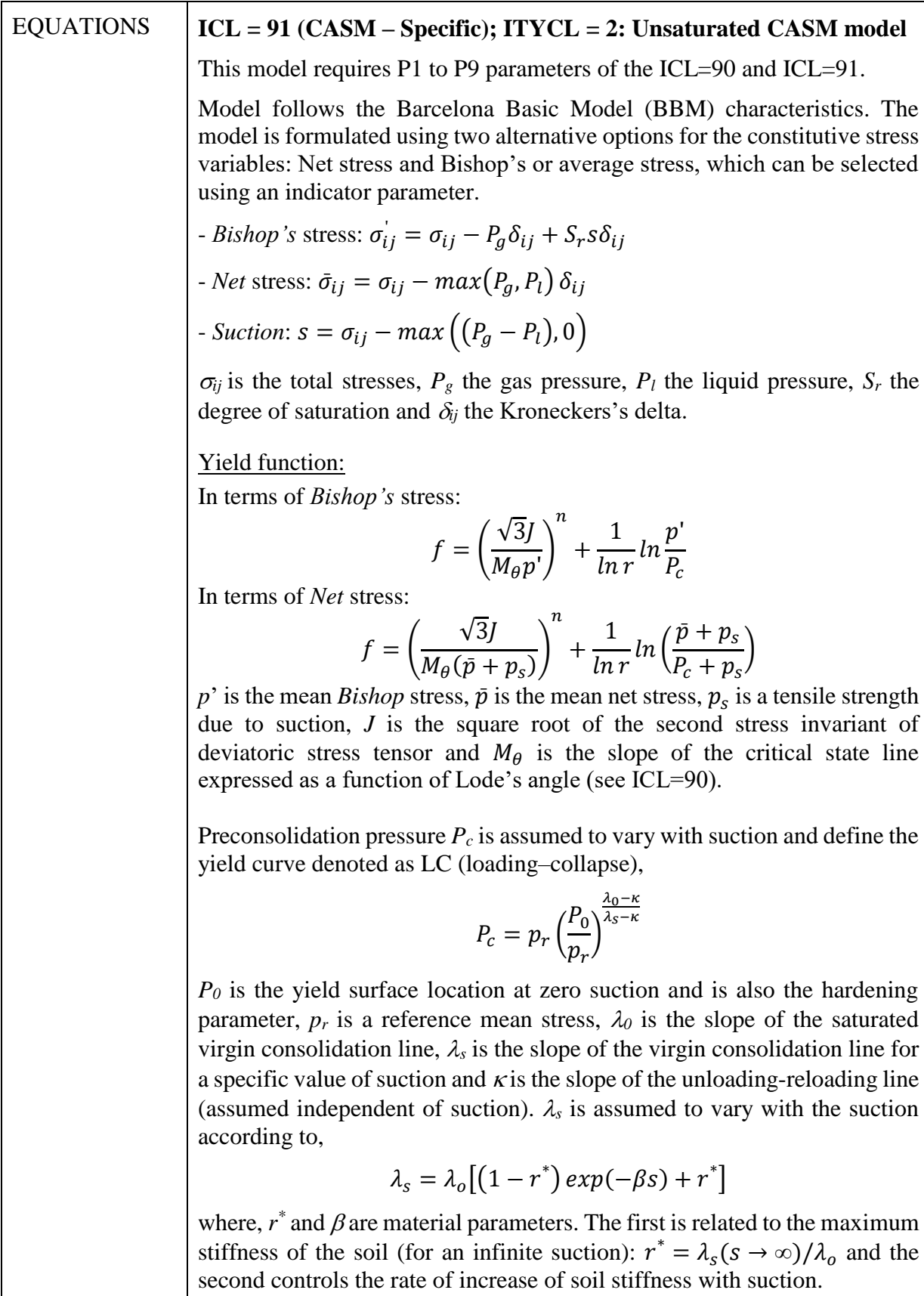

Net stress formulation requires an explicit variation of apparent cohesion with suction. The increase in cohesion follows a linear relationship with suction,

 $p_s = k_s s$ 

where  $k_s$  is a scalar variable.

Plastic potential:

Three options are available for the flow rule. A scalar variable is introduced to select a particular option as follow,

Flow\_rule  $= 1$ . Non-associated flow rule following the stress-dilatancy relation of Rowe (see ICL=90 ITYCL=1)

Flow\_rule = 2. Non-associated flow rule to fit a one-dimensional consolidation stress path  $(K_0)$ 

$$
g = \left(\frac{\alpha\sqrt{3}J}{M_{\theta}p}\right)^n + \frac{1}{\ln r}\ln\frac{p'}{P_c'}
$$

with  $\alpha = \frac{2}{3}$ 3  $[M_{\theta} (6-M_{\theta})]^n - (3M_{\theta})^n$  $(6-M_{\theta})(3M_{\theta})^{n-1}$  $\lambda^*$  $\lambda^*-\kappa^*$ 

Flow rule = 3. Associated flow rule ( $f=g$ )

Hardening parameter:

Isotropic hardening is controlled by the plastic volumetric strains  $(d\varepsilon_v^p)$ through,

$$
dP_o = \frac{P_o(1+e)}{\lambda_o - \kappa} d\varepsilon_v^p
$$

### Elastic behaviour:

Elastic behaviour is the same as defined in  $ICL=90$  ITYCL=1. However, net stress formulation requires an explicit relation to consider the effect of suction on volumetric elastic strains, through the incorporation of the elastic compressibility parameter for changes in suction,  $\kappa_s$ ,

$$
d\varepsilon_{ij}^{\text{e,s}} = \frac{\kappa_s}{(1+e)(s+p_{atm})} ds \,\delta_{ij} = \frac{1}{3K_s} ds \,\delta_{ij}
$$

Where  $K_s$  is the Bulk modulus for changes in suction. If Bishop's stress is configured, the effect of suction on volumetric elastic strains is accounted for via the variation in Bishop's stress with suction. Elastic strain increments are computed using the following equations for Net stress approach and Bishop's stress approach, respectively.

$$
d\varepsilon_{ij}^e = \frac{2G \cdot 3K}{6KG} d\bar{p}\delta_{ij} + \frac{1}{2G} d\bar{\sigma}_{ij} + \frac{1}{3K_s} ds \delta_{ij}
$$

$$
d\varepsilon_{ij}^e = \frac{2G \cdot 3K}{6KG} d(\bar{p} + Sr \cdot s) \delta_{ij} + \frac{1}{2G} d\sigma'_{ij}
$$

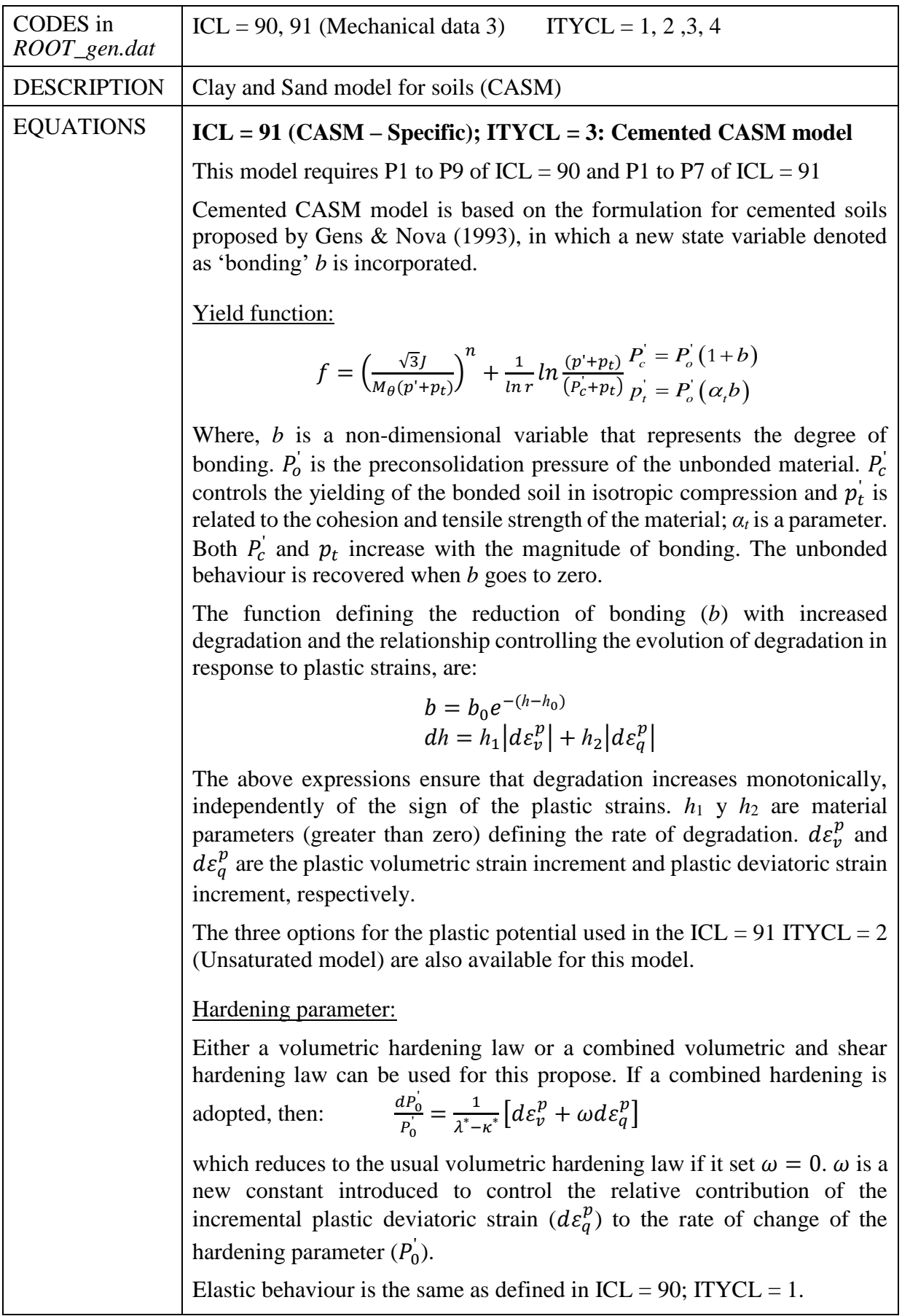

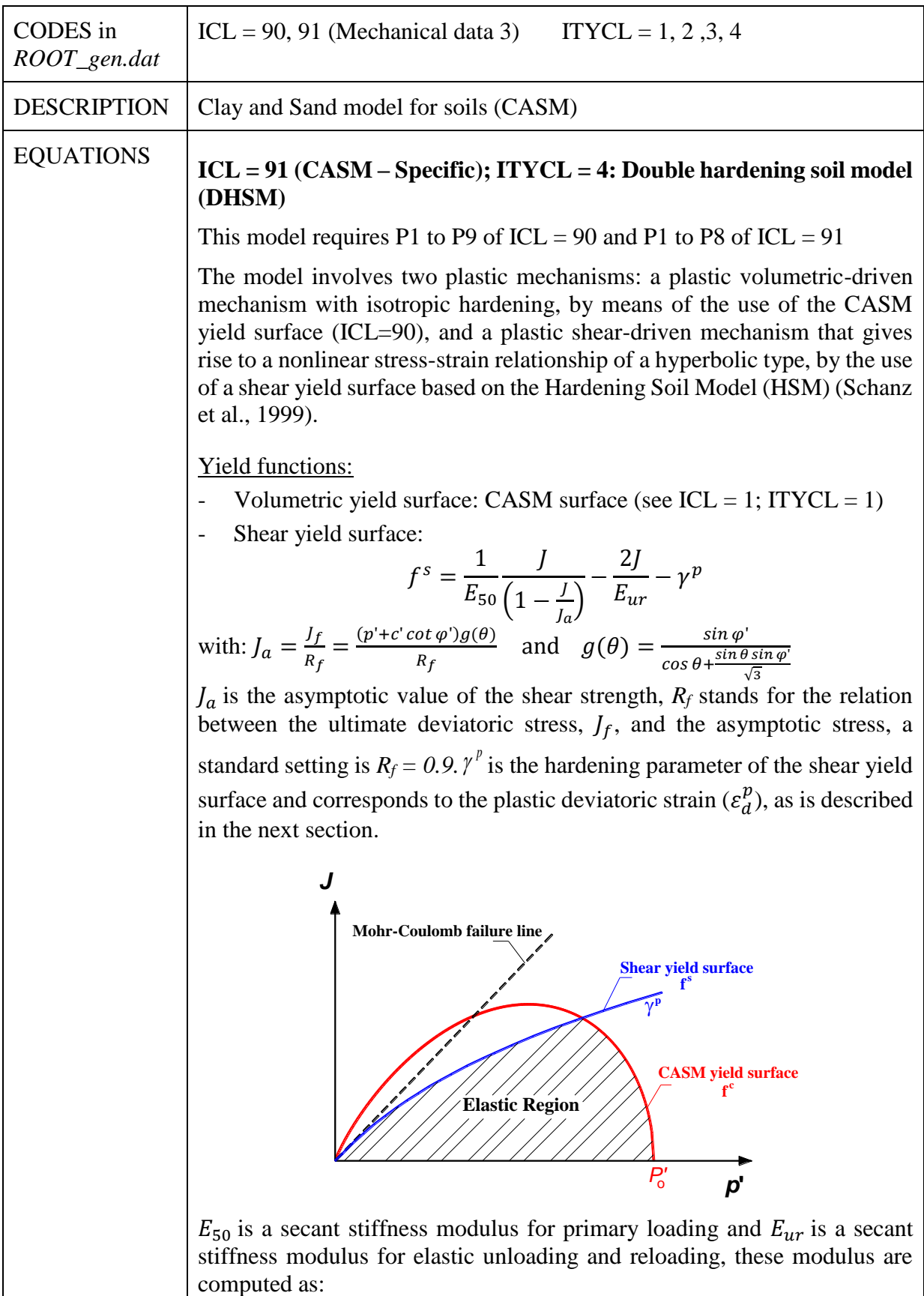

$$
E_{50} = E_{50}^{ref} \left(\frac{p' + c' \cot \varphi'}{p^{ref} + c' \cot \varphi'}\right)^m \text{ and } E_{ur}
$$
\n
$$
= E_{ur}^{ref} \left(\frac{p' + c' \cot \varphi'}{p^{ref} + c' \cot \varphi'}\right)^m
$$
\n
$$
= \frac{e_{ur}^{ref}}{e_{ur}^{ref} \left(\frac{p' + c' \cot \varphi'}{p^{ref} + c' \cot \varphi'}\right)^m}
$$
\n
$$
E_{\text{so}}
$$
\n
$$
E_{\text{so}}
$$
\n
$$
E_{\text{so}}
$$
\n
$$
E_{\text{so}}
$$
\n
$$
E_{\text{so}}
$$
\n
$$
E_{\text{so}}
$$
\n
$$
E_{\text{so}}
$$
\n
$$
E_{\text{so}}
$$
\n
$$
E_{\text{so}}
$$
\n
$$
E_{\text{so}}
$$
\n
$$
E_{\text{so}}
$$
\n
$$
E_{\text{so}}
$$
\n
$$
E_{\text{so}}
$$
\n
$$
E_{\text{so}}
$$
\n
$$
E_{\text{so}}
$$
\n
$$
E_{\text{so}}
$$
\n
$$
E_{\text{so}}
$$
\n
$$
E_{\text{so}}
$$
\n
$$
E_{\text{so}}
$$
\n
$$
E_{\text{so}}
$$
\n
$$
E_{\text{so}}
$$
\n
$$
E_{\text{so}}
$$
\n
$$
E_{\text{so}}
$$
\n
$$
E_{\text{so}}
$$
\n
$$
E_{\text{so}}
$$
\n
$$
E_{\text{so}}
$$
\n
$$
E_{\text{so}}
$$
\n
$$
E_{\text{so}}
$$
\n
$$
E_{\text{so}}
$$
\n
$$
E_{\text{so}}
$$
\n
$$
E_{\text{so}}
$$
\n
$$
E_{\text{so}}
$$
\n
$$
E_{\text{so}}
$$
\n
$$
E_{\text{so}}
$$
\n
$$
E_{\text{so}}
$$
\n
$$
E_{\text{so}}
$$
\n
$$
E_{
$$

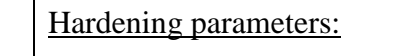

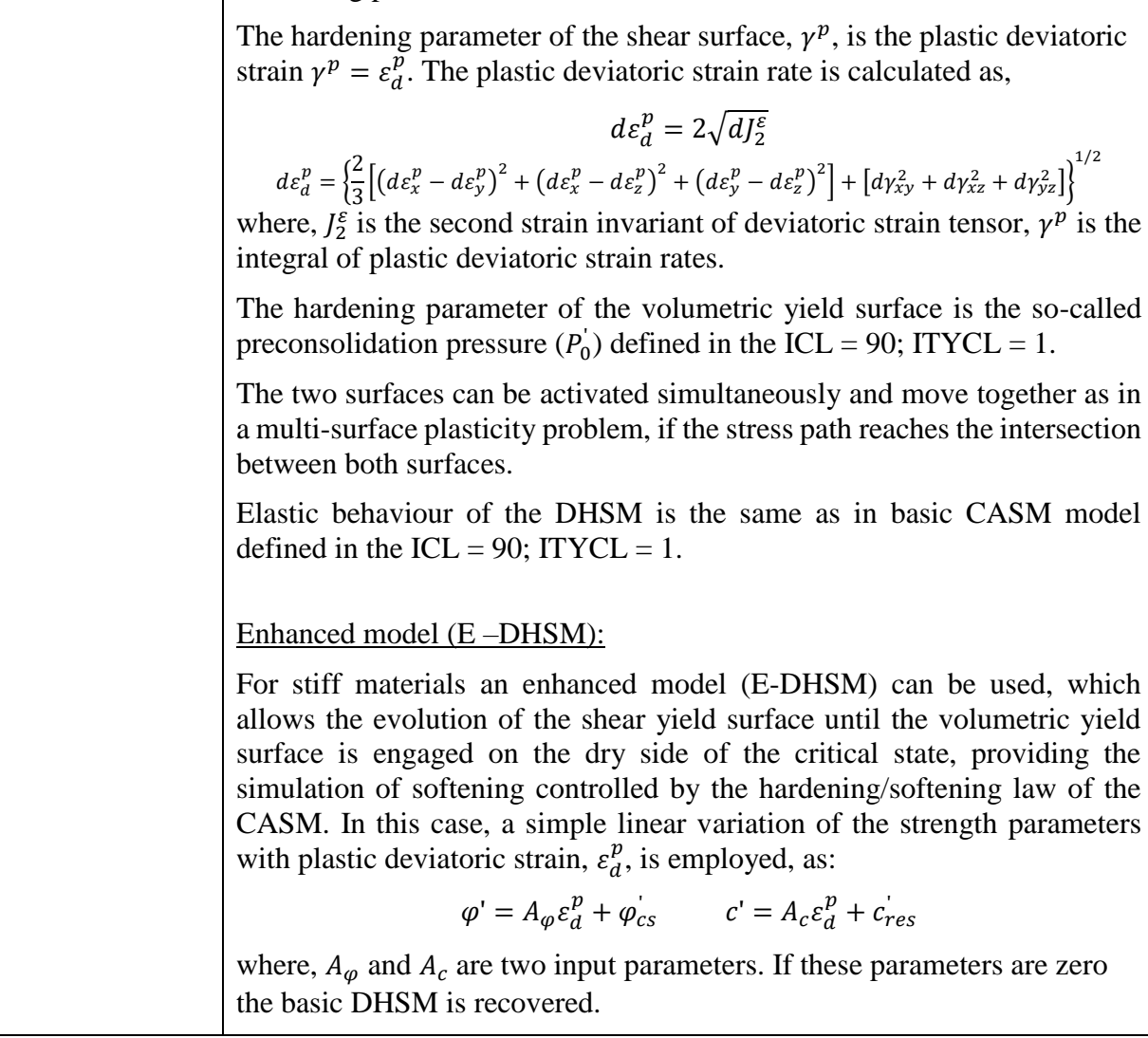

## PARAMETERS FOR **CASM – GENERAL** ICL = 90; **ITYCL = 1** (General: required for ICL =  $91,$  ITYCL =  $2, 3, 4$ )

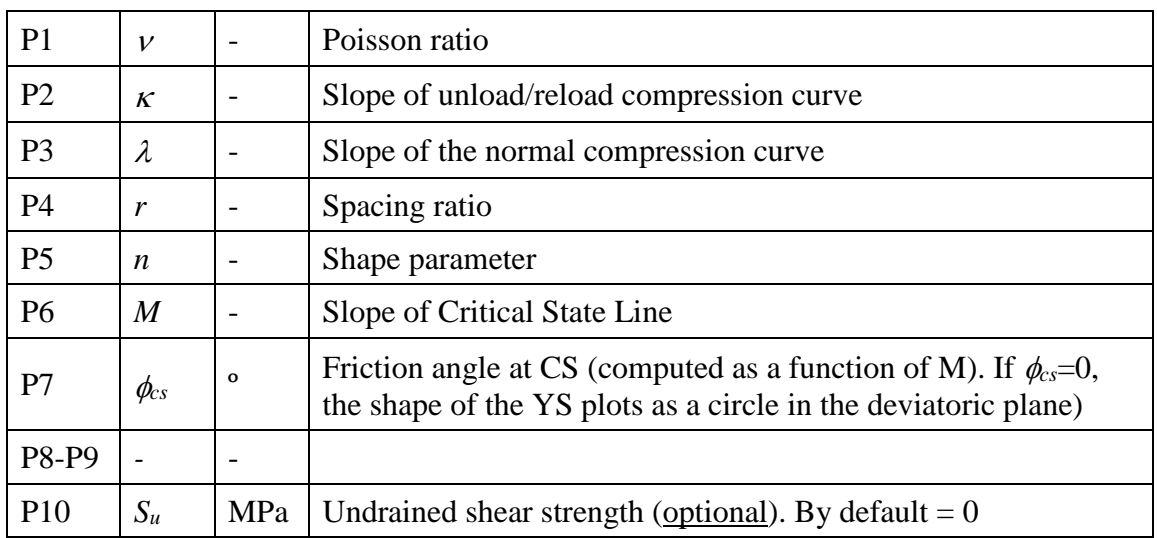
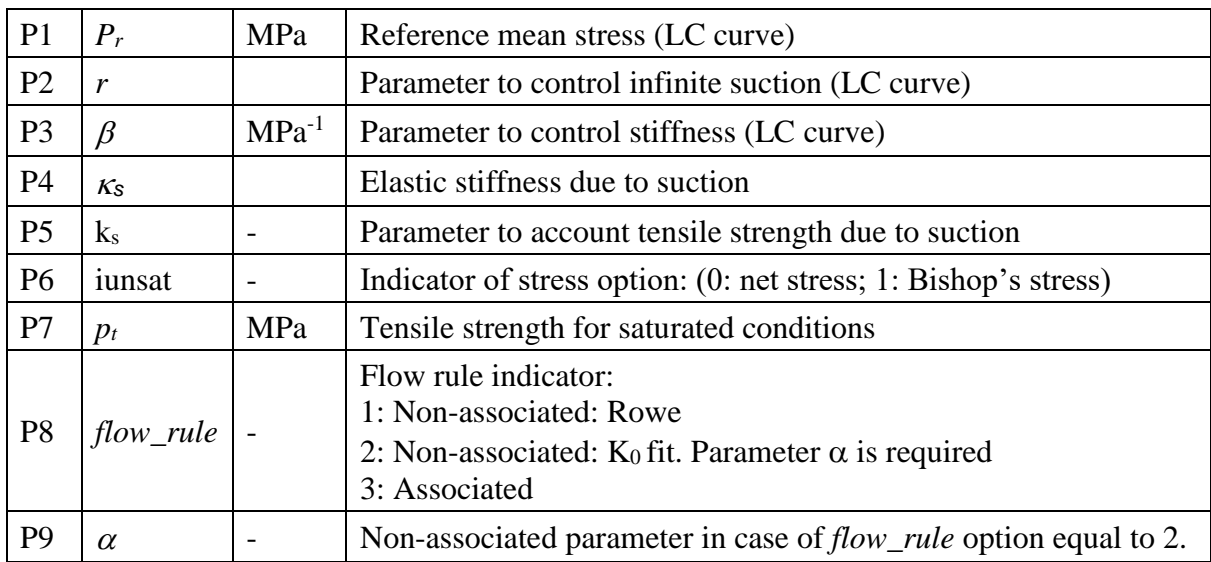

# PARAMETERS FOR **CASM – SPECIFIC** ICL = 91; **ITYCL = 2** (Unsaturated)

# PARAMETERS FOR **CASM – SPECIFIC** ICL = 91; **ITYCL = 3** (Cemented)

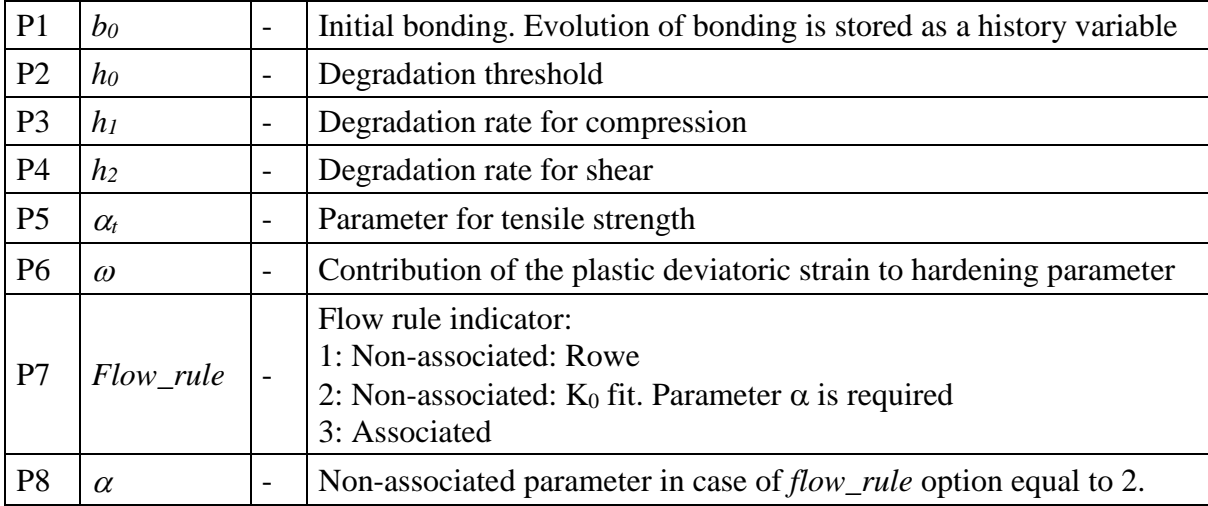

# PARAMETERS FOR **CASM – SPECIFIC** ICL = 91; **ITYCL = 4** (Double hardening)

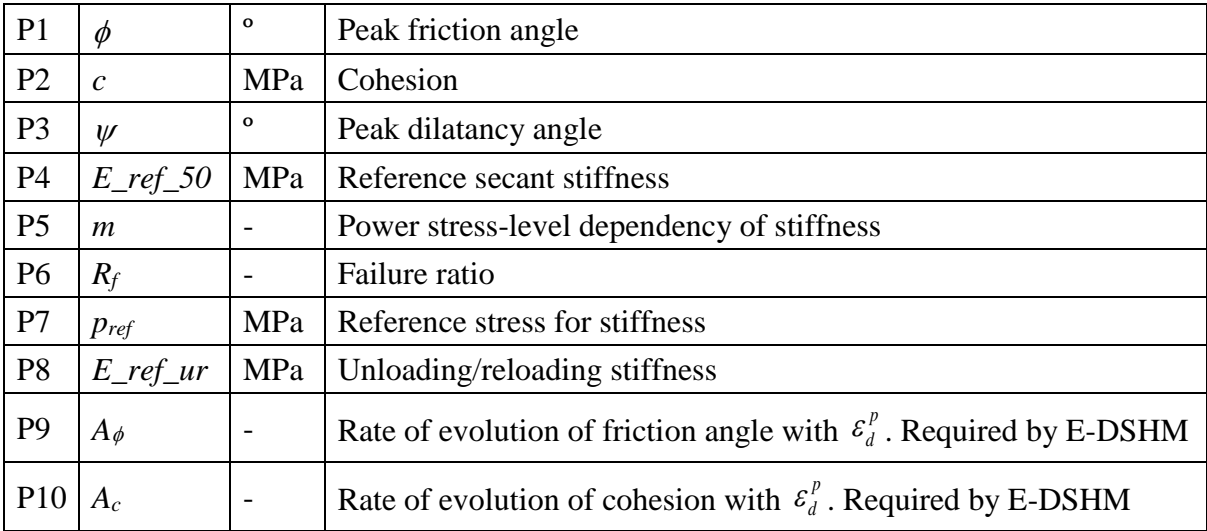

# HISTORY VARIABLES:

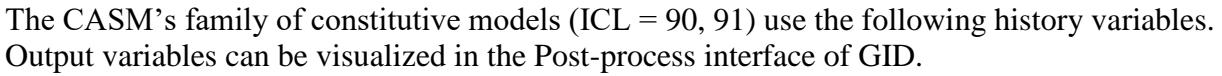

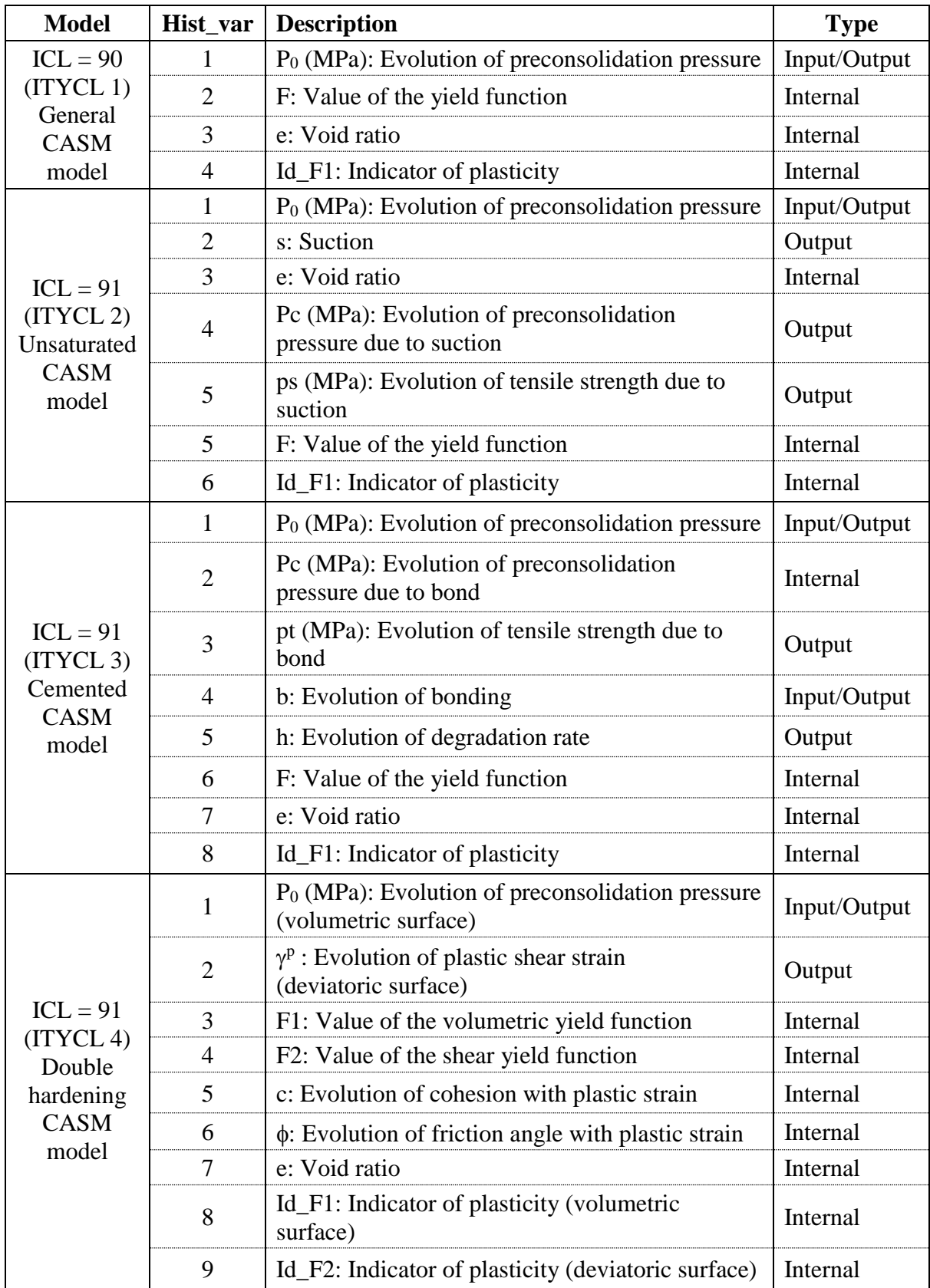

The input variable (*P*0) is introduced as initial condition on *surfaces/volumes* in the *conditions* window of GiD. Void ratio *(e)* is computed internally as a function of porosity.

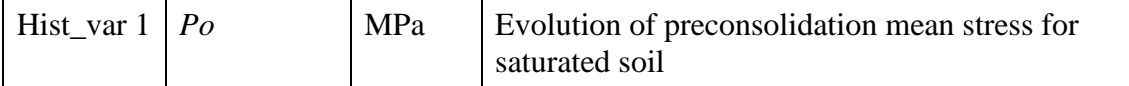

The evolution of some history variables can be visualized as an output in Post-process GID interface.

Note: Effective stresses plotted in the Post-process GID interface correspond with Terzaghi's effective stresses for saturated conditions (ITYCL = 1, 3, 4). For ITYCL = 2 (Unsaturated CASM model) if the indicator *iunsat* (P6 of ICL = 91; ITYCL = 2) is equal to 0, net stress are plotted, if *iunsat* = 1, Bishop's effective stresses are plotted. Stress and strain invariants follow the soil mechanics notation (positive for compression).

\_\_\_\_\_\_\_\_\_

# **CODE\_BRIGHT. CONSTITUTIVE LAWS**

This chapter contains the different models available and the corresponding parameters required by each model. The following constitutive laws are available:

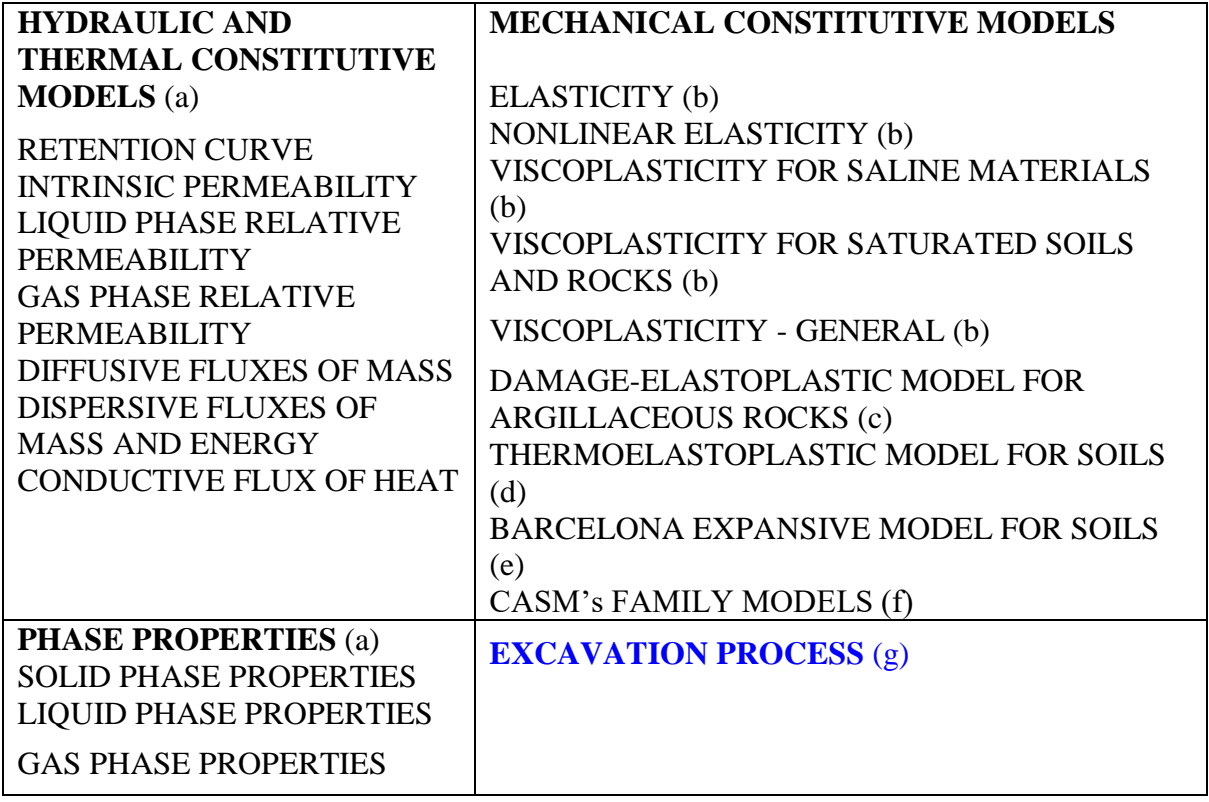

# **VI.g. EXCAVATION/CONSTRUCTION PROCESS** *EXCAVATION/CONSTRUCTION*

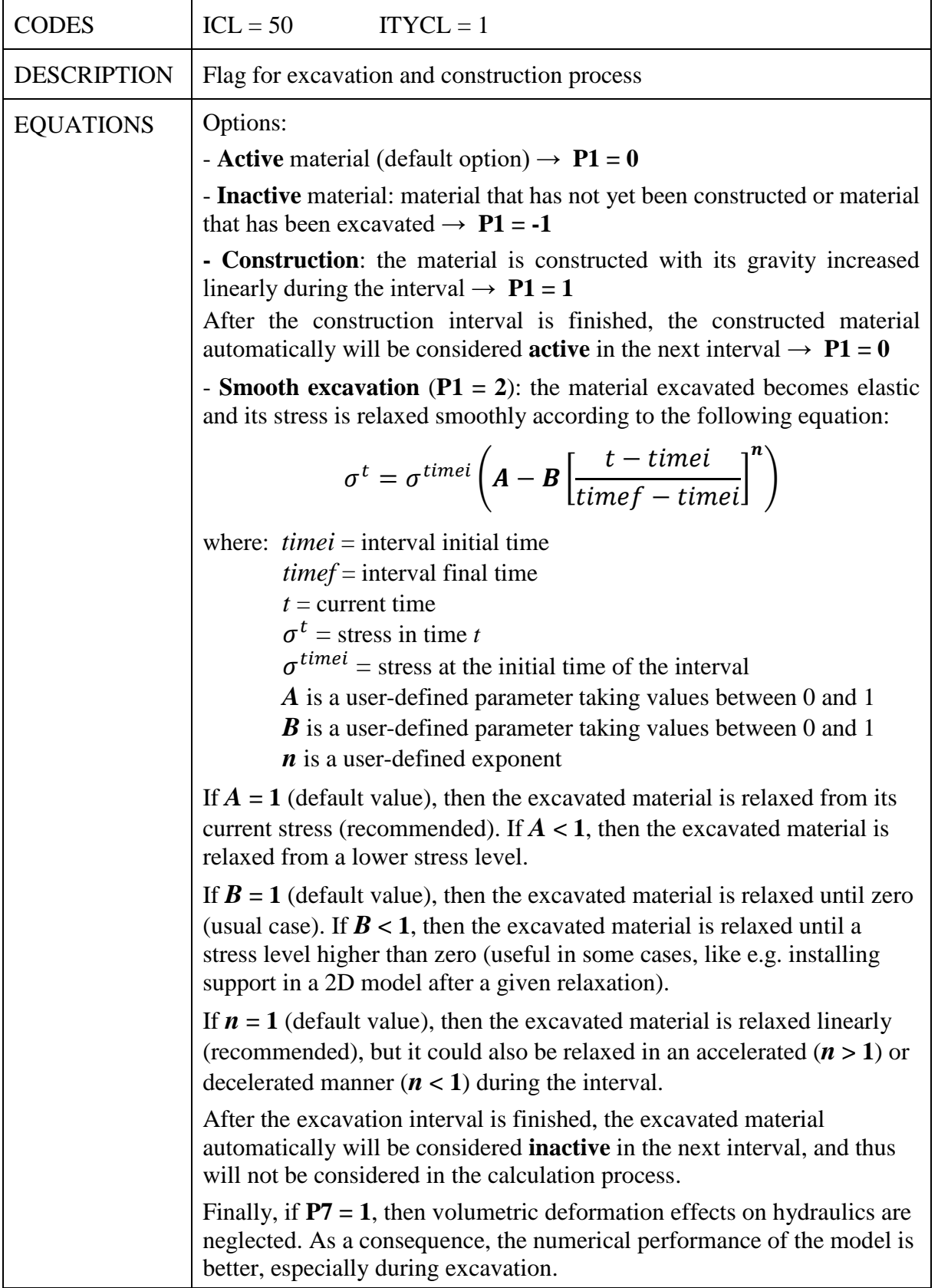

## PARAMETERS FOR **ITYCL = 1**

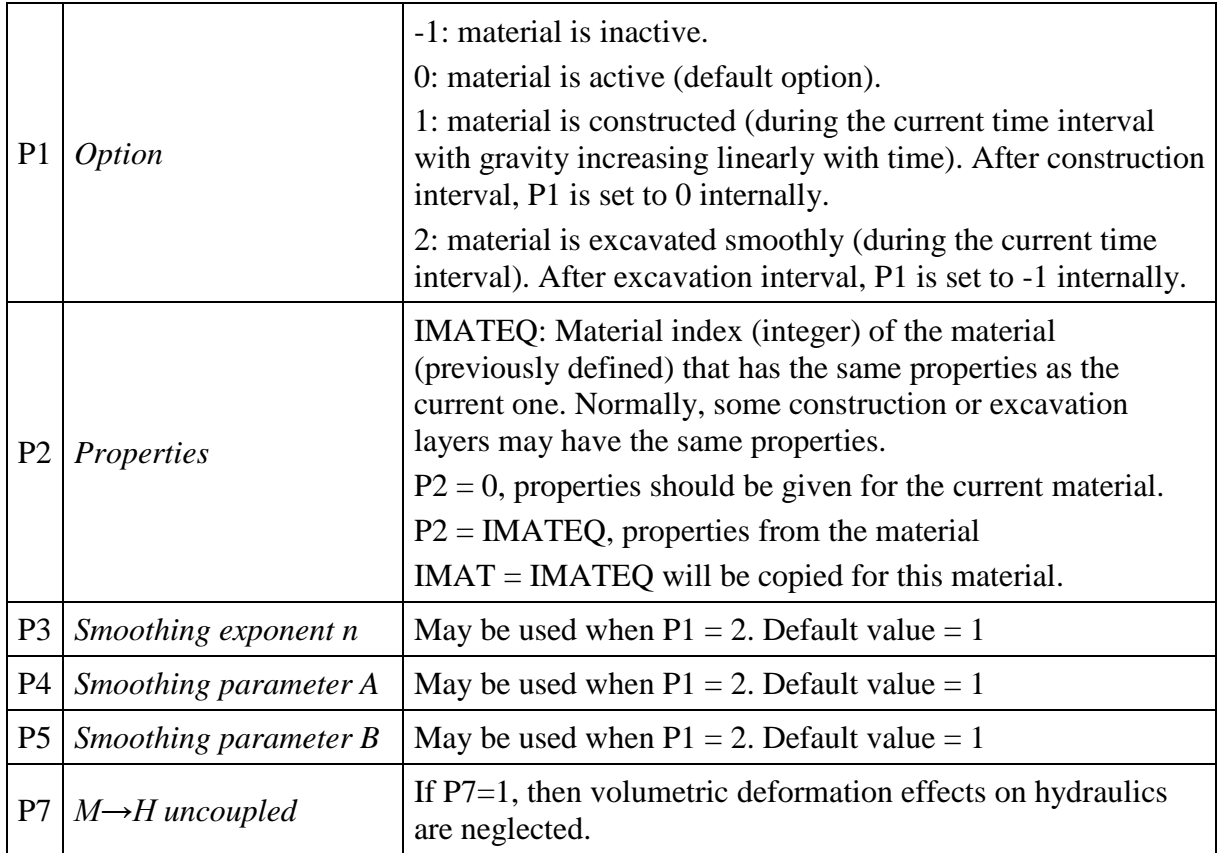

By default  $(P1 = 0)$ , the material is active and all the parameters read are used by the programme. When  $P1 = -1$ , elements having the material number are not assembled.

As an example, Figure VIg.1 show the two main steps followed in an excavation problem (tunnel). In the first interval time is necessary to impose the initial conditions before excavation. In this time interval, the material is active  $(P1 = 0)$ . In the second interval time, the relaxation of stresses occurs due to excavation of the material, parameter P1 is equal to -1 (or alternatively P1=2 using the smooth excavation feature).

During the excavation interval, it is necessary to impose the ambient conditions in the tunnel, namely, pore water pressure in equilibrium with atmospheric pressure, pore air phase in equilibrium with the relative humidity and temperature equilibrium. When setting these ambient conditions during excavation, it is recommended to use a ramp and/or a small value of the corresponding gamma parameter, to avoid numerical issues.

First time interval: Initial conditions

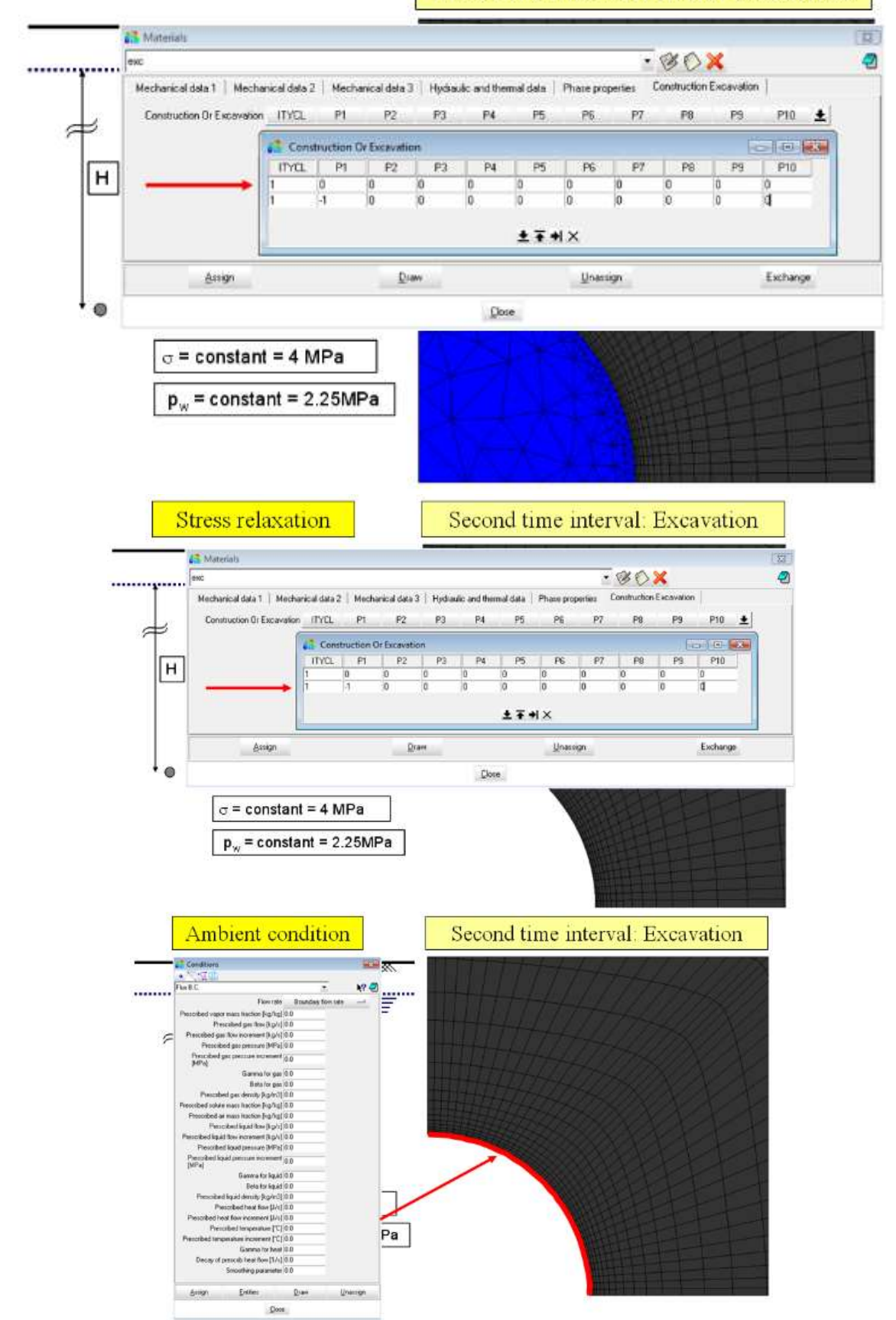

Figure VIg.1. Illustration of the two main steps followed during excavation problem

# **VI.h. THM DISCONTINUITIES**

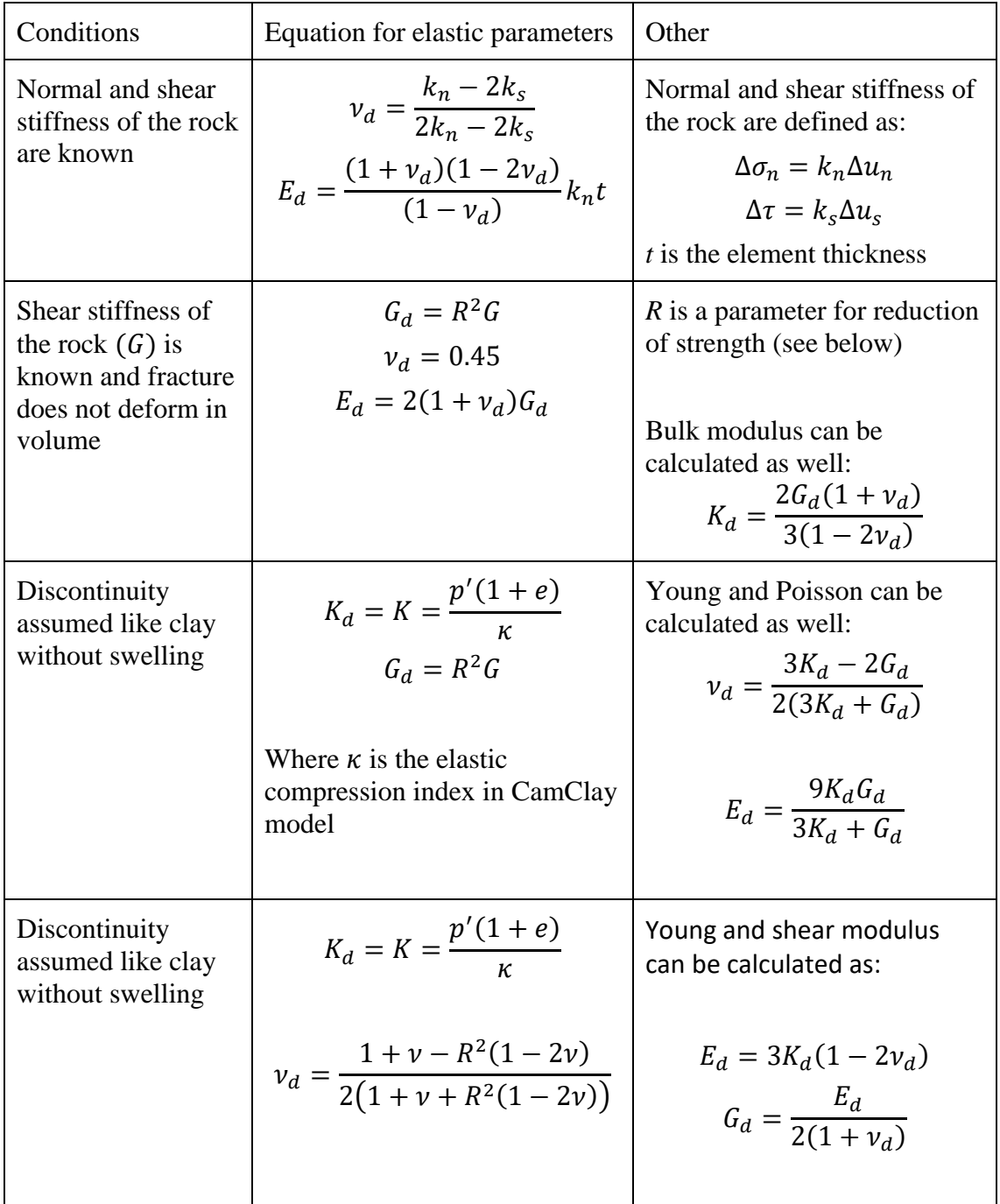

Equivalent parameters for discontinuities discretized as thin elements of thickness *t*

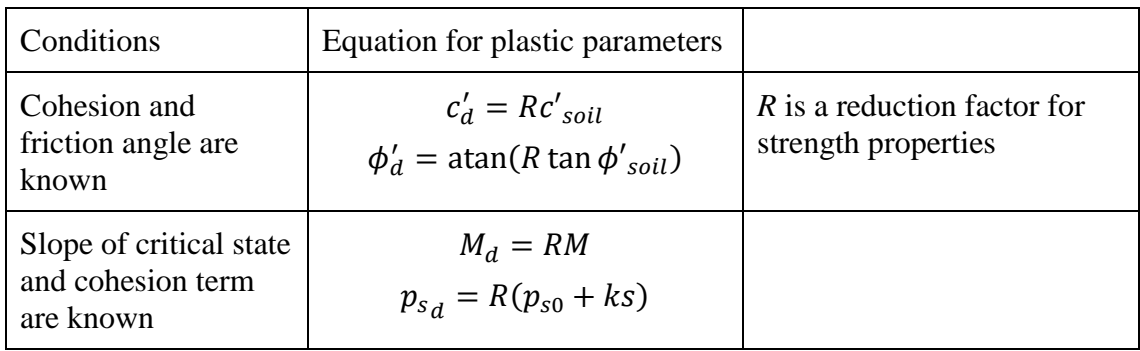

In general, the corresponding intrinsic permeability is easy to calculate from transmissivity, if this later is known.

For soils, both intrinsic permeability and retention curve depend on porosity. If permeability and retention curve depend on porosity, it is sufficient to consider a larger porosity for the interface in order to increase permeability and reduce air entry value. The following options can be used:

- Exponential equation. In the case presented here, increasing porosity of the interface zone by 50% may be sufficient to produce this effect.
- Kozeny equation. It is also a function of porosity but it does not include parameters except a value of permeability for a given porosity.

Other alternatives can be considered if variation should be larger (cubic law) and more information of the discontinuity.

### **CODE\_BRIGHT. REFERENCES**

### *Formulation and numerical methods*

- Allen, M.B. and Murphy C.L. (1986): A Finite-Element Collocation Method for Variably Saturated Flow in Two Space Dimensions, Water Resources Research, 22, no. 11: 1537:1542.
- Altunin, VV & Sakhabetdinov, MA (1972). Viscosity of liquid and gaseous carbon dioxide at temperatures 220-1300 K and pressure up to 1200 bar. Teploenergetika, 8:85-89.
- Celia, M.A., Boulotas, E.T. and Zarba, R. (1990): A General Mass Conservative Numerical Solution for the Unsaturated Flow Equation, Water Resources Research, 26, no. 7: 1483:1496.
- Chen, G., Ledesma, A. (2009). Coupled Thermohydromechanical Modeling of the Full-Scale In Situ Test "Prototype Repository. Journal of geotechnical and geoenvironmental engineering, vol. 135, núm. 1, p. 121-132.
- Garcia, J.E. (2003). Fluid Dynamics of Carbon Dioxide Disposal into Saline Aquifers. PhD thesis, University of California, Berkeley.
- Gerard, P., Léonard, A., Masekanya, J.-P., Charlier, R. and Collin, F. (2010), Study of the soil– atmosphere moisture exchanges through convective drying tests in non-isothermal conditions. Int. J. Numer. Anal. Meth. Geomech., 34: 1297–1320. doi:10.1002/nag.866
- Hughes, T. J. R. (1980): Generalisation of Selective Integration Procedures to Anisotropic and Nonlinear Media, Int. J.Num. Meth. Eng. 15, 1413-1418.
- Huyakorn, P.S. and Pinder, G.F. (1983): Computational Methods in Subsurface Flow, Academic Press, Inc. ISBN 0-12-363480-6.
- Huyakorn, P.S., Springer, E.P., Guvanasen, V. and Wadsworth, T.D. (1986): A Threedimensional Finite-Element Model for Simulating Water Flow in Variably Saturated Porous Media, Water Resources Research, 22, no. 13 : 1790:1808}.
- McCutcheon, S.C., Martin, J.L, Barnwell, T.O. Jr. 1993. Water Quality in Maidment, D.R. (Editor). Handbood of Hydrology, McGraw-Hill, New York, NY (p. 11.3).
- Milly, P.C.D. (1984): A mass-conservative procedure for time stepping in models of unsaturated flow, in Proceedings Fifth International Conference on Finite Elements in Water Resources, edited by J. P. Laible et al., Springer-Verlag, New York: 103-112.
- Olivella, S., J. Carrera, A. Gens, E. E. Alonso, (1994). Non-isothermal Multiphase Flow of Brine and Gas through Saline media. Transport in Porous Media, 15, 271:293
- Olivella, S., A. Gens, J. Carrera, E. E. Alonso, (1996), Numerical Formulation for a Simulator (CODE\_BRIGHT) for the Coupled Analysis of Saline Media, Engineering Computations, Vol. 13, No 7, pp: 87-112.
- Olivella, S., J. Carrera, A. Gens, E. E. Alonso. (1996) Porosity Variations in Saline Media Caused by Temperature Gradients Coupled to Multiphase Flow and Dissolution/Precipitation. Transport in Porous Media, 25:1-25.
- Pini, G. and Gambolatti, G. (1990), Is a simple diagonal scaling the best pre-conditioner for conjugate gradients on super-computers? Advances in Water Resources.
- Sonnelveld, P., (1989), CGS, A fast Lanczos-type solver for non-symmetric linear systems, SIAM J. Sci. Stat. Comput., 10, 36-52.
- Spycher, N, Pruess, K & Ennis-king, J (2003). CO2-H2O Mixtures in the Geological Sequestration of CO2. I. Assessment and calculation of mutual solubilities from 12 to 100°C and up to 600 bar. Geochim. Cosmochim. Acta, 67:3015-3031.
- Voss, C.I. (1984): SUTRA Users's Guide, U.S. Geological Survey, Water Resources investigations, Report 48-4369.
- Van der Vorst, Henk (1990), Iterative methods for the solution of large systems of equations on super-computers, Advances in Water Resources, Vol. 13, No. 3, 137-146.

### *Viscous/creep models*

- Olivella, S.; A. Gens, J. Carrera, and E. E. Alonso (1993): Behaviour of Porous Salt Aggregates. Constitutive and Field Equations for a Coupled Deformation, Brine, Gas and Heat Transport Model. The Mechanical Behaviour of Salt III, Trans Tech Publications, pp. 269:283. ISBN 0-87849-100-7.
- Olivella, S., A. Gens, J. Carrera, E. E. Alonso (1996) Analysis of Creep Deformation of Galleries Backfilled with Porous Salt Aggregates. The Mechanical Behaviour of Salt IV, Trans Tech Publications, 379:386.

### *State surface approach*

- Fredlund, D.G., Morgenstern, N.R., 1977. Stress state variables for unsaturated soils. J Geotech Engng Div, 103(GT5):447-466.
- Lloret, A. & Alonso, E., 1985. State surfaces for partially saturated soils. Proc. 11<sup>th</sup> Int. Conf. Soil Mech. Fdn Engng, San Franciso, vol. 2, pp. 557-562.
- Matyas, E.L. & Radhakrishna, H.S., 1968. Volume change characteristics of partially saturated soils, Géotechnique, 18(4):432-448.

### *Elastoplastic model for unsaturated soils*

- Alonso, E.E., Gens, A., Josa, A., 1990. A constitutive model for partially saturated soils. Géotechnique 40(3):405-430.
- Gens, A., Potts, D.M., 1988. Critical state models in computational geomechanics. Eng Comp, 5(3):178-197.
- Ledesma, A., Chan, A.H.C, Vaunat, J., Gens, A., 1995. Finite Element formulation of an elastoplastic model for partially saturated soils. In: Owen, D.R.J., Oñate, E. (Eds.) Proc. 4th Int. Conf. on Computational Plasticity, Pineridge Press, Swansea, pp. 1677-1688.
- Maâtouk, A., Leroueil, S., La Rochelle, P., 1995. Yielding and critical state of a collapsible unsaturated silty soil. Géotechnique, 45(3):465-477.
- Ohmaki, S., 1982. Stress-strain behaviour of anisotropically, normally consolidated cohesive soil. In: Dungar, R., Pande, G.N., Studer, J.A. (Eds), Proc. 1st Int. Symp. on Num. Models in Geomechanics, Balkema, Rotterdam, pp. 250-269.
- Roscoe, K.H., Burland, J.B., 1968. On the generalized stress-stain behaviour of the 'wet' clay. In: Heyman, J.,Leckie, F.A. (Eds.), Engineering Plasticity, Cambridge University Press, Cambridge, pp. 535-609.
- Sloan, S.W., 1987. Substepping schemes for the numerical integration of elastoplastic stressstrain relations. Int J Num Methods Engrg, 24(5), 893-911.
- Wheeler, S.J., Sivakumar, V., 1995. A elasto-plastic critical state framework for unsaturated soil. Géotechnique 45(1):35-53.
- Wood, D.M., 1990. Soil behaviour and critical state soil mechanics. Cambridge University Press, Cambridge.

#### *Thermoelastoplastic model for unsaturated soils*

- Hueckel, T. & Borsetto, M. 1990. Thermoplasticity of saturated soils and shales: constitutive equations. Jnl. Geot. Eng. ASCE, 116: 1765-1777.
- Hueckel,T.& Baldi, G. 1990.Thermoplasticity of saturated clays: experimental constitutive study. Jnl. Geot. Eng.ASCE,116:1778-1796.
- Hueckel,T. & Pellegrini,R.(1991). Thermo-plastic modelling of untrained failure of saturated clay due to heating. Soils and Found., 3:1-16.
- García Molina. A., Gens, Añ & Olivella, O. 1996. Un modelo constitutivo para suelos no saturados sometidos a variaciones térmicas: formulación, implementació y aplicaciones. In Doblaré, M., Correas, J.M., Alarcón E., Gavete, L. & Pastor, M. (Eds): Proc. III Congreso de Métodos Numéricoas en Ingeniería, pp.502-512.
- Gens, A. 1995. Constitutive laws. In Gens, A., Jouanna, P. & Schrefler, B. (Eds): Modern issues in non-saturated soils, Springer-Verlag.

### *Visco-plastic model for unsaturated soils*

Perzyna, J.K. (1966). Fundamental problems in viscoplasticity. Adv. Appl. Math. 9, 243–377.

- Desai, C.S and Zhang, D. (1987. Viscoplastic model for geologic materials with generalized flow rule. Int. J. Num. Anal. Methods in Geomech. Vol 11, issue 6, pp. 603-260.
- Sánchez, Marcelo. 1997. Implementation of VP model by Desai in CB. Used to simulate triaxial tests under drained conditions. Master's thesis, UPC, January 1997.
- Molist, Jordi. 1997. Extension of the VP model by Desai to unsaturated soils. Graduation thesis. UPC. September 1997.
- Oldecop, L.A. and Alonso, E.E. 2001 A constitutive model for rockfill compressibility. Géotechnique 51, No.2, pp 127-239.
- Zandarin, Maria Teresa. 2010. Thermo-hydro-mechanical analysis of joints a theoretical and experimental study. PhD Thesis. UPC. Barcelona.

### *Damage-elastoplastic model for argillaceous rocks*

- Carol, I., Rizzi E. & Willam K. 2001. "On the formulation of anisotropic elastic degradation. 1. Theory based on a pseudo-logarithmic damage tensor rate", Int. J. Solids Struct., 38: 491-518.
- Hoek, E. & Brown, E. T. 1980. "Empirical strength criterion for rock masses", Journal of the Geotechnical Engineering Division, 106: 1013-1035 .
- Sloan, S. W. & Booker, J. R. 1986. Removal of singularities in Tresca and Mohr-Coulomb yield functions. Communications in Applied Numerical Methods, 2: 173-179.
- Vaunat, J. & Gens, A. 2003. Bond degradation and irreversible strains in soft argillaceous rock. In: Cullighan, P.J., Einstein, H.H. & Whittle, A. (Eds.) "Proceedings of 12th Panamerican Conference on Soil Mechanics and Geotechnical Engineering", 23th –25th June 2003, Boston, United-State, Pub. VGE, ISBN 3-7739-5985-0, vol. 1, pp. 479-484.

### *Barcelona expansive model (BExMo)*

- Alonso, E.E., Vaunat, J., & Gens, A. 1999. "Modelling the mechanical behaviour of expansive soils ", Engng. Geol. 54 Nos 1-2, 173-183.
- Pinyol, N., Vaunat, J., & Alonso, E.E. 2007. "A constitutive model for soft clayey rocks that includes weathering effects". Géotechnique 57, No.2, 137-151.

### *CASM's family models*

- Alonso, E.E., Gens, A., Josa, A., 1990. A constitutive model for partially saturated soils. Géotechnique 40(3):405-430.
- Gens, A. & Nova, R. (1993). Conceptual bases for a constitutive model for bonded soils and weak rocks. In Geotechnical Engineering of Hard Soils-Soft Rocks, Athens, Greece, Anagnostopoulos et al. (eds.) Rotterdam: Balkema, 577-583.
- González, N.A. (2011). Development of a family of constitutive models for Getoechnical applications. PhD Thesis. UPC. Barcelona.
- Schanz, T., Vermeer, P.A. & Bonnier, P.G. (1999). Formulation and verification of the Hardening-Soil Model. Beyond 2000 in Computational Geotechnics, pages 281–290. Balkema, Rotterdam.
- Sheng, D., Sloan S.W., & Yu, H.S. (2000). Aspects of finite element implementation of critical state models. Computational Mechanics 26, 185-196.
- Yu, H.S. (1988). CASM: A unified state parameter model for clay and sand. International Journal of Numerical and Analytical Methods in Geomechanics, 22, 621-653.

### *Other*

Chow, V. T., Maidment, D. R., and Mays, L. W. (1988). *Applied Hydrology*, McGraw-Hill Gens, A. , A.J. Garcia-Molina, S. Olivella, E. E. Alonso, F. Huertas. (1998) Analysis of Full Scale In-situ Heating Test Simulating Repository Conditions. Int. Journal for Numerical and Analitical Methods in Geomechanics. 22:515-548.

\_\_\_\_\_\_\_\_\_\_\_\_\_\_\_\_\_\_\_\_\_\_\_\_\_\_\_\_\_\_\_\_\_\_\_

### **APPENDIX II.A. ATMOSPHERIC SUBROUTINES DESCRIPTION**

### Subroutine atmosferic\_boundary\_condition

### *General description*

This subroutine is the core of the atmospheric boundary condition module. It computes atmospheric boundary conditions, including evaporation, rain, radiation, advective and convective energy fluxes. Those are expressed in terms of fluxes of water, air and energy as functions of the state variables (liquid pressure, gas pressure and temperature of the soil). Moreover, the subroutine calculates the derivatives of these three fluxes with respect to the state variables. Positive values always mean entering the system. Negative values always mean leaving the system *e.g.* evaporation is negative.

It first calls get atm data to read atmospheric data which is stored in a matrix named atmosferic<sup>9</sup> (see subroutine get atm data for more information on the format of this file). Some general parameters (like for instance dry and wet albedos) are read from FLUX, an argument passed to the main subroutine (which corresponds to CardGroup 20 of the problem data file *root\_gen.dat*).

It then computes water flux (through gas and liquid phases, due to evaporation and rain), air flux and energy flux (radiation, advective and convective energy fluxes). Optionally, it can write these fluxes to files depending upon the presence of surveyed nodes or not. The general equations for calculating these fluxes are now presented.

### *Fluxes of mass*

 $\overline{a}$ 

- Flux of gas: The flux of the gas phase *q<sup>g</sup>* is given by the following equation, in which *Pga* is the atmospheric pressure and  $\gamma_g$  is a leakage coefficient:

<span id="page-193-0"></span>
$$
q_g = \gamma_g \left( P_g - P_{ga} \right) \tag{1}
$$

- Flux of air: For the flux of air *j<sup>a</sup>* only the advective part is considered:

$$
\dot{J}_a = \omega_g^a q_g = \left(1 - \omega_g^w\right) q_g \tag{2}
$$

- Flux of water: Evaporation *E* is given by an aerodynamic diffusion relation:

$$
E = \frac{k^2 v_a \varphi}{\left(\ln \frac{Z_a}{Z_0}\right)^2} \left(\rho_{va} - \rho_v\right)
$$
 (3)

where  $\rho_{va}$  and  $\rho_{v}$  respectively are the absolute humidity (mass of vapour per volume of gas, which can be calculated from relative humidity  $H_r$  and temperature) of the atmosphere and at the node of the boundary condition,  $k$  is the von Karman's constant (often taken as 0.4),  $\phi$  is a stability factor,  $v_a$  the wind velocity,  $z_0$  is the roughness length,  $z_a$  is the screen height at which  $v_a$  and  $\rho_{va}$  are measured. In theory,  $\rho_{v}$  must be the value at roughness length (*z*<sub>*0*</sub>). Instead, it is

<sup>&</sup>lt;sup>9</sup>Matrix atmosferic is stored in bb( $n74$ ).

calculated from the state variables at the node of the boundary condition. Hence, a constant profile for  $\rho$  is assumed between this node and height  $z_0$ .

The advective flux of vapour by the gas phase  $j_g^{\ w}$  is given by:

$$
\begin{cases}\n j_g^w = \omega_g^w q_g & \text{if } P_g > P_{ga} \\
 j_g^w = \frac{\rho_{va}}{\rho_{ga}} q_g & \text{if } P_g \le P_{ga}\n\end{cases}
$$
\n(4)

where  $\rho_{ga}$  is the atmospheric gas density and  $q_g$  is the flux of the gas phase given by equation [\(1\)](#page-193-0).

Surface runoff  $j_{sr}$  (which corresponds to the flow rate of water through the liquid phase  $j_l^w$ ) is written as:

$$
\begin{cases}\nj_{sr} = \gamma_w \left( P_l - P_{ga} \right) & \text{if } P_l > P_{ga} \\
j_{sr} = 0 & \text{if } P_l \le P_{ga}\n\end{cases} \tag{5}
$$

where  $\gamma_w$  is another leakage coefficient. It must be said that ponding is not explicitly simulated, that is, CODE\_BRIGHT does not have a special element representing storage of water in a pond. When one assumes no ponding, a very high value for *γ<sup>w</sup>* can be used (but not to high to avoid numerical instabilities). Then, if the soil is saturated  $(P_l > P_{ga})$  all rainfall that cannot infiltrate will runoff.

The flux of water  $j_w$  is the sum of rainfall *P*, evaporation *E* and advective flux of vapour gas phase  $j_g$ <sup>*w*</sup> and of surface runoff  $j_{sr}$ :

$$
j_w = k_{\text{rain}} P + k_{\text{evap}} E + j_g^w + j_s \tag{6}
$$

where coefficients *krain* and *kevap* are input data passed through FLUX and may be used to disable their respective flux.

### *Flux of energy*

### <span id="page-194-0"></span>- Radiation

 $\overline{a}$ 

Several options are available to evaluate radiation –using ISUN which is passed to the subroutine by  $FLUX(19) - 0$  for horizontal plane, 1 for vertical cylinder, 2 for measured sun radiation (only short wave radiation is considered), 3 for measured net radiation (short + long wavelength radiations), 4 for measured atmospheric and solar radiation and 5 for measured sun radiation (long and short wave radiations are considered). SUN subroutine is called only<sup>10</sup> if ISUN is lower or equal to 1.

<sup>&</sup>lt;sup>10</sup> For other cases (ISUN = 2, 3, 4 or 5), RAD\_DIR is set to values read from *root\_atm.dat* by

The radiation  $R_n$  can be given as a measured data or it can be calculated, depending on the value of ISUN:

$$
\begin{cases}\nR_n = (1 - A_l)R_s + R_a - \varepsilon \sigma T^4 & \text{If ISUN} \le 1 \\
R_n = R_m & \text{If ISUN} = 2 \text{ or } 3 \\
R_n = (1 - A_l)R_m + R_l - \varepsilon \sigma T^4 & \text{If ISUN} = 4 \\
R_n = (1 - A_l)R_m + R_a - \varepsilon \sigma T^4 & \text{If ISUN} = 5\n\end{cases}
$$
\n(7)

where  $R_s$  is the direct solar short wave radiation,  $R_a$  is the long wave atmospheric radiation,  $A_l$ is the albedo,  $\varepsilon$  is the atmospheric emissivity,  $\sigma$  is the Stefan-Boltzman constant (5.67×10<sup>-8</sup> J s<sup>-</sup>  $1 \text{ m}^{-2}$  K<sup>-4</sup>)  $R_m$  represents the values of measured radiation (net or solar according to the radiation type) and  $R_l$  represents the values of measured atmosferic radiation (log wave).  $R_m$  and  $R_l$  are read from file *root\_atm.dat* by subroutine get atm data.

Both the albedo and emissivity are considered function of the liquid saturation *Sl*:

$$
A_{l} = A_{d} + (A_{d} - A_{w})(S_{l}^{2} - 2S_{l})
$$
\n(8)

<span id="page-195-0"></span>
$$
\varepsilon = 0.9 + 0.05 S_l \tag{9}
$$

where *A<sup>d</sup>* and *A<sup>w</sup>* are the dry and wet albedos.

The long wave atmospheric radiation *R<sup>a</sup>* depends on the atmospheric temperature and absolute humidity according to an empirical relation:

$$
R_a = \sigma T_a^4 (0.605 + 0.048 \sqrt{1370 \rho_{va}})
$$
 (10)

The calculation of the solar radiation  $R_s$  depends on the value of ISUN. Only the case of a horizontal surface ( $ISUN=0$ ) will be presented here.  $R_s$  for horizontal surface is simplified by:

$$
\begin{cases}\nR_{s,hor} = S_0 f_e \tau_a (\cos \delta \cos \lambda \cos \theta + \sin \delta \sin \lambda) & \text{if } S_{up} > 0 \\
R_{s,hor} = 0 & \text{otherwise}\n\end{cases}
$$
\n(11)

Where,  $\tau_a$  is the atmospheric transmissivity,  $\lambda$  the latitude,  $S_0$  the sun costant (=1367 J m<sup>-2</sup> S<sup>-1</sup>),  $f_e$  the correction factor related to the eccentricity of the earth's orbit,  $\delta$  the earth declination and  $\theta$  the solar angle.

*f<sup>e</sup>* can be calculated from (Allen et all., 1998) as:

$$
f_e = 1 + 0.033 \cos\left(\frac{t - t_{ph}}{d_a}\right) \tag{12}
$$

where,  $d_a$  is the year duration (= 365.241 days = 3.15568×10<sup>7</sup> s), t<sub>ph</sub> is the time at perihelion  $(January 3<sup>d</sup>)$ 

The sun declination  $(\delta)$  is the angle between the direction of the sun and the equator. It can be calculated by a yearly sinusoidal function:

$$
\delta = \delta_{max} \sin \left( 2\pi \frac{t - t_s}{d_a} \right) \tag{13}
$$

where  $\delta_{\text{max}}$  is the maximum sun declination (= 0.4119 rad = 23.26°), t<sub>s</sub> is time at September equinox (September  $21<sup>st</sup>$  for the northern hemisphere).

 $\overline{a}$ 

subroutine get atm data.

The solar angle  $(\theta)$  describes the circular movement of the sun during a day. It equals 0, when the sun is at its zenith and can be estimated as:

$$
\theta = \frac{t - t_m - t_c}{d_d} 2\pi \tag{14}
$$

where,  $t_m$  is the time at noon for an arbitrary day,  $d_d$  is the day duration (= 86400 s) and  $t_c$  is the equation of time, used to correct the variations on the hour of zenith during the year, and defined as:

$$
t_c = \frac{\delta_{max} d_d}{8\pi} \sin\left(\frac{t - t_s}{d_a} 4\pi\right) - \frac{ed_d}{\pi} \sin\left(\frac{t - t_{ph}}{d_a} 2\pi\right)
$$
(15)

where,  $e$  is the eccentricity to the earth's orbit  $(=0.0167)$ 

Subequations 2 to 5 in Eq. [\(7\)](#page-195-0) use data read from *root\_atm.dat* file. ISUN=2 suppose that only radiation considered is measured solar radiation (short wave), ISUN=3, assumes that measured data corresponds to net radiation (short + long wave length i.e. solar + atmospheric – surface), ISUN=4, considers that data available are solar radiation  $(R_m$  in *root\_atm.data* file) and atmospheric radiation  $(R_1$  in root atm.data file), while ISUN=5 considers that only data available are solar radiation (short wave length, R<sup>m</sup> in *root\_atm.data* file)

Solar radiation (short wave) is measured or calculate on a horizontal surface, when an inclined surface is considered this value must be corrected. The atmosphere scatters the sunlight, so the surface receives part of the sun radiation directly from the sun and another part in a diffusive form. An inclined surface in the shade does not receive the direct part but only the diffusive solar radiarion.

Therefore, for an inclined surface the real solar radiation perceived can be obtained by the next expression:

$$
R_s = R_{s,hor} \left[ \left( 1 - f_{dif} \right) \frac{\max(P^T s, 0)}{s_{up}} + f_{dif} \right]
$$
 (16)

where, Rs,hor is the solar radiation on a horizontal surface (measured or calculated), *fdif* the fraction of diffusive solar radiation over the total solar radiation, defined as:

$$
f_{dif} = \frac{1}{1 + \exp(8.6\tau_a - 5)}
$$
 (17)

Vectors P and S, are unitary length vectors that define the position of Sun and Zenith. P is orthogonal to the earth surface pointing outwars and S points to the Sun, they are defined as follows:

$$
P = \begin{pmatrix} P_{east} \\ P_{north} \\ P_{up} \end{pmatrix} = \begin{pmatrix} \cos \alpha \sin \beta \\ -\sin \alpha \sin \beta \\ \cos \beta \end{pmatrix}
$$
(18)

$$
S = \begin{pmatrix} S_{east} \\ S_{north} \\ S_{up} \end{pmatrix} = \begin{pmatrix} \cos \delta \sin \theta \\ \sin \delta \cos \lambda - \cos \theta \cos \delta \sin \lambda \\ \cos \delta \cos \lambda \cos \theta + \sin \delta \sin \lambda \end{pmatrix}
$$
(19)

where,  $\alpha$  and  $\beta$  are the surface strike and dip, respectively. The product of both vectors ( $P^{T}S$ ) equals the cosine of the angle between them. For horizontal surface  $(\beta = 0)$  the vector  $P<sup>T</sup> = (0,0,1)$  and  $P<sup>T</sup>S = S<sub>up</sub>$ . At night  $S<sub>up</sub> < 0$ , at daylight  $S<sub>up</sub> > 0$  and during the sunrise and sunset  $S_{up} = 0$ .

#### - Advective energy flux

The sensible heat flux  $H_s$  is, like evaporation, calculated through an aerodynamic diffusion relation:

$$
H_s = \frac{k^2 v_a \varphi}{\left(\ln \frac{z_0}{z_a}\right)^2} \rho_{ga} C_a \left(T_a - T\right)
$$
 (20)

where  $C_a$  is the specific heat of the gas.

### - Convective energy flux

The convective or latent heat flux *H<sup>c</sup>* is calculated taking into account the internal energy of liquid water, vapour and air:

$$
H_c = h_v \left( E + j_w^g \right) + h_{la} \left( P + j_w^l \right) + h_{a0} j_a \tag{21}
$$

where  $h<sub>v</sub>$ ,  $h<sub>la</sub>$  and  $h<sub>a0</sub>$  are the free energy of vapour, liquid water and air, respectively. These three properties depend on the temperature: temperatures used are the temperature at the node of the boundary for  $h<sub>v</sub>$ , and  $h<sub>a0</sub>$  and the dew point temperature, which depends on the atmospheric vapour pressure, for *hla*.

### - Total energy flux

The total energy flux *j<sup>e</sup>* thus writes as follows:

$$
j_e = k_{rad} R_n + H_s + H_c \tag{22}
$$

where  $k_{rad}$  is an input parameter passed through  $FLUX$  and may be used to disable radiation flux.

#### *Results output*

If values are surveyed at a given node, the following variables are written to files  $200+$ nodout:  $t+\Delta t$ ,  $P$ ,  $E$ ,  $j_{w}^{g}$ ,  $j_{w}^{l}$ ,  $j_{w}$ ,  $j_{a}$ ,  $R_{n}$ ,  $H_{s}$ ,  $H_{c}$ ,  $j_{e}$ .

### Subroutine get atm data

This subroutine computes atmospheric data at time *t+dt* either by simulation or by interpolation of input data. In both cases, returned values are summarized in [Table II.2.8.](#page-198-0) This table also mentions implemented names for these variables and columns concerned in the matrix atmosferic, where all data needed for simulations or interpolations are stored.

Two options can be used to compute atmospheric data: interpolation and simulation. Interpolation uses a simple linear interpolation of the specified parameters versus time. Simulation uses the following sinusoidal expression:

$$
x(t) = x_m + x_a \sin\left(2\pi \frac{t - t_a}{d_a}\right) + x_d \sin\left(2\pi \frac{t - t_d}{d_d}\right) \tag{23}
$$

where *x* is the value of the parameter,  $x_m$  is its mean value,  $a_a$  is its annual amplitude,  $a_d$  its daily amplitude,  $t_a$  is the start of the annual variation,  $t_d$  is the start of the daily variation,  $d_a$  is the duration of a year and  $d_d$  is the duration of a day (= 86400 s).

*Atmospheric variable Unit Implemented name Columns used* Atmospheric temperature,  $T_a$  °C TEMP ATM 1 – 2 Atmospheric gas pressure,  $P_{ga}$  MPa PG ATM  $3-4$ Relative humidity,  $H_r$  – RELHUM 5-6 Solar radiation,  $R_n$  J/m<sup>2</sup>/s RAD DIR 7 – 8 Insolation fractions,  $I_n$  – FRACINS 9 – 10 Rain, *P* kg/m<sup>2</sup>/s RAIN  $11-12$ Wind velocity,  $v_a$  m/s WIND 13 – 14

<span id="page-198-0"></span>Table II.2.8: Atmospheric data taken into account in the boundary conditions module.

Matrix atmosferic is read from file *root atm.dat* (or root atm.inp) which index is iin3 =103. This file is opened by read\_assign\_files subroutine (*read\_grid.f*) and read by read atm bc (*read\_general.f*) subroutine which assigns atmosferic its values and is called by main\_initialize (*code\_bright\_main.f*).

Note that atmosferic dimensions also are read from iin3 and that this instruction is present in read\_assign\_dim\_opt\_2 (*code\_bright\_main.f*).

### *Data simulation*

If a simulation is performed, a sinus shape function with annual and daily variations is used. The daily variation is only taken into account if the time increment is lower than one day. Input data (for each variable) needed for each variable is (Unit represents the unit given in [Table](#page-198-0)  [II.2.8\)](#page-198-0):

- annual mean (Unit),  $x_m$ ,
- annual amplitude (Unit), *xa*,
- annual gap  $(s)$ ,  $t_a$ ,
- daily amplitude (Unit), *xd*,
- daily gap (s), *td*.

 $\overline{a}$ 

For a given variable, the simulated value a time *t+dt* is obtained according to the following relation $11$ :

<sup>&</sup>lt;sup>11</sup> This expression cancels out daily variations if the time increment  $dt$  is higher than  $d_d$ , duration of one day.

$$
x(t+dt) = x_m + \frac{1}{\pi dt} \left[ x_a d_a \sin\left(\frac{2\pi (t+0.5 dt - t_a)}{d_a}\right) \sin\left(\frac{\pi dt}{d_a}\right) + x_d d_d \sin\left(\frac{2\pi (t+0.5 dt - t_d)}{d_d}\right) \sin\left(\frac{\pi dt}{d_d}\right) \right]
$$
(24)

[Figure II.2.6](#page-199-0) and [Figure II.2.7](#page-200-0) show the simulation of the annual variation of an atmospheric variable (case of temperature).

### *Data interpolation*

Interpolation concerns all available data for discrete times  $t_i$  satisfying  $t < t_{i+1}$  and  $t + dt > t_i$ until condition  $t + dt < t_{i+1}$  is satisfied. If code time *t* is lower (resp. bigger) than lowest (resp. highest) discrete time, the subroutine is stopped.

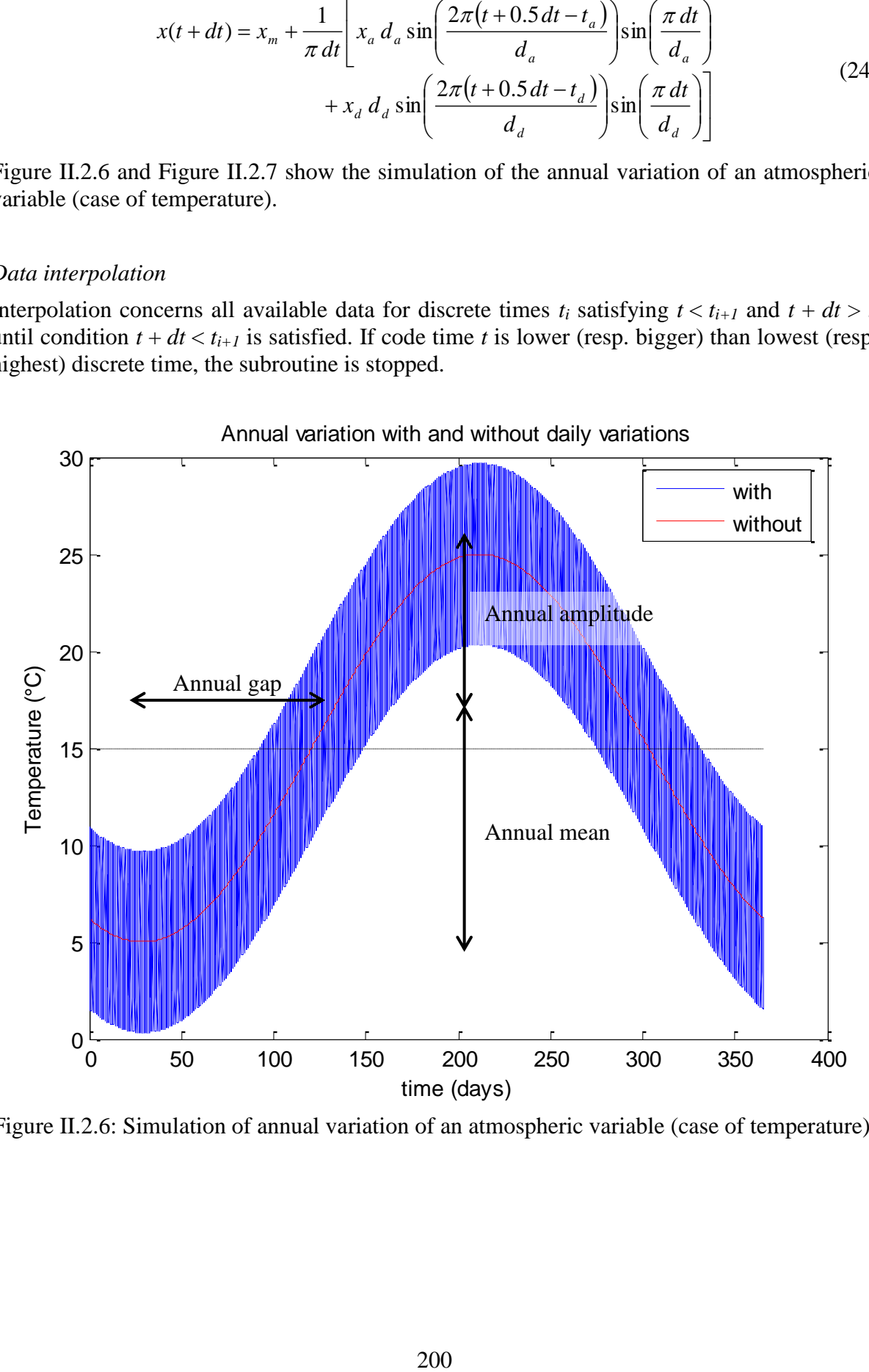

<span id="page-199-0"></span>Figure II.2.6: Simulation of annual variation of an atmospheric variable (case of temperature).

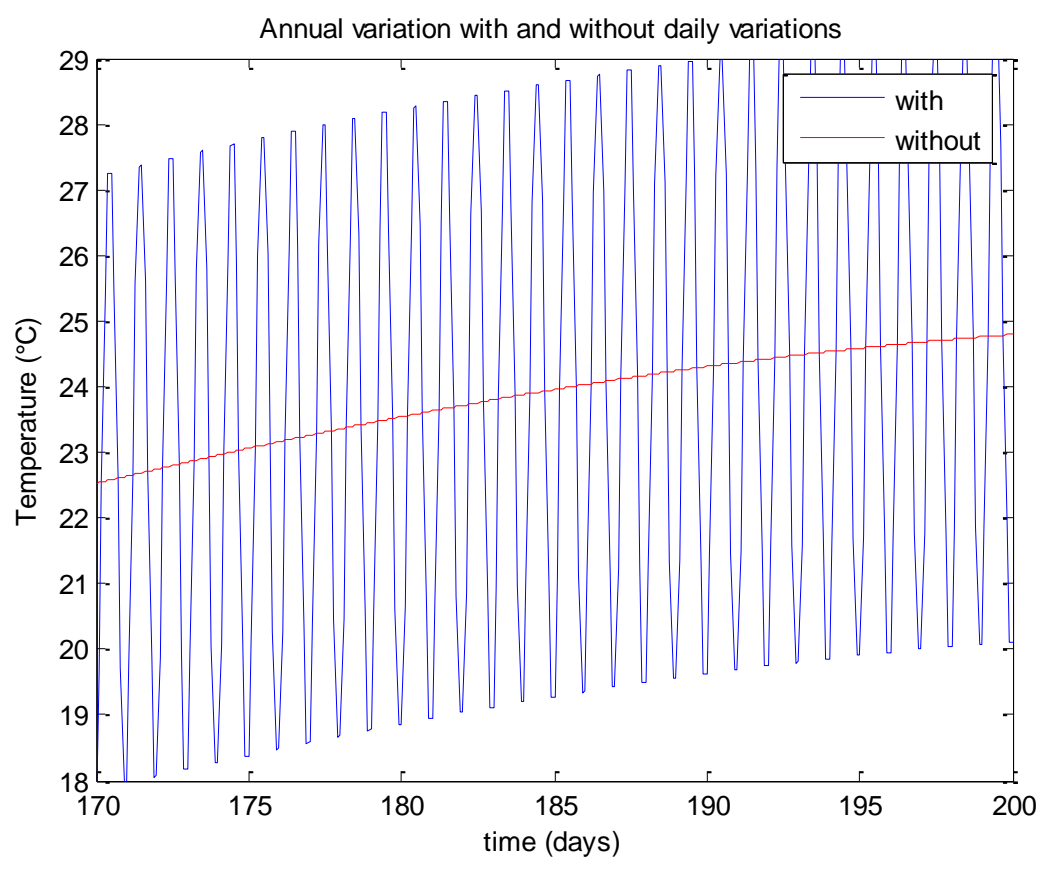

<span id="page-200-0"></span>Figure II.2.7: Simulation of annual variation of an atmospheric variable (case of temperature; close view).

### Subroutine SUN

This routine calculates the direct solar radiation. Calculation type (ISUN) is passed through FLUX vector in atmosferic boundary condition. The different values for ISUN that imply a call to SUN subroutine are:

- 0 horizontal plane,
- 1 vertical cylinder.

However, ISUN=0 is the unique option proposed in the manual of Retraso.

This calculation takes into account sun distance and declination (function of date from 1<sup>st</sup> January), solar day duration (function of latitude and declination). All this data together with insolation fraction allow computing daily radiation (equations where presented in section [0\)](#page-194-0).

If time increment is bigger than a day, direct radiation directly uses daily radiation. Otherwise, time with respect to night is taken into account and the direct radiation is calculated.

[Figure II.2.8](#page-201-0) shows the simulated daily radiation versus time in both cases.

Case ISUN=1

$$
R_A = S_0 r_s \frac{d_s}{2} \left( 1 + \sqrt{1 - \left( \cos \lambda \cos \delta + \sin \lambda \sin \delta \right)^2} \right)
$$
 (25)

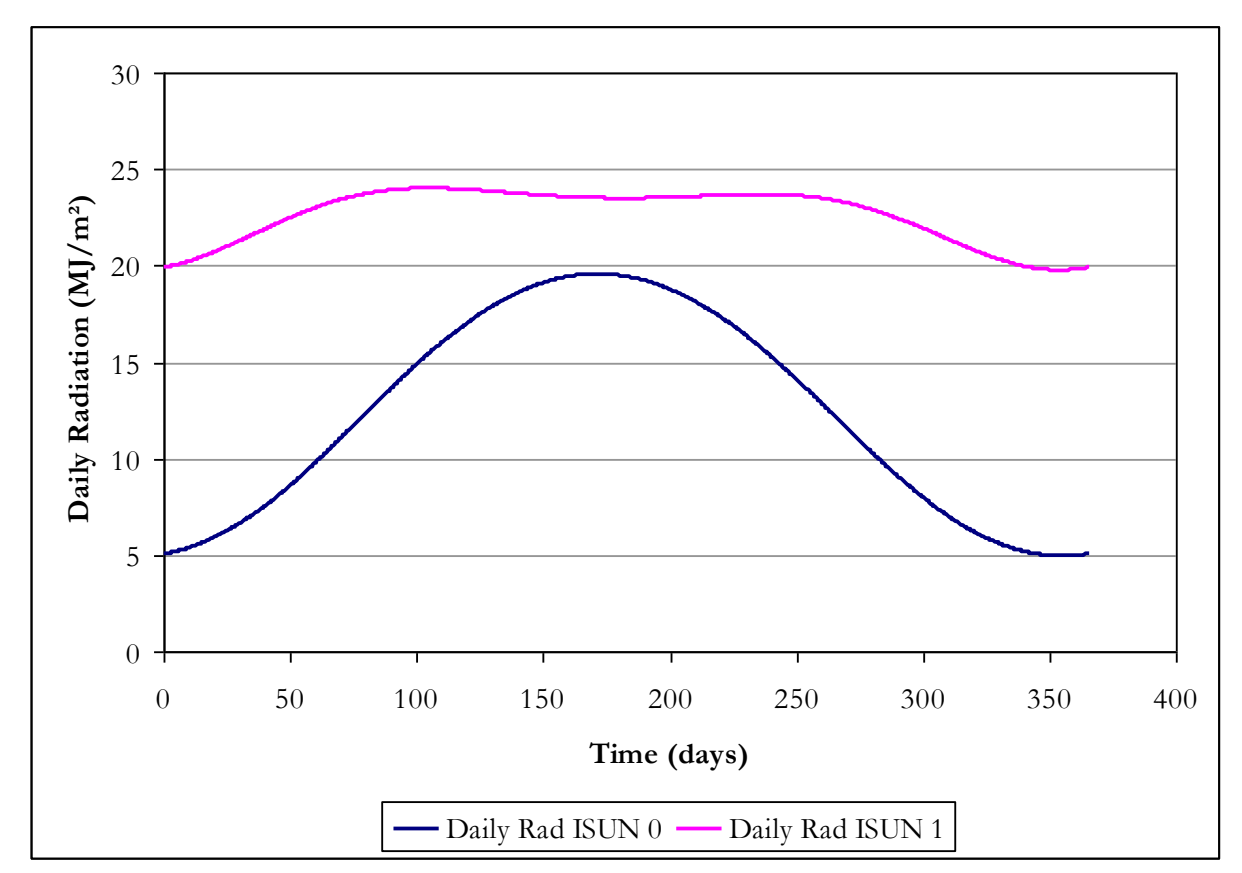

Figure II.2.8: Daily radiation as a function of time according to ISUN option.

# <span id="page-201-0"></span>**Reference**

Chow, V. T., Maidment, D. R., and Mays, L. W. (1988). *Applied Hydrology*, McGraw-Hill.

# **APPENDIX III.A. GENERAL INFORMATION FILE: ROOT\_GEN.DAT**

**Card** 1. Problem

**Variables:** HEAD **Format:** (A40): Fixed format **-999: Free format**

**Card** 2. Dimensions and options

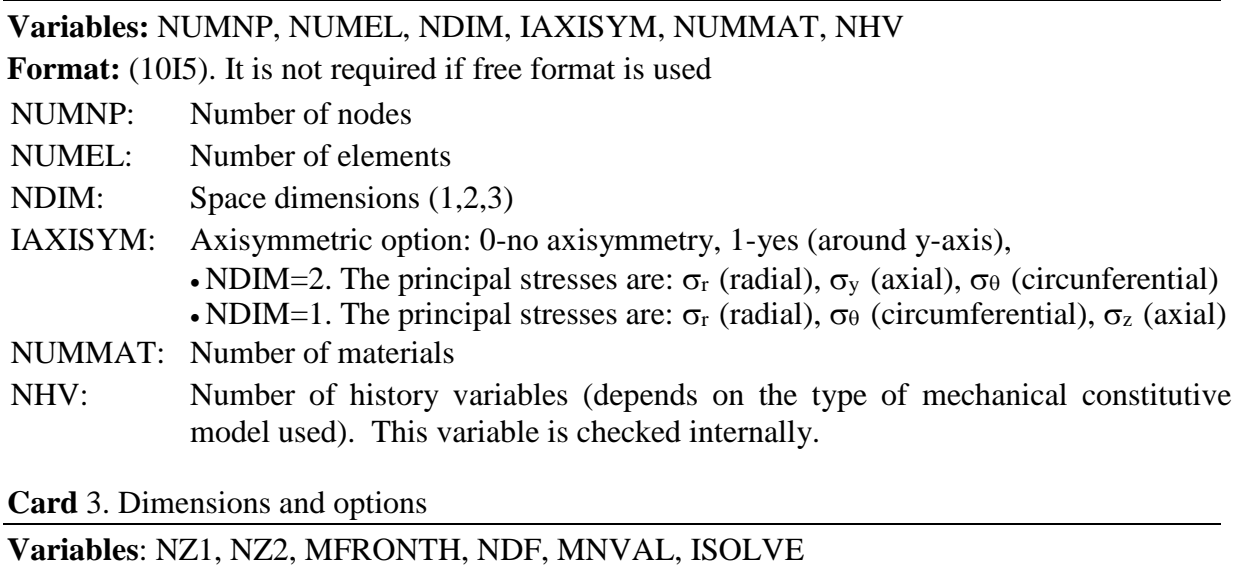

**Format**: (10I5). It is not required if free format is used

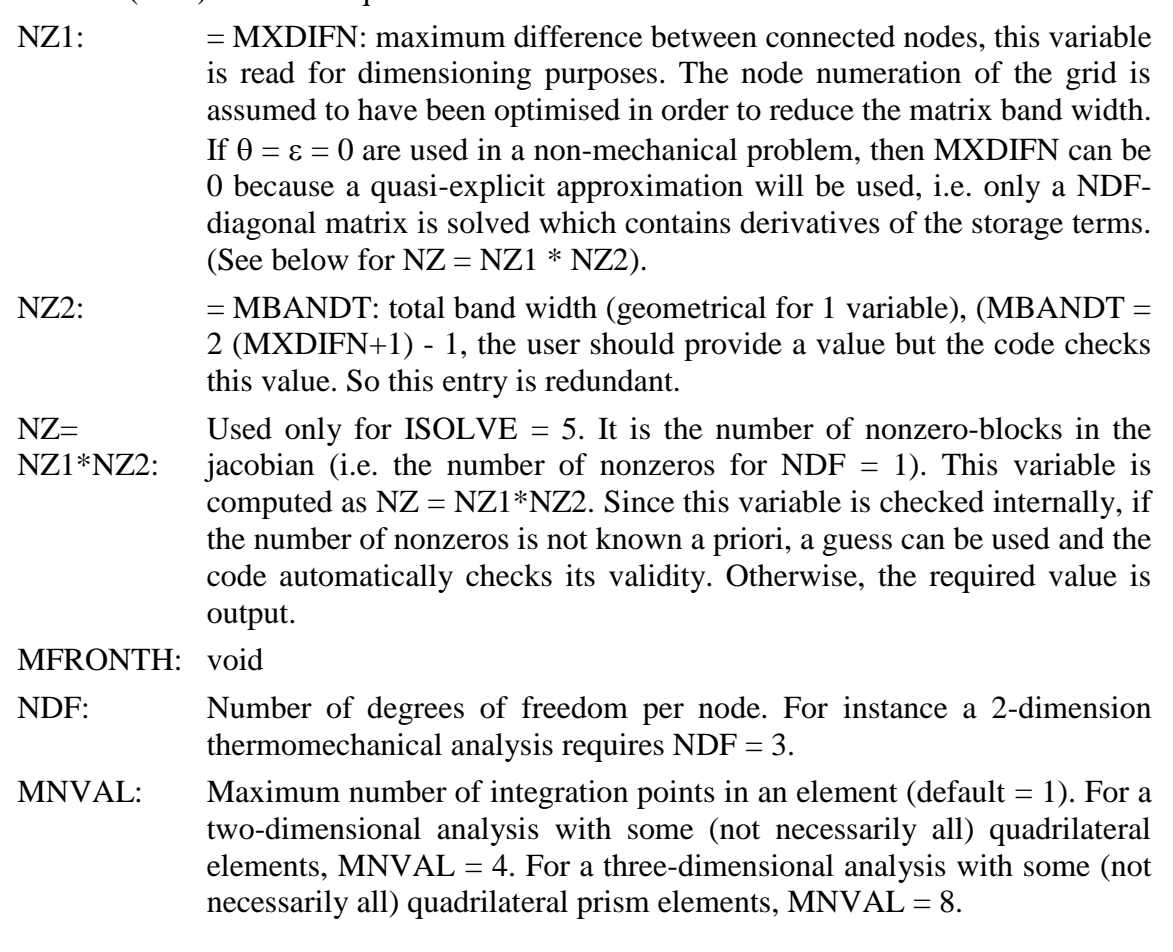

ISOLVE: Solve the system of equations according to different algorithms.  $ISOLVE = 3$ : LU decomposition + backsubstitution (NAG) subroutines, fonts available). Recommended option for direct solution.  $ISOLVE = 5$ : Sparse storage + CGS (conjugate gradients squared).

**Card** 4. Dimension boundary conditions

**Variables**: NFDTYPE, NFLUXTYPE

**Format**: (5I5). It is not required if free format is used

- NFDTYPE: Number of prescribed force/displacement boundary condition types. NFDTYPE  $\leq$  NUMNP because the maximum types that can be defined is limited by one per node. If IOPTDISPL  $> 0$  then NFDTYPE  $>= 1$ .
- NFLUXTYPE: Number of flux boundary condition types. NFLUXTYPE <= NUMNP. Boundary conditions for mass and energy balance problems are grouped in a single type due to practical reasons. See **Cards** 17 to 20 for information about the form of boundary conditions.

Boundary conditions can be applied at all nodes, even in the internal nodes.

**Card** 5. Options. Unknowns to be calculated.

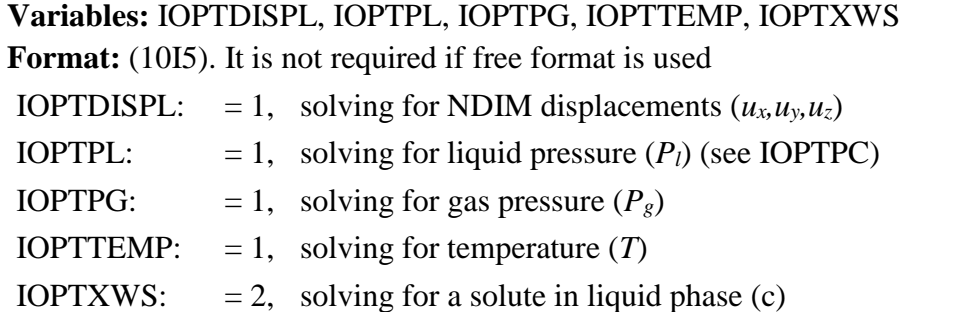

**Card** 6. Other options.

**Variables:** IOPTXHL, IUPDPOR, IOPTXWG, IOPTXAL, IOPTPC, IOPTHYS, IUPDC **Format:** (10I5). It is not required if free format is used

- IOPTXHL:  $= 1$ , halite is soluble in liquid phase.  $\omega_l^h$  (the mass fraction of salt in liquid) is non-zero and considered a dependent variable on temperature. For isothermal problems this option is not very relevant because solubility has only been considered a function of temperature and not on pressure, however IOPTXHL = 1 can still be used in order that the liquid phase is considered a saturated brine instead of pure water. In this case, properties of liquid phase are computed according to the concentration obtained as a function of TCONS (**Card** 8)
- IUPDPOR: = 1, porosity is updated including not only volumetric strain, but also dissolution/precipitation (see IOPTXHL). If IUPDPOR  $= 0$  and IOPTXHL is non zero a warning message is given because variations of porosity caused by other than deformation will be neglected. IUPDPOR  $= 1$  only makes sense for IOPTXHL  $= 1$ .
- IOPTXWG:  $= 1$ , water vapour is NOT permitted even if the problem is non-isothermal and unsaturated. If  $IOPTXWG = 0$ , water vapour is permitted and its concentration computed through psychrometric law, vapour pressure and gases law. Using IOPTXWG = 1 (i.e. vapour concentration is not computed) is convenient when the problem is nonisothermal but the whole medium will remain saturated during the entire simulation.
- IOPTXAL:  $= 1$ , air dissolved is NOT permitted even if the problem is two phase (liquid and gas) flow. If IOPTXAL  $= 0$ , air dissolved is permitted and its concentration computed through Henry's law.
- IOPTPC: index to modify some aspects related to capillary pressure, saturation and relative permeability.

IOPTPC = 0,  $S_l$ -element is computed as a function of the capillary pressure  $P_g$ -*Pl*-element. (Consistent approximation, not recommended).

IOPTPC = -1,  $S_l$ -element is computed by averaging  $S_l$ -nodal values.  $k_{rl}$ -element and *krg*-element are computed as a function of *Sl*-element (recommended option). IOPTPC = -2,  $k_{rl}$ -element and  $k_{rg}$ -element are computed by averaging nodal values of relative permeabilites.

IOPTPC = -3,  $k_{rl}$ -element and  $k_{re}$ -element are computed by averaging nodal values. Derivatives of relative permeabilities are also averaged.

IOPTPC = -4,  $k_{rl}$ -element and  $k_{rg}$ -element are set equal to the maximum nodal value.

IOPTPC = 1: capillary pressure is used  $(P_c = P_g - P_l)$  as state variable instead of  $P_l$ . If IOPTPC = 1 then it is necessary to use IOPTXAL = 1 and IOPTXWG = 1, and IOPTDISPL = 0 and IOPTTEMP = 0. That is, IOPTPC = 1 is only available for two phase immiscible fluids.

- IOPTHYS: = 1: option for hysteretic behaviour of retention curve (currently not available).
- IUPDC:  $= 1$ : updated lagrangian method, i.e., co-ordinates are modified after each time increment is solved. If deformations are very large, some elements may distort. If distortion is very large the volume of an element may become negative and the execution would terminate immediately.

Remarks: vapour and air dissolved are considered automatically depending on options in Card 5. However, if for any reason they want not to be considered, then the auxiliary indexes IOPTXWG = 1 or IOPTXAL = 1 can be used.

**Card** 7. Flags. Auxiliary options.

them.

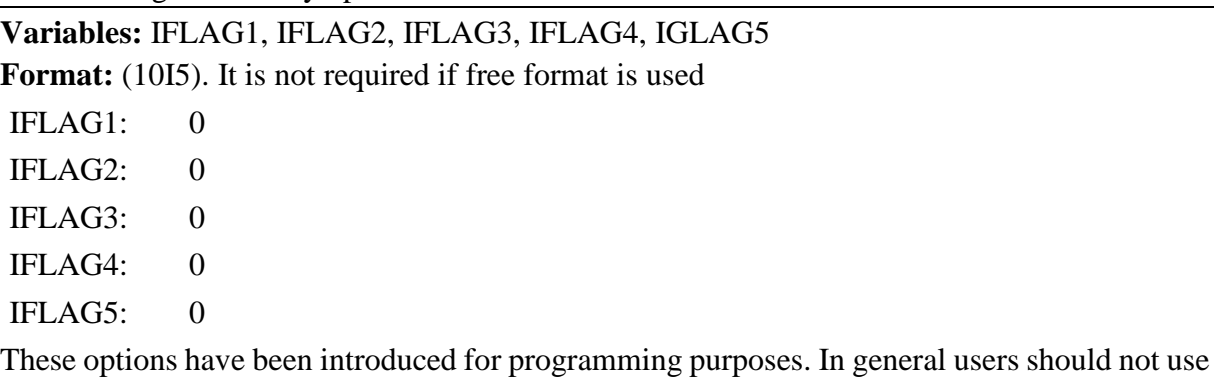

**Card** 8. Constants.

**Variables:** EPSILON, THETA, PGCONS, TCONS, PLCONS

**Format:** (6F10.0). It is not required if free format is used

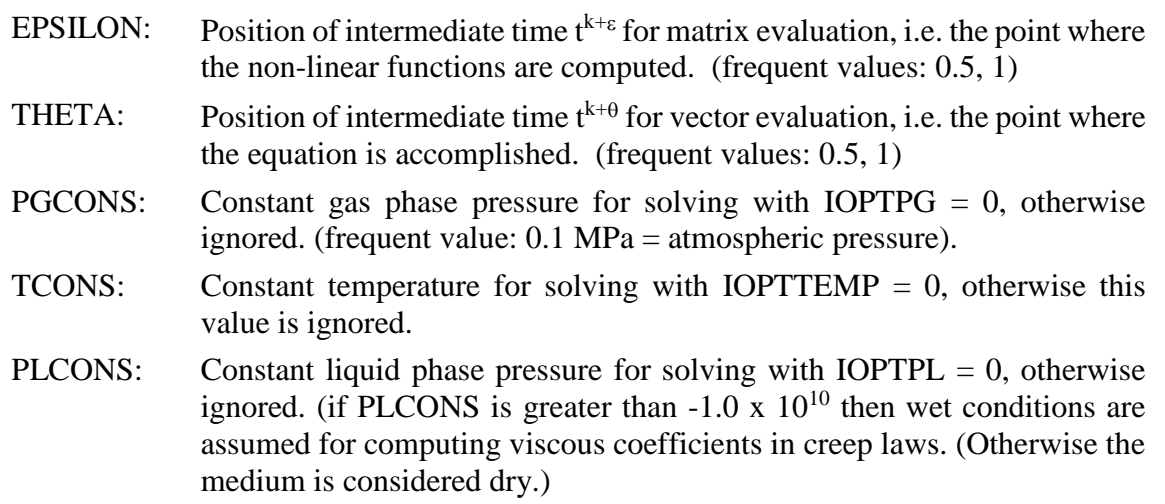

### **Card** 9. Void.

This line should be left blank.

### **Card** 10. Options.

**Variables:** IOWIT, INTER, ITERMAX, IOWCONTOURS, ITERMAXS, ITIME, IMBACKUP, IWRALL, IPOLYFILES

**Format:** (10I5). It is not required if free format is used

IOWIT: Iteration information is written in file *ROOT* GEN.OUT according to:

> IOWIT  $= 0$ , no information about convergence is written. This option should be used if the user is very confident with the time discretization and not interested in details at every time step or problems with time increment reductions. Usually this happens when previous runs have shown that convergence and time discretization work very well.

> IOWIT  $= 1$ , partial information is written. Time intervals and time-values, number of iterations, CPU-time values, etc. are written. Convergence information is only written if time increment reductions take place.

> IOWIT  $= 2$ , all iteration information is written. Convergence information is written for all iterations and all time increments. This option may result in a very large file *ROOT*\_GEN.OUT

INTER: Writing results frequency in *ROOT* OUT.OUT or in *ROOT*.FLAVIA.RES. For instance, if INTER = 20 results will be

written only every 20 time increments, results at intermediate points will be lost, except the values at few nodes or elements that may be requested in the *ROOT*\_GRI.DAT file (see below).

### ITERMAX: Maximum number of iterations per time increment

IOWCONTOURS: Option for writing results in files GID post processor.

IOWCONTOURS  $= 2$  then files of nodal values for GiD are generated. These are *ROOT*.flavia.dat and *ROOT*.flavia.res.

IOWCONTOURS = 5 or 6 then files for new GiD output (nodal variables at nodes, Gauss point variables at Gauss points without smoothing) are generated. These are *ROOT*.post.msh and *ROOT*.post.res. If IOWCONTOURS = 5, only one Gauss point of each element is printed (average value). IF IOWCONTOURS = 6, all Gauss points are printed for all elements.

- ITERMAXS: Maximum number of iterations for the solver, i.e. for Conjugate Gradients Squared solution (this variable is only required for ISOLVE  $= 5$ ).
- ITIME (see table): 0 No time step prediction
	- 1 Time step prediction according to a limit of 4 iterations.
	- 2 Time step prediction according to a limit of 3 iterations.
	- 3 Time step prediction according to a limit of 2 iterations.
	- 4 Time step prediction according to a limit of 1 iteration.
	- 6 A new time step is predicted from the relative error in variables of the previous time increment. If this relative error is lower than *dtol = 0.01*, time increment is reduced according to error deviation.
	- 7 The same as 6, but with *dtol = 0.001*.
	- 8 The same as 6, but with *dtol = 0.0001.*
	- 9 The same as 6, but with *dtol = 0.00001.*

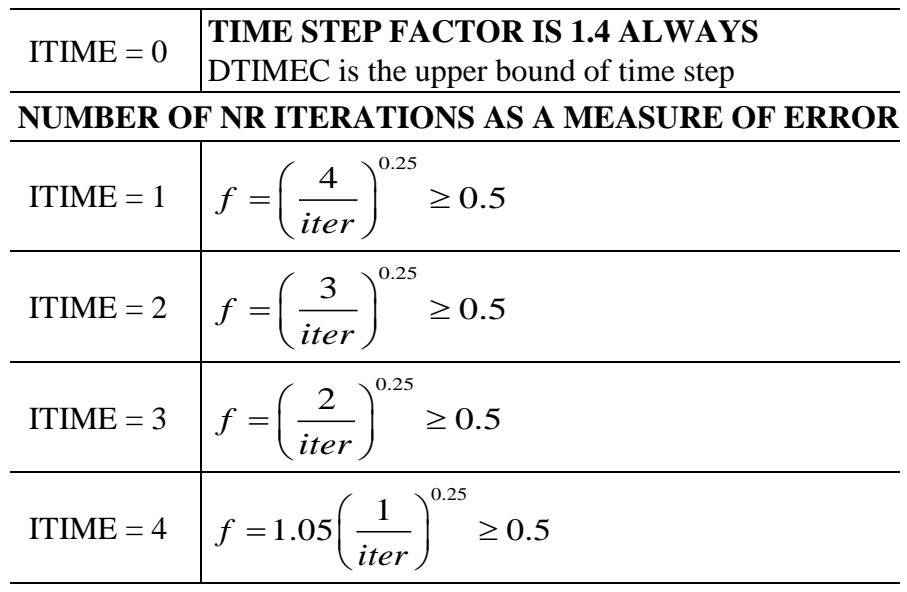

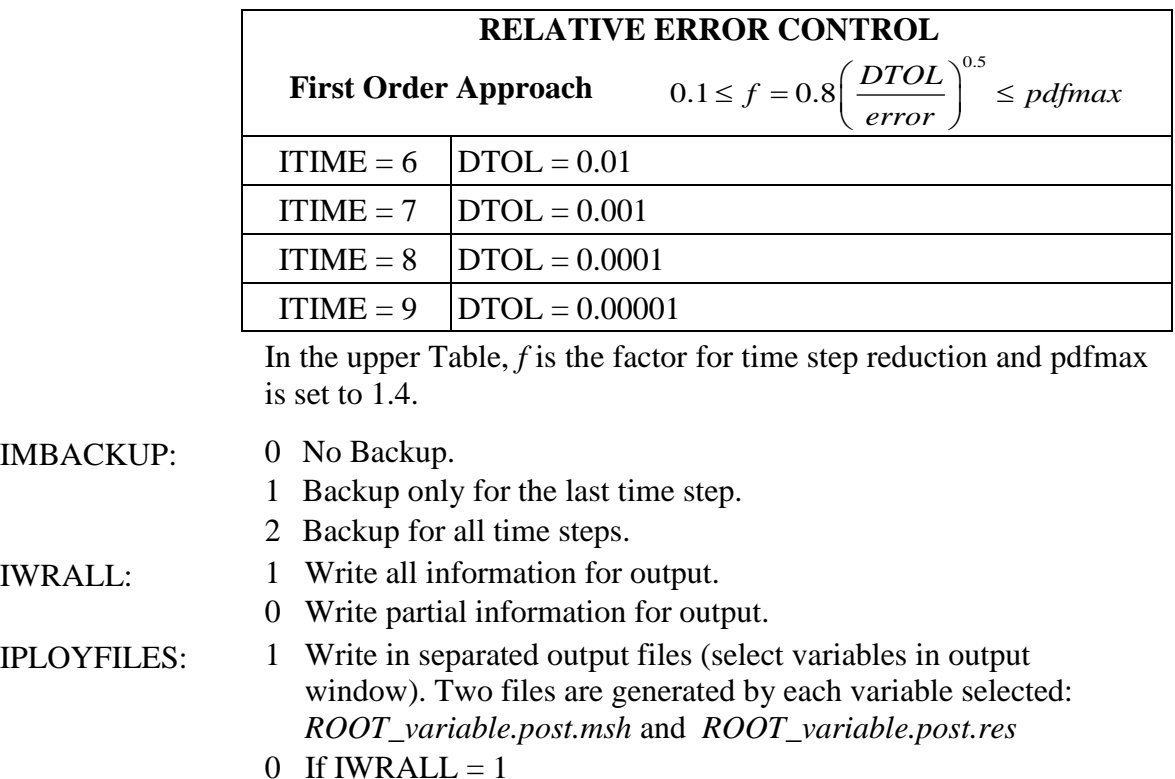

**CardGroup** 11. Convergence parameters

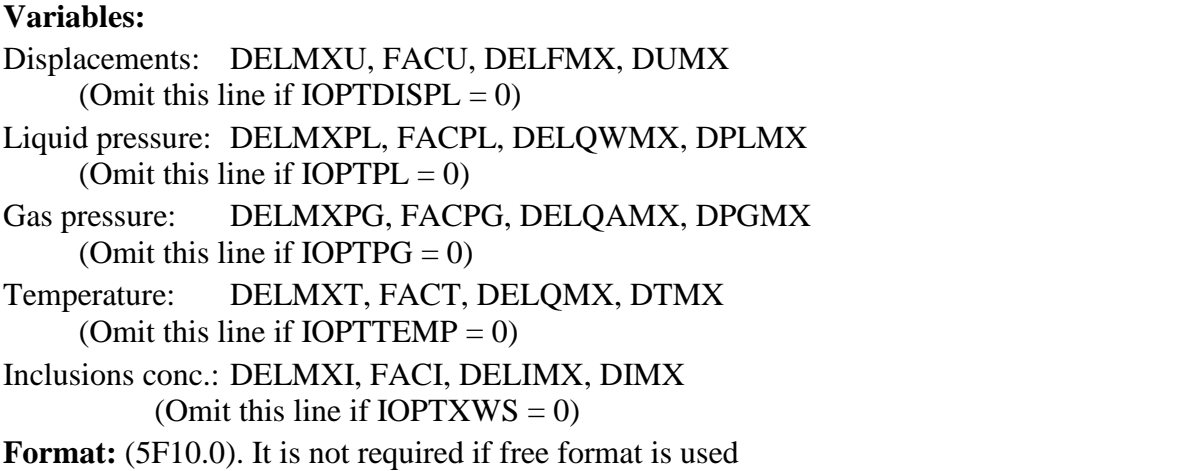

Each computed unknown requires a line with its associated parameters. In this way each equation has different tolerances. If  $IOPTDISPL = 1$ , only one line with  $DELMXU$ ,  $FACU$ , DELFMX, DUMX should be read regardless whether the problem is one, two or three dimensional.

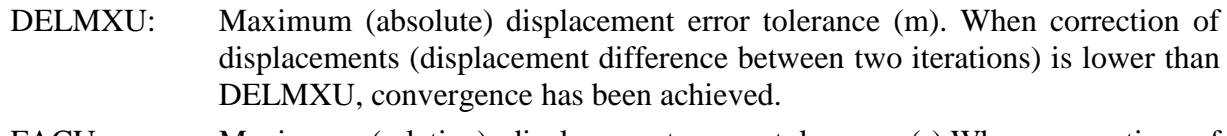

FACU: Maximum (relative) displacement error tolerance (-). When correction of displacements (displacement difference between two iterations) divided by

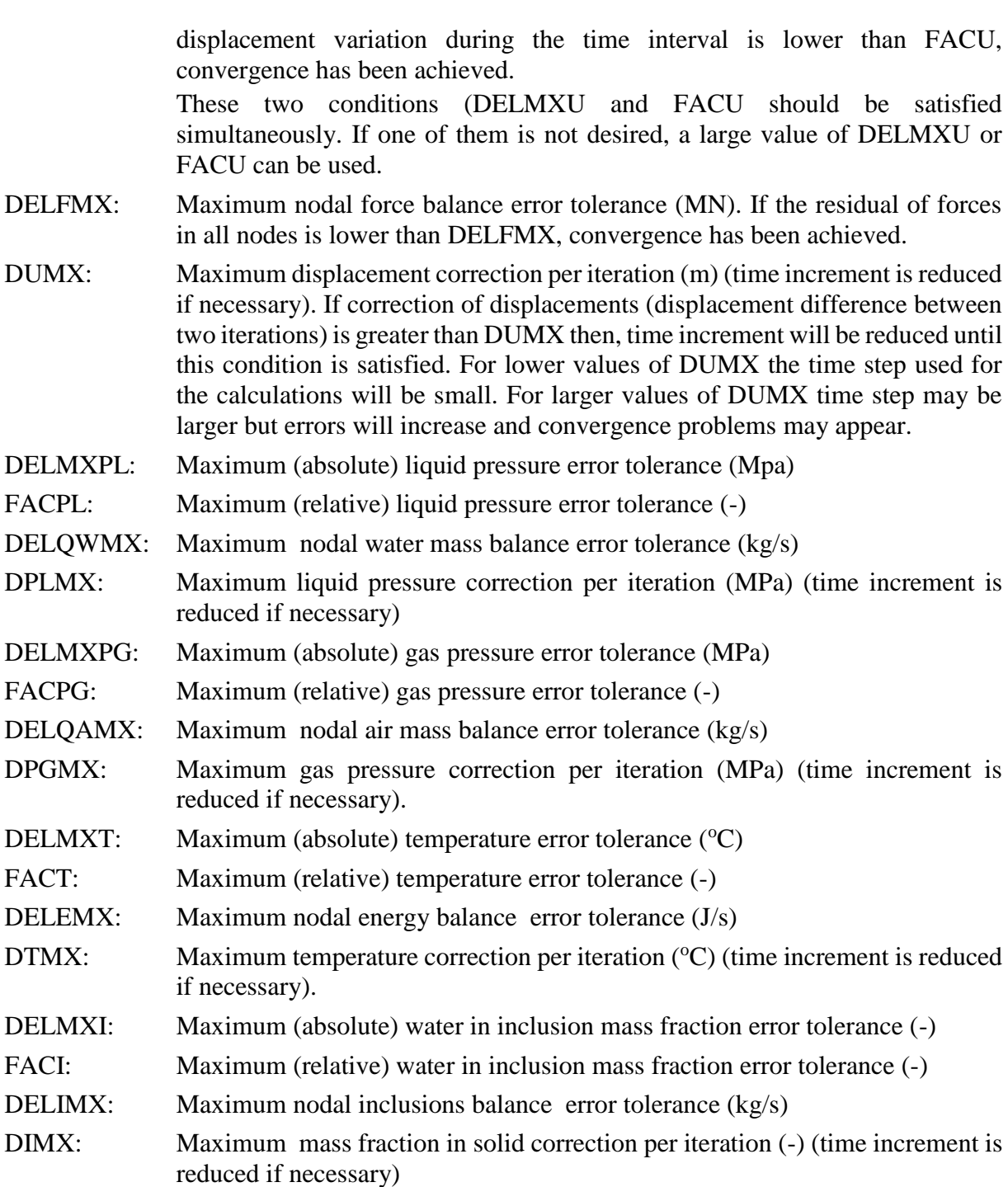

Relative error is defined as the ratio between variable correction  $(\delta x)$  and variable increment  $(\Delta x)$ .

Convergence criteria are as follows (only convergence on the equation of energy balance is illustrated, but the same applies for the other equations):

If  $(\delta T <$  DELMXT + FACT.T) for all nodes, then convergence has been achieved (condition A). T is the value of the variable temperature.

If  $(q_h <$  DELEMX) for all nodes  $(q_h$  represents here the energy balance or residual in a node), then convergence has been achieved (condition B).

It should be mentioned that convergence in terms of  $\delta T$  and convergence in terms of  $q_h$  should be reached simultaneously because the Newton - Raphson is used. For this reason the program stops the iteration process and looks for another time step when one of the two conditions (A or B) is achieved. For instance if the user decides that convergence should be imposed because the residual has reached a tolerance then, DELMXT and FACT should be set to very low values.

When more than one degree of freedom is solved per node and the last option is used, convergence in terms of variable or residual should be achieved by all the variables simultaneously. In other words, it is not possible that the mechanical problem converges by residual and the thermal converges by the variable.

If  $(\delta T > DTMX)$ , time increment will be reduced. This parameter controls the accuracy of the solution in terms of how large can be the time increments. A low value of DTMX will force to small time increments when large variations of temperature take place.

Usually, it is difficult to guess the values of the tolerances that should be used in a problem. The convergence criterion in terms of absolute terms is linked with the unknowns, and hence it also depends on the range of variation of the variable. In this case the user decides the degree of accuracy that is needed for each variable. The tolerances in relative terms are usually larger than the values for absolute.

Finally, the tolerance values for residual convergence are more difficult to guess because 'a priori' it is difficult to know the values of forces or flows equilibrating at nodes. Again the user should reach a compromise between a very strict value and a less severe condition.

Convergence parameters for **Conjugate Gradients Squared method** of solution (Omit this CARD if ISOLVE is not equal to 5).

**Variables:** DXS,DRS,DRSREL

**Format:** (5F10.0). It is not required if free format is used

This **Card** is only required for ISOLVE=5.

- DXS: Maximum abs. correction for solver (usually a very low value)
- DRS: Maximum abs. residual for solver (< min(DELFMX, DELOWMX, DELOAMX, DTMX, DELIMX)) assuming all them  $> 0$
- DRSREL: Maximum relative residual for solver. The solver residual is normalised with the RHS of the system of equations to be solved.

This group of **Card**s ends with ' -1' (forma I5).

### **Card** 12. Gravity

## **Variables:** GRAVITY(1), ..., GRAVITY(NDIM)

**Format:** (3F10.0). It is not required if free format is used.

GRAVITY(NDIM): gravity vector  $(m/s^2)$ , usually  $(0,0,-9.81)$  for three dimensions,  $(0,-9.81)$ for two dimensions and (-9.81) for one dimension.

The following group of **Card**s, beginning with time interval definition can be repeated several times to define intervals with different material properties and/or boundary conditions. For the first interval all information should be read and for the subsequent intervals only modifications are required.

### **Card** 13. Interval time variables

**Variables:** TIMEI, DTIME, TIME1, DTIMEC, TIMEF, FACTTIME

**Format:** (5F10.0), It is not required if free format is used

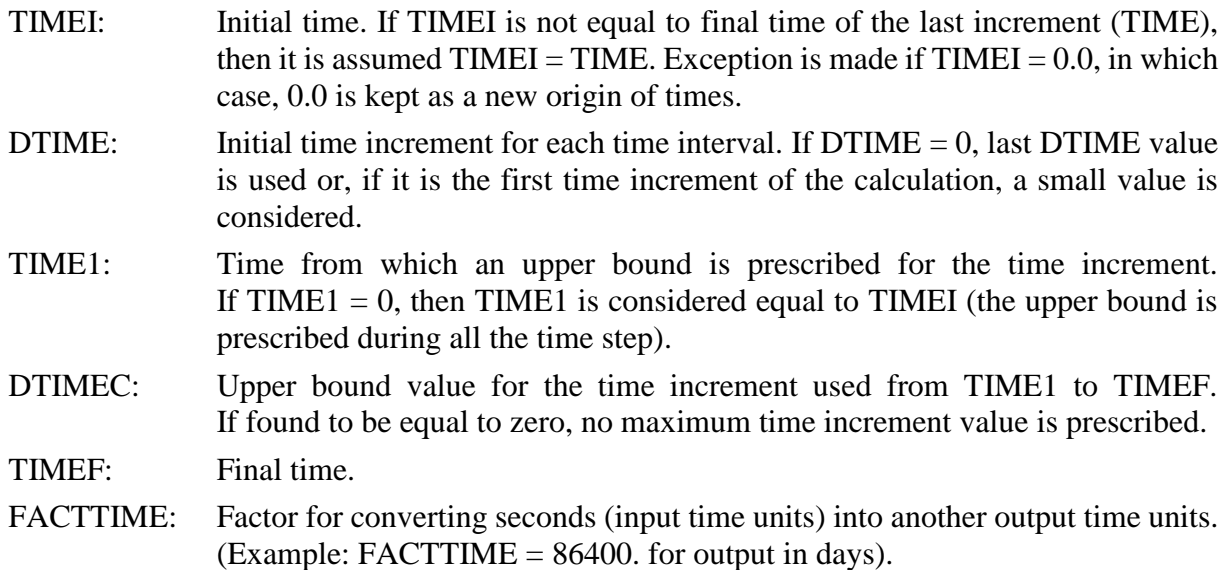

Time increments during time step [TIMEI1, TIMEF] are adapted by the code according to flag control ITIME (see **Card** 10). This may cause inconveniences if the user desires the results at precisely fixed times (for instance: 6 months, 1 year, 2 year, etc.). However, this could be solved using a negative 'writing frequency' (see section II.2.1).

Moreover, if something changes between two runs (e.g. boundary conditions) and any time increment should be modified, the value of the times in which results are output will not be identical between the two runs. In this case, it would be difficult to make a comparison of the two analyses because we would not have the same times for output.

A first way to overcome this inconvenience is to prescribe an upper bound for the time increment, reflected in the variable DTIMEC. If convergence requires time increments smaller than DTIMEC, time increment is reduced. But, if convergence is easy and the current time increment becomes higher than DTIMEC, it is fixed to DTIMEC. Variable TIME1 allows for setting an intermediate time between TIMEI and TIMEF from which the upper bound for the increment becomes active, as represented below:

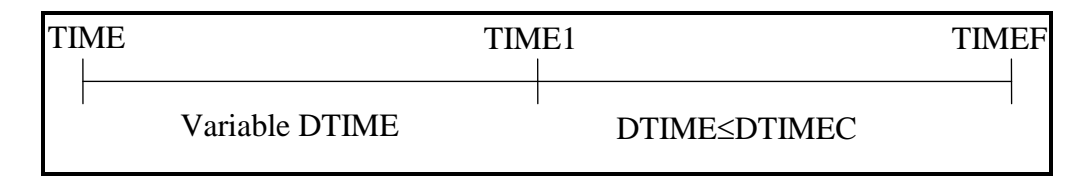

Another way to set fixed times for output results is to use a sequence of **Card**s number 13 separated by two (only flow or only mechanical problem) or three (flow and mechanical problem) lines with '-1' (format I5) indicating that nothing changes in the new time interval, except the time discretization. In this way, results will be output for all TIMEF's, and if the user is only interested in these fixed times a very large value may be used for INTER (see **Card** 10) to avoid output at other times.

Example:

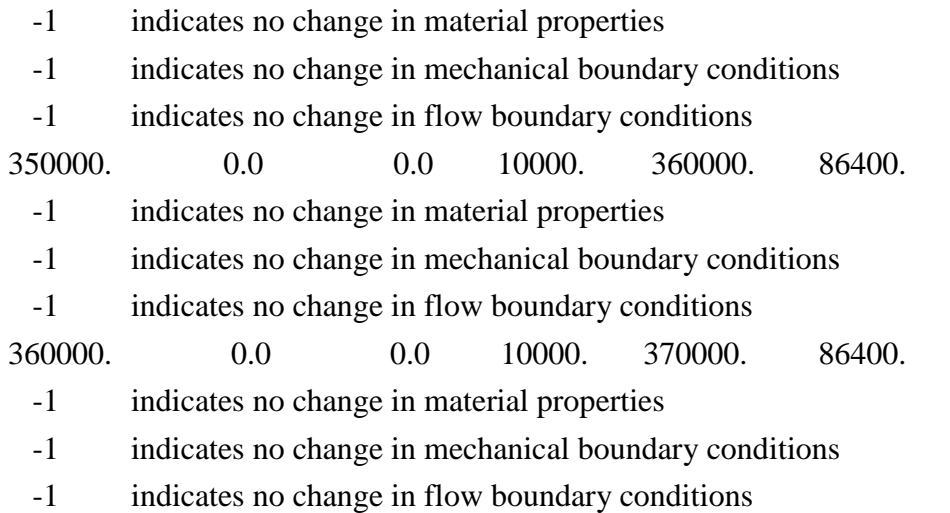

In this case for the times 350000, 360000 and 370000 the results would be written. Time step in this case would be lesser or equal than 10000.

It is is possible to define at the beginning of the calculation a step for equilibration of the initial stress state. This is done by defining a time step starting from a negative value (TIMEI  $\leq$ 0) and ending at 0 (TIMEF = 0). During this step, gravity is applied as a ramp. Greater is time step (TIMEF – TIMEMAX), smoother is the gravity ramp.

**Card** 14. Number of material

**Variables:** IMAT

**Format:** (I5). It is not required if free format is used

IMAT: index of material  $\ll$  NUMMAT)

(if '-1' (format I5) is read, no more materials are read, and hence, parameters will be zero (or default values when defined) or the value read in a former time interval)

**Card** 15. Number and name of constitutive law

**Variables:** ICL, TIT, ITYCL

**Format:** (I5, A20; I5). It is not required if free format is used

- ICL: index of constitutive law (if '-1' (format I5) is read, no more constitutive laws are read for this material). Each process considered needs one or more ICL's.
- TIT: text to identify (by the user) the constitutive law (ex: Retention curve), this text will be reproduced on output only for the user reference but will not be used by the program.
- ITYCL: type of constitutive law. For each value of ICL several relationships (different values of ITYCL) may be available.

**CardGroup** 16. Parameters constitutive law

**Variables:** TIT, PARCL(1,ICL,IMAT)=P1, TIT, PARCL(6,ICL,IMAT)=P6 TIT, PARCL(2,ICL,IMAT)=P2, TIT, PARCL(7,ICL,IMAT)=P7 TIT, PARCL(3,ICL,IMAT)=P3, TIT, PARCL(8,ICL,IMAT)=P8 TIT, PARCL(4,ICL,IMAT)=P4, TIT, PARCL(9,ICL,IMAT)=P9 TIT, PARCL(5,ICL,IMAT)=P5, TIT, PARCL(10,ICL,IMAT)=P10 F**ormat:** (A20, F10.0, A20, F10.0) . It is not required if free format is used TIT: text to identify (by the user) the parameter (ex: Young

for user reference but will not be used by the program PARCL(MNP, NCL, NUMM parameters of constitutive laws (MNP=10, NCL is the AT): maximum number of existing constitutive laws)

modulus (E)), this text will be reproduced on output only

The matrix PARCL(MNP,NCL,NUMMAT) contains all information of parameters for the constitutive laws. A maximum of 10 parameters for each constitutive law is considered. These parameters are read in 2 columns, i.e., 5 lines are required to read each PARCL as indicated above. This is represented as:

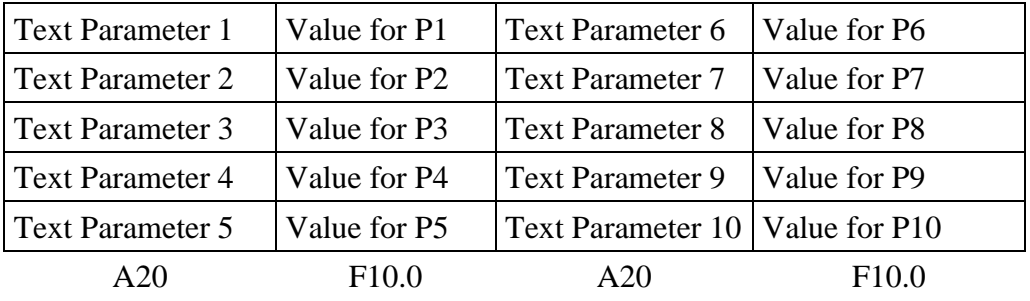

**Card** 17. Type of Boundary Condition (Mechanical Problem)

### **Variables:** IF

**Format:** (I5). It is not required if free format is used

(Omit **Card** 17 if IOPTDISPL=0)

IF: index of boundary condition  $(IF < = NFDTYPE)$ 

(if ' -1' (format I5) is read, no more boundary condition types are expected)

**CardGroup** 18. Force/displacement prescribed

**Variables:** TIT, FORDISP(1,IF)=FD1, TIT, FORDISP(NPFD/2+1,IF)=FD\$, TIT, FORDISP(2,IF)=FD2, TIT, FORDISP(NPFD/2+2,IF)=FD\$, TIT, FORDISP(3,IF)=FD3, TIT, FORDISP(NPFD/2+3,IF)=FD\$, etc. according to NPFD=2\*(NDIM\*(NDIM+2)+1).

**Format:** (A20, F10.0, A20, F10.0). It is not required if free format is used

## (Omit **CardGroup** 18 if IOPTDISPL=0)

TIT: title for each value

FORDISP(NPFD,NFDT array containing YPE):

prescribed forces or prescribed displacements. NPFD=2\*(NDIM\*(NDIM+2)+1). This is read by means of two columns.

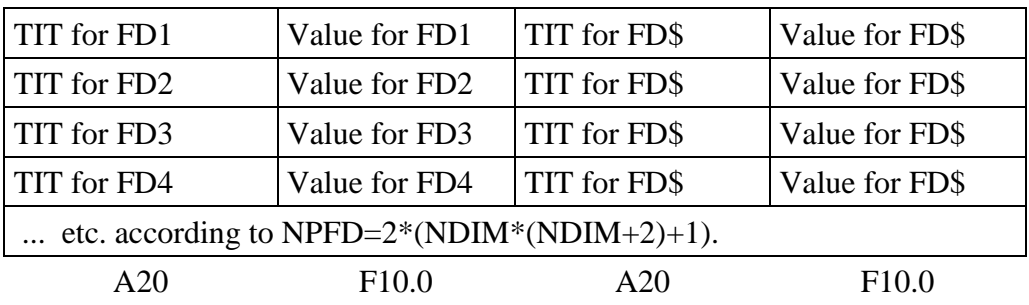

For NDIM=3 these columns are composed by:

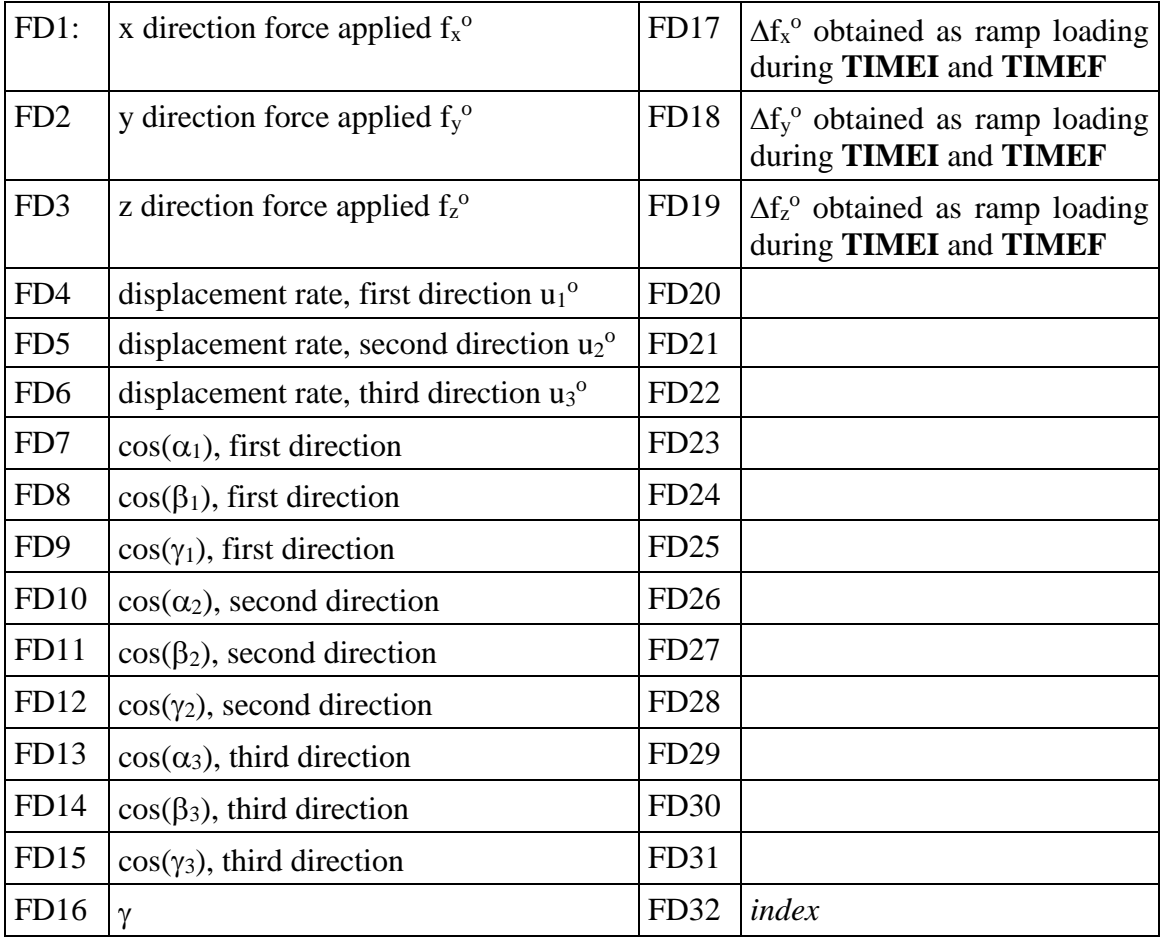

For a one dimensional problem the general boundary condition is applied by means a force computed as:

$$
f_x = f_x^o + \gamma \cos(\alpha_1)(\dot{u}_1^o - \dot{u}_x)\Delta t
$$

where  $u_1$  is the computed displacement along the first direction. Obviously, for a onedimensional problem  $cos\alpha_1$  can only be equal to zero or one.

For a two dimensional problem the general boundary condition is applied by means a force computed as:

$$
f_x = f_x^o + \gamma \cos(\alpha_1)(\dot{u}_1^o - \dot{u}_1)\Delta t + \gamma \cos(\alpha_2)(\dot{u}_2^o - \dot{u}_2)\Delta t
$$
  

$$
f_y = f_y^o + \gamma \cos(\beta_1)(\dot{u}_1^o - \dot{u}_1)\Delta t + \gamma \cos(\beta_2)(\dot{u}_2^o - \dot{u}_2)\Delta t
$$

where:

$$
\dot{u}_1 = \dot{u}_x \cos(\alpha_1) + \dot{u}_y \cos(\beta_1)
$$
  

$$
\dot{u}_2 = \dot{u}_x \cos(\alpha_2) + \dot{u}_y \cos(\beta_2)
$$

A very large value of  $\gamma$  can be used to impose a fixed displacement rate. If  $\gamma$  is insufficiently large, the prescription of the displacement will be inaccurate. On the contrary, extremely large values can cause matrix ill conditioning. Each specific problem requires an adjusted value.

If *index* is equal to 0, the values of forces calculated above are directly incorporated at the nodal force balance. If *index* is equal to 1 then, the forces are considered stresses on the boundary, and therefore the forces to be applied at nodes are internally obtained by the product with the lateral areas of elements.

For three dimensional problems, for instance, it is possible to prescribe displacement rate for three different directions, without any other restriction. In this way, any kind of displacement boundary condition (ex: displacement zero along a direction 45 degrees with respect to the vertical, etc) can be imposed. For a constant force applied on the boundary, the three components along x,y,z axes should be given.

This is a loop for IF=1, NFDTYPE. For each IF, I=1, NPFD. This variable is (NPFD=5 NDIM+1) the number of parameters for mechanical boundary condition.

The last **Card** of this group must be always ' -1' (format I5) regardless of the number of types read.

This group of **Card**s (**Card** 17 and **CardGroup** 18) (mechanical boundary conditions) only exists if the mechanical problem is solved. For each time interval, only the types that change need to be read.

**Card** 19. Type of Boundary Condition. Mass or heat transport problems.

### **Variables:** IF

**Format:** (I5). It is not required if free format is used

(Omit **Card** 19 if  $IOPTPL + IOPTPG + IOPTTEMP = 0$ )

IF: index of flux boundary condition (<= NFLUXTYPE)

(if ' -1' (format I5) is read, no more boundary condition types are expected.

**CardGroup** 20. Flux problem boundary condition

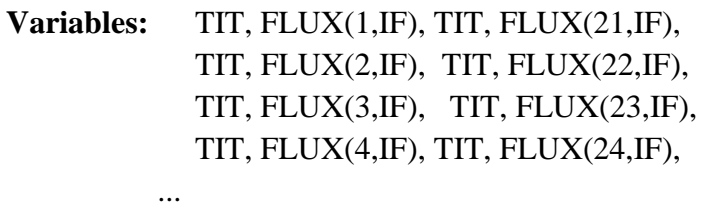

TIT, FLUX(20,IF), TIT, FLUX(40,IF),

**Format:** (A20, F10.0, A20, F10.0). It is not required if free format is used (Omit **CardGroup** 20 if IOPTPL + IOPTPG + IOPTTEMP =0)

TIT: title for each value (ex: *liquid pressure*) FLUX(20,IF): array containing parameters for boundary conditions

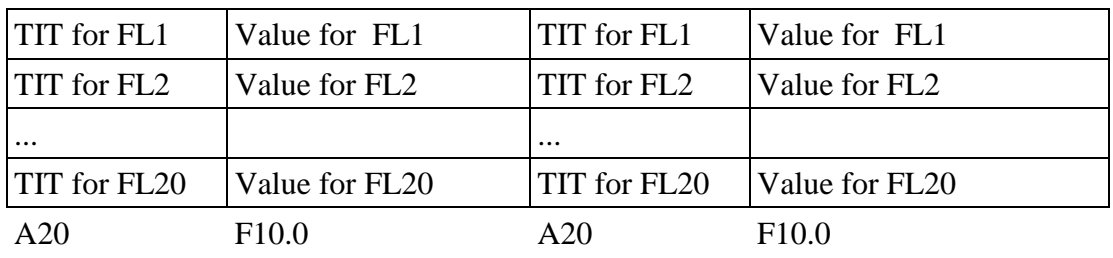

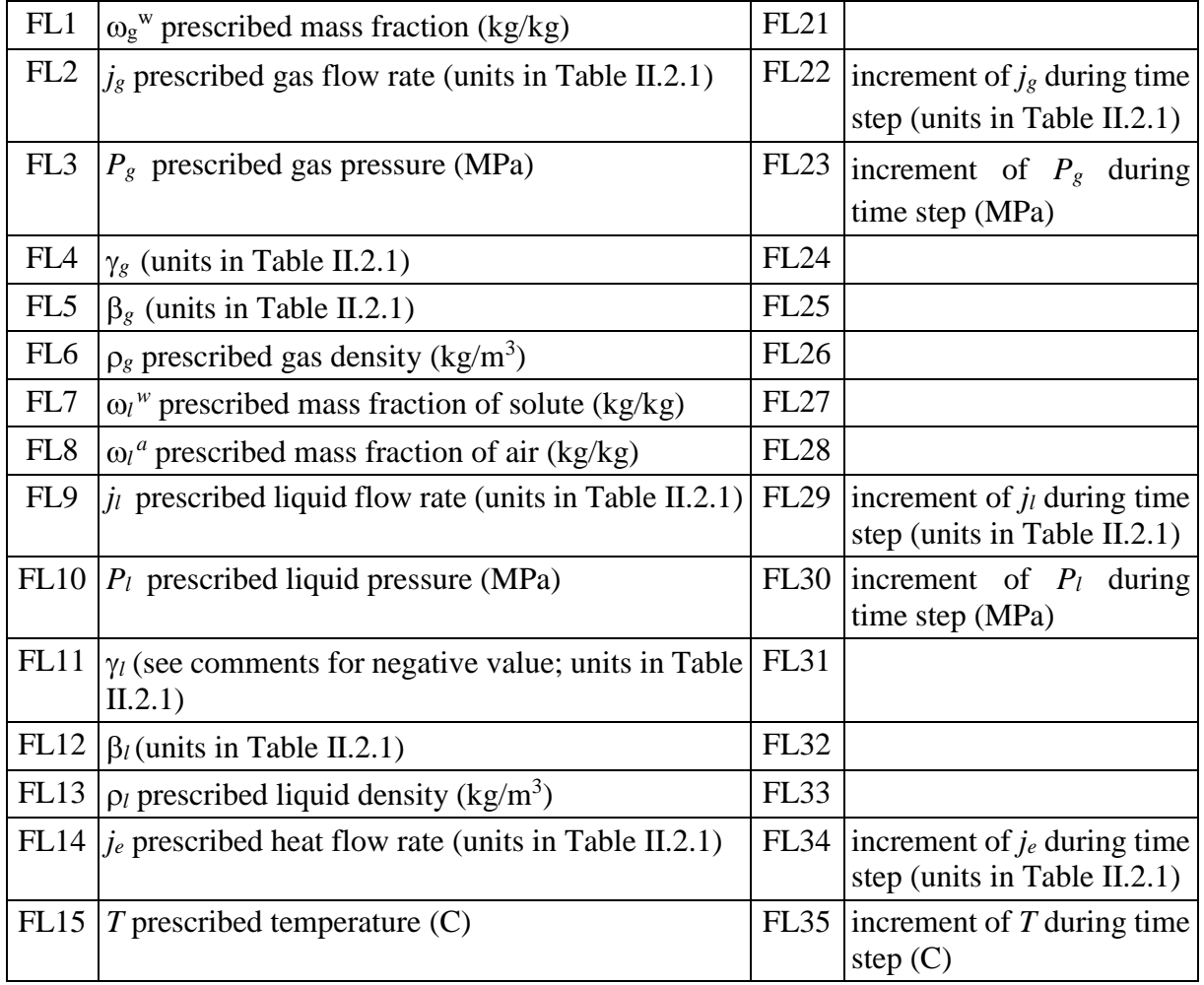
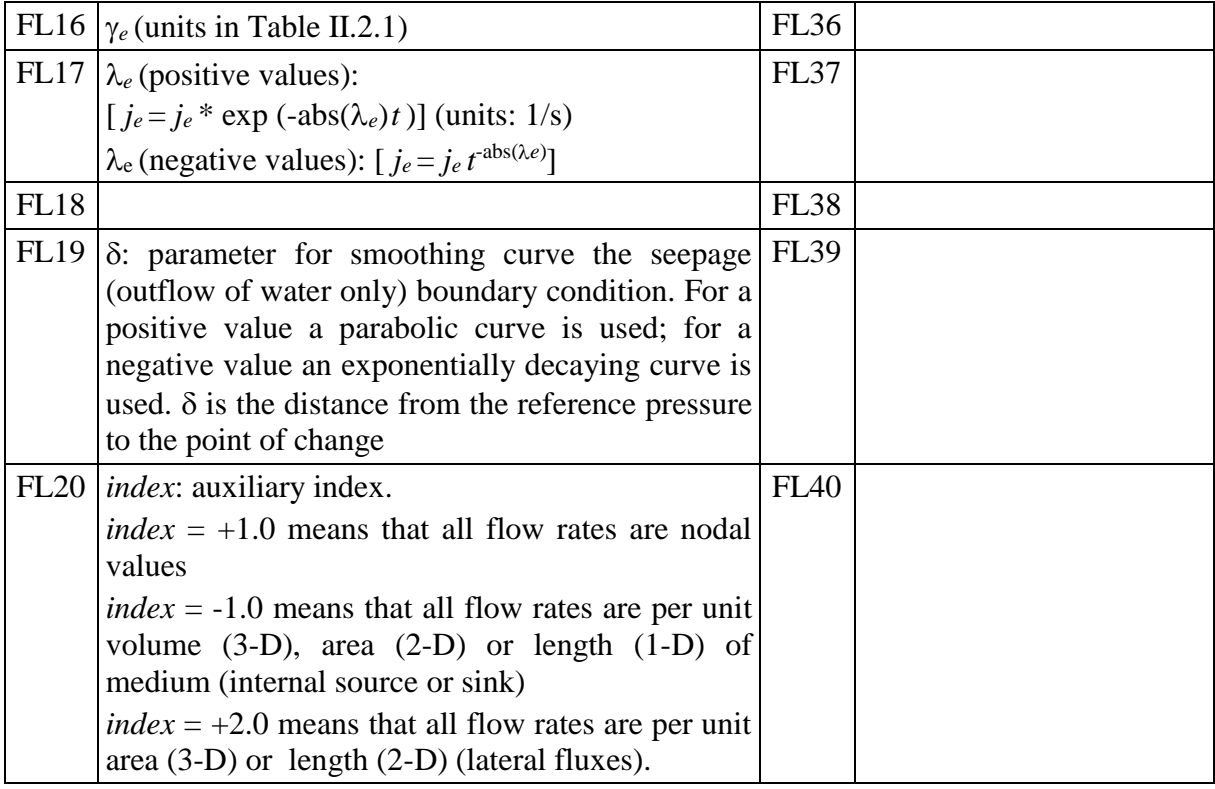

The boundary condition is incorporated by adding a flux. The mass flux of species  $i=w$  as a component of phase  $\alpha = g$  (i.e. the inflow or outflow of vapour) is:

$$
j_g^w = \left(\omega_g^w\right)^0 \left(j_g^0 + \Delta j_g^0 \frac{dt}{\Delta t}\right) + \left(\omega_g^w\right)^0 \gamma_g \left(\left(P_g^0 + \Delta P_g^0 \frac{dt}{\Delta t}\right) - P_g\right) + \beta_g \left(\left(\rho_g \omega_g^w\right)^0 - \left(\rho_g \omega_g^w\right)\right)
$$

where the superscript  $()^{\circ}$  stands for the prescribed values, dt is the current time increment and At the current time step. Terms  $\Delta(.)$  dt/ $\Delta$ t allow for imposing a linear variation of the variable (.) during the time step. Mass fraction and density prescribed are only required for inflow because for outflow the values in the medium are automatically considered.

Positive values of mass flow rate indicate injection to the medium.

This general form of boundary condition, includes three terms. The first one is the mass inflow or outflow that takes place when a flow rate is prescribed at a node. The second term is the mass inflow or outflow that takes place when a phase pressure is prescribed at a node. The coefficient  $\gamma$  is a leakage coefficient, that is, a constant that allows to prescribe a pressure with more or less strength. If  $\gamma$  is large pressure will tend to reach the prescribed value. However, an extremely large value can produce matrix ill conditioning and a lower one can produce inaccuracy in prescribing the pressure. However, it is not difficult to guess adequate values for a given problem simply by trial. The third term is the mass inflow or outflow that takes place when species mass fraction is prescribed at a node.

A surface where seepage (only outflow for liquid phase is permitted) is possible has a boundary condition of prescribed liquid pressure. However, only liquid outflow is permitted. To recognize this fact,  $\gamma_1$  must be negative. This negative sign only indicates that nodes with this kind of boundary condition allow seepage.

Another situation occurs when an internal source or sink should be imposed. In this case it is preferable to use *index* = -1.0 and the program automatically considers that the nodal flows are per unit volume and will be multiplied by the volume associated to the cell centered in the node.

If there is inflow of gas or liquid phase, it is very important to give values of the following variables:  $\omega_1^h$ ,  $\omega_g^w$ ,  $\omega_1^a$ ,  $\rho_1$ ,  $\rho_g$  and *T*. Otherwise they are assumed zero which is not correct because they will be far from the equilibrium. If outflow takes place, this is not relevant because the values of the medium are used.

For energy the boundary condition has the general form:

$$
j_e = \left(j_e^0 + \Delta j_e^0 \frac{dt}{\Delta t}\right) + \gamma_e \left(T^0 + \Delta T^0 \frac{dt}{\Delta t} - T\right) + E_g^w(j_g^w) + \dots
$$

In other words, the last terms imply that mass inflow and outflow through the boundary induces energy transfer.

In general, this is a loop for IF=1, NFLUXTYPE. For each IF,  $I=1$ , NPFLUX.

The last **Card** of this group must be always ' -1' (format I5).

This group of **Card**s (**Card** 19 and **CardGroup** 20) only exists if any balance (water, air, energy flow) problem is solved. For each time interval, only the types that change need to be read.

### **APPENDIX III.B. GEOMETRICAL DESCRIPTION FILE: ROOT\_GRI.DAT**

**Card** 1. Grid writing index **Variables:** IOWGRI, IOFILE, IFMT **Format:** (5I5). It is not required if free format is used IOWGRI: =1, a *ROOT*MSH.DAT file is created on output IOFILE:  $=1$ , four (4) names are read in the following four lines for files containing, respectively, FILE1: nodes (**Card** 2), FILE2: connectivities (**Card** 3), FILE3: initial conditions (**Card** 4) and FILE4: element-wise variables (stresses and porosities) (**Card** 5).

IFMT: =1, to read connectivities according to old format

**CardGroup** 2. Node co-ordinates and boundary condition type

**Variables:** N,COORD(1,N),..., COORD(NDIM,N), IFORDISP(1,N), IFORDISP(2,N), IFORDISP(3,N), IFLUXTYPE(1,N), IFLUXTYPE(2,N), IFLUXTYPE(3,N), WIDTH(N) **Format:** (I5, (NDIM)F10.0, 3I3, 3I3, F10.0). It is not required if free format is used

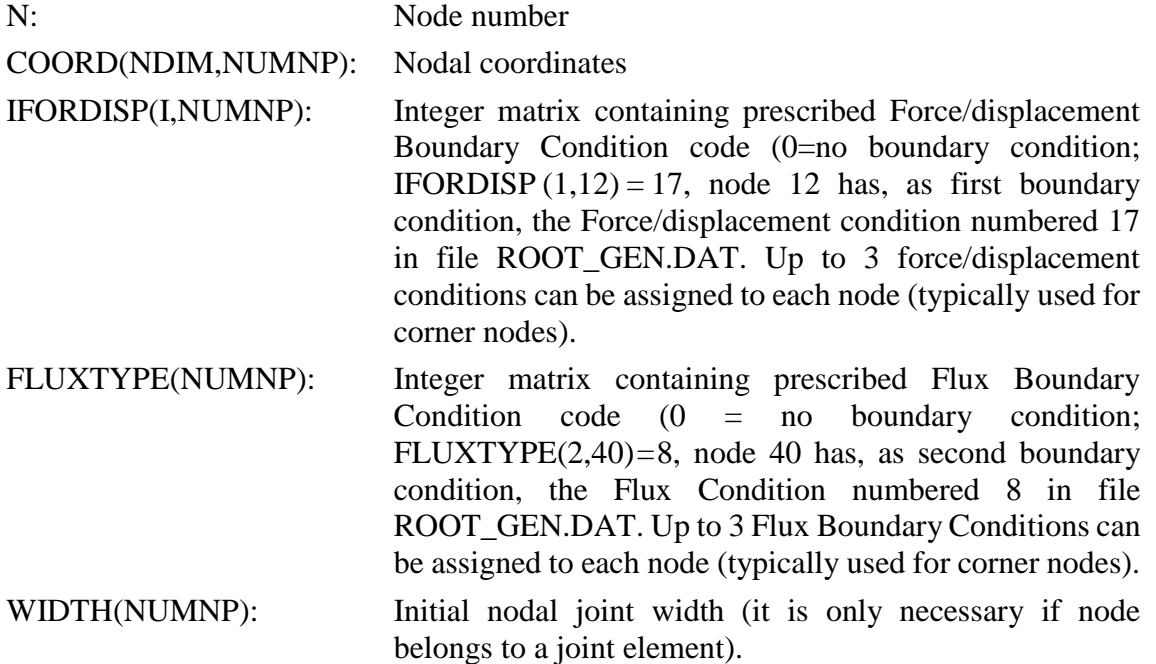

**CardGroup** 3. Node connectivities, material, element type, ...

| Variables: L, MTYPE, LTYPE, KXX(1,L), , KXX(MNNEL,L) |                                                                                                    |  |  |  |  |  |
|------------------------------------------------------|----------------------------------------------------------------------------------------------------|--|--|--|--|--|
|                                                      | <b>Format:</b> ((3+MNNEL)I5). It is not required if free format is used                                  |  |  |  |  |  |
| L:                                                   | Element number                                                                                           |  |  |  |  |  |
| $MTYPE(L)$ :                                         | Material type                                                                                            |  |  |  |  |  |
| LTYPE(L):                                            | Element type                                                                                             |  |  |  |  |  |
| KXX(MNNEL,L):                                        | Global conectivities (the maximum number of connectivities<br>is 2 (ndim=1), 6 (ndim=2), and 8 (ndim=3), |  |  |  |  |  |

MNNEL is the maximum number of nodes that may have a possible element in the finite element grid that is used in a problem. With the elements that are implemented at present the following values are internally assigned to MNNEL: for NDIM=1 is MNNEL=2, for NDIM=2 is MNNEL=6, and for NDIM=3 is MNNEL=8.

**CardGroup** 4. Initial values of unknowns

**Variables:** N, X(1,N), ..., X(NDF, N)

**Format:** (I5, 10F15.0). It is not required if free format is used

N: Node number

X: Array containing old values of unknowns

Here, the initial values of the unknowns are read and stored as the OLD values to begin time marching calculations.

In general, the following variables should be read:

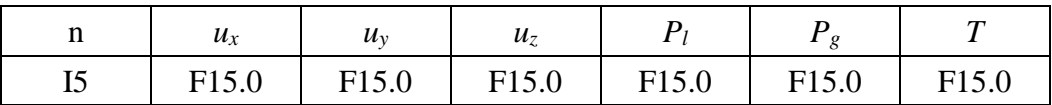

**CardGroup** 5. Initial values of stresses

**Variables:** L, STRESS(1,L), ..., STRESS(6,L) , HISTVAR(1,L), HISTVAR(2,L)

**Format:** (I5, 10F15.0). It is not required if free format is used

(Omit if IOPTDISPL  $= 0$ )

L: Element number

STRESS: Array containing the stress tensor at integration points (if the element uses several integration points, only 1 value per element is read and assumed initially the same in all integration points)

HISTVAR: Array containing history variables for elastoplastic and viscoplastic models

**CardGroup** 6. Other element wise properties.

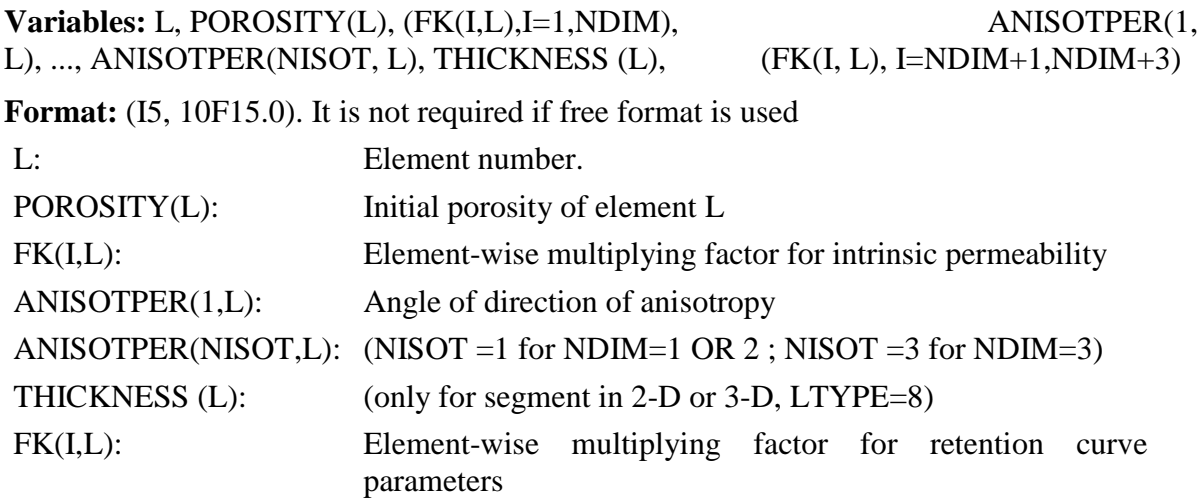

**Card** 7. Time evolution of state or dependent variables at nodes

#### **Variables:** NOUTOT, IVOU(1), ..., IVOU(10), INTERNODE

**Format:** (16I5). It is not required if free format is used

NOUTOT: Number of nodes for which time evolution is required

IVOU: Variable required at these nodes. IVOU can range from 1 (first unknown) to NDF (last unknown), and from NDF+1 (first nodal dependent variable (DEPVARN vector)) to NDF+NDVN (last nodal dependent variable).

INTERNODE: Frequency for output (=1 implies all time steps).

**Card** 8. Nodes for time evolution

**Variables:** NODOUT(1), ..., NODOUT(NOUTOT)

**Format:** (16I5). It is not required if free format is used

NODOUT(1,..,10): Node number of nodes for which time evolution is required. Time evolution is written at file 'FOR050.DAT' for time steps according to INTERNODE.

**Card** 9. Piezometric head map

#### **Variables:** IWHEAD, NWHEAD

**Format:** (16I5). It is not required if free format is used

- IWHEAD: =1, Piezometric heads are written at file 'FOR060.DAT' or 'FOR061.DAT', depending whether liquid and/or gas phase is considered. Values for all nodes are written at times according to INTER frequency.
- NWHEAD: Number of head contours that will be necessary in a plot. This value can be changed when drawing them.

The use of this option is restricted to problems of constant density for liquid and/or gas phases.

#### **Card** 10. Nodal flows

#### **Variables:** IWNFLOW

**Format:** (16I5). It is not required if free format is used.

IWNFLOW: =1, Different flow values at boundary nodes are written at file 'FOR070.DAT'.Values are written at times according to INTER frequency. The nodal flows have units of kg/s for mass and J/s for energy.

 $=$  2, the same, but values for all time steps are written.

 $=$ 3, the same, but values for times according to INTERNODE frequency (see **Card** 7).

#### **Card** 11. Time evolution of dependent variables at elements

#### **Variables:** LOUT, IELVOUT(1), ..., IELVOUT(10), INTERELEM

**Format:** (16I5). It is not required if free format is used.

- LOUT: Number of elements for which time evolution is required.
- IELVOUT: Variable required at these elements. IELVOUT can range from 1 to 2 (DEPVARE vector, i.e. degree of saturation and/or porosity), or, from - 1 to -6 (stress vector) and from -7 to (-7 - nhv/2) (history variables).
- INTERELEM: Frequency for output (=1 implies all time steps).

**Card** 12. Element numbers for time evolution of element-wise variables}

**Variables:** NELOUT(1), ..., NELOUT(LOUT)

**Format:** (16I5). It is not required if free format is used

NELOUT(10): Element number of elements for which time evolution is required. Time evolution is written in file 'FOR080.DAT' for time steps according to INTERELEMENT

# **APPENDIX V.A. THERMO-HYDRO-MECHANICAL INTERACTIONS**

In this Appendix the main interactions between the various thermo-hydro-mechanical processes are presented in a synthetic and systematic manner.

# **THERMAL PHENOMENA**

## **Heat storage**

## *Effects from:*

• *Thermal phenomena*

− Heat storage proportional to temperature

- *Hydraulic phenomena*
	- − Liquid flow modifies the amount of water and air present
	- − Gas flow modifies the amount of air and water present
	- − Phase changes modifies heat storage through the latent heat of vapour
- *Mechanical phenomena*

− Porosity changes modify the amount of space left for fluids

# **Heat conduction**

# *Effects from:*

• *Thermal phenomena*

− Heat conduction driven by temperature gradients (Fourier's law)

- *Hydraulic phenomena*
	- − Liquid flow modifies thermal conductivity
	- − Gas flow modifies thermal conductivity
- *Mechanical phenomena*
	- − Porosity changes modifies thermal conductivity

# **Heat advection by liquid flow**

*Effects from:*

- *Hydraulic phenomena*
	- − Heat transport by liquid flow

# **Heat advection by air flow**

*Effects from:*

• *Hydraulic phenomena*

− Heat transport by gas flow

## **Heat advection by vapour flow**

*Effects from:*

- *Hydraulic phenomena*
	- − Heat transport by vapour diffusion
	- − Heat transport by gas flow

# **Phase changes**

*Effects from:*

• *Thermal phenomena*

− Vapour pressure affected by temperature (water phase diagram and psychrometric law)

- *Hydraulic phenomena*
	- − Vapour pressure affected by liquid flow through suction changes (psychrometric law)
	- − Vapour pressure affected by gas flow through suction changes (psychrometric law)

## **HYDRAULIC PHENOMENA**

### **Water storage**

## *Effects from:*

- *Thermal phenomena*
	- − Liquid density changes with temperature
	- − Vapour density changes with temperature
	- − Phase change modifies the amount of water in liquid and gas phases
- *Hydraulic phenomena*
	- − Liquid density changes with liquid pressure
	- − Vapour density changes with suction and gas pressure
- *Mechanical phenomena*
	- − Porosity changes affect the space available for liquid and gas

## **Air storage**

# *Effects from:*

- *Thermal phenomena*
	- − Gas density changes with temperature
	- − Amount of dissolved air changes with temperature
	- *Hydraulic phenomena*
		- − Gas density changes with gas pressure
		- − Amount of dissolved air depends on gas pressure
	- *Mechanical phenomena*
		- − Porosity changes affect the space available for liquid and gas

## **Liquid water transfer**

*Effects from:*

- *Thermal phenomena*
	- − Hydraulic conductivity affected by liquid viscosity that diminishes with temperature.
	- − Degree of saturation varies with temperature in unsaturated conditions (thermal expansion and phase changes)
	- − Pore water pressure increases with temperature in saturated and quasisaturated conditions
	- − Liquid density variation with temperature gives rise to convective flow
- *Hydraulic phenomena*
	- − Liquid flow controlled by liquid pressure gradients (Darcy's law)
	- − Hydraulic conductivity affected by degree of saturation, in turn controlled by the value of suction (retention curve)
- *Mechanical phenomena*
	- − Porosity changes modifies the value of hydraulic conductivity

## **Gaseous air transfer**

*Effects from:*

- *Thermal phenomena*
	- − Hydraulic conductivity affected by gas viscosity that increases with temperature.
	- − Degree of saturation varies with temperature (thermal expansion and phase changes)
	- − Temperature variations influence gas density
- *Hydraulic phenomena*
	- − Gas flow controlled by gas pressure gradients (Darcy's law)
	- − Hydraulic conductivity affected by degree of saturation, in turn controlled by the value of suction (retention curve)
- *Mechanical phenomena*
	- − Porosity changes affect the value of hydraulic conductivity
	- − Porosity changes vary the pore space volume available for gas

### **Water vapour transfer**

*Effects from:*

- *Thermal phenomena*
	- − Vapour pressure is affected by temperature (water phase diagram and psychrometric law)
	- − Degree of saturation varies with temperature. Vapour diffusion depends on degree of saturation.
- *Hydraulic phenomena*

− Vapour diffusion controlled by gradients of vapour concentration (Fick's law)

- − Vapour advection controlled by gas flow
- − Vapour pressure affected by liquid flow through suction changes (psychrometric law)
- − Vapour pressure affected by gas flow through suction changes (psychrometric law)
- *Mechanical phenomena*
	- − Porosity changes affect the vapour diffusion coefficient

### **Dissolved air transfer**

- *Thermal phenomena*
	- − Diffusion coefficient affected by temperature
- *Hydraulic phenomena*
	- − Dissolved air transfer controlled by diffusion (Fick's law)
	- − Advection of dissolved air by liquid flow
- *Mechanical phenomena*
	- − Diffusion coefficient affected by porosity

# **MECHANICAL PHENOMENA**

### **Stress/strain field**

### *Effects from:*

- *Thermal phenomena*
	- − Thermal expansion of materials
	- − Dependence of constitutive laws on temperature
- *Hydraulic phenomena*
	- − Dependence of constitutive laws on suction
- *Mechanical phenomena*
	- − Stress/strain constitutive laws

For the representation of a metal canister, in the following table some specific properties are recommended for numerical efficiency to solve THM problems:

\_\_\_\_\_\_\_\_\_\_\_\_\_\_\_\_\_\_\_\_\_\_\_\_\_\_\_\_\_\_\_\_\_

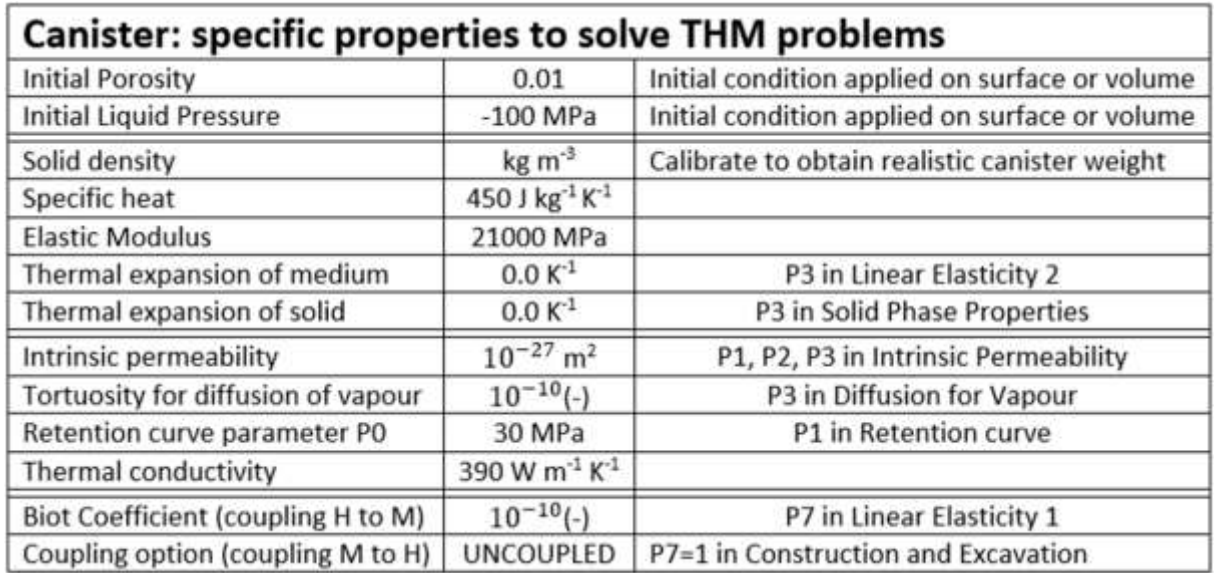

Note that, in the case of the thermal expansion of the solid, if zero –or a value lower than 10<sup>-</sup>  $25$ – is input, then automatically takes the default value. Hence, if the user actually wants to set it to zero, a low value but greater than  $10^{-25}$  should be input (e.g.  $10^{-20}$ ).

### **APPENDIX VI.A. EQUIVALENT DENSITY AND SPECIFIC HEAT FOR A TM PROBLEM.**

Temperature distribution and evolution in a porous medium is strongly affected by the specific heat of the water. When a porous material is modelled under TM conditions, equivalent parameters should be used in order to get realistic and comparable results with THM. Hence, it is explained here how to calculate those equivalent parameters.

Heat capacity of porous medium for a THM problem in a saturated porous medium:

$$
\rho_s c_s (1-\phi) + \rho_l c_l \phi
$$

Where phase densities, phase specific heats and porosity can be used with their realistic value.

Heat capacity for a TM problem in an equivalent medium:  $(\rho_s)_{\rho q}$   $(c_s)_{\rho q}$   $(1 - \phi)$ 

To obtain the same stresses induced by weight, an equivalent density for a TM problem in a saturated porous medium can be calculated as:

$$
(\rho_s)_{eq} = \frac{\rho_s (1 - \phi) + \rho_l \phi}{(1 - \phi)}
$$

And to obtain the same temperature, an equivalent specific heat for a TM problem in a saturated porous medium can be calculated as:

$$
(c_s)_{eq} = \frac{\rho_s c_s (1 - \phi) + \rho_l c_l \phi}{(\rho_s)_{eq} (1 - \phi)}
$$

#### **APPENDIX VI.B.1. ANALOGY BETWEEN NONLINEAR ELASTICITY AND BBM**

Elastic part of BBM (isothermal):

$$
d\varepsilon_v^e = \frac{\kappa_i(s)}{1+e} \frac{dp'}{p'} + \frac{\kappa_s(p',s)}{1+e} \left(\frac{ds}{s+0.1}\right)
$$

where:

$$
\kappa_{i}(s) = \kappa_{io} \left( 1 + \alpha_{i} s \right) \qquad \kappa_{s}(p^{\prime}, s) = \kappa_{so} \left( 1 + \alpha_{sp} \ln \left( p^{\prime} / p_{ref} \right) \right) \exp \left( \alpha_{ss} s \right)
$$

For  $a_3 = 0$ , the model (ITYCL=1) coincides with the elastic part of BBM for constant coefficients:

$$
\frac{\Delta e}{1+e} = a_1 \Delta \ln(-p') + a_2 \Delta \ln\left(\frac{s+0.1}{0.1}\right) = \left(\frac{-\kappa_{i0}}{1+e}\right) \Delta \ln(-p') + \left(\frac{-\kappa_{s0}}{1+e}\right) \Delta \ln\left(\frac{s+0.1}{0.1}\right)
$$

For  $a_3$  different from zero the equation (ITYCL=1) can be expanded in the following way.

ent from zero the equation (ITYCL=1) can be expanded in the following way.  
\n
$$
\frac{\Delta e}{1+e} = a_1 \Delta \ln(-p^{\prime}) + a_2 \Delta \ln\left(\frac{s+0.1}{0.1}\right) + a_3 \Delta \left[\ln(-p^{\prime})\ln\left(\frac{s+0.1}{0.1}\right)\right] =
$$
\n
$$
= \left[a_1 + a_3 \ln\left(\frac{s+0.1}{0.1}\right)\right] \Delta \ln(-p^{\prime}) + \left[a_2 + a_3 \ln(-p^{\prime})\right] \Delta \ln\left(\frac{s+0.1}{0.1}\right) =
$$
\n
$$
= a_1 \left[1 + \frac{a_3}{a_1} \ln\left(\frac{s+0.1}{0.1}\right)\right] \Delta \ln(-p^{\prime}) + a_2 \left[1 + \frac{a_3}{a_2} \ln(-p^{\prime})\right] \Delta \ln\left(\frac{s+0.1}{0.1}\right)
$$

Depending on the values of the parameters, negative compressibility can be obtained. This can be limited with the *Kmin* indicated above.

For *a<sup>3</sup>* and *a<sup>4</sup>* different from zero the equation (ITYCL=5) can be transformed in the following way.

$$
\frac{\Delta e}{1+e} = a_1 \Delta \ln (p') + a_2 \Delta \ln \left(\frac{s+0.1}{0.1}\right) + a_3 \ln (p' / p_{ref}) \Delta \left[\ln \left(\frac{s+0.1}{0.1}\right)\right] + a_4 s \Delta \left[\ln (p')\right] =
$$
\n
$$
= [a_1 + a_4 s] \Delta \ln (p') + [a_2 + a_3 \ln (p')] \Delta \ln \left(\frac{s+0.1}{0.1}\right)
$$
\n
$$
= a_1 \left[1 + \frac{a_4}{a_1} s\right] \Delta \ln (p') + a_2 \left[1 + \frac{a_3}{a_2} \ln (p' / p_{ref})\right] \Delta \ln \left(\frac{s+0.1}{0.1}\right)
$$
\n
$$
a_1 = -\frac{\kappa_{i0}}{1+e} \qquad a_2 = -\frac{\kappa_{s0}}{1+e} \qquad a_4 = a_1 \alpha_i \qquad a_3 = a_2 \alpha_{sp}
$$

\_\_\_\_\_\_\_\_\_\_\_\_\_\_\_\_\_\_\_\_\_\_\_\_\_\_\_\_\_\_\_\_\_\_\_\_\_\_\_

### **APPENDIX VI.B.2. CORRESPONDENCE BETWEEN NONLINEAR ELASTICITY AND LINEAR ELASTICITY PARAMETERS**

Linear elasticity using volumetric and shear moduli:

$$
d\varepsilon_v = \frac{dp'}{K} \qquad \qquad d\varepsilon_d = \frac{dq}{2G}
$$

Bulk and shear elastic parameters as a function of Young and Poisson parameters:

$$
K = \frac{E}{3(1-2\nu)} \qquad \qquad G = \frac{E}{1+\nu}
$$

A typical non-linear elasticity model proportional to mean effective stress, can be compared with linear elasticity if the tangent moduli are calculated (for compression negative):

$$
\frac{d\varepsilon_v}{dp'} = \frac{a_1 + a_3 \ln(s)}{p'} = \frac{1}{K} \qquad \Rightarrow \qquad K = \frac{p'}{a_1 + a_3 \ln(s)} > K_{min}
$$

For constant Poisson ratio  $\nu$  the following equivalences can be used:

$$
E = 3K(1 - 2\nu) = 3(1 - 2\nu)\frac{p'}{a_1 + a_3 \ln(s)} > 3(1 - 2\nu)K_{min}
$$

$$
G = \frac{3(1 - 2\nu)}{1 + \nu}\frac{p'}{a_1 + a_3 \ln(s)} > \frac{3(1 - 2\nu)}{1 + \nu}K_{min}
$$

In case that a constant shear modulus G is given instead of  $\nu$ , then:

$$
\nu = \frac{3K - 2G}{2(3K + G)} = \frac{3\frac{p'}{a_1 + a_3 \ln(s)} - 2G}{2(3\frac{p'}{a_1 + a_3 \ln(s)} + G)} > \frac{3K_{min} - 2G}{2(3K_{min} + G)}
$$

$$
E = \frac{9KG}{3K + G} = \frac{9\frac{p'}{a_1 + a_3 \ln(s)}G}{3\frac{p'}{a_1 + a_3 \ln(s)} + G} > \frac{9K_{min}G}{3K_{min} + G}
$$

In case that a material with a **Young's Modulus changing with stress** has to be modelled, the following equation can be used (without suction effects):

$$
E = \frac{3(1-2\nu)p'}{a_1}
$$
 and  $E_{min} = 3K_{min}(1-2\nu)$ 

\_\_\_\_\_\_\_\_\_\_\_\_\_\_\_\_\_\_\_\_\_\_\_\_\_\_\_\_\_\_\_\_\_\_\_\_\_\_\_

Note that in this model implementation,  $a_1$  must be input as a negative value.

### **APPENDIX VI.B.3. ANALOGY BETWEEN LINEAR CREEP AND VISCOELASTICITY**

Linear viscoelasticity can be expressed as (in analogy with linear elasticity):

$$
\frac{d\mathbf{\varepsilon}}{dt} = \frac{1}{2\eta_d}(\mathbf{\sigma} - \mathbf{I}p) + \frac{1}{3\eta_v}\mathbf{I}p
$$

In absence of volumetric deformations ( $\eta_v \to \infty$ ), it leads to:

$$
\frac{d\mathbf{\varepsilon}}{dt} = \frac{1}{2\eta_d}(\mathbf{\sigma} - \mathbf{I}p)
$$

And for uniaxial compression ( $\sigma_1 > 0$  and  $\sigma_2 = \sigma_3 = 0$ ), it is:

$$
\frac{d\varepsilon_1}{dt} = \frac{1}{2\eta_d} \left( \sigma_1 - \frac{1}{3} \sigma_1 \right) = \frac{1}{3\eta_d} \sigma_1
$$

This equation can be compared with the simple linear creep equation:

$$
\frac{d\varepsilon_1}{dt} = A\sigma_1
$$

And therefore:

$$
\eta_d = \frac{1}{3A}
$$

\_\_\_\_\_\_\_\_\_\_\_\_\_\_\_\_

Where A is the creep constant in MPa<sup>-1</sup>s<sup>-1</sup> and  $\eta_d$  is the deviatoric viscosity in MPa.s

How this can be compared with elasticity? Elasticity can be written as (total, increments or rates):

$$
\mathbf{\varepsilon} = \frac{1}{2G}(\mathbf{\sigma} - \mathbf{I}p) + \frac{1}{3K}\mathbf{I}p
$$

Then, for incompressible:

$$
\varepsilon = \frac{1}{2G}(\sigma - \mathbf{I}p)
$$

Then, for uniaxial compression:

$$
\varepsilon_1 = \frac{1}{2G} \left( \sigma_1 - \frac{1}{3} \sigma_1 \right) = \frac{1}{3G} \sigma_1
$$

Then, comparing with Young modulus definition:  $\sigma_1$ 

It results in:

$$
G=\frac{E}{3}
$$

 $E$ 

 $\varepsilon_1 =$ 

And this is consistent with the definition of G because for incompressible conditions ( $\nu$  = 0.5):

$$
G = \frac{E}{2(1 + v)} = \frac{E}{2(1 + 0.5)} = \frac{E}{3}
$$

\_\_\_\_\_\_\_\_\_\_\_\_\_\_\_\_\_\_\_

Where  $E$  is the Young modulus MPa and  $G$  is the shear modulus in MPa

#### **APPENDIX VI.B.4. ZERO THICKNESS**

#### **MECHANICAL PROBLEM**

The mechanical behaviour of the joint elements is defined by the relation between stress and relative displacements of the joint element (Figure VIb.5) calculated on the mid-plane. The mid-plane relative displacements are interpolated using the nodal displacements and the shape functions.

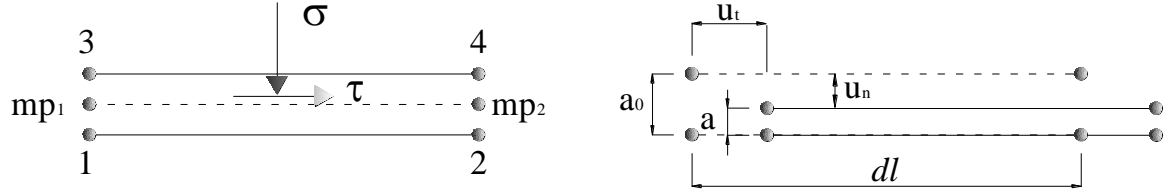

Figure VIb.5. Joint element with double nodes. a) Stress state on the mid-plane of the joint element. b) Relative displacement defined at mid plane.

The normal and shear displacement increment calculated on the midplane is defined as:

$$
\mathbf{w}_{mp} = \begin{bmatrix} u_n \\ u_s \end{bmatrix}_{mp} = \mathbf{r} \mathbf{N}_{mp}^u \begin{bmatrix} -\mathbf{I}_4 & \mathbf{I}_4 \end{bmatrix} \mathbf{u}_j
$$

where  $u_n$  and  $u_s$  are the normal and tangential relative displacements, **r** is a rotation matrix,  $N_{mp}$ <sup>u</sup> is a matrix of shape functions,  $\mathbf{I}4$  is an identity matrix of  $4<sup>th</sup>$  order,  $\mathbf{u}$  is the vector of nodal displacements.

The stress tensor on the mid-plane is calculated as a function of displacement components, normal and shear:

$$
\boldsymbol{\sigma}_{mp}^{\dagger} = \begin{bmatrix} \boldsymbol{\sigma}^{\dagger} \\ \boldsymbol{\tau} \end{bmatrix}_{mp} = \mathbf{D} \mathbf{W}_{mp}
$$

where  $\sigma'$ mp is the net effective stress on the mid-plane of the element and it is defined as  $\sigma'$ mp  $=$   $\sigma$ *mp*- max(*P*g; *Pl*) *mp*; ( $\sigma$  is total mean stress; *P*g is the gas pressure and *Pl* is the liquid pressure, both interpolated to the mid-plane of the element);  $\tau$  is the tangential stress on the mid-plane; **D** is the stiffness matrix which relate relative displacements with the stress state.

#### **MECHANICAL MODEL BASED ON ELASTO-VISCOPLASTIC FORMULATION**

An elasto-viscoplastic formulation is proposed to model the mechanical behaviour of joints. This formulation based on the development done by Perzyna (1963), Zienkiewicz et al. (1974), Lorefice et al., (2007) allows the treatment of non-associated plasticity and strain softening behaviour of joints subjected to shear displacements. More over, using the viscoplasticity it is possible considered the variation of the strain rate with time.

The total displacements  $\bf{w}$  are calculated by addition of reversible elastic displacements,  $\bf{w}^e$ , and viscoplastic displacements  $w^{\nu p}$ , which are zero when stresses are below a threshold value (the failure surface):  $\mathbf{w} = \mathbf{w}^e + \mathbf{w}^{\text{vp}}$ 

The displacements are represented by a vector of two quantities in two-dimensional case and have the following components:

$$
\mathbf{w}^T = \begin{bmatrix} u_n, u_s \end{bmatrix} \tag{3.22}
$$

#### **ELASTIC BEHAVIOUR**

The elastic behaviour of the joint is established as a relationship between the normal-tangencial effective  $(\sigma', \tau)$  and the normal-tangential (un, us) relative displacement of the joint element. This is established using a normal (Kn) and a tangential stiffness (Ks) coefficients. The normal stiffness depends on the opening of the joint.

$$
\begin{Bmatrix} \sigma^{\prime} \\ \tau \end{Bmatrix} = \begin{bmatrix} K_n & 0 \\ 0 & K_s \end{bmatrix} \begin{Bmatrix} u_n \\ u_s \end{Bmatrix} \qquad K_n = \frac{m}{a - a_{\min}}, \quad K_s = \text{constant}
$$

where *m* is a parameter of the model; *a* is the opening or aperture of the element and *amin* is the minimum opening or aperture of the element.

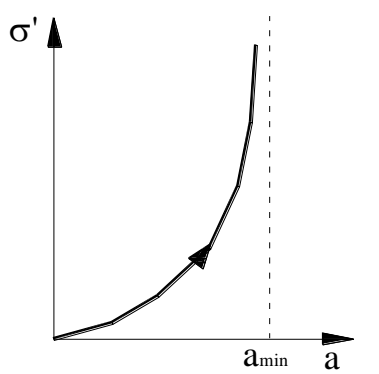

Figure VIb.6. Elastic constitutive law of the joint element. Normal stiffness depends on joint opening.

#### **VISCO-PLASTIC BEHAVIOUR**

The constitutive behaviour for the mechanical of rough rock joint was developed based on the formulations proposed by Gens, et al. (1985) and Carol, et al, (1997). According to these theories, it is necessary to define a yield surface, a plastic potential and a softening law to mathematical model the shear behaviour of a joint.

The visco-plastic displacements occur when the stress state of the joint reaches a failure condition. The failure surface can be defined linearly (the one implemented in CODE\_BRIGHT):

$$
F \equiv \tau^2 - (c' - \sigma' \tan \phi')^2
$$

Or with hyperbolic shape (based on work done by Gens et al., (1990)):

 $F = \tau^2 - (c' - \sigma' \tan \phi')^2 + (c' - \chi \tan \phi')^2$ 

where  $\tau$  is the shear stress; *c'* is the effective cohesion;  $\sigma$ ' is the net normal stress and tan $\phi$ ' is the tangent of effective angle of internal friction.  $\chi$  is a parameter.

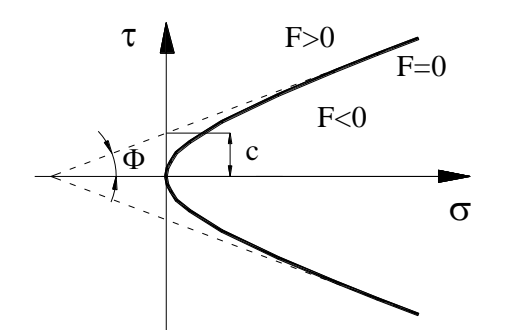

Figure VIb.7. Hyperbolic (continuous) and linear (dashed) failure surface and strength parameters

#### **SOFTENING LAW**

The strain-softening behaviour of the joint subjected to shear stress is modelled considering the degradation of the strength parameters tan $\phi'$  and *c'*.

The degradation of the parameters tan $\phi'$  and  $c'$  is considered dependent on the accumulated viscoplastic shear displacement. This is based on the slip weakening model introduced by Palmer & Rice (1973). In this way the tangent of the friction angle decays from the peak (intact material) to the residual value and the cohesion from the value *c* to zero. Two different values u<sup>\*</sup> permit to define the decrease of cohesion (u<sup>\*</sup>c') and friction angle (u<sup>\*</sup>tan $\Phi$ ). The mathematical expressions are:

$$
c' = c'_{0} \left( 1 - \frac{\mathbf{u}_{s}^{vp}}{\mathbf{u}_{c}^{*}} \right)
$$

where  $c'$  is the effective cohesion that corresponds to the visco-plastic shear displacement us<sup>vp</sup>;  $c'0$  is the initial value of the effective cohesion;  $u^*c$  is a parameter.

$$
\tan \phi' = \tan \phi'_{0} - \left(\tan \phi'_{0} - \tan \phi'_{res}\right) \frac{u_s^{vp}}{u_{\phi}^*}
$$

 $tan\phi'$  is the tangent of effective angle of internal friction that corresponds to the visco-plastic shear displacement us<sup>vp</sup>; tan $\phi$ <sup>'0</sup>, tan $\phi$ <sup>'</sup>res and u<sup>\*</sup> $\phi$ <sup>'</sup> are parameters.

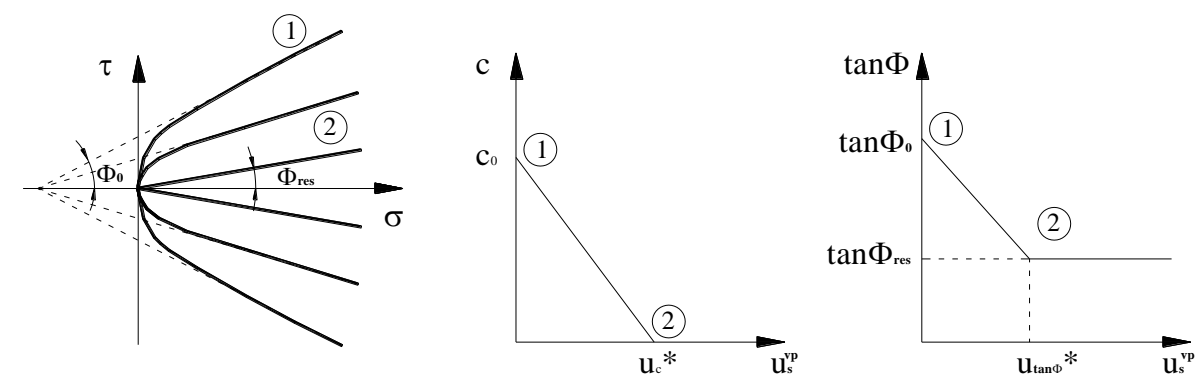

Figure VIb.8 a) Evolution of the failure surface during softening. b) Softening law of cohesion. c) Softening law of  $tan\phi$ .

### **VISCO-PLASTIC DISPLACEMENTS**

A viscoplastic yield surface implies that when  $F < 0$  the stress state of the element falls inside of the elastic region. In contrast, if  $F \ge 0$  the displacements of the element undergo a viscoplastic component. The viscoplastic displacements are calculated as:

$$
\frac{d\dot{\mathbf{w}}^{vp}}{dt} = \Gamma < \phi \left( \frac{F}{F_0} \right) > \frac{\partial G}{\partial \sigma}
$$

where  $\Gamma$  is a fluidity parameter. The visco-plastic displacement rate is given by a power of law considered for the function  $\phi$ .

$$
\Delta u_n^{\nu p} = \Gamma F^N \frac{\partial G}{\partial \sigma} \Delta t \qquad \Delta u_s^{\nu p} = \Gamma F^N \frac{\partial G}{\partial \tau} \Delta t
$$

### **PLASTIC POTENTIAL SURFACE AND DILATANCY**

To calculate the direction of displacements it is necessary to define the derivatives of *G* with respect to stresses:

$$
\frac{\partial G}{\partial \sigma} = \left[2 \tan \phi' (c' - \sigma' \tan \phi') f_{\sigma}^{dil} f_c^{dil} \right], \quad 2\tau \right]^T
$$

This is a non-associated flow rule, because of the inclusion of both parameters  $f\sigma^{dil}$  and  $f c^{dil}$ which consider the dilatant behaviour of the joint with shear stresses (Lopez, et al. 1999). The amount of dilatancy depends on the level of the normal stress and on the degradation of the joint surface.

The following expressions describe these effects:

$$
f_{\sigma}^{dil} = \left(1 - \frac{|\sigma|'}{q_u}\right) \exp\left(-\beta_d \frac{|\sigma|'}{q_u}\right) \qquad f_c^{dil} = \frac{c'}{c_0},
$$

Where  $q_u$ ,  $\beta_d$  are model parameters, *c*' is the cohesion value that correspond to the visco-plastic shear displacement  $u_s^{\nu p}$ ; and  $c_0^{\nu}$  is the initial value of the cohesion.

Then, the tangent visco-plastic compliance matrix is calculated as:

$$
C^{\nu p} = \begin{bmatrix} \frac{\partial \Delta u_n^{\nu p}}{\partial \sigma} & \frac{\partial \Delta u_n^{\nu p}}{\partial \tau} \\ \frac{\partial \Delta u_s^{\nu p}}{\partial \sigma} & \frac{\partial \Delta u_s^{\nu p}}{\partial \tau} \end{bmatrix}
$$
  

$$
\frac{\partial \Delta u_n^{\nu p}}{\partial \sigma} = \Gamma N F^{N-1} f_{\sigma}^{dil} f_{c}^{dil} \left[ 2 \tan \phi'(c' - \sigma' \tan \phi') \right]^2 \Delta t +
$$

$$
+ \Gamma F^N \left[ -2 \tan^2 \phi' f_{\sigma}^{dil} f_{c}^{dil} \right] \Delta t
$$

$$
\frac{\partial \Delta u_n^{\nu p}}{\partial \tau} = \Gamma N F^{N-1} 2 \tau f_{\sigma}^{dil} f_{c}^{dil} \left[ 2 \tan \phi'(c' - \sigma' \tan \phi') \right] \Delta t
$$

$$
\frac{\partial \Delta u_s^{\nu p}}{\partial \sigma} = \Gamma N F^{N-1} 2\tau \Big[ 2 \tan \phi' (c' - \sigma' \tan \phi') \Big] \Delta t
$$

$$
\frac{\partial \Delta u_s^{\nu p}}{\partial \tau} = \Gamma N F^{N-1} 2\tau \Delta t + \Gamma F^N 2\Delta t
$$

Finally, the elasto-viscoplastic mechanical model of the joint is expressed by the tangent stiffness matrix:

$$
\mathbf{D}^{evp} = \left[ \mathbf{C}^e + \mathbf{C}^{vp} \right]^{-1}
$$

*More information about this joint element can be found in Zandarin (2010) –see References.*

### **APPENDIX VI.B.5. EXAMPLE OF USE OF THE ELASTIC AND VISCO-PLASTIC MODELS**

The use of the BBM model can be achieved by combination of the non-linear elasticity and the viscoplasticity for unsaturated soils.

$$
\epsilon^{total} = \epsilon^{elastic} + \epsilon^{viscoplastic}
$$

The elastic part can be linear or nonlinear and may depend on suction and temperature. The viscoplastic part can also be a function of suction.

The following parameters are required and example values are given:

| P <sub>1</sub> | a <sub>1</sub> |            | $= -\kappa/(1+e)$ , where $\kappa$ is the slope of the unload/reload<br>curve in the (e - lnp') diagram.                  | $-0.05$   |
|----------------|----------------|------------|----------------------------------------------------------------------------------------------------|-----------|
| P <sub>2</sub> | a <sub>2</sub> |            | $= -\kappa_s/(1+e)$ , where $\kappa_s$ is the slope of the unload/reload<br>curve in the $(e - ln((s+0.1)/0.1))$ diagram. | $-0.05$   |
| P <sub>3</sub> | a <sub>3</sub> |            | Coupling term                                                                                                    | $+0.01$   |
| P4             | $\overline{G}$ | MPa        | Shear modulus ( $P4>0$ requires $P5=0$ )                                                                                  | 10        |
| P <sub>5</sub> | $\mathbf{v}$   |            | Poisson's ratio ( $P5>0$ requires $P4=0$ )                                                                                |           |
| P <sub>6</sub> | tens           | MPa        | Tension term to avoid tractions (p'- tens $\leq$ 0)                                                                       | $0.1$ MPa |
| P7             | $K_{min}$      | <b>MPa</b> | Minimum bulk modulus                                                                                                    | 1 MPa     |

**NONLINEAR ELASTICITY. ITYCL = 1**

The parameter P7 limits the stiffness coefficient, so it cannot go beyond a certain value. A value in the range of 1 MPa to 20 MPa is normally required. The parameter P6 limits the possibility of tensions. The model may use Poisson (P5) or shear stiffness (P4) alternatively. The use of one of them implies the other is variable as they are related.

The so-called state surface is an old model for unsaturated soils is based on reversibility. The volumetric strain is calculated in a reversible way according to:

$$
\frac{\Delta e}{1+e} = a_1 \Delta \ln (p') + a_2 \Delta \ln \left( \frac{s+0.1}{0.1} \right) + a_3 \Delta \left[ \ln (p') \ln \left( \frac{s+0.1}{0.1} \right) \right]
$$

where *p*' is mean effective stress (mean stress plus maximum of liquid and gas pressure) and s is suction (gas pressure minus liquid pressure). Shear strain is linearly elastic with modulus G or, alternatively, a constant value of the Poisson's ratio can be used.

For  $a_3 = 0$ , the model coincides exactly with the elastic part of BBM for constant coefficients:

$$
\frac{\Delta e}{1+e} = a_1 \Delta \ln (p') + a_2 \Delta \ln \left( \frac{s+0.1}{0.1} \right) = \left( \frac{-\kappa_{i0}}{1+e} \right) \Delta \ln (p') + \left( \frac{-\kappa_{s0}}{1+e} \right) \Delta \ln \left( \frac{s+0.1}{0.1} \right)
$$

For  $a_3$  different from zero the equation can be expanded in the following way:

$$
\frac{\Delta e}{1+e} = a_1 \Delta \ln (p') + a_2 \Delta \ln \left(\frac{s+0.1}{0.1}\right) + a_3 \Delta \left[\ln (p') \ln \left(\frac{s+0.1}{0.1}\right)\right] =
$$
\n
$$
= \left[a_1 + a_3 \ln \left(\frac{s+0.1}{0.1}\right)\right] \Delta \ln (p') + \left[a_2 + a_3 \ln (p')\right] \Delta \ln \left(\frac{s+0.1}{0.1}\right) =
$$
\n
$$
= a_1 \left[1 + \frac{a_3}{a_1} \ln \left(\frac{s+0.1}{0.1}\right)\right] \Delta \ln (p') + a_2 \left[1 + \frac{a_3}{a_2} \ln (p')\right] \Delta \ln \left(\frac{s+0.1}{0.1}\right)
$$

Depending on the values of the parameters, negative compressibility can be obtained. This can be limited with the *Kmin* indicated above.

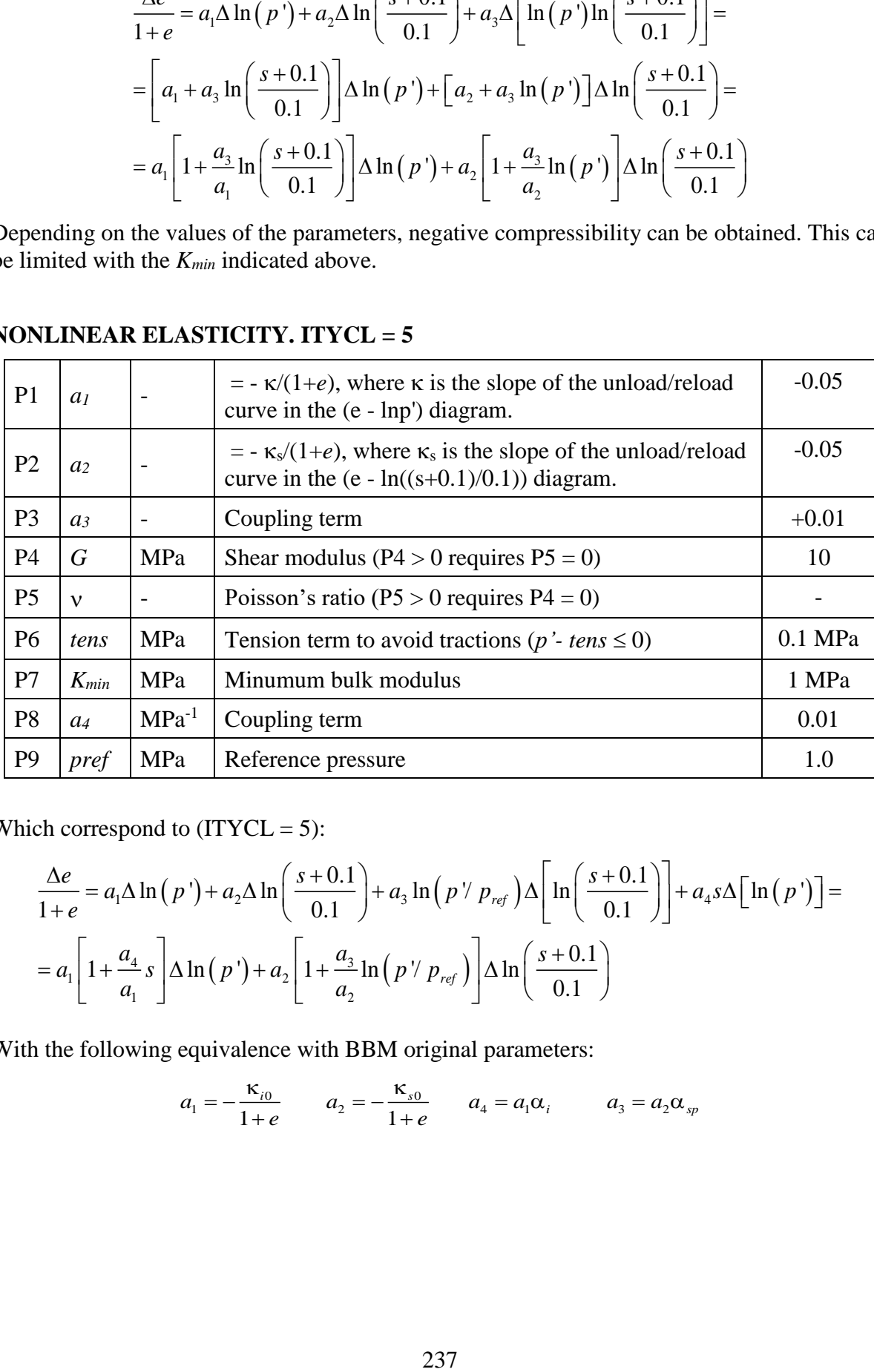

### **NONLINEAR ELASTICITY. ITYCL = 5**

Which correspond to  $(ITYCL = 5)$ :

$$
\frac{\Delta e}{1+e} = a_1 \Delta \ln (p') + a_2 \Delta \ln \left( \frac{s+0.1}{0.1} \right) + a_3 \ln (p' / p_{ref}) \Delta \left[ \ln \left( \frac{s+0.1}{0.1} \right) \right] + a_4 s \Delta \left[ \ln (p') \right] =
$$
  
= 
$$
a_1 \left[ 1 + \frac{a_4}{a_1} s \right] \Delta \ln (p') + a_2 \left[ 1 + \frac{a_3}{a_2} \ln (p' / p_{ref}) \right] \Delta \ln \left( \frac{s+0.1}{0.1} \right)
$$

With the following equivalence with BBM original parameters:

$$
a_1 = -\frac{\kappa_{i0}}{1+e} \qquad a_2 = -\frac{\kappa_{s0}}{1+e} \qquad a_4 = a_1 \alpha_i \qquad a_3 = a_2 \alpha_{sp}
$$

VPUSR 1 (ICL = 34). ITYCL =  $1$ 

| P <sub>1</sub> | $\Gamma_{\rm o}$ | 1/s        | Fluidity                                     |     |
|----------------|------------------|------------|----------------------------------------------|-----|
| P <sub>2</sub> | N                |            | Power of the stress function (integer value) |     |
| P <sub>3</sub> | $F_{o}$          | <b>MPa</b> | $Fo=1$ MPa                                   |     |
| P <sub>4</sub> | $\delta$         |            | $\Gamma = \Gamma_0 \exp(\delta s)$           |     |
| P <sub>5</sub> |                  |            | Non associativity parameter.                 | 0.3 |

#### VPUSR 2 (ICL = 35). ITYCL =  $1$

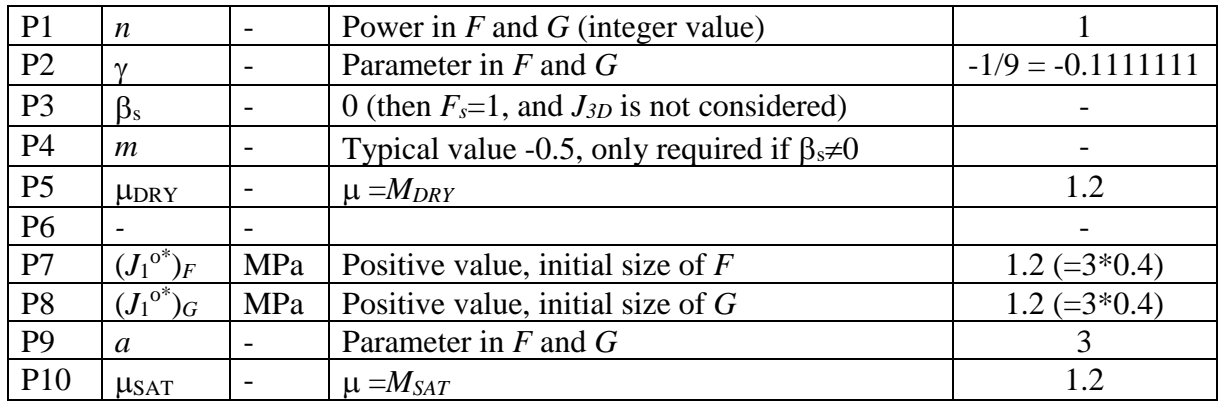

P7 and P8 describe the size of F and G. This parameter is 3 times the preconsolidation mean stress for saturated conditions. P10 is the slope of the critical state line. This parameter can be related to the friction angle of the material  $M = \frac{6 \sin \phi'}{2}$  $M = \frac{6 \sin \phi'}{3 - \sin \phi'}$ .

### VPUSR 3 (ICL = 36). ITYCL =  $1$

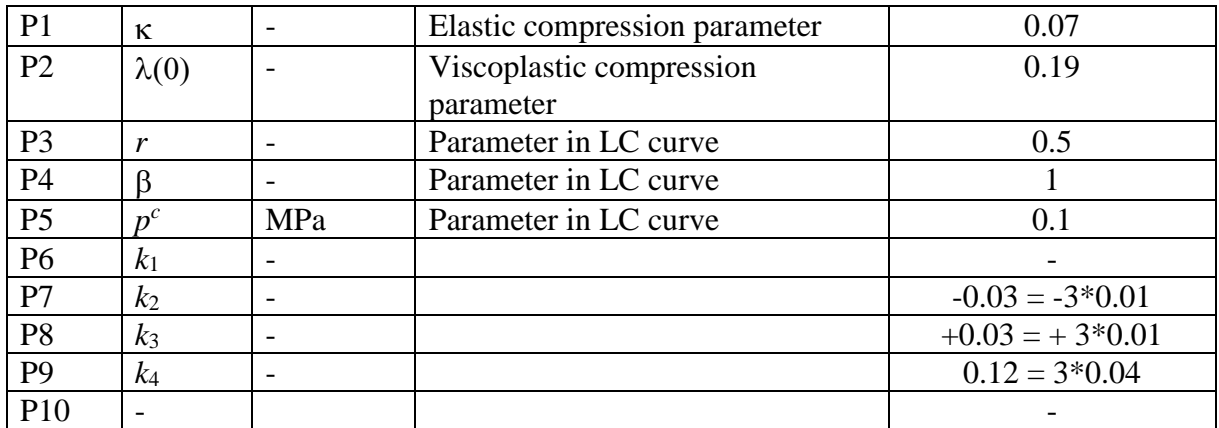

The viscoplastic part is independent on the elastic part. What produces irreversible deformations is the plastic or viscoplastic part of the model. P2 is the viscoplastic compression parameter. P3, P4 and P5 describe the LC curve.

### **APPENDIX VI.E.** ABOUT THE NOTIONS OF MICRO- AND MACRO-STRUCTURES IN THE DOUBLE-STRUCTURE MODEL IMPLEMENTED IN CODE\_BRIGHT

The double structure models have been historically developed in order to reproduce the behavior of unsaturated expansive clays (Gens & Alonso, 1992; Alonso et al., 1999). In this seminal model, two levels of structure are considered (see [Figure \)](#page-238-0):

1. The microstructure, corresponding to the clay particles made of active minerals take place. As such, the microstructure is provided with a reversible strain-stress relationship derived from considerations about double-layer theory:

$$
d\varepsilon_{v} = \beta_{m}e^{\alpha_{m}p}dp
$$

2. Macrostructure: Responsible of the structural rearrangements. At this level the response of collapse and loading occur. The relation of stress and strains is defined by the BBM model (Alonso et al. 1990).

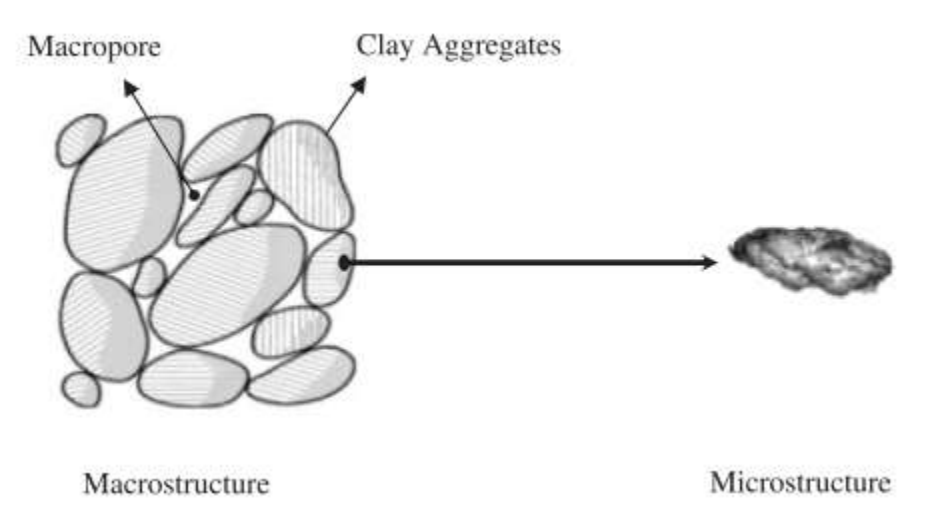

Figure VIe.1. Structural levels considered *(Sánchez et al. 2005)*

<span id="page-238-0"></span>A clear picture of what is the micro and macro-structure can be illustrated by looking at the pore size distribution obtained in FEBEX bentonite (Figure VIe.2). Macropores corresponds in this case to voids with entrance radii close to 30  $\mu$ m while the microstructure has radii around 70 Å.

Even so, this model does not refer to unique process, or size of pores. The model is able to reproduce other types of problems. The mathematical formulation for double structure soils presented by Sánchez et al. 2005, is referred to the FEBEX bentonite, which present a clear double structure evidenced by the pore size distribution test presented in [Figure VIe.2.](#page-239-0)

Formulation can be also used to model types of materials, provided two main pores families can be observed in the pore size distribution curve. An example is for example provided by the work on compacted silty clay. In this case, the macrostructure refers to the arrangement of silt particles and the large pores between them with entrance radii of order of  $10 \mu m$ . The microstructure refers to the clay particles and with entrance radii close to 1 mm.

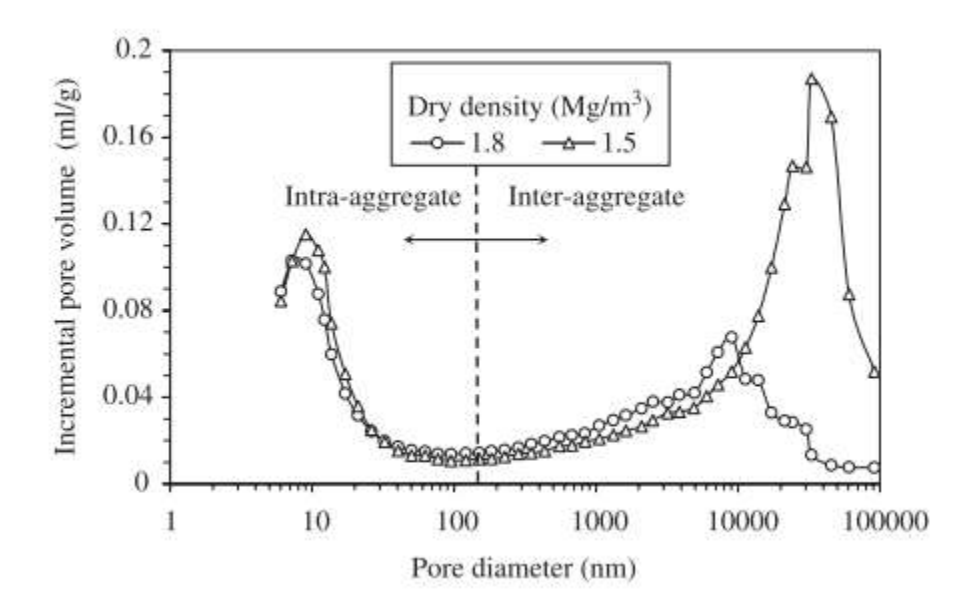

<span id="page-239-0"></span>Figure VIe.2 Pore Size Distribution of FEBEX Bentonite *(Sánchez et al. 2005)*

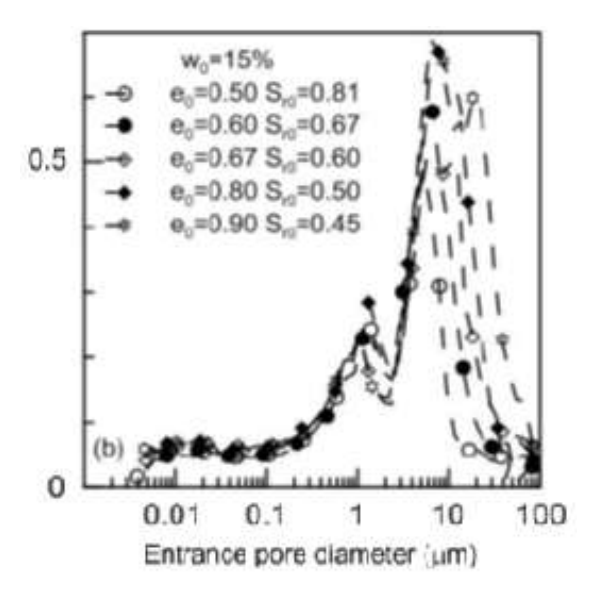

Figure VIe.3 Pore Size Distribution of compacted Jossigny silt *(Casini et al. 2012)*

Double-structure model can be used in this case to reproduce the fact that the stress dependency of microstructure is much lower than that of macrostructure. In this case, as the scale of the microstructure corresponds to the size of clay particles, the phenomenological law considered is taken from classical expression for soils:

$$
d\epsilon_{v} = \frac{(1 + e_{m})dp}{\kappa_{m}}
$$

Model can be also used to model three-level structures materials as, for example, a mixture of bentonite powder with high density bentonite pellets. Three main pore families have been detected in these types of materials, as shown in Figure VIe.4.

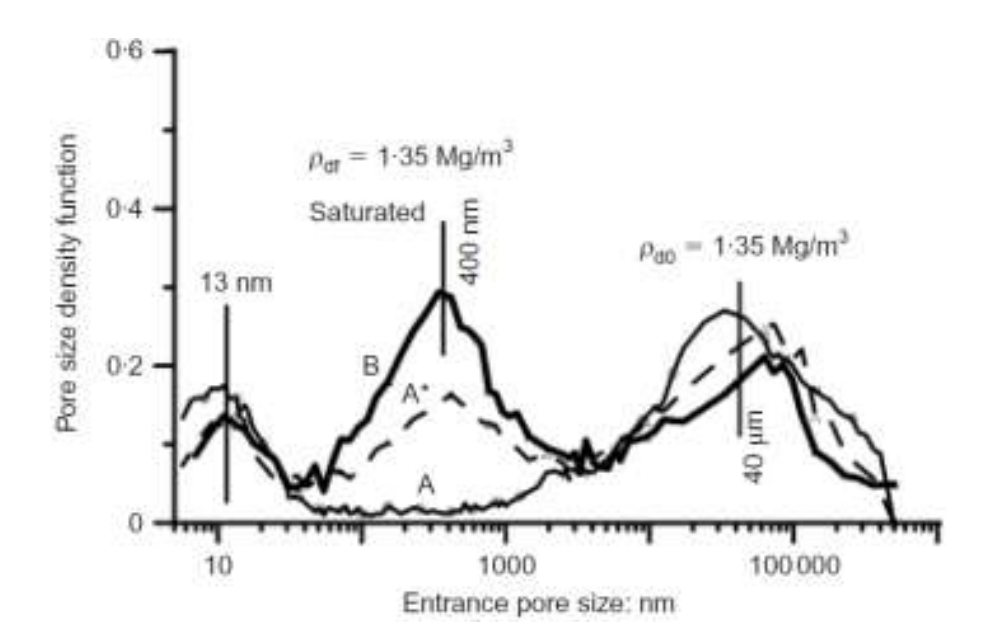

Figure VIe.4. Pore Size Distribution of mixture Bentonite powder/high density bentonite pellets *(Alonso et al., 2011)*

In this case, the use of the double structure model needs an arbitrary split of the pore size distribution into two pore family, according to the requirements of the modelling (compressibility, permeability changes, …).

As a conclusion, concepts of micro and macro-structure define essentially two different levels of scale within the material, not related to absolute value of pore size. For this reason, this type of models can also be used to model fissured materials when the upper scale corresponds to fissures and the lower scale to matrix.